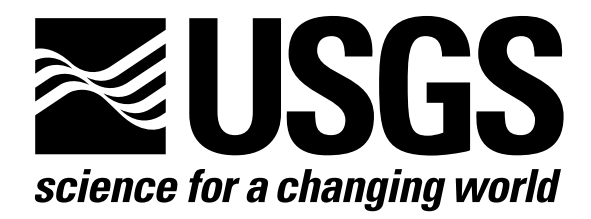

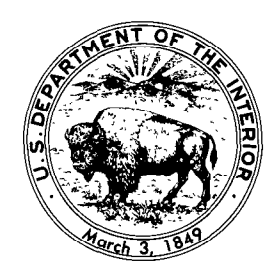

Techniques of Water-Resources Investigations of the United States Geological Survey

Chapter C3

# A MODEL FOR SIMULATION OF FLOW IN SINGULAR AND INTERCONNECTED CHANNELS

By R. W. Schaffranek, R. A. Baltzer, and D. E. Goldberg

Book 7

AUTOMATED DATA PROCESSING AND COMPUTATIONS

[Click here to return to USGS Publications](../index.html)

### UNITED STATES DEPARTMENT OF THE INTERIOR

JAMES G. WATT, Secretary

### GEOLOGICAL SURVEY

Doyle G. Frederick, Acting Director

UNITED STATES GOVERNMENT PRINTING OFFICE, WASHINGTON : 1981

For sale by the Superintendent of Documents, U.S. Government Printing Office Washington DC. 20402

## PREFACE

The series of manuals on techniques describes procedures for planning and executing specialized work in water-resources investigations. The material is grouped under major headings called books and further subdivided into sections and chapters; section C of Book 7 is on computer programs.

This chapter presents a digital computer model for simulating the unsteady flow regimen occurring in a singular reach or throughout a system of reaches composed of simply or multiply connected one-dimensional-flow channels governed by time-dependent forcing functions and boundary conditions. The model is broadly applicable to a wide range of hydrologic conditions and field situations. Channel geometry need not be prismatic. Reach lengths of the branches and segments used in the model need not be equal. Procedures to be followed in implementing the model to a specific field application are presented in a straightforward, step-by-step manner. Operational modeling capability is achieved by linking the model to a highly efficient storage-and-retrieval routine that accesses a data base containing time series of boundary values. This operational capability is enhanced by optional linkage to an extensive set of digital graphics subroutines. Although the model is well tested and will efficiently produce reliable flow computations for a wide variety of field applications, the user is reminded that achieving successful simulation modeling is not dependent solely on employing a well-formulated model. The user's knowledge and understanding of hydrodynamic principles, his willingness to recognize and abide by the limitations inherent in the model, his imagination and skill-seasoned by experience -in schematizing the prototype for modeling, and his common-sense ability to recognize errant data or results are important attributes, all contributing to successful simulation modeling.

Any use of trade names and trademarks in this publication is for descriptive purposes only and does not constitute endorsement by the U S Geological Survey

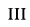

## TECHNIQUES OF WATER-RESOURCES INVESTIGATIONS OF THE U.S. GEOLOGICAL SURVEY

The U.S. Geological Survey publishes a series of manuals describing procedures for planning and conducting specialized work in water-resources investigations. The manuals published to date are listed below and may be ordered by mail from the Branch of Distribution, U.S. Geological Survey, 1200 South **Eads Street, Arlington, VA 22202** (an authorized agent of the Superintendent of Documents, Government Printing Office).

Prepayment is required. Remittances should be sent by check or money order payable to U.S. Geological Survey. Prices are not included in the listing below as they are subject to change. Current prices can be obtained by calling the USGS Branch of Distribution, phone (202) 751-6777. Prices include cost of domestic surface transportation. For transmittal outside the U.S.A. (except to Canada and Mexico) a surcharge of 25 percent of the net bill should be included to cover surface transportation.

When ordering any of these publications, please give the title, book number, chapter number, and "U.S. Geological Survey Techniques of Water-Resources Investigations."

- TWI 1-Dl. Water temperature-influential factors, field measurement, and data presentation, by H. H. Stevens, Jr., J. F. Ficke, and G. F. Smoot. 1975. 65 pages.
- TWI l-1)2. Guldellnes for collection and field analysis of ground-water samples for selected unstable constituents, by W. W. Wood. 1976. 24 pages.
- TWI 2.Dl. Application of surface geophysics to ground-water investigations, by A. A. R Zohdy, G. P. Eaton, and D. R. Mabey. 1974. 116 pages.
- TWI 2-E1. Application of borehole geophysics to water-resources investigations, by W. S. Keys and L. M. MacCary. 1971. 126 pages.
- TWI 3-A1. General field and office procedures for indirect discharge measurements, by M. A. Benson and Tate Dalrymple. 1967. 30 pages.
- TWI 3-A2. Measurement of peak discharge by the slope-area method, by Tate Dalrymple and M. A Benson. 1967. 12 pages.
- TWI 3-A3. Measurement of peak discharge at culverts by indirect methods, by G. L. Bodhaine. 1968. 60 pages.
- TWI 3-A4. Measurement of peak discharge at width contractlons by indirect methods, by H. F. Matthai. 1967. 44 pages.
- TWI 3-A5. Measurement of peak discharge at dams hy indirect methods, by Harry Hulsing. 1967. 29 pages.
- TWI 3-A6. General procedure for gaging streams, by R. W. Carter and Jacob Davidian. 1968. 13 pages.
- TWI 3-A7. Stage measurements at gaging stations, by T. J. Buchanan and W. P. Somers. 1968. 28 pages.
- TWI 3-A8. Discharge measurements at gaging stations, by T. J. Buchanan and W. P. Somers. 1969. 65 pages.
- TWI 3-A11. Measurement of discharge by moving-boat method, by G. F. Smoot and C. E. Novak. 1969. 22 pages.
- TWI 3-Bl. Aquifer-test design, observation, and data analysis, by K. W. Stallman. 1971. 26 pages.
- TWI 3.H2. Introduction to ground-water hydrauhcs, a programed text for self-instruction, hy G. D. Bennett. 1976. 172 pages.
- TWI 3-B3. Type curves for selected problems of flow to wells in confined aquifers, by J. E. Reed.
- TWI 3-C1. Fluvial sediment concepts, by H. P. Guy. 1970. 55 pages.
- TWI 3-C2. Field methods for measurement of fluvial sediment, by H. P. Guy and V. W. Norman. 1970. 59 pages.
- TWI 3-C3. Computation of fluvial-sediment discharge, by George Porterfield. 1972. 66 pages.
- TWI 4-A1. Some statistical tools in hydrology, by H. C. Riggs. 1968. 39 pages.
- TWI 4-A2. Frequency curves, by H. C Riggs. 1968. 15 pages.
- TWI 4-Bl. Low-tlow investigations, by H. C. Riggs. 1972. 18 pages.
- TWl 4-B2. Storage analyses for water supply, by H C. Riggs anti C. H. Hardlson. 1973. 20 pages.
- TWI 4-B3. Regional analyses of streamflow characteristics, by H. C. Riggs. 1973. 15 pages.
- TWI 4-Dl. Computation of rate and volume of stream depletion by wells, by C. T. Jenkins. 1970. 17 pages.
- TWI 5-A1. Methods for determination of inorganic substances in water and fluvual sediments, by M. W. Skougstad and others, editors. 1979. 626 pages.
- TWI 5-AZ. Determination of mmor elements in water by emission spectroscopy, by P. R. Barnett and E. C. Mallory, Jr. 1971. 31 pages.
- TWI 5-A3. Methods for analysis of organic substances in water, by D. F. Goerlitz and Eugene Brown. 1972. 40 pages.
- TWI 5-A4. Methods for collection and analysis of aquatic biological and microbiological samples, edited by P. E. Greeson, T. A. Ehlke, G. A. Irwin, B. W. Lium, and K. V. Slack. 1977. 332 pages.
- TWI 5-A5. Methods for determination of radioactive substances in water and tluvial sediments, by L. L. Thatcher, V. J. Janzer, and K. W. Edwards. 1977. 95 pages.
- TWI 5-Cl. Laboratory theory and methods for sediment analysis, by H. P. Guy. 1969. 58 pages.
- TWI 7.Cl. Finite difference model for aquifer simulation in two dimensions with results of numerical experiments, by P. C. Trescott, G. F. Pmder, anti S. P. Larson. 1976. 116 pages.
- TWI 7-C2. Computer model of two-dimensional solute transport and dispersion in ground water, by L. F. Konikow and J. D. Bredehoeft. 1978. 90 pages.
- TWI 7-C3. A model for simulation of flow in singular and interconnected channels, by R. W. Schaffranek, R. A. Baltzer, and D. E. Goldberg.
- TWI 8-A1. Methods of measuring water levels in deep wells, by M S. Garber and F. C. Koopman. 1968. 23 pages.
- TWI 8-B2. Cahbration and maintenance of vertical-axis type current meters, by G. F. Smoot and C. E. Novak. 1968. 15 pages.

## **CONTENTS**

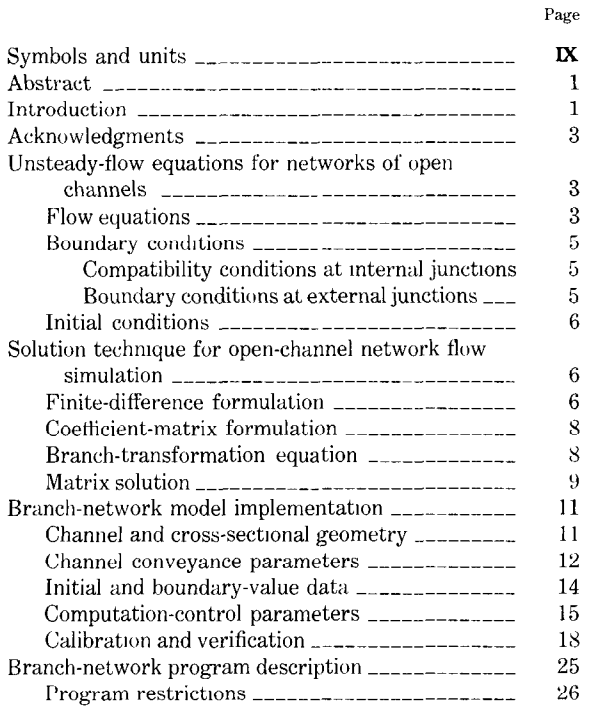

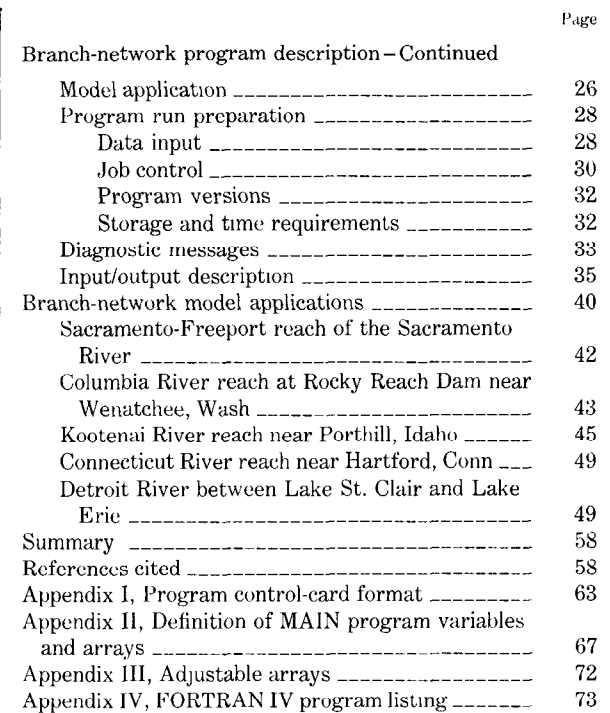

### FIGURES  $\frac{1}{1}$

6 6 Y  $8<sub>z</sub>$ 9

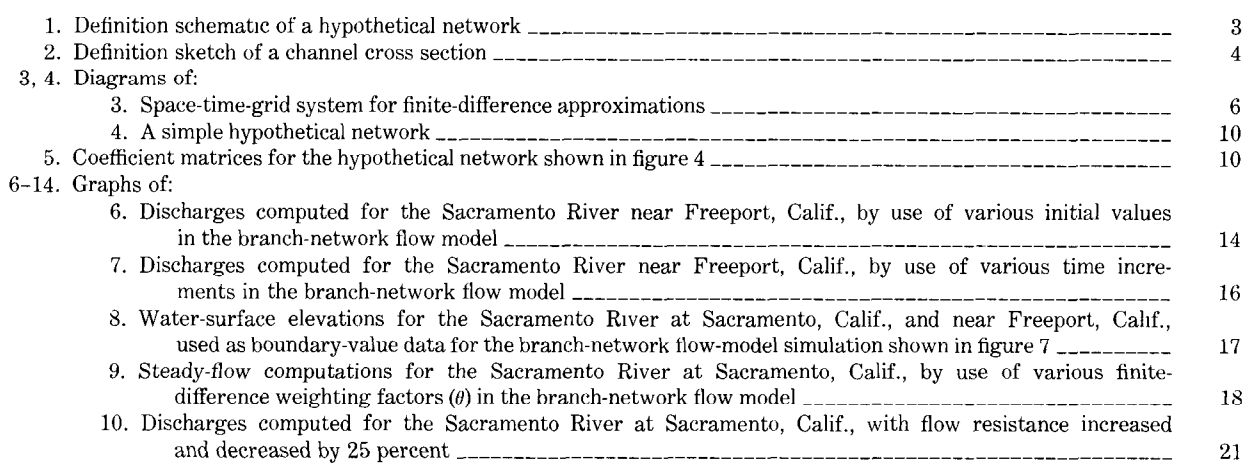

Page

### **CONTENTS**

 $\ddot{\phantom{a}}$ 

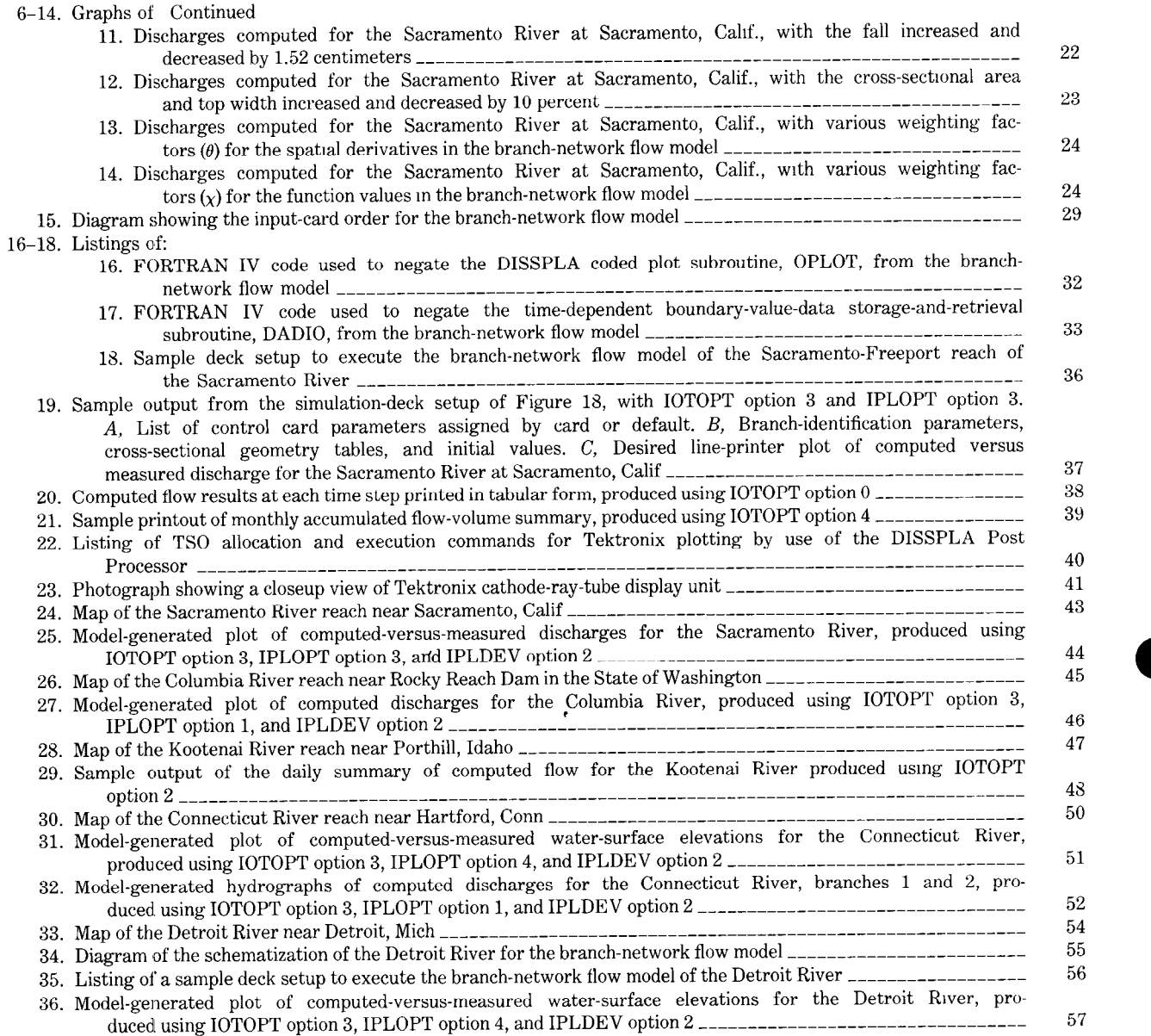

# TABLES

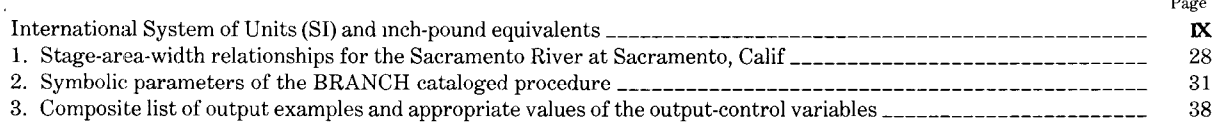

 $_{\rm Page}$ 

## INTERNATIONAL SYSTEM OF UNITS (SI) AND INCH-POUND SYSTEM EQUIVALENTS

<u>and the same of the same</u>

<span id="page-7-0"></span>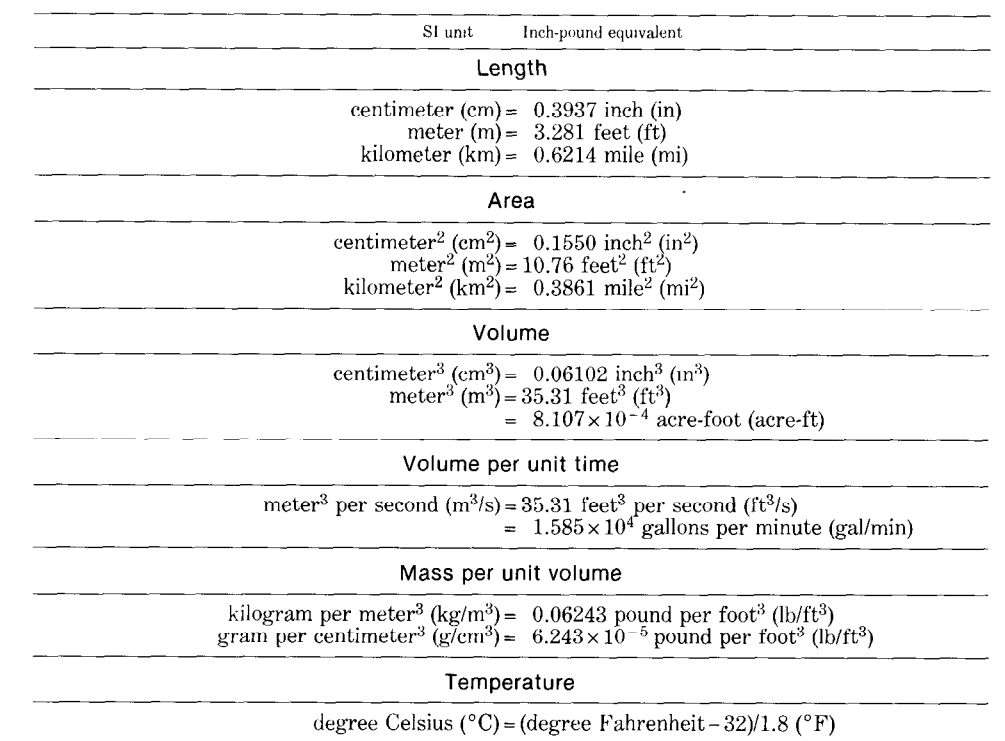

# SYMBOLS AND UNITS

 $\overline{\phantom{a}}$ 

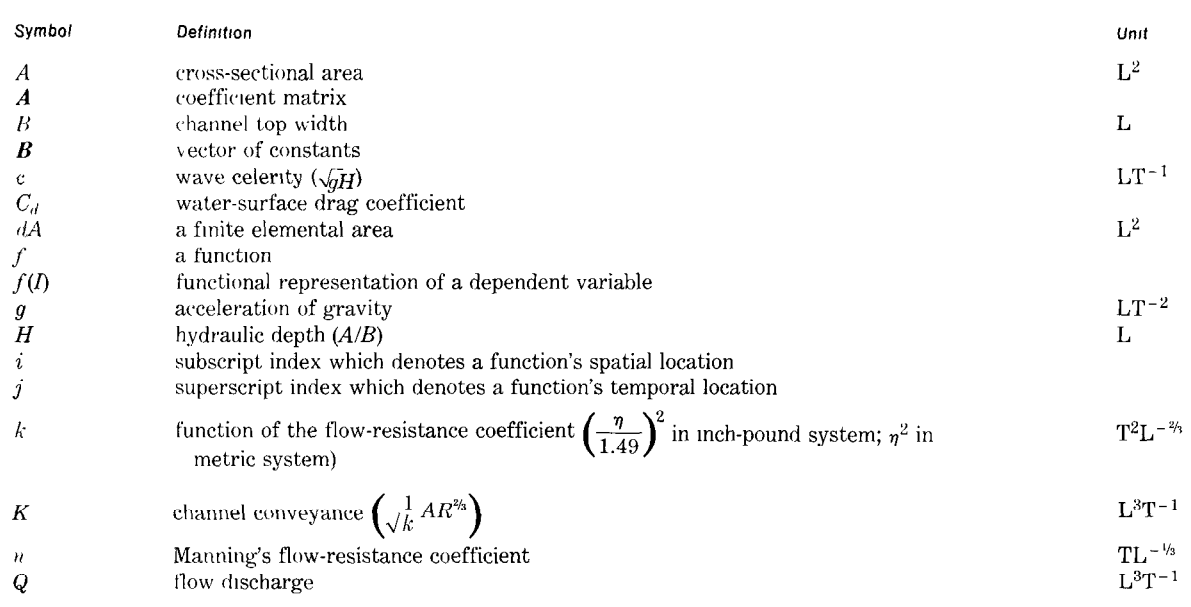

 $\sim 0.5$ 

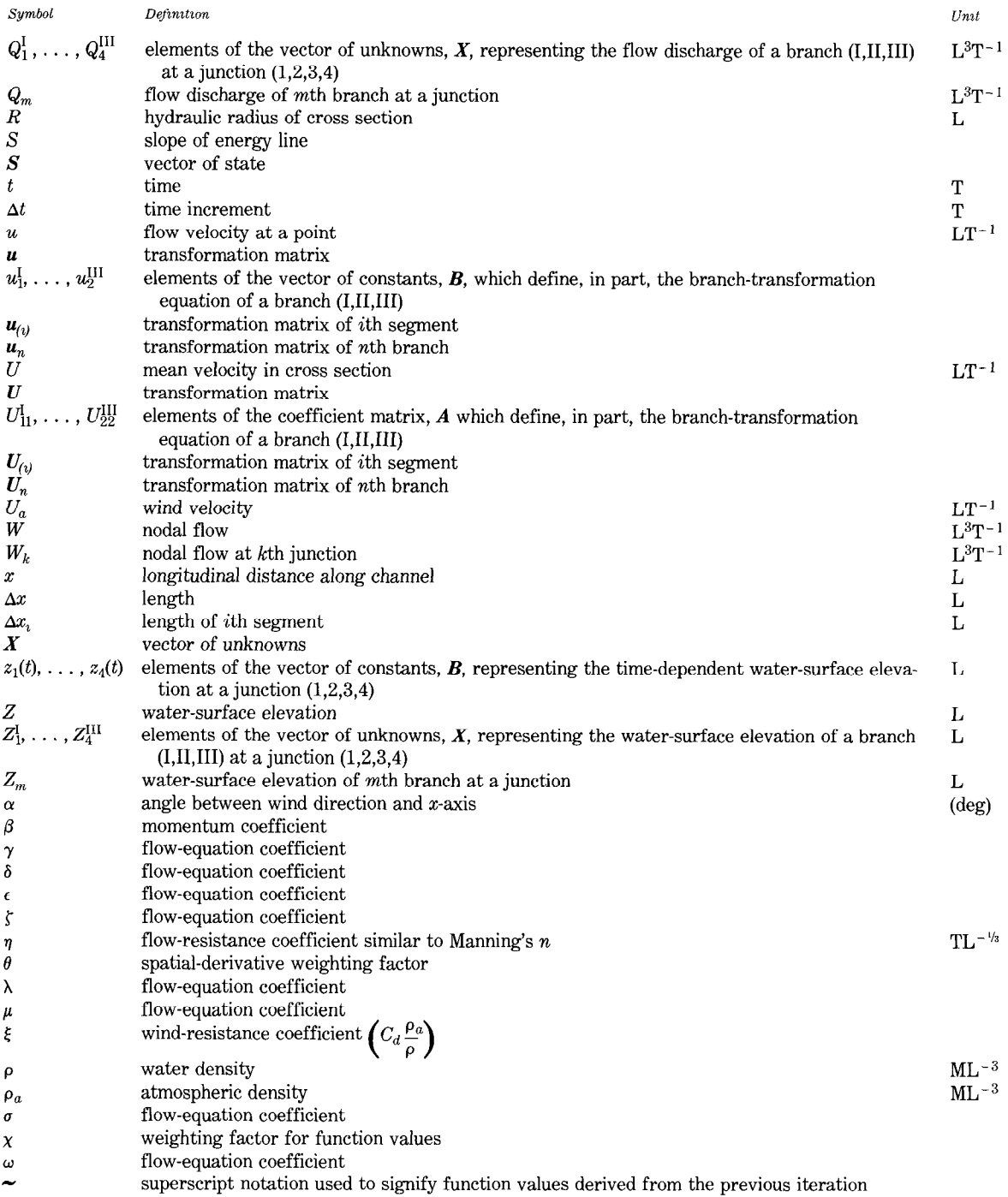

### <span id="page-9-0"></span>A MODEL FOR SIMULATION OF FLOW IN SINGULAR AND INTERCONNECTED CHANNELS

By R. W. Schaffranek, R. A. Baltzer, and D. E. Goldberg

#### Abstract

A one-dimensional numerical model is presented for simulating the unsteady flow in singular riverine or estuarine reaches and in networks of reaches composed of interconnected channels. The model is both general and flexible in that it can be used to simulate a wide range of flow conditions for various channel configurations. The channel geometry of the network to be modeled should be sufficiently simple so as to lend itself to characterization in one spatial dimension. The flow must be substantially homogenous in density, and hydrostatic pressure must prevail everywhere in the network channels. The slope of each channel bottom ought to be mild and reasonably constant over its length so that the flow remains subcritical. The model accommodates tributary inflows and diversions and includes the effects of wind shear on the water surface as a forcing function in the flow equations. Water-surface elevations and flow discharges are computed at channel junctions, as well as at specified intermediate locations within the network channels.

The one-dimensional branch-network flow model uses a four-point, implicit, finite-difference approximation of the unsteady-flow equations. The flow equations are linearized over a time step, and branch transformations are formulated that describe the relationship between the unknowns at the end points of the channels. The resultant matrix of branchtransformation equations and required boundary-condition equations is solved by Gaussian elimination using maximum pivot strategy.

Five example applications of the flow model are illustrated. The applications cover such diverse conditions as a singular upland river reach in which unsteady flow results from hydropower regulations, coastal rivers composed of sequentially connected reaches subject to unsteady tide-driven flow, and a multiply connected network of channels whose flow is principally governed by wind tides and seiches in adjoining lakes.

The report includes a listing of the FORTRAN IV computer program and a description of the input data requirements. Model supporting programs for the processing and input of initial and boundary-value data are identified, various model output formats are illustrated, and instructions are given to permit the production of graphical output using the line printer, electromechanical pen plotters, cathode-ray-tube display units, or microfilm recorders.

# Introduction

Advent of efficient, economical electronic computation during the past two decades has had a profound effect on our means for conducting water-resources assessments. The two principal disciplines underpinning water-resources science-theoretical hydromechanics and experimental hydraulics- have been joined by the new and still emerging discipline of computational hydromechanics. This new discipline, while lying essentially at the intersection of theoretical hydromechanics, numerical analysis, and computer science and drawing upon the developmental progress in each of the others, is being recognized as an independent branch of, knowledge in its own right. It makes use of the parametric information derived from hydraulic experimentation as well. In effect, computational hydromechanics is providing the means for transforming the theoretical knowledge of hydromechanics into useful and practical tools for water-resources study. The numerical model presented in this report is an example of just such a tool.

Research of flow simulation modeling in riverine and estuarine systems began in the U.S. Geological Survey in the late 1950's. The objective was to provide a strong physical basis for the development of methods with which to determine unsteady flows in channels affected by tides, flood waves, or hydropower regulation or where flow inertial effects were appreciable. Various numerical methods for treating the complete Saint Venant wave-propagation equations were studied, and various models were constructed and reported in the literature (Baltzer and Shen, 1961; Lai, 1965a, b). The

earliest models were designed to treat only a single reach of channel since the numerical methods were primitive and the computational capabilities of the day rather limiting. Models capable of representing systems composed of two or more sequentially connected reaches (Baltzer and Lai, 1968) were quickly followed by models capable of depicting dendritic channel systems comprising many connected subreaches. However, these early models lacked the support of a comprehensive modeling system with which to easily effect their implementation and a computer data base with which to broaden the scope of their use. Consequently, each new model implementation was done in an ad hoc manner. In the early 1970's work was begun on a general purpose computerized system, including a boundary-value data base and other supportive files, designed specifically for modular use in simulation modeling. Use of this comprehensive modeling system in conjunction with the branch-network flow model-the name given to the numerical simulation model described in this report -is demon- 'strated subsequently. Whether or not to use the model with the supportive modeling system is optional.

The branch-network flow model is based upon the one-dimensional, nonlinear partialdifferential equations governing unsteady flow in channels for which the dependent variables are the flow rate, Q, and the water-surface elevation, 2. The application of the model is subject to the basic assumptions and limitations inherent in the equations' formulation as described in the report. The equations include terms accommodating the shear-stress'effect of wind on the water surface and the Boussinesq momentum-correction coefficient permitting adjustment for nonuniformity of flow in the channel cross section. The partial-differential equations are discretized and replaced by the appropriate finite-difference equations according to a weighted, four-point scheme. Weighting factors governing the discretized quantities of functional values and space derivatives in the finite-difference equations are specifiable, thus providing the model user the flexibility to vary the implicit-solution technique from a boxcentered scheme on the one hand to a fully forward scheme on the other. The model is unconditionally linearly stable throughout this range.

The branch-network flow model, as described and documented in this report, is a broadly applicable, proven model. It is intended for operational use and is applicable to any channel (branch) or system of channels (network of branches) subject to backwater flow, unsteady flow, or both, whether caused by the ocean tides, flood waves, seiches, wind, or man-induced regulation. It may be implemented after data for the appropriate channel geometry and initial conditions descriptive of a prototype are obtained and when sequences of synchronous, precisely timed, boundary-value data are provided at its boundary extremities. The model is designed to efficiently compute unsteady flow and water-surface elevation of either singular or interconnected channels. In general, a prototype waterway may be as simple as one channel with an appropriate set of boundary-value data defined at its extremities or as complex as a system of interconnected channels offering multiple flow paths and requiring boundarycondition definition at several external locations. A typical network composed of branches (reaches) and segments (subreaches) is illustrated in figure 1. Although the flow rates and water-surface elevations that occur at the end points of each of the segments could be computed directly, an important feature of this model is the incorporation of a tranformation technique that results in a very significant savings in required computer time and storage. The transformation is accomplished by grouping the segments into branches, forming a transformation equation to relate the unknowns between consecutive segments within a branch, and using the resultant branch-transformation equations to form a coefficient matrix much reduced in size over what would otherwise be the case. Model flexibility permits the user to define segments and branches as may be appropriate. Moreover, the user may designate tributary inflows at internal junctions since boundary compatibility conditions at all such junctions are resolved automatically.

Aspects of the model and its implementation are presented in a thorough yet concise manner. In this regard it is assumed that the model user has an elementary knowledge of the hydromechanics of open-channel flow, of finite-difference methods for solving partial-differential equations, and of matrix algebra. Moreover, a basic familiarity with

<span id="page-11-0"></span>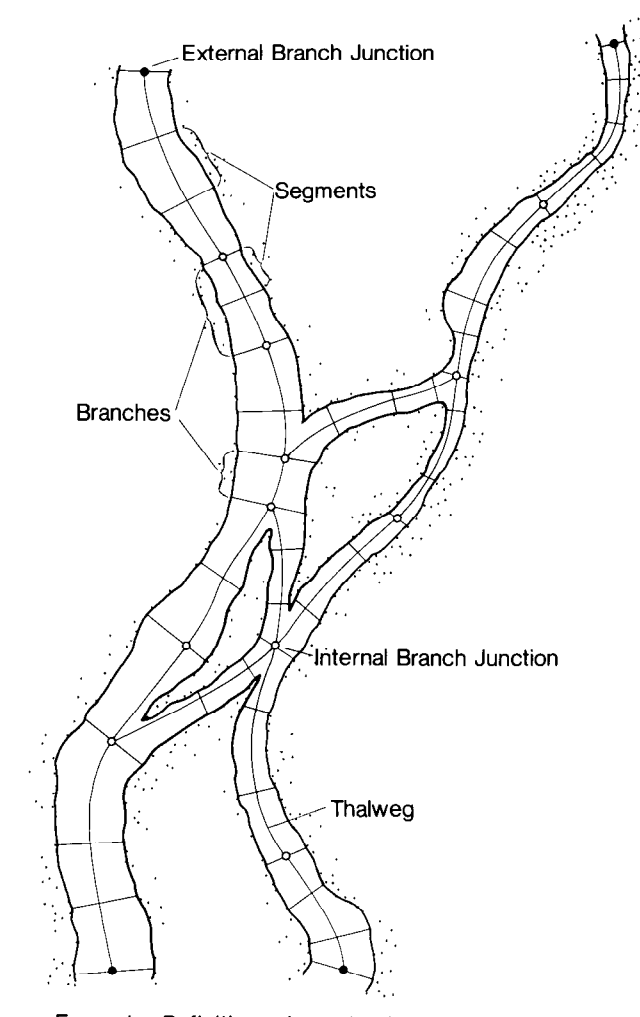

FIGURE 1. - Definition schematic of a hypothetical network.

modern computers and their operating systems and with the FORTRAN IV programing language is presumed.

The discussions of channel properties, crosssectional geometry, initial and boundary-value data, computational control parameters, and model calibration and verification are intended to be reasonably self-contained. The effects of selecting different computational weighting factors and of inadvertently using various types of errant data are illustrated for a calibrated model of one particular prototype flow system. The structure, manner of operation, and input of data to the branchnetwork-model program-replete with operational examples-are fully documented. A listing of the current version of the computer program is presented in Appendix IV of this report. Inherent program limitations, resulting primarily as a consequence of a priori selection of array dimensions do exist, necessarily, and are identified. However, the program may be easily modified to accommodate prototype networks having unique dimension requirements. The model user is specifically informed what variables must be adjusted to effect such changes.

The ultimate usefulness of a simulation model depends in large measure on two factors: first, its adaptability to a broad variety of prototype conditions and, second, the ease with which it can be implemented, modified to reflect changes to the prototype, and used to generate results that can be comprehended easily and quickly. Tabular listings and digital-graphic plots, illustrating some of the available output formats, are presented for five different applications of the model depicting a broad scope of prototype conditions.

# Acknowledgments

The authors hereby express their appreciation for the assistance of their colleagues at U.S. Geological Survey field offices in California, Connecticut, Idaho, Michigan, and Washington, who were responsible in large measure for the collection of the prototype data used in this report. The authors are grateful, also, to the many Federal, State, and local governmental agencies in each of those States who, through their cooperation with the U.S. Geological Survey, have contributed financially to the collection of these data.

The water-level data used in the development of the flow model of the Detroit River were provided by the National Ocean Survey, National Oceanic and Atmospheric Administration. The cooperation of our colleagues in the National Ocean Survey in making these data available to us is gratefully appreciated.

# Unsteady-Flow Equations for Networks of Open Channels

### Flow equations

The one-dimensional partial-differential equations governing transient flow in open channels <span id="page-12-0"></span>have been reported previously in the literature (Baltzer and Lai, 1968; Dronkers, 1964, 1969; Strelkoff, 1969; Yen, 1973). The system of differential equations presented by Baltzer and Lai constitutes the basis for the open-channelnetwork flow equations. Using the watersurface elevation,  $Z$ , and the channel discharge, Q, as dependent variables, the equation of continuity can be written as

$$
B\frac{\partial Z}{\partial t} + \frac{\partial Q}{\partial x} = 0,
$$

in which  $B$  is the channel top width, as shown in figure 2. The distance,  $x$ , in the longitudinal direction and the elapsed time,  $t$ , are the independent variables. The equation of motion for one-dimensional open-channel flow can be obtained as

$$
\frac{\partial Q}{\partial t} + \frac{Q}{A} \frac{\partial Q}{\partial x} + Q \frac{\partial (Q/A)}{\partial x} + qA \frac{\partial Z}{\partial x} + \frac{gk}{AR^{4/3}} Q|Q| = 0,
$$

in which g is the acceleration of gravity,  $\vec{A}$  is the cross-sectional area,  $R$  is the hydraulic radius. and  $k$  is a function of the flow-resistance coefficient,  $\eta$  (similar to Manning's *n*), which can be expressed in the inch-pound system of units as

$$
k = \left(\frac{\eta}{1.49}\right)^2
$$
 (or in the metric system as  $k = \eta^2$ ).

When wind effect is taken into consideration the equation of motion becomes

$$
\frac{\partial Q}{\partial t} + \frac{Q}{A} \frac{\partial Q}{\partial x} + Q \frac{\partial (Q/A)}{\partial x} + gA \frac{\partial Z}{\partial x} + \frac{gk}{AR^{4/3}} Q|Q| - \xi BU_a^2 \cos \alpha = 0,
$$

in which  $U_a$  is the wind velocity vector making an angle  $\alpha$  with the positive x-axis and  $\xi$  is a dimensionless wind-resistance coefficient, which can be expressed as a function of the watersurface drag coefficient,  $C_d$ , the water density,  $\rho$ , and the air density,  $\rho_a$ , as

$$
\xi = C_d \, \frac{\rho_a}{\rho} \, .
$$

The applicability of these equations is governed by several underlying assumptions that arise in the derivation process. Specifically, the slope of the channel bottom must be mild and

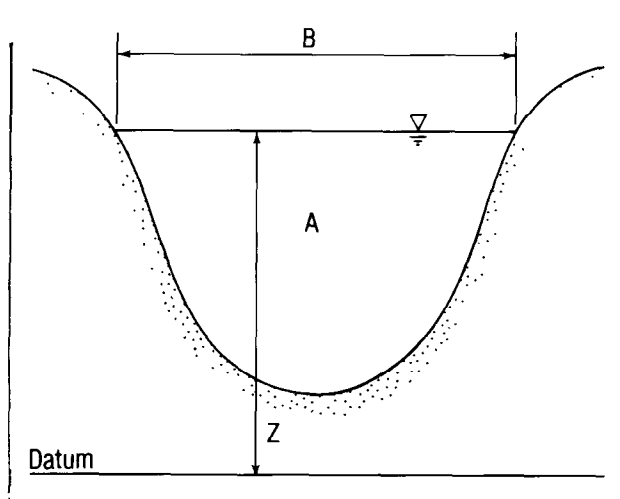

FIGURE 2. - Definition sketch of a channel cross section.

reasonably constant over the reach length, so that the flow remains subcritical. Lateral flow into or out of the channel must be negligible between channel junctions. The Manning formula is assumed to provide an accurate approximation of the frictional-resistance force for unsteady as well as steady flow. Furthermore, it is assumed that flow in the channel is substantially homogenous in density, that hydrostatic pressure exists everywhere in the channel, and that a uniform velocity distribution prevails throughout any cross section.

Since the flow velocity in most natural rivers and waterbodies typically varies throughout the cross section, a more realistic set of flow equations can be obtained by re-examining the equation of motion, thereby seeking to relax the uniform-velocity-distribution assumption. From a statistical analysis of turbulent flow behavior, one finds that the instantaneous flow velocity at a point consists of the mean velocity for the cross section plus the local component of deviation from the mean. When the velocity distribution over the channel cross section becomes highly nonuniform, it becomes necessary to account for these velocity deviations in the equation of motion. Taking into account these velocity fluctuations, one derives the following form of the equation of motion (Schaffranek, 1976):

$$
\frac{\partial Q}{\partial t} + \beta \frac{Q}{A} \frac{\partial Q}{\partial x} + Q \frac{\partial (\beta Q/A)}{\partial x} + gA \frac{\partial Z}{\partial x} \n+ \frac{gk}{AR^{4/3}} Q|Q| - \xi BU_a^2 \cos \alpha = 0,
$$

<span id="page-13-0"></span>where  $\beta$ , known as the momentum or Boussinesq coefficient, can be expressed as

$$
\beta = \frac{\int u^2 \, dA}{U^2 A}
$$

In this relationship, derived from the conservation of momentum principle,  $u$  represents the velocity of water passing through some finite elemental area,  $dA$ ,  $U$  is the mean velocity in the cross section, and A is the cross-sectional area as previously defined. In the equation the variation of  $\beta$  with respect to longitudinal distance is assumed to be negligible.

For channels of regular cross section and fairly straight channel alinement, it may be reasonable to neglect the minor effect of the nonuniform velocity distribution by setting the momentum coefficient equal to one. That this is possible for such channels is due primarily to the diminished significance of this effect as opposed to the effects of inaccuracies in determining the channel schematization, as well as the bottom and surface friction coefficients. In reality, however, the momentum coefficient for flows in natural rivers and waterbodies will always be greater than unity. It is generally found that the value of  $\beta$  for fairly straight prismatic channels ranges approximately from 1.01 to 1.12 (see Chow, 1959). Generally, the coefficient is larger for small channels and smaller for large channels of considerable depth. Consequently, the above equation of motion for a nonuniform velocity distribution is utilized to broaden the scope of applicability of the flow model.

Further reduction of the equation of motion results in a form more amenable to finite-difference approximation. Factoring the equation and separating the derivative of the quotient in the third term, one can obtain the following form:

$$
\frac{1}{gA} \quad \frac{\partial Q}{\partial t} + \frac{2\beta Q}{gA^2} \quad \frac{\partial Q}{\partial x} - \frac{\beta Q^2}{gA^3} \frac{\partial A}{\partial x} + \frac{\partial Z}{\partial x} \n+ \frac{k}{A^2 R^{4/3}} \quad Q|Q| - \frac{\xi B}{gA} U_a^2 \cos \alpha = 0.
$$

'This equation and the equation of continuity, restated for convenience,

$$
B\frac{\partial Z}{\partial t} + \frac{\partial Q}{\partial x} = 0,
$$

represent the flow equations utilized in the branch-network flow model.

### Boundary conditions

Solution of the flow equations requires specification of boundary conditions throughout the duration of the simulation at the physical extremities of the network, as well as at branch junctions within the network. Equations describing the boundary conditions at branch junctions are automatically generated by the branchnetwork-model program, whereas boundarycondition equations for the network extremities are derived from user-supplied time histories of boundary-value data or formulated from userspecified functions.

#### Compatibility conditions at internal junctions

The most common boundary condition encountered in networks of interconnected channels occurs at junctions where two or more branches join. This situation typically occurs where a channel is joined by a tributary or where a channel is divided by the presence of an island. At such internal junctions, stage (watersurface elevation) and discharge compatibility conditions must be satisfied. By neglecting velocity differences and energy losses due to turbulence at the junctions, appropriate compatibility conditions can be specified. For a junction composed of  $n$  branches, discharge continuity requires that

$$
\sum_{m=1}^n Q_m = W_k,
$$

where  $W_k$  is some specified external flow at junction  $k$ . Since the stage at a junction is single valued, stage compatibility equations are applied as follows:

$$
Z_m = Z_{m+1}, m = 1, 2, \ldots, (n-1)
$$

Therefore, at an internal junction of  $n$  branches there are one discharge continuity and  $n-1$ stage compatibility conditions that must be satisfied.

#### Boundary conditions at external junctions

In addition to the required boundary conditions at internal junctions, boundary conditions must be specified at all external junctions, that is, junctions with a singular connecting branch as identified in figure 1. Various combinations of boundary conditions can be specified at the <span id="page-14-0"></span>external junctions of a network. External boundary conditions can consist of a zero discharge (as, for example, at a dead-end branch), known discharge as a function of time, known stage as a function of time, or a known unique stagedischarge relationship. Boundary conditions, defined by time-sequences of discrete boundaryvalue data., can be made available to the branchnetwork flow model via punched computer cards or from computer data files of the direct-access type.

## Initial conditions

In order to initiate a solution of the system of equations with the specified boundary conditions, initial values of the unknown quantities are required. These values may be obtained from measurements, computed from some other source, such as steady-state approximations, or computed from previous simulations. Successive use of the newly computed values as initial values permits the computation to proceed stepby-step until the boundary-value data are exhausted or the simulation is otherwise terminated. Successful convergence of the computation to the correct solution requires that the initial values be reasonably accurate; the less accurate the initial values, the longer the computation takes to dissipate the initialization error and converge to the true solution.

# Solution Technique for Open-Channel Network Flow Simulation

The set of nonlinear partial-differential equations describing unsteady flow in open-channel networks defies analytical solution. Approximate solutions can be obtained by replacing the partial-diflerential equations by appropriate finite-difference expressions. In the branchnetwork flow model a weighted, four-point, finite-difference scheme is employed, and the resultant system of algebraic equations is solved simultaneously. This weighted, four-point, implicit-solution technique is used because of its inherent computational efficiency, stability, and versatility with respect to the application of boundary conditions.

## Finite-difference formulation

Formulation of the finite-difference equations consists of treating time derivatives of the dependent variables, stage and discharge, as centered both in space and in time and of treating spatial derivatives of the dependent variables as centered in space and positioned in time according to a user-defined weighting factor. The lone exception is the spatial derivative of the cross-sectional area in the equation of motion, which is approximated by a forward-difference technique. The geometric properties of area, top width, and hydraulic radius, as well as the discharges in nonderivative form in the equation of motion, are treated as weighted, four-point, difference quantities in a fashion similar to the approximation of the spatial derivatives of the dependent variables. (Discrete values of the hydraulic radius are approximated by the hydraulic depth, which is the crosssectional area divided by the channel top width.) Thus, these functional values can be approximated at the time level at which the spatial derivatives are defined or at any other different level within the time interval.

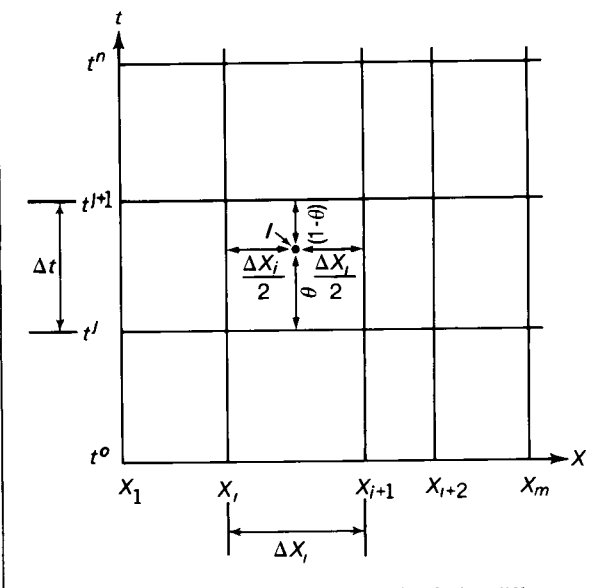

FIGURE 3. - Space-time-grid system for finite-difference approximations.

0

As can be seen from the space-time-grid system shown in figure 3, the four points used in the approximatios are identified by the intersections of the vertical lines at distances  $x$ , and  $x_{i+1}$  with the horizontal lines representing the time levels at  $t^j$  and  $t^{j+1}$ . The computational scheme uses a fixed time step,  $\Delta t$ , but permits the subdivision of branches into segments of equal or unequal lengths. In the finite-difference approximations,  $\Delta x$ , represents the length of the ith segment of any given branch. From the space-time-grid system of figure 3, time and space derivatives of the functional value,  $f(I)$ , are approximated, respectively, as follows:

$$
\frac{\partial f(I)}{\partial t} \approx \frac{f_{i+1}^{j+1} + f_i^{j+1} - f_{i+1}^j - f_i^j}{2\Delta t},
$$

and

$$
\frac{\partial f(I)}{\partial x} \approx \theta \frac{f_{i+1}^{j+1} - f_i^{j+1}}{\Delta x_i} + (1-\theta) \frac{f_{i+1}^j - f_i^j}{\Delta x_i}
$$

In the approximation of the spatial derivatives,  $f(I)$  represents the dependent variables, stage and discharge, and  $\theta$  is a weighting factor determining the time between the  $t<sup>j</sup>$  and  $t<sup>j+1</sup>$  time lines at which the spatial derivatives are evaluated. The spatial derivative of the crosssectional area in the equation of motion is approximated bv a forward-difference technique as

$$
\frac{\partial A}{\partial x} \approx \frac{A_{i+1}^{\ j+1} - A_i^{\ j+1}}{\Delta x_i}.
$$

In a manner similar to the treatment of the spatial derivatives, quantities such as the crosssectional area, top width, hydraulic radius, and the discharge in nonderivative form in the equation of motion, represented by  $f(I)$ , are approximated by

$$
f(I) \approx \chi \frac{f_{i+1}^{j+1} + f_i^{j+1}}{2} + (1 - \chi) \frac{f_{i+1}^j + f_i^j}{2}.
$$

In this expression  $x$  is a weighting factor, similar to  $\theta$ , specifying the time at which these functional quantities are evaluated between the  $t<sup>j</sup>$  and  $t<sup>j+1</sup>$  adjacent time levels at the midpoint of the ith segment.

In the four-point, finite-difference scheme,  $\theta$  is a real constant, generally thought of as lying in the interval  $0 \le \theta \le 1$ . If  $\theta$  is not zero, one must solve a set of simultaneous linear equations, and therefore it is called an implicit system. When  $\theta$  is less than 0.5 the four-point, implicit, finitedifference equations are found to be conditionally linearly stable. The equations are found to be unconditionally linearly stable when  $\theta$  is greater than or equal to 0.5 and less than or equal to 1.0. A weighting factor value of 0.5 yields the traditional box scheme used by Preissman (1960) and by Amein and Fang (1970), whereas a  $\theta$  value of 1.0 represents the fully forward scheme presented by Baltzer and Lai (1968).

The weighting factor  $\chi$  is similarly taken as lying in the interval  $0 \leq x \leq 1$ . If x is zero, function values are determined exclusively from previous time step quantities, whereas a  $\chi$  weighting factor of one produces a fully forward approximation of the applicable functions.

Computational effects of various values for the  $\theta$  and  $\chi$  weighting factors are discussed in subsequent sections, and appropriate value ranges are suggested. Stability and other numerical properties of the four-point, implicit, finite-difference scheme are also discussed in detail by Fread (1974).

Utilizing these finite-difference approximations and the notation  $\tilde{f}(I)$  to signify function values derived from the previous iteration, one can transform the partial-differential flow equations into the following finite-difference expressions for the ith segment: for the continuity equation,

$$
\tilde{B}\left[\frac{Z_{i+1}^{j+1} + Z_i^{j+1}}{2\Delta t} - \frac{Z_{i+1}^j + Z_i^j}{2\Delta t}\right] + \theta \frac{Q_{i+1}^{j+1} - Q_i^{j+1}}{\Delta x_i} + (1-\theta) \frac{Q_{i+1}^j - Q_i^j}{\Delta x_i} = 0,
$$

and for the equation of motion,

$$
\frac{1}{g\tilde{A}}\left[\frac{Q_{i+1}^{j+1}+Q_i^{j+1}}{2\Delta t}-\frac{Q_{i+1}^j+Q_i^j}{2\Delta t}\right] \n+\frac{2\beta \tilde{Q}}{g\tilde{A}^2}\left[\theta-\frac{Q_{i+1}^{j+1}-Q_i^{j+1}}{\Delta x_i}+(1-\theta)\frac{Q_{i+1}^j-Q_i^j}{\Delta x_i}\right] \n-\frac{\beta \tilde{Q}^2}{g\tilde{A}^3}\frac{\tilde{A}_{i+1}^{j+1}-\tilde{A}_i^{j+1}}{\Delta x_i}+\theta\frac{Z_{i+1}^{j+1}-Z_i^{j+1}}{\Delta x_i}+(1-\theta)\frac{Z_{i+1}^j-Z_i^j}{\Delta x_i} \n+\frac{k|\tilde{Q}|}{\tilde{A}^2\tilde{R}^{4/3}}\left[\chi\frac{Q_{i+1}^{j+1}+Q_i^{j+1}}{2}+(1-\chi)\frac{Q_{i+1}^j+Q_i^j}{2}\right] \n-\frac{\xi \tilde{B}}{g\tilde{A}}U_a^2\cos\alpha=0.
$$

<span id="page-16-0"></span>In this solution technique stage and discharge are computed at the ends of the segments identified by the i and  $i+1$  locations. The equations consist of four unknown quantities represented by  $Z_{i+1}^{j+1}, Z_i^{j+1}, Q_{i+1}^{j+1}$ , and  $Q_i^{j+1}$ . Therefore, as it exists, the equation set is indeterminant since the two equations have four unknowns. However, with suitable boundary conditions specified, the number of equations can be increased in order that a solution can be effected by implicit means.

### Coefficient-matrix formulation

Solution of the flow equations is conveniently accomplished by matrix methods after appropriate coefficient matrices are constructed. Rewriting the continuity equation as

$$
Q_{i+1}^{j+1} - Q_i^{j+1} + \frac{(1-\theta)}{\theta} (Q_{i+1}^j - Q_i^j)
$$
  
+ 
$$
\frac{\tilde{\beta}\Delta x_i}{2\Delta t\theta} (Z_{i+1}^{j+1} + Z_i^{j+1} - Z_{i+1}^j - Z_i^j) = 0,
$$

and letting

$$
\gamma = \frac{\tilde{B}\Delta x_i}{2\Delta t\theta} ,
$$

one derives. the desired coefficient form of the continuity equation in terms of the four unknowns for the ith segment,

$$
Q_{i+1}^{j+1} + \gamma Z_{i+1}^{j+1} - Q_i^{j+1} + \gamma Z_i^{j+1} = \delta,
$$

wherein

$$
\delta = -\frac{(1-\theta)}{\theta} (Q_{i+1}^j - Q_i^j) + \gamma (Z_{i+1}^j + Z_i^j).
$$

In a like manner, the coefficient form of the equation of motion can be derived from the previously formulated finite-difference equation. After it is factored, the equation of motion for the ith segrnent can be written,

$$
\frac{\Delta x_{i}}{2\Delta t\theta g\tilde{A}} \left[Q_{i+1}^{\ j+1}+Q_{i}^{\ j+1}-Q_{i+1}^{j}-Q_{i}^{\ j}\right] \n+ \frac{2\beta \tilde{Q}}{g\tilde{A}^{2}} \left[Q_{i+1}^{\ j+1}-Q_{i}^{\ j+1}+\frac{(1-\theta)}{\theta}\left(Q_{i+1}^{\ j}-Q_{i}^{\ j}\right)\right] \n+Z_{i+1}^{\ j+1}-Z_{i}^{\ j+1}+\frac{(1-\theta)}{\theta}\left(Z_{i+1}^{\ j}-Z_{i}^{\ j}\right) \n+ \frac{\chi \Delta x_{i} k |\tilde{Q}|}{2\theta \tilde{A}^{2} \tilde{R}^{4/3}} \left[Q_{i+1}^{\ j+1}+Q_{i}^{\ j+1}+\frac{(1-\chi)}{\chi}\left(Q_{i+1}^{\ j}+Q_{i}^{\ j}\right)\right]
$$

$$
= \frac{\beta \tilde{Q}^2}{\theta g \tilde{A}^3} \left( \tilde{A}_{i+1}^{j+1} - \tilde{A}_i^{j+1} \right) + \frac{\xi \Delta x_i \tilde{B}}{\theta g \tilde{A}} U_a^2 \cos \alpha.
$$

With the definition of the coefficients,

$$
\lambda = \frac{\Delta x_i}{2\Delta t \theta g \tilde{A}}, \ \mu = \frac{2\beta \tilde{Q}}{g \tilde{A}^2}, \text{ and } \sigma = \frac{\chi \Delta x_i k |\tilde{Q}|}{2\theta \tilde{A}^2 \tilde{R}^{4/3}},
$$

the equation of motion, after substitution and collection of terms, becomes

$$
(\lambda + \sigma) [Q_{i+1}^{j+1} + Q_i^{j+1}] + \mu [Q_{i+1}^{j+1} - Q_i^{j+1}]
$$
  
+ 
$$
[Z_{i+1}^{j+1} - Z_i^{j+1}] = \epsilon ,
$$

wherein

$$
\epsilon = \left(\lambda - \sigma \frac{(1-\chi)}{\chi}\right) [Q_{i+1}^j + Q_i^j]
$$
  

$$
-\mu \frac{(1-\theta)}{\theta} [Q_{i+1}^j - Q_i^j] - \frac{(1-\theta)}{\theta} [Z_{i+1}^j - Z_i^j]
$$
  

$$
+ \frac{\beta \tilde{Q}^2}{\theta g \tilde{A}^3} [\tilde{A}_{i+1}^{j+1} - \tilde{A}_i^{j+1}] + \frac{\xi \Delta x_i \tilde{B}}{\theta g \tilde{A}} U_a^2 \cos \alpha.
$$

Finally, with the substitutions  $\zeta = \lambda + \sigma + \mu$  and  $\omega = \lambda + \sigma - \mu$ , the coefficient form of the equation of motion in the four unknown quantities for the ith segment can be written as

$$
\zeta Q_{i+1}^{j+1} + Z_{i+1}^{j+1} + \omega Q_i^{j+1} - Z_i^{j+1} = \epsilon.
$$

Together with the continuity equation derived previously as

$$
Q_{i+1}^{\;j+1} + \gamma Z_{i+1}^{\;j+1} - Q_i^{\;j+1} + \gamma Z_i^{\;j+1} = \delta,
$$

the flow equations for the ith segment can be expressed in the following matrix form

$$
\begin{bmatrix} 1 & \zeta \\ \gamma & 1 \end{bmatrix} \begin{bmatrix} Z_{i+1}^{j+1} \\ Q_{i+1}^{j+1} \end{bmatrix} - \begin{bmatrix} 1 & -\omega \\ -\gamma & 1 \end{bmatrix} \begin{bmatrix} Z_i^{j+1} \\ Q_i^{j+1} \end{bmatrix} = \begin{bmatrix} \epsilon \\ \delta \end{bmatrix}.
$$

## Branch-transformation equation

Using appropriate internal and external boundary conditions and initial values, one may effect a matrix solution directly for the set of flow equations for all segments within the network, a segment being the primary subdivision of a branch as shown in figure 1. The resultant solution set would consist of computed values of stage and discharge at all cross sections delineating the segments. However, the equation set of a network consisting of M segments would form a coefficient matrix of minimum order

 $\mathbf{L}$ 

<span id="page-17-0"></span> $2M+2$  requiring solution at each time step. For  $\parallel$  and instance, a network composed of 10 sequentially connected branches, each subdivided into 5 segments (50 segments in all) would require a  $102 \times 102$  size coefficient matrix of 10,404 computer-word locations to hold the equation set. Since the computer costs necessary to perform a solution for an equation set of this magnitude could be substantial, it is desirable to / examine alternate means of formulating the coefficient matrix.

From the coefficient matrices of the finite-  $\frac{1}{2}$  wherein the transformation matrices of the *n*th difference equations a transformation equation can be obtained that defines the relationship between the unknowns at consecutive cross sections that delimit a branch segment. By coupling all segment-transformation equations for a branch, a transformation equation results that relates the unknowns at the termini of the branch. By using these branch-transformation equations instead of segment-flow equations, the size of the coefficient matrix is reduced to order 4N for a network of N branches. The above-mentioned, ten-branch system, having five segments per branch, would then require only a  $40 \times 40$  size coefficient matrix of 1,600 computer-word locations. Obviously, the result is a significant savings in computer costs because of reduced computational time and computer storage demands. Values of water-level and discharge at the cross sections delineating the segments within each branch are subsequently derived by back substitution.

Defining a two-component vector of state at the ith cross section,

$$
\mathbf{S}_i^{j+1} = \begin{bmatrix} Z_i^{j+1} \\ Q_i^{j+1} \end{bmatrix},
$$

one may write the following transformation equation for the ith segment from the vector of state for the cross section at the  $i+1$  location,

$$
\mathbf{S}_{i+1}^{\;j+1} = \mathbf{U}_{(i)} \mathbf{S}_{i}^{\;j+1} + \mathbf{u}_{(i)}
$$

The transformation matrices of the ith segment,  $U_{(i)}$  and  $u_{(i)}$ , follow from the previously defined coefficient matrices thusly:

$$
U_{\!\scriptscriptstyle (\!\chi\!)} \!= \left[ \begin{matrix} 1 & \zeta_{\scriptscriptstyle (\!\chi\!)} \\ \gamma_{\scriptscriptstyle (\!\chi\!)} & 1 \end{matrix} \right]^{-1} \, \left[ \begin{matrix} 1 & \!\!-\omega_{\scriptscriptstyle (\!\chi\!)} \\ -\gamma_{\scriptscriptstyle (\!\chi\!)} & 1 \end{matrix} \right]
$$

$$
\boldsymbol{u}_{(v)} = \begin{bmatrix} 1 & \boldsymbol{\zeta}_{(v)} \\ \boldsymbol{\gamma}_{(v)} & 1 \end{bmatrix}^{-1} \begin{bmatrix} \boldsymbol{\epsilon}_{(v)} \\ \boldsymbol{\delta}_{(v)} \end{bmatrix}.
$$

A branch-transformation equation can now be obtained through successive application of the segment-transformation equation. The resulting equation relates the unknowns at cross sections 1 and m of the nth branch,

$$
S_m^{j+1} = U_n S_1^{j+1} + u_n,
$$

branch,  $U_n$  and  $u_n$ , are obtained through successive substitution of the segment-transformation equation from the  $m-1$  segment down to the first segment. These branch-transformation matrices,

$$
U_n = U_{(m-1)} U_{(m-2)} \ldots U_{(1)}
$$

and

$$
u_n = u_{(m-1)} + U_{(m-1)}(u_{(m-2)} + U_{(m-2)}(u_{(m-3)} \ldots + U_{(3)}(u_{(2)} + U_{(2)}u_{(1)}) \ldots )
$$

describe the relationship between the vectors of state,  $S_1^{\jmath+1}$  and  $S_m^{\jmath+1}$ , at the ends of the branch, that is, at the junctions. After a matrix solution is effected producing the stages and discharges at junctions, intermediate values of the unknowns at additional cross sections that delimit the branch segments are successively computed using the segment-transformation equation for the particular branch.

### Matrix solution

For a network of  $N$  branches, the branchtransformation equations, internal boundary conditions, and external boundary conditions form a linear system of 4N equations in 4N unknowns. Branch-transformation equations appear first in the matrix followed immediately by internal boundary equations and finally by the external boundary conditions expressed in equation form. The system of equations may be expressed in matrix notation as  $AX = B$ , where the coefficient matrix  $\boldsymbol{A}$  is  $4N \times 4N$ ,  $\boldsymbol{X}$  is the vector of  $4N$  unknowns, and  $\boldsymbol{B}$  is the right-hand column vector of 4N constants.

For the hypothetical Y network illustrated in figure 4, the contents of the coefficient matrices

<span id="page-18-0"></span>are shown in figure 5. The network consists of three branches (branches are identified by superscripts) joining at a single junction (junctions are indicated by subscripts). Boundary conditions at the three external junctions consist of known stage as a function of time. No external flow exists at the internal junction; stage and discharge compatibility conditions at this junction are as specified in the figure.

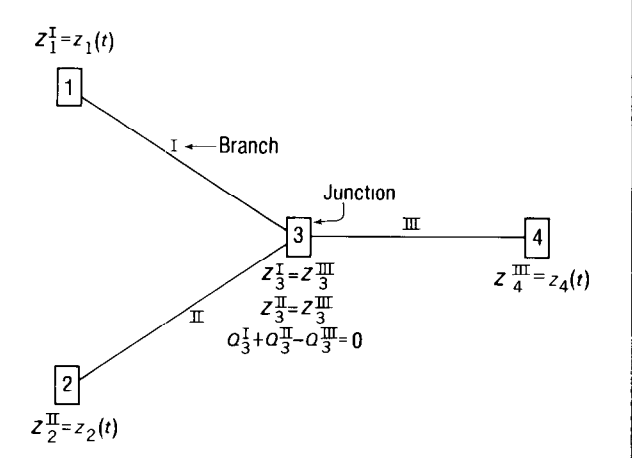

FIGURE 4.-A simple hypothetical network. (Superscripts identify branches; subscripts identify junctions.)

Numerous techniques exist for numerical solution of systems of linear equations such as illustrated in figure 5. One of the most widely used methods for solving simultaneous equations is (Gaussian elimination. (The term "elimination" is derived from the process whereby unknowns are successively eliminated by combining equations.) Gaussian elimination is a two-step method. By successive combinations of equations, all of the coefficients in the  $A$ matrix below the diagonal are eliminated to form an upper triangular matrix. After the upper triangular matrix has been formed, the unknowns are determined by back substitution of lower equations into those higher in the matrix.

The equation used to eliminate the unknowns in the other equations is called the pivot equation. Roundoff errors in the elimination process can be minimized by choosing the equation having the largest coefficient in the column as the pivot equation. This technique, known as Gaussian elimination using maximum pivot strategy, is utilized to effect the matrix solution in the branch-network flow model.

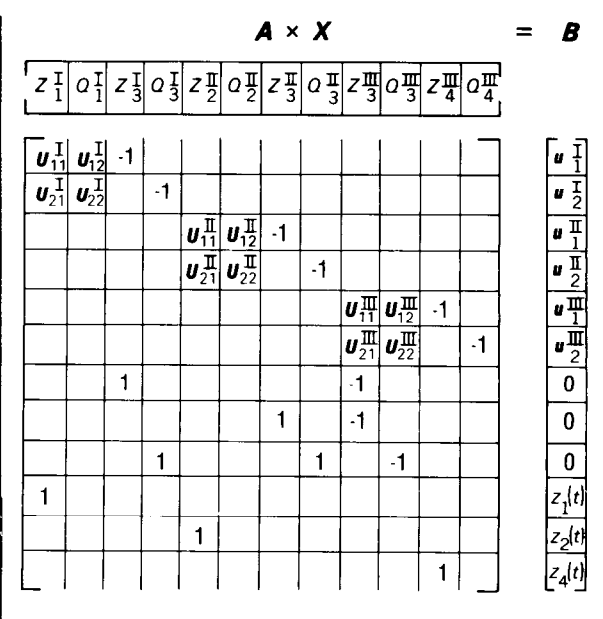

FIGURE 5. -Coefficient matrices for the hypothetical network shown in figure 4.

Solution of the matrix results in determination of the stage and discharge at the termini of the branches (at the junction cross sections). Intermediate values of the unknowns at the termini of the segments (at cross sections located between junctions) are determined through successive application of the segment-transformation equation defined previously.

By use of the initial conditions, that is the values given at  $t^0$ , to initiate the simulation, the computation proceeds step-by-step to the end of the simulation at  $t^*$  through successive solution of the coefficient matrices. The matrix coefficients contain known quantities at the present time level,  $t<sup>j</sup>$ , as well as unknowns at the forward time level,  $t^{j+1}$ . Iterative solutions may be performed within the time step to refine the computed results and thereby satisfy the userspecified accuracy requirements. Present timestep quantities are obtained either as initial values (at the  $t^0$  time level) or as the last solution values derived in the previous time step (at all subsequent time levels). Forward time-step quantities are obtained initially either from present values or by extrapolation and thereafter from the most recent values derived through iteration within the time step.

# <span id="page-19-0"></span>Branch-Network Model Implementation

In addition to the hydrodynamic factors governing the applicability of the onedimensional flow equations, several fundamental considerations constrain flow analysis by one-dimensional methods of approximation. The most obvious constraint is that the individual channel geometry be sufficiently simple so as to lend itself to one-dimensional characterization. Specifically, the channels should be sufficiently "straight" in the longitudinal sense so that the flow may be simulated by flow in straight channels. Channels with bends of significant curvature may also be treated if determination of the flow field in the bend is not important. In this situation the influence of the curvature on the flow field may either be neglected, if deemed minor, or accounted for by means of appropriate values for the momentum and (or) flow-resistance coefficients. All artificial or natural section controls within the channels must be identified and taken into account in the model schematization.

Other constraints related to the water-surface profile are also significant in determining the suitability of a one-dimensional analysis. The water-surface profile at the boundary-value, data-collection locations must be horizontal in the transverse direction to insure proper determination of the water-surface elevations. Furthermore, the overall channel distance between external junctions must be sufficient to permit accurate determination of the longitudinal water-level variation so that adverse effects of measurement errors are minimized. This is particularly important if these measured data are to be used as boundary values or for calibration.

Certainly, many other factors may also enter into determination of the applicability of onedimensional flow analyses. Some of these have been reported elsewhere by Schaffranek and Baltzer (1978). To attempt to list all the necessary considerations is not possible. However, certain implementation constraints of major concern will be identified as they arise subsequently.

## Channel and Cross-Sectional Geometry

Implementation of the branch-network flow model necessitates determination of several physical and hydraulic properties of the prototype system under investigation. Certain of these properties are made readily available through direct field measurements. Others defy direct field quantification, thereby necessitating initial approximation and subsequent refinement throughout the model calibration and verification processes. Nevertheless, accurate flow computation requires proper definition of these properties in order to maintain compatibility with the one-dimensional analytical methods employed.

In order to implement the branch-network flow model it is necessary to accurately describe the prototype system under investigation. In this schematization process, it is essential to precisely identify the branch and junction locations, the branch and segment lengths, the cross-sectional geometry, and all other geometrical and physical properties that affect the flow. As a first step toward fulfilling these data requirements, a review of existing hydrologic and hydrographic information combined with a map and field reconnaissance of the prototype is an essential preliminary activity. This helps to define data collection requirements and field constraints and to determine the scope of the entire modeling effort.

Schematization of a network for flow simulation requires depicting the system by branches delimited by, and possibly connected at, junctions. Junctions are either internal or external to the network. (See fig. 1.) Locations at which two or more channels join or where nodal flow must be accommodated are internal junctions; model-defined boundary conditions supplemented by specified nodal flows are applied at these locations. Junctions at which a single branch is defined are external junctions; usersupplied boundary conditions are required at these locations. External junctions define the extremities of the network being simulated. In deciding upon the location of external junctions, it is, of course, economically advantageous to

<span id="page-20-0"></span>establish their position so as to utilize data collected at existing field-station locations to satisfy boundary-condition requirements. However, where such data are not readily available and a location and means must be decided upon for acquiring the necessary boundary values, logistic and economic, as well as hydraulic considerations, play a significant role in the decision process. After junction locations are assigned, and the branches are thereby defined, a decision must be made whether or not to subdivide the branches into segments. Geometric and hydraulic factors, as well as computational considerations, are the basis upon which the subdivision of branches into segments is determined. Once the branches and segments have been delineated, their lengths can be determined by field surveys or by measuring along the channel thalweg as depicted on topographic maps or marine charts. (In one-dimensional analyses the  $x$ -axis is taken as either the thalweg or map centerline of the channel, and the  $y$ -axis is the cross-channel coordinate.)

Cross-sectional geometry must be defined at the termini of all segments. Cross-sectional information consists of stage-area and stagewidth relationships supplied in tabular form. The required cross-sectional geometry can be approximated from hydrographic survey charts, such as may be available from the National Ocean Survey, NOAA, or from the U.S. Army, Corps of Engineers, or measured directly by standard hydrographic survey techniques. Direct field measurement is recommended to insure that the model accurately depicts the current prototype conditions.

## Channel Conveyance Parameters

In addition to the channel and cross-sectional properties required to conduct flow simulations, definition of certain other channel parameters is critical. Accurate definition of the flowresistance coefficient is always necessary. Proper specification of the velocity distribution (momentum) coefficient and the wind-shear, water-surface drag coefficient may also be required depending on the particular flow conditions. While it is often difficult to quantify these parameters precisely, reasonable approximations are obtainable.

Of the channel parameters identified, perhaps the most difficult to quantify is the flowresistance coefficient. This is particularly true since the flow-resistance coefficient is typically a compound function of the physical and hydraulic properties of the channel. Thus, the flowresistance coefficient, although principally dependent on the channel roughness, may be affected by inherent minor inaccuracies in the chosen schematization of the prototype. Complex networks also compound the problems associated with determination of the flowresistance coefficient.

As stated in the section Flow equations, the Manning equation for steady uniform flow is assumed to provide a reasonable approximation of the frictional resistance expected for unsteady flow. In the Manning equation,

$$
U = \frac{1.49}{\eta} R^{3/2} S^{3/2}
$$

or, in the metric system,

$$
U=\frac{1}{\eta}\;R^{^{\nu_{s}}}\,S^{\nu_{z}}
$$

 $R$  is the hydraulic radius,  $S$  is the slope of the energy gradient,  $U$  is the velocity and  $\eta$  is the flow-resistance coefficient. The flow-resistance coefficient notation,  $\eta$ , is used in place of Manning's  $n$  to indicate, first, that the coefficient represents an unsteady flow situation and, second, that it may also be accounting for schematization inaccuracies. However, the flowresistance coefficient should never exceed reasonable bounds. In fact, it should never vary greatly from its corresponding steady-flow approximation determined from the Manning equation. Such deviation, should it occur, must be interpreted as a signal of trouble and is very probably indicative of inappropriate use of onedimensional techniques, schematization and (or) data inaccuracies, or excessive distortion of the prototype in the chosen schematization.

Accurate determination of the flow-resistance coefficient is often difficult. For unsteady-flow computation in a channel or network in which approximately steady-flow conditions occur, an  $n$  value equivalent to Manning's  $n$ , determined by the foregoing equation, may be used. For the

more difficult situation where steady-flow or nearly steady-flow conditions never prevail, the flow-resistance coefficient may be obtainable only by a trial-and-error process beginning with an initial estimate and successively adjusting the value until satisfactory flow results are achieved. If measured discharges are available, it is also possible to numerically compute  $\eta$  by methods described by Baltzer and Lai (1968).

Often flow resistance varies under changing flow conditions. It may be necessary, therefore, to treat the flow-resistance coefficient as a function of time. For example, it has been shown that the flow-resistance coefficient frequently varies with the Reynolds number (Baltzer and Lai, 1968). The variable behavior of the flowresistance coefficient has also been linked to changes in the bed regime of the channel bottom or to extreme changes in the water temperature. Similar correlations of the flow-resistance coefficient have been detected and reported by others. Therefore, in the branch-network flow model the flow-resistance coefficient can be defined as a linear or quadratic function of the water temperature, discharge, flow depth, Froude number, or Reynolds number.

Accurate simulation of the flow conditions may also necessitate evaluation of the momentum coefficient as defined in the section Flow equations. This may be required for channels characterized by contractions and (or) expansions, meandering paths of travel, or crosssectional irregularities, such as islands, sand bars, or gullies. In such highly nonprismatic or curved channels a uniform velocity distribution does not exist.

Evaluation of the momentum coefficient may be accomplished directly from field-measured horizontal and vertical velocity profiles by use of the integral definition. However, if available data are insufficient to determine the coefficient directly, other velocity distribution profiles may be examined and used to approximate the coeficient and thereby produce more accurate flow results than would otherwise be possible under the uniform-velocity-distribution assumption. In order to effect an approximation it is important to note that the momentum coefficient for the cross-sectional area is separable into two components accounting for the transverse and vertical deviations of the velocity from their respective mean values. The momentum coefficient for the cross-sectional area is the product of these individual components (Schaffranek, 1976). Various semiempirically based theories have been proposed that provide accurate, realistic, laboratory- and field-substantiated approximations to the vertical velocity profile of natural channels and waterways; examples include Prandtl's mixing length theory, G. I. Taylor's vorticity transfer theory, and Von Karman's similarity hypothesis. Similarly, more accurate approximation methods, such as exponential or logarithmic distribution forms, are available to depict the transverse distribution of flow in natural channels. Accurate evaluation of the momentum coefficient by realistic definition of the transverse and vertical flow distribution will obviously serve to improve the accuracy of the flow computations. The momentum coefficient is always greater than or equal to one; a value of one implies a uniform velocity distribution. For the turbulent flows typical of most natural channels, the momentum coefficient is on the order of 1.06.

Under some conditions it may also be necessary to account for wind-induced currents caused by wind stress acting on the water surface within the network. Thus, wind has been included as a forcing function in the branchnetwork flow equations. Evaluation of the wind effect requires specification of the air and water densities, the wind speed and direction (usually measured at standard anemometer height), and a water-surface drag coefficient. The difficulty in accurately simulating wind effect rests with selection of the most suitable value for the water-surface drag coefficient. Experimentation has shown that the value of this coefficient depends not only on the flow depth but also on the height, steepness, and celerity of the windgenerated surface waves. Representative values of the water-surface drag coefficient appear to range between  $1.5 \times 10^{-3}$  for light winds and  $2.6 \times 10^{-3}$  for strong winds (Wilson, 1960). Determination of the appropriate value may require analysis of the flow under various wind conditions. Plots of the water-surface drag coefficient versus wind speed are illustrated in Neumann and Pierson (1966).

### <span id="page-22-0"></span>Initial and boundary-value data

Three cornprehensive sets of data are required to carry out flow simulations by mathematicalnumerical models such as the branch-network flow model. Initial-condition data, channel geometry, and boundary-value data (usually water-surface elevations precisely timed and synchronized) constitute mandatory data requirements for flow computation by the branchnetwork flow model.

In addition to the required channel and crosssectional data, which were described in the section Channel and cross-sectional geometry, initial values of the unknown quantities must be determined and supplied as initial conditions. As mentioned in the section Initial conditions, these values consisting of water-surface elevations and discharges at the termini of all segments can be obtained directly by field measurement, computed from previous simulations, approximated from some other source (such as assumed steady-state conditions), or simply estimated. By use of unsteady-flow data for the Sacramento River, model convergence for various deviations of the initial discharge from its true value is illustrated in figure 6. For initial values that are in error by as much as 100 percent the convergence time of the model is found to be roughly 2 hours (eight time steps) with a maximum deviation of 12.5 percent after five time steps  $(1\frac{1}{4}$  hours). At 0200 hours, 2 hours after the start of the simulation, all computed discharges are within 2 percent of the true value. Thus, while reasonable initial conditions are desirable, estimates can be used for starting conditions if a sufficient amount of "warmup" time is provided for the model to dissipate the errors and converge to the true solution. It is noteworthy that models of flow systems having high rates of energy dissipation will converge more rapidly than those having low rates of energy dissipation (Lai, 1965a, b).

Boundary conditions for the branch-network flow model consist of two types. First, stage and discharge compatibility conditions must be satisfied at junctions where two or more branches join internal to the network. Assignment of internal boundary conditions is accomplished automatically by the branchnetwork-model program. Using branch and

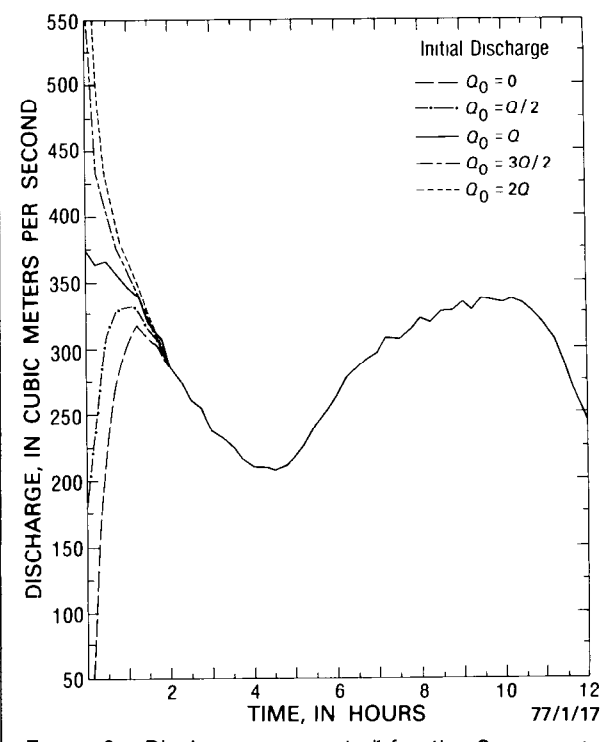

FIGURE 6.-Discharges computed for the Sacramento River near Freeport, Calif., by use of various initial values in the branch-network flow model.

junction identification information provided as input parameters, the program constructs the internal boundary-condition equations and fills the appropriate elements of the coefficient matrices with values describing these boundary conditions.

The second type of boundary condition must be defined by the model user. Such boundary conditions occur at the external junctions of the network, that is, at a junction consisting of a singular connecting branch. External boundary values may be specified either as a stage hydrograph or a discharge hydrograph or be prescribed by a unique stage-discharge relationship. The most commonly used external boundary condition is the stage hydrograph, since precise synchronous recording of the watersurface elevations can be accomplished automatically. Digital recorders actuated by a float or by a gas back-pressure servomanometer and timed by precision crystal timers encode these data on 16-channel punched-paper tapes at preselected time intervals. Subsequently, these punched-paper tapes of field-recorded,

<span id="page-23-0"></span>time-dependent data are read by optical means, and the data are telemetered for processing on the U.S. Geological Survey computer system. Transmitted data are concurrently translated to 1 extended binary coded decimal (EBCDIC) characters and temporarily recorded on digital 1 magnetic tape. The magnetic tape containing the transmitted time-dependent data, identified by field-station number, data recording frequency, and beginning and ending dates and times, is then ready for subsequent translation, editing, and filing. An array of computer programs, referred to as the time-dependent data processing system, is available for use to edit and file such time-dependent data in order to provide boundary conditions for one-, two-, and threedimensional models of flow and (or) transport. After processing, these data are made readily available for direct inclusion in the branchnetwork flow model. They can be retrieved directly by the model from the edited timedependent data base by identifying the fieldstation number, data type, recording frequency, dates, and times of interest on data-request program-control cards input to the model. For data recorded at frequencies different from the computational time increment used in the model, parabolic interpolation is performed by the model to determine values consistent with the chosen time step.

All significant external inflows and outflows of the network must also be determined and identified in the model implementation. Constant inflows and (or) outflows in the network are presently treated as occurring at branch junctions. Therefore, it may be necessary to "lump" lateral flow between junctions, such as bank seepage, and define it as a point source occurring at one or more appropriate junctions. In the model schematization, inflow is typically taken to be positive in sign.

## Computation-control parameters

Flow simulation by the branch-network flow model requires specification of several parameters that principally control the numerical computation process. Determination of appropriate values for these computationalcontrol parameters is important because they have an effect on the accuracy, convergence, and stability of the model. Three primary considerations, critical with regard to controlling the numerical computation, are determination of the simulation time increment, definition of the segment lengths, and selection of appropriate finite-difference weighting factors. Other considerations, such as the accuracy of the initial conditions and the value of the tolerance limits, are also important aspects affecting the numerical computation process.

Numerical solution of the flow equations on a rectangular  $x-t$  grid system, whether by explicit finite-difference techniques or by the method-ofcharacteristics technique, imposes a constraint on determination of the computational time increment based on definition of the segment lengths. This constraint is not applicable, however, in a rigorous mathematical sense, to the implicit solution technique, such as is employed in the branch-network flow model. Characteristic and explicit schemes are subject to the Courant restriction, which imposes the following constraint upon the time-increment to segment-length ratio

$$
\frac{\Delta t}{\Delta x} \le \frac{1}{|U \pm \sqrt{gH}|}
$$

In this relationship  $\Delta t$  is the time increment,  $\Delta x$ is the distance increment (or segment length),  $U$ is the mean flow velocity,  $q$  is the acceleration of gravity, and  $H$  is the depth of flow. Adherence to this restriction is necessary in order to assure stable computational conditions when utilizing method-of-characteristics or explicit solution techniques. This restriction on the time increment can frequently cause characteristic and explicit solution schemes to require excessive amounts of computer time; for this reason implicit solution techniques offer distinct economical advantages. Nevertheless, the Courant condition, which is a function of the wave celerity  $(c=\sqrt{aH})$  and the flow velocity, remains a valuable index when selecting a time increment for implicit solutions, as well. For a fixed length, the Courant condition restricts the time increment of characteristic and explicit solutions accordingly,

$$
\Delta t \le \frac{\Delta x}{|U \pm \sqrt{gH}|}
$$

<span id="page-24-0"></span>On the other hand, various numerical simulations using the branch-network flow model have remained stable for large time steps appreciably exceeding the value imposed by the Courant restriction. One must be aware, however, that increasing the time increment may also degrade the accuracy of the simulation and thereby render the results useless. The time step used in the branch-network flow model may safely exceed the Courant value by a factor of two to five without undue degradation of the computed results. However, each model implementation is unique; thus, the appropriate time increment should be judiciously determined. The amount by which the Courant condition can be safely exceeded is a function of the weighting factor,  $\theta$ , and the ratio of the critical segment length to the primary, translatory wave length.

Several simulation results using various time steps are illustrated in figure 7. The flow shown in the illustration is for the Sacramento River near Freeport, Calif. This application of the branch-network flow model treats the Sacramento River between Sacramento and Freeport, Calif., as one branch. The total branch length is 17.4 km, and it is treated as a single segment in the model simulations. Stages recorded at Sacramento (station number 11-4475.00) and near Freeport (station number 11-4476.50) on January 17, 1977, and used as boundary-value data for the model, are shown in figure 8. For the given flow conditions-maximum flow velocity of 0.45 m/s and wave celerity of 7.0 m/s -the time increment imposed by the Courant condition is approximately 40 minutes. The model was run with time steps of 15 minutes, 1 hour, 2 hours, and 4 hours. The 15-minute time step abides by the Courant condition whereas the l-hour, 2-hour, and 4-hour time steps are, respectively, 1.5, 3, and 6 times the Courant value. As can be seen from figure 7 the computation remains stable for all time steps tested. However, the simulation results obtained using the larger time steps may not be very usable and, in fact, present a rather crude approximation of the flow profile. Therefore, it is always important to select a time step that produces the best approximation of the flow conditions and, hence, the most usable results.

Oftentimes model output results are used for special purposes, such as to drive a transport

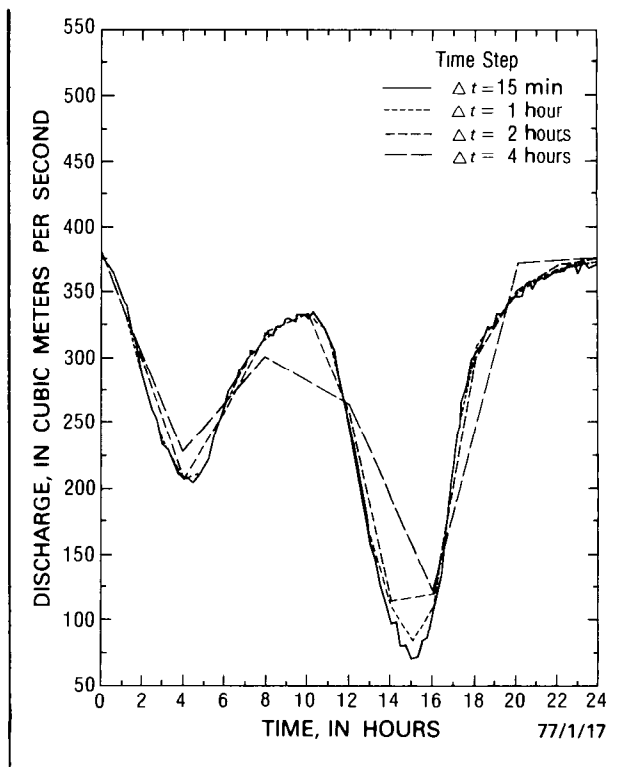

FIGURE 7.-Discharges computed for the Sacramento River near Freeport, Calif., by use of various time increments in the branch-network flow model.

model. This may require computation at some predetermined time increment. For this situation the segment lengths can also be selected using the Courant condition as an index. Usually in one-dimensional flow analyses the segment lengths are set on the order of 10 times the width. However, the segment length specification is primarily a function of the flow accuracy requirements.

Thus, although the time-step to segmentlength ratio presented by the Courant condition need not be strictly upheld, the conservative properties of the model, and hence the accuracy of the results, are best for values close to the Courant criterion. Therefore, the Courant criterion is a valuable index for selecting the time step to be used in the branch-network flow model.

Another equally important consideration in implementation of the branch-network flow model is selection of an appropriate value of the finite-difference weighting factor for the spatial derivatives. Utilizing the weighted, implicit,

<span id="page-25-0"></span>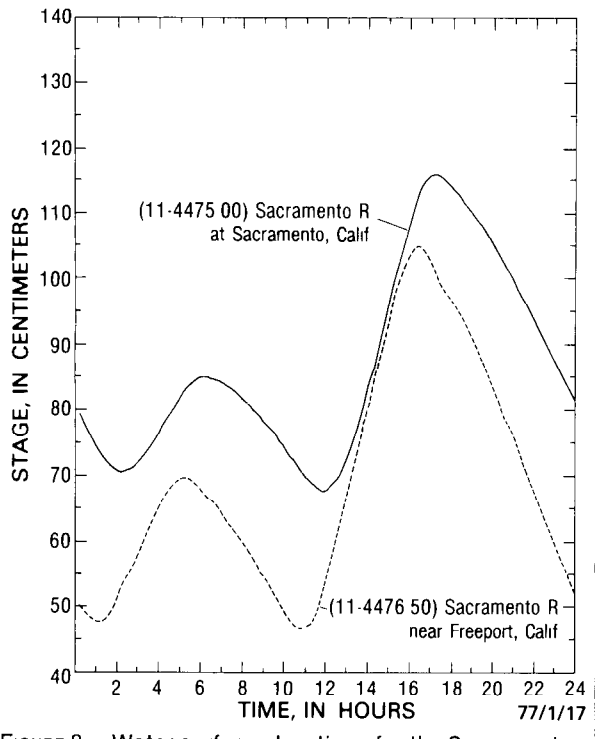

FIGURE 8. - Water-surface elevations for the Sacramento River at Sacramento, Calif., and near Freeport, Calif., used as boundary-value data for the branch-network flow-model simulation shown in figure 7.

four-point difference scheme affords considerable flexibility in simulating various transient-flow conditions. Consequently, it is very important to carefully analyze the flow simulations using various weighting factors for the range of flow conditions expected and to judiciously select the most appropriate value for  $\theta$ . The effect of the weighting factor on the stability of the solution is illustrated in figure 9. This analysis was accomplished by using the model to simulate perturbated steady flow in the Sacramento River at Sacramento, Calif. In these simulations the stages at Sacramento and near Freeport, used as boundary conditions to drive the model, were fixed at 6.15 m and 4.89 m, respectively, for which the steady flow discharge amounted to 1903.3  $m^3/s$ . The initial discharge conditions were set slightly higher at 1903.7 m'/s in order to introduce a perturbation on the flow for conducting the analysis and to illustrate the convergence properties of the model. As figure 9 shows, the model exhibits oscillations in the flow computation for  $\theta$  values

less than 0.6. These oscillations are small, symetrical about the true solution, and after their initial development, neither grow nor decay with time. This phenomenon, referred to as psuedoinstability or computational mode, can be negated by taking  $\theta$  greater than or equal to 0.6, as shown in figure 9. The selection of appropriate values for  $\theta$  is, however, largely dependent on the particular flow conditions being simulated and the solution time increment. For most transient-flow conditions a reasonable value for the spatial-derivative weighting factor appears to be  $0.6 \le \theta \le 1.0$ . The branch-network flow model defaults to the fully forward scheme specified by  $\theta$  equal to 1.0; this value of  $\theta$  produces the most stable computational mode.

Although the direct (noniterative) solution technique in the branch-network flow model produces acceptable results when the selected time step and the chosen schematization are appropriate for the prototype, iteration within the time step is available and can be used to produce results of a higher order accuracy. Such iterative improvement of computed results is optional. Two methods are provided for controlling the iterative refinement process. These controls are intended to be used in tandem. First, the maximum allowable number of iterations can be user specified. Secondly, convergence criteria -the maximum acceptable difference between successive results computed through iteration within the time step-can be specified for both stage and discharge. Default conditions are a maximum of five iterations per time step with the discharge convergence criterion established from the initial values and the stage convergence criterion set at 0.01 ft for data input in the inch-pound system and 1 em for metric data input. The default discharge convergence criterion is set at one-half of one percent of the minimum (absolute value greater than zero) initial discharge specified. If all initial discharges are zero the discharge convergence criterion is assigned a value of one by default. For the initial convergence test at each new time step the unknowns are automatically set by the model to current time-step values or to model-extrapolated values. The model default is no extrapolation. These parameters provide complete flexibility in controlling the iteration process, thus allowing the model user to tailor

<span id="page-26-0"></span>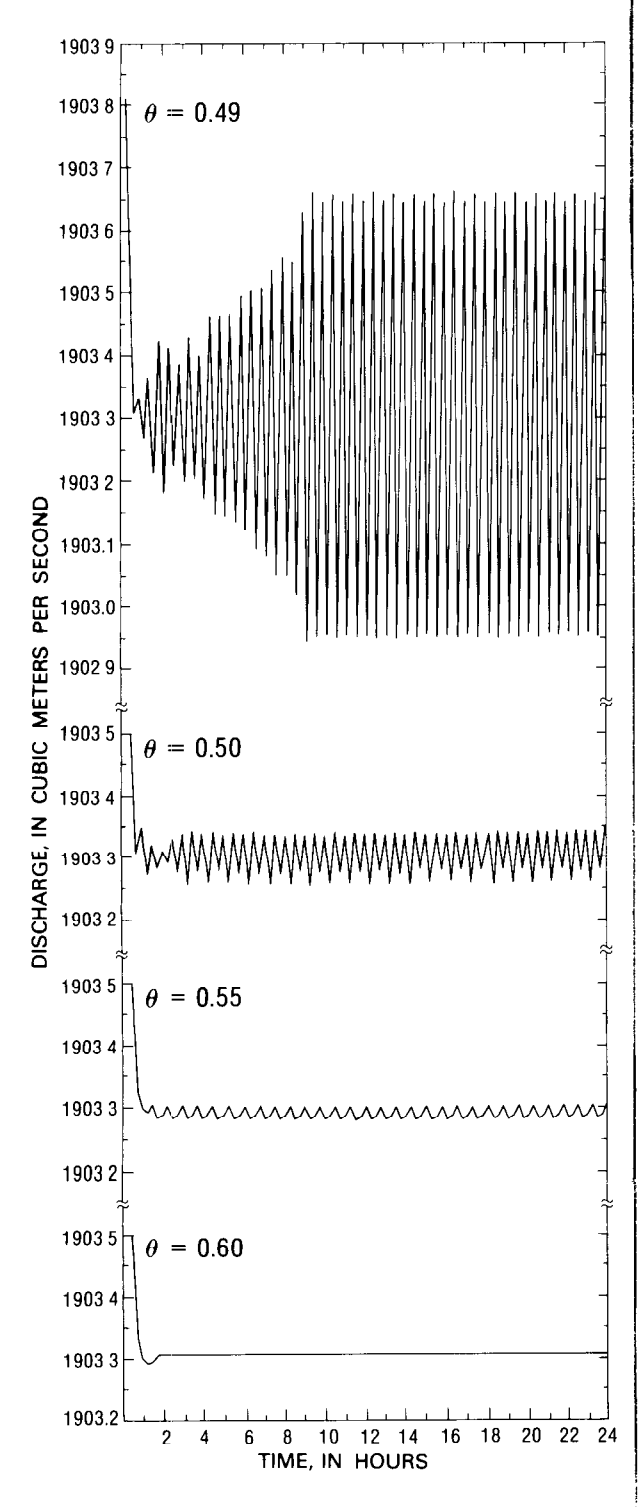

FIGURE 9.-Steady flow computations for the Sacramento River at Sacramento, Calif., by use of various finitedifference weighting factors  $(\theta)$  in the branch-network flow model.

the computation to suit the accuracy requirements of his particular application. Several applications of the model for various flow conditions have shown that default convergence criteria are generally satisfied in three or less iterations per time step.

### Calibration and verification

The success of any flow model application depends greatly on the availability of accurate prototype data. Prototype data are needed for flow-model calibration, that is, determination or refinement of the least quantifiable parameters, such as the flow-resistance coefficient and the water-surface drag coefficient; flow simulations can be properly assessed only through verification with good-quality observed data. In the calibration process the objective is to adjust these parameters to accurately replicate the prototype system for the range of flow conditions expected. Although model reproduction of a prototype water-level hydrograph is of some verification value, a more rigorous verification is achieved by model reproduction of the prototype discharge hydrograph in both phase and amplitude. Once this level of calibration is achieved it is possible to extend the utility of the model to simulate flow conditions beyond the calibration range, if sufficient checks are made to insure the validity of the calibration for such extreme flow conditions.

Data for model calibration and verification consist of time series of measured discharges, together with concurrently recorded watersurface elevations. The length and frequency of required discharge measurements are largely dependent on the unsteady nature of the flow. However, economic and operational constraints often control the duration and frequency of such measurements. In general, for tide-driven systems, one or more measurements, usually of tidal-cycle duration, are scheduled each year. The location of such measurements is based principally on model needs as determined by the prototype flow conditions. Oftentimes, selection of the location at which discharge measurements are to be made is a matter of determining where the flow may be most accurately measured, given the physical and economical constraints on field operations.

All aspects of a particular model schematization are subject to adjustment during the calibration process. However, aspects that are physically well defined and that can be measured, and thus determined with reasonable accuracy, are considerably less subject to adjustments than are those for which measured values are lacking or for which direct determination is impossible. For instance, reach lengths are definable and can be accurately measured; they should not be subject to alteration during calibration. Likewise, channel geometry data are generally not altered during calibration, since such data can be measured with reasonable accuracy. Moreover, water-level boundary-value data, presumably recorded synoptically with precise time synchrony and properly referenced to a common datum, should not require alteration. Yet it is frequently just in this regard that errors occur and model calibration difficulties do arise. Occasionally, one or more water-level recorders may be incorrectly referenced to datum or correctly referenced to an incorrect datum, with the result that not only are the time-sequences of boundary-value data not correct but perhaps the channel geometry may become improperly referenced to stage as well. Recorded boundary-value data that lack time synchrony infer distorted wavepropagation rates within the model and result in phase and amplitude calibration problems. Thus, failure to maintain synchronous operation of the water-level recorders or the presence of errors in the datum reference of these recorders may result in an improperly schematized model and erroneous, often confusing, model results. (One must be particularly sensitive to "force fitting" a model calibration using data of questionable validity.) In order to avoid an unnecessarily complicated and prolonged model-calibration process, it is important to identify and correct errors in the directly measurable quantities as early in the calibration process as possible. It is best, of course, if by thorough planning and diligent field operation, such errors can be avoided entirely.

Once the accuracy of the directly measurable quantities has been verified, the principal aspect of model calibration, namely, determination of the channel conveyance properties, remains to be accomplished. Initially, these properties can

only be approximated, estimated, or otherwise inferred. Thus, the conveyance properties, principally the conveyance due to channel resistance expressed in terms of the Manning equation as

$$
K=\frac{1.49}{\eta}AR^{\frac{2}{3}},
$$

or, in the metric system, as

$$
K=\frac{1}{\eta}AR^{\nu_s},
$$

may legitimately require modification during the calibration. However, the value of the coefficient,  $\eta$ , must always be physically realistic.

Under certain flow conditions the conveyance produced by wind shear acting on the water surface and that resulting from the nonuniform distribution of the flow velocity may also be significant and necessarily reauire consideration in the calibration process.

The difficulty in evaluating the flow-resistance coefficient for calibrating the flow model stems principally from the fact that the energydissipation relationship is an approximation borrowed from the realm of steady, uniform flow. Little factual information is known regarding the effect of boundary-shear resistance under unsteady-flow conditions. Knowledge of the effect of boundary friction is mainly empirical, a fact that complicates model calibration and verification but is not an insurmountable problem. The applicable flow-resistance coefficient is, as noted in the section, Channel conveyance parameters, not only a function of such hydraulic properties as the flow depth, turbulence, and water temperature but also of the schematization of the prototype. Therefore, it is necessary to use the model to arrive at appropriate values, since for different schematizations, different values of  $\eta$  may be found.

In order to conduct the model calibration several accurate sets of discharge data are necessary. It is desirable to have such discharge information for a range of flow conditions. If possible, the model calibration process should begin with a set of data gathered during steady or nearly steady flow conditions. The initial estimate of the flow-resistance coefficient can be determined from the Manning equation or can be simply estimated. The calibration process

veyance factors until satisfactory agreement the branch-network flow model.<br>between the computed and measured flow data  $\overline{a}$  An excessive cross-sectional area, derived by between the computed and measured flow data  $\overline{A}$  An excessive cross-sectional area, derived by<br>is achieved. The model calibration must then be  $\overline{A}$  entering a table of stage versus cross-sectional is achieved. The model calibration must then be  $\vert$  entering a table of stage versus cross-sectional verified by comparative testing with other inverified by comparative testing with other in-<br>dependent sets of observed-flow data. The with too large a value for stage, results in dependent sets of observed-flow data. The with too large a value for stage, results in  $\text{model}$  is successfully verified if the computed magnification of both positive and negative model is successfully verified if the computed magnification of both positive and negative results agree well with the field-observed data. I flows. A too small cross-sectional area, the results agree well with the field-observed data. flows. A too small cross-sectional area, the<br>If agreement is not good, the model calibration result of entering a table of stage versus cross-If agreement is not good, the model calibration  $\vert$  result of entering a table of stage versus cross-<br>narameters must be further adjusted until such sectional area with too small a value for stage. parameters must be further adjusted until such  $\vert$  sectional area with too small a value for stage,<br>agreement is achieved or the cause of the devia- $\vert$  produces the reverse effect, as can be seen from agreement is achieved or the cause of the devia-

Sacramento River, several simulations have correction input parameter to equally decrease<br>been conducted to illustrate the effect of or increase the stage value at the ends of the been conducted to illustrate the effect of  $\vert$  or increase the stage coefficient. In reach, changes in the flow-resistance coefficient. In figure 10 the results of these simulations are figure 10 the results of these simulations are Figures 13 and 14 illustrate the computational<br>compared with both measured discharges and effects of the weighting factors for the function with computed discharges from the calibrated model.

A too small value for  $\eta$  reduces flow  $\frac{1}{2}$ resistance, thus increasing momentum or inertia. The simulation performed with a decreased flow-resistance coefficient not only results in a discharge hydrograph having peaks and troughs of larger magnitude (fig. 10) but also results in a phase shift, which is not easily discernible in figure 10. On the other hand, an excessive value for  $n$  shows the reverse effect. Thus, the model adjustment critically depends on the use of proper  $\eta$  values.

Additional simulations were conducted to illustrate the effects of changes in boundary-value data and cross-sectional geometry. The results of these simulations are compared with both measured discharges and with computed discharges taken from the calibrated model as shown in figures 11 and 12.

Recorded water-surface elevations may sometimes, be incorrectly defined because of datum errors, survey inaccuracies, or vertical displacement (settling) of the gaging structure. The result of such errors is an increase or a decrease in the water-surface slope throughout the channel reach. Increasing the water-surface slope increases the discharge in the downstream direction. Reducing the water-surface slope produces the reverse effect, as can be seen from figure 11. To accommodate such detected errors, it is possible, during the flow simulation, to apply a datum correction to the recorded

then involves successive adjustment of the con-<br>versus boundary-value data via an input parameter of<br>versus results at the branch-network flow model.

tion is identified.<br>By use of the calibrated model of the can be made in the model by using the datum By use of the calibrated model of the can be made in the model by using the datum<br>examento River several simulations have correction input parameter to equally decrease

> effects of the weighting factors for the function values and their spatial derivatives in the branch-network flow equations. Selection of appropriate values for these weighting factors is primarily dependent upon the flow conditions and the geometric properties of the prototype. Through use of such variable weighting factors, complete flexibility is provided to accommodate implementation of the model for prototypes having widely varying flow conditions and physical characteristics.

The weighting factor,  $\theta$ , positions the finitedifference approximation of the spatial derivatives between two adjacent time lines of the space-time grid system. (See fig. 3.) Appropriate values for the spatial derivative weighting factor appear to be in the range  $0.6 \le$  $\theta \leq 1.0$ , as noted in the section Computational control parameters. Computational experience has shown that values of  $\theta$  less than 0.6 have consistently generated unacceptable pseudoinstability (computational mode). The fully forward technique specified by  $\theta$  equal to 1.0 provides the greatest computational stability. However, it also has the sometimes undesirable characteristic of damping the computed wave. Such numerical damping tends to increase in proportion to increases in the computational time step. Other factors, including the wave celerity, also influence determination of the appropriate  $\theta$  value. In evaluating  $\theta$ , an optimal value must be determined so as to minimize numerical damping of the computed transient while at the same time minimizing the

<span id="page-29-0"></span>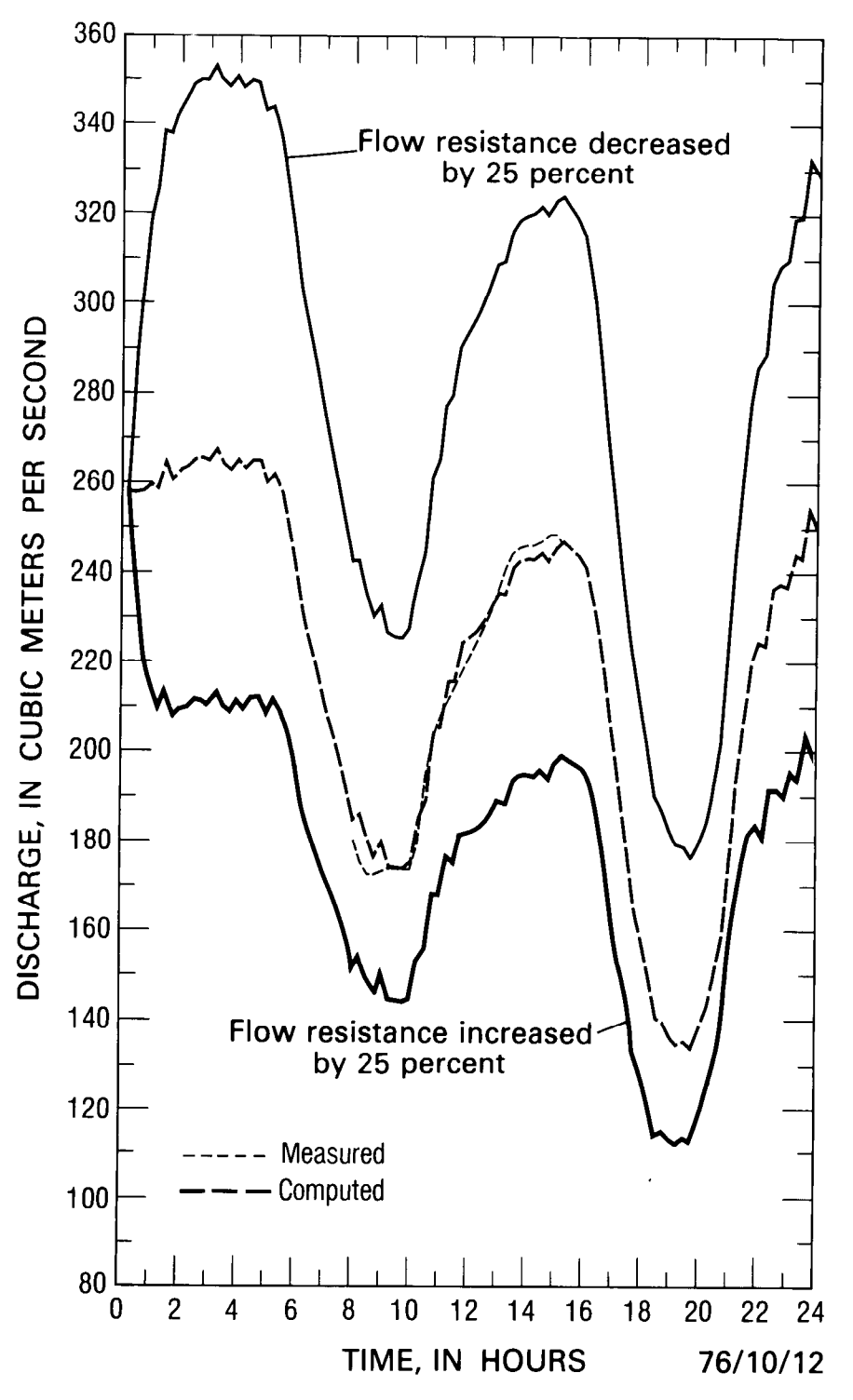

FIGURE 10.-Discharges computed for the Sacramento River at Sacramento, Calif., with flow resistance increased and decreased by 25 percent.

<span id="page-30-0"></span>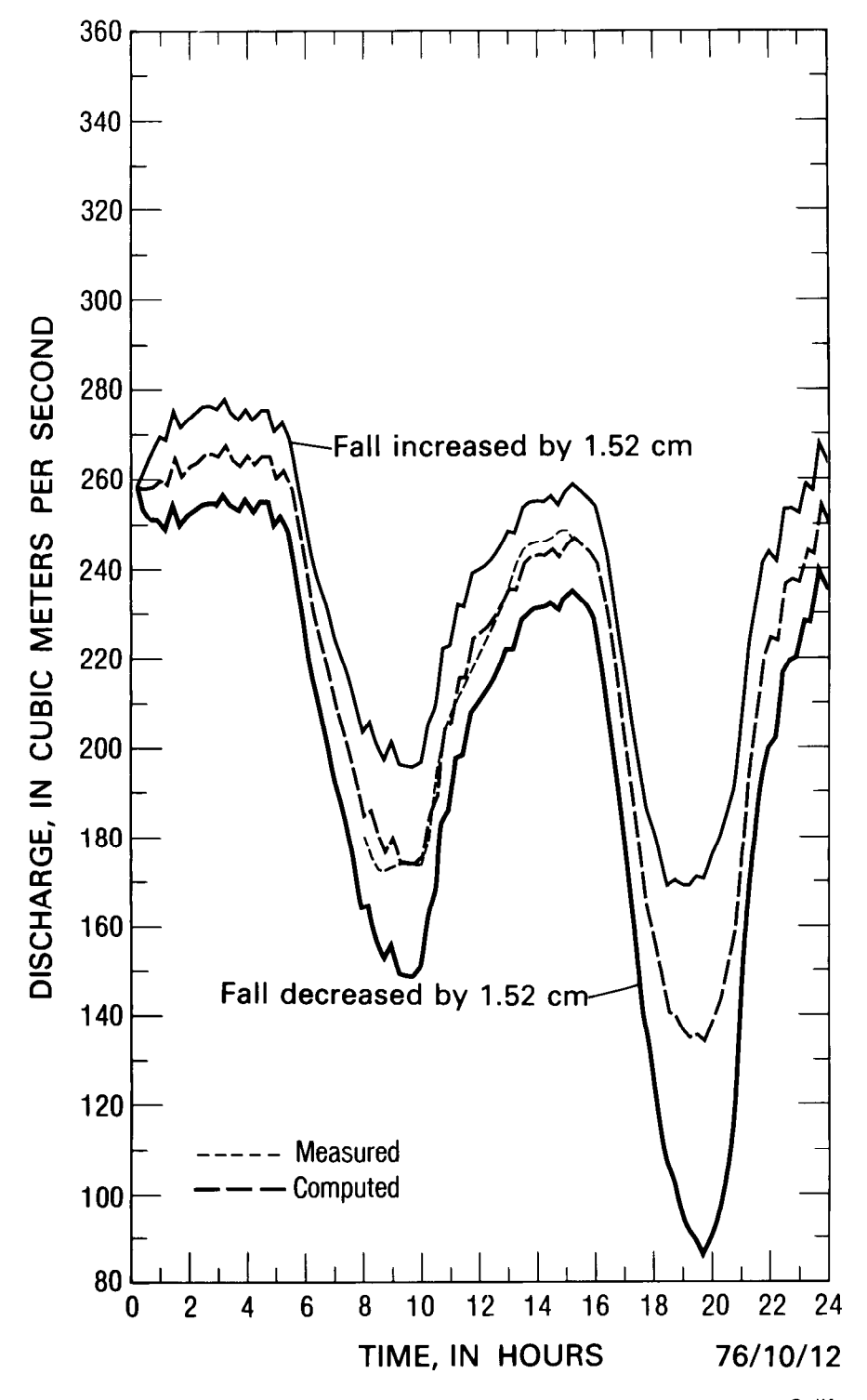

FIGURE 11.- Discharges computed for the Sacramento River at Sacramento, Calif., with the fall increased and decreased by 1.52 cm.

<span id="page-31-0"></span>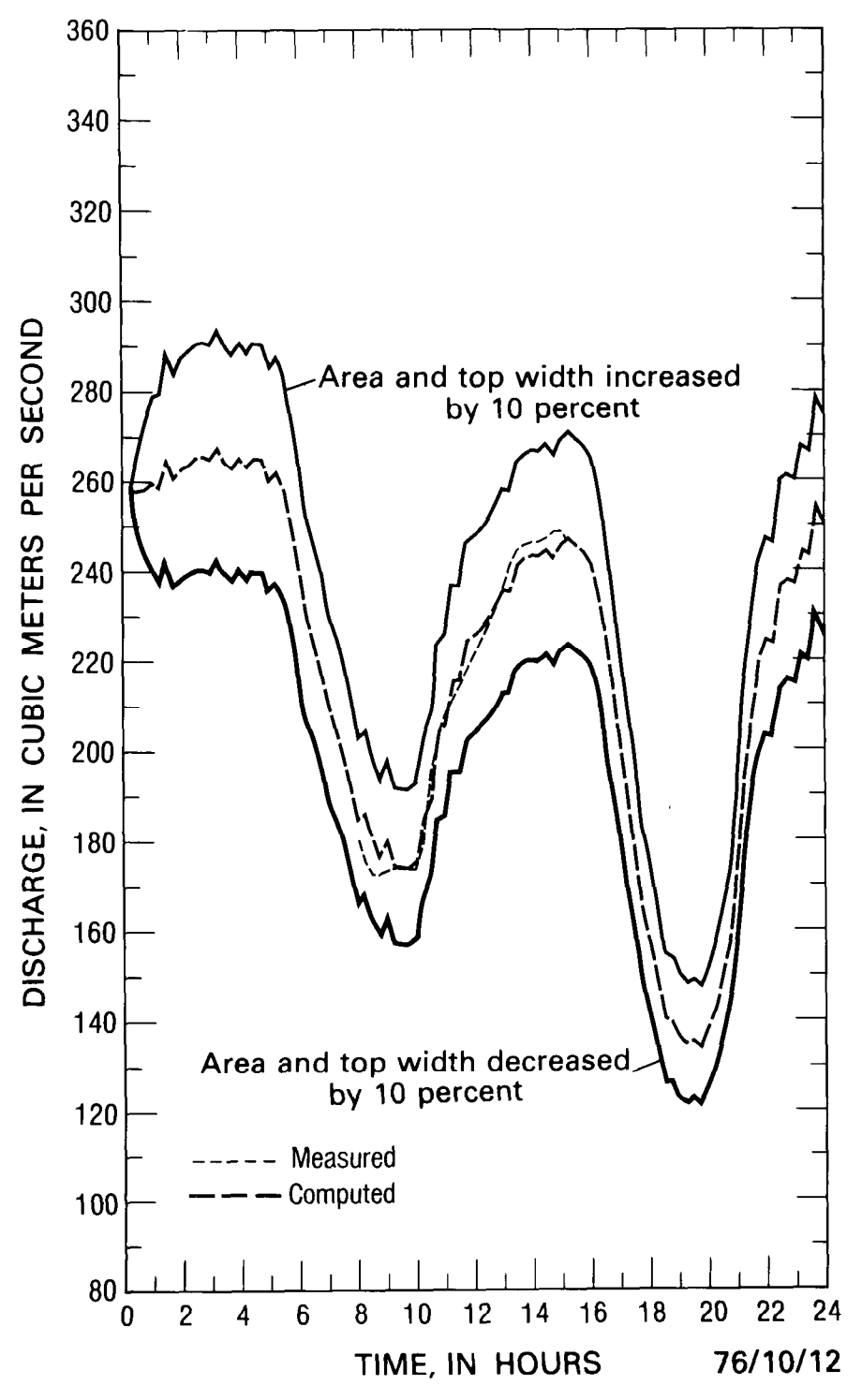

FIGURE 12.-Discharges computed for the Sacramento River at Sacramento, Calif., with the cross-sectional area and top width increased and decreased by 10 percent.

<span id="page-32-0"></span>computational mode, as exemplified in figure 9. Figure 13 indicates a weak pseudoinstability condition manifesting itself in the computed discharge hydrograph for the Sacramento River when a value of 0.6 is used for the spatialderivative weighting factor. Whereas the discharge hydrograph using a value of 1.0 for  $\theta$ does not exhibit such pseudoinstabilities, the computed transient is somewhat attenuated, thereby implying a compromise  $\theta$  value is appropriate for this application.

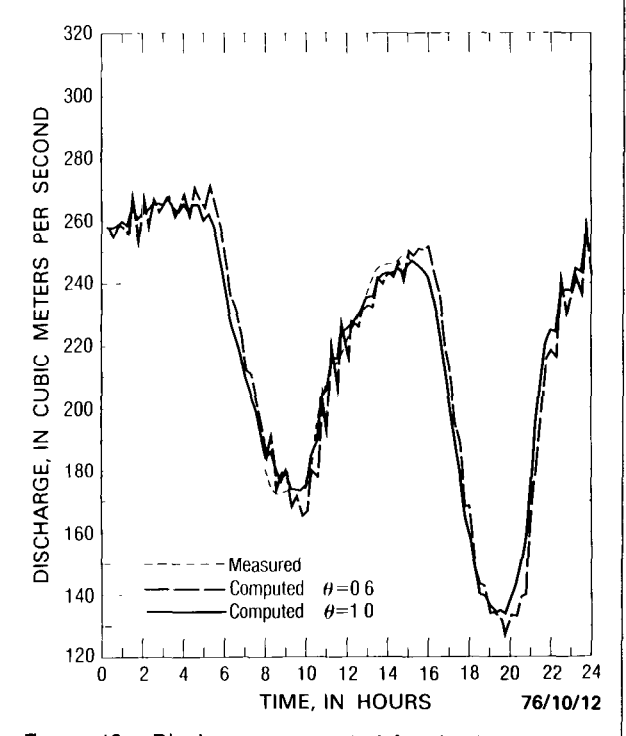

FIGURE 13. --Discharges computed for the Sacramento River at Sacramento, Calif., with various weighting factors (8) for the spatial derivatives in the branchnetwork flow model.

In the computation process the geometric properties of area, top width, and hydraulic radius and the discharges in nonderivative form in the equation of motion can be accurately approximated over the time interval by using an appropriate value for the weighting factor,  $\chi$ . A cursory review of the finite-difference equations for  $\theta$  and  $\chi$ , as defined in the section Finitedifference formulation, reveals the similarity between the two weighting factors. Reasonable values for  $\chi$  fall in the range  $0.5 \leq \chi \leq 1.0$ . Figure 14 illustrates the effect on the computed

discharges using values of 0.5 and 1.0 for  $\chi$ . The discharge hydrograph computed using  $a \chi$  value of 0.5 shows a phase lag compared with that computed using values based totally on the advanced time line, that is,  $\chi$  equal to 1.0. Subtle differences also exist in the computed minimum discharges. The significance of the weighting factor for these quantities appears to increase for channels having increasingly variable geometric properties, such as, narrowing or widening cross sections. Typically, the weighting factor  $\chi$  is initially set equal to  $\theta$  and ultimately adjusted as required during the model calibration process.

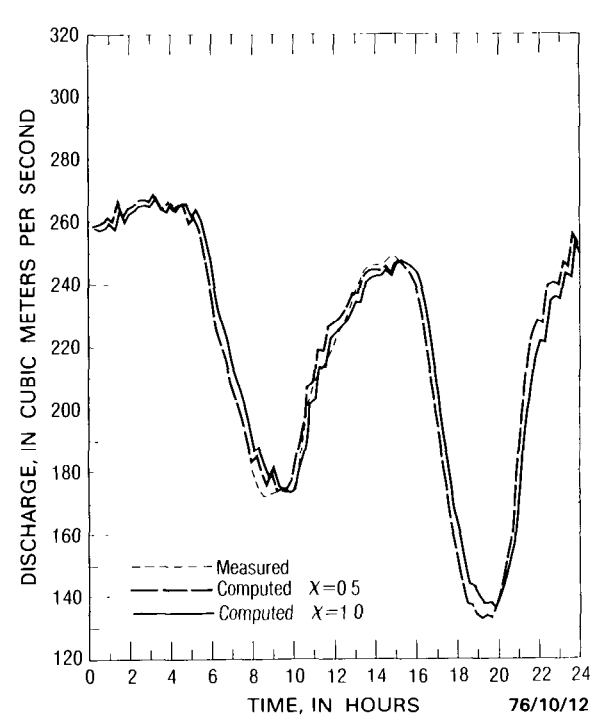

FIGURE 14. - Discharge computed for the Sacramento River at Sacramento, Calif., with various weighting factors  $(y)$  for the function values in the branchnetwork flow model.

Calibration of network-type flow models may be difficult depending upon the complexity of the flow regime and the interconnection of channels within the prototype. Networks of interconnected open channels generally fall into two categories. In a network of simply connected branches the flow has only one path-of-travel between any two locations in the system. Models of this type of network tend to be easier

<span id="page-33-0"></span>to calibrate than models of networks of multiply connected branches, wherein it is possible for the flow to travel by more than one route between various locations. If the calibration of a system of multiply connected branches is not correct, erroneous circulations may appear internally in the network rendering the model results useless. Calibration of network models is best conducted by first subdividing the network into simpler, single- or multiple-branch models keeping intact the principal natural circulation loops of the overall system. After successful calibration of these individual models, evaluation of the complete network model can be undertaken by combining the various smaller subset models. By this technique the network model calibration may be accomplished more systematically and economically.

# Branch-Network Program Description

The FORTRAN IV code for the branchnetwork flow model is listed in Appendix IV. The model is composed of a MAIN program and eight primary subroutines, namely, OUT, PRTPLT, ARBIN, SETA, GEMXPI, OPLOT, DADIO, and DTCODE. The subroutines DAD10 and DTCODE, which are referenced by the MAIN program but which are not included in the source listing in Appendix IV, are resident in the time-dependent-data, storage and retrieval system library SCHAF.DADIO.- LOADMOD. This library is cataloged on the U.S. Geological Survey computer system. The special system function, MOVE, not identified in the list but used by the MAIN program for fast, efficient array manipulation, is stored in the cataloged FORTRAN library XTENT.LIB. 'Other lower-level subroutines, aside from the common intrinsic FORTRAN functions, specifically required for the graphical display of computed results and directly referenced via subroutine OPLOT are available in the SYSl.DISSPLA.LIBRARY and SYSl.FLAT-BEDC system program libraries.

For reference purposes and to permit the cross-referencing of program variables and arrays with the mathematical equations, the MAIN program variables and arrays are defined in Appendix II. Commonality of variable and array names among the MAIN program and the various subroutines has been preserved to the extent practicable.

The bulk of the work of the simulation is performed in the MAIN program module of the model. The primary functions of the MAIN program are numerous:

- 1. to control the model input and output,
- 2. to initiate and terminate the simulation,
- 3. to allocate and appropriately initialize variables and arrays,
- 4. to retrieve the required boundary-value data and generate the boundary-condition equations,
- 5. to construct the coefficient matrices and perform the necessary matrix transformations, and
- 6. to generally supervise the various subprograms and the overall computation process.

The eight primary subroutines of the model perform various functions in support of the simulation conducted by the MAIN program. A matrix solution for the set of branchtransformation equations is effected by Gaussian elimination using maximum pivot strategy in the subroutine GEMXPI. The subroutine SETA computes the flow-resistance coefficient as a linear or quadratic function of water temperature, flow depth, discharge, Froude number, or Reynolds number, as designated by the user according to the prototype flow properties, The ARBIN subroutine interpolates crosssectional area and top-width properties at a specified stage and approximates the hydraulic radius from the input stage-area-width geometry tables. The subroutine OUT prints computed results in tabular form following each iteration or time step, prints daily summaries of flow results, prints cumulative flow volumes, which it stores and subsequently retrieves from a direct-access file, and optionally punches initial condition cards (for subsequent input to follow-on executions of the model). Line-printer plots of computed results, optionally including plots of measured data, are produced by the PRTPLT subroutine. Similarly, the OPLOT subroutine prepares a daily computed and, optionally, a measured discharge or stage

I

/  $\mathbf{i}$ 

<span id="page-34-0"></span>hydrograph for subsequent offline plotting on a Tektronix interactive cathode-ray-tube i graphical terminal, a CalComp drum or flatbed j electromechanical pen plotter, or an Information International, Inc., FR80 microfilm recorder. Subroutines DAD10 and DTCODE, 1 which are part of the time-dependent-data storage-and-retrieval system, perform various functions in response to the model's need for ) boundary-value data. The DTCODE subroutine / verifies the beginning and ending dates and j times for requested boundary-value data, and the DADIO subroutine effects the data retrieval j from the time-dependent data base.

### Program restrictions

In addition to the limitations previously mentioned that result from the mathematical formulation, from the numerical technique, or from the computed data and (or) given boundaryvalue data-accuracy requirements, certain restrictions are imposed by the computer program itself. Although the aforementioned limitations may necessarily preclude implementation of the model, restrictions resulting from / the computer code can, in general, be overcome. These restrictions are primarily a consequence of the dimensionality of arrays as currently established in the computer program. Appendix III provides a table in which are listed those arrays that may need to be expanded to accommodate networks with unique dimensional requirements. The version of the program as listed in Appendix IV accommodates networks composed of as many as 15 branches, 15 junctions, and 5 external-boundary conditions. At most 60 sets of cross-sectional data can be input to this version. Any given branch can be subdivided into two, three, or more segments as long as the total number of sets of crosssectional data is not exceeded. (This is a benefit derived from the array addressing technique used in the model.) For each required cross section a maximum of 20 values may be input to the program to define the stage-area-width relationship representing the geometry at that location. As many as five sets of measured time-series data can be input to the current version of the program for plotting purposes. The maximum number of measured data, per set, stored in

memory for plotting purposes is 288, thus providing sufficient capacity to retain one day of continuous data recorded at 5-minute intervals. The maximum number of daily computed results held in core for plotting purposes is 288, thus accommodating results computed at intervals of five minutes or longer. As described, these limitations are not imposed as rigid constraints to be strictly adhered to; they merely represent limitations for this particular version of the model as programed. The model is programed in a manner which makes it easily possible, using the information provided in Appendix III, to change the code to accommodate specific, unique, model-application requirements. Certain other restrictions, particularly as pertain to the input of program control cards described in Appendix I, will be identified subsequently. Other obvious limitations resulting from the input format for program variables are apparent from Appendix I.

## Model application

To apply the branch-network flow model to a network, it is first necessary to schematize the channel geometry in accord with the prototype conditions, model requirements, and model output expectations. Using available topographic quadrangle maps or maps of comparable quality, one must first visualize an appropriate network schematization. In the schematization process it is necessary to delineate the branches and segments so as to account for variations in the channel cross-sectional geometry, roughness, and velocity distribution, as well as tributary flows, nodal flows, and other hydraulic factors peculiar to the particular prototype under investigation. Channels with linearly varying cross-sectional properties should be schematized in a way that accounts for changes in the rate of cross-sectional variation and bottom profile changes, as well as other channel properties. Abrupt, substantial changes in the hydraulic and geometric properties of the various channels composing the prototype must be accounted for, either by subdividing such channels into multiple segments or by treating them as two or more branches. Channels of appreciable length should also be subdivided into multiple segments or branches for computational con-

siderations. Experience with one-dimensional flow simulations indicates that branch lengths of a few kilometers up to a maximum of about 25 km may be used; this guideline appears to be appropriate for the branch-network flow model as well. However, the most ideal branch lengths are approximately 8-17 km.

Once a visual conception of the network schematization has been formulated, it is necessary to delineate the branches and identify the junction locations. The branch and segment lengths can be determined by direct field-survey techniques or by measuring along the channel thalweg as depicted on topographic maps, marine charts, or aerial-survey photographs. The chosen network schematization is conveyed to the model program by assigning numbers to the branches and junctions composing the system. The branch-network flow model is formulated in a manner that imposes only one constraint upon the numbering scheme employed. Specifically, there are no restrictions such as downstream numbering that must be adhered to in the branch and junction identification process. The only limitation on the numbering system adopted is that for a network composed of  $N$  branches and  $K$  junctions, the branches must be independently assigned successive integer values from 1 to  $N$  and junctions must be independently defined by successive integer values from  $1$  to  $K$ . (Branch numbers are assigned according to the order of input of the branches to the model program.) For each branch a positive flow direction must be identified (or, arbitrarily selected) in order to preserve the correct algebraic signs of the computed unknowns. This is accomplished by assigning the appropriate junction numbers in the flow-direction arrays. In order to further identify the branches of the network, a name can be assigned to each branch.

After the branches to be treated in the network have been identified and all significant tributaries have been considered, crosssectional geometry must be defined. Crosssectional geometry, in the form of stage-areawidth tables, must be supplied to the model at the beginning and end of all branches. If simulation results are needed at intermediate locations within a branch or if variations in the physical and hydraulic properties of the branch require more accurate schematization, one or more additional cross-sectional geometry tables can be input, thereby subdividing the branch into two or more segments. Each set of cross-sectional data within a branch describes the local channel geometry. Simulation output is available at all locations for which cross sections are defined; thus, as a minimum, computed results are produced at the termini of all branches within the network. The number of cross-sectional geometry tables needed to define the geometry of each branch must be designated. These tables must be input to the model in downstream order.

Cross-sectional data can be obtained by direct soundings or from existing navigation charts. After the geometry is determined, it can be manually prepared for input to the model or processed through a special computer program specifically designed to aid in the analysis and preparation of cross-sectional geometry for input to one-dimensional mathematical-numerical models. This program computes area, width, wetted perimeter, and hydraulic radius of channel cross sections at successive increments of stage from survey data consisting of point measurements of the channel-bottom elevation referenced by cross-channel stationing. After the field-recorded data are digitally encoded, compiled, and punched on computer cards or otherwise directly entered into a computer file, they are input to the cross-sectional geometry program. The output of the program consists of stage-area and stage-width tables prepared in punched-card format, as shown in table 1, which is compatible for direct inclusion in the branchnetwork flow model.

The required, tabular, cross-sectional data can be input to the model directly via cards or via accessing files of card-image data previously stored on an intermediate magnetic disk by the cross-sectional geometry program. Disk input of cross-sectional geometry is particularly advantageous once the schematization is verified and not subject to frequent alteration.

Other physical and hydraulic properties such as the momentum coefficient, the water temperature, and the wind speed and direction may also need to be evaluated and supplied to the model via initial-condition cards.

Implementation of the branch-network flow
TABLE 1.-Stage-area-width relationships for the Sacramento River at Sacramento, Calif.

| Stage                     | Area               |                           | Width             |
|---------------------------|--------------------|---------------------------|-------------------|
| (ft)                      | (ft <sup>2</sup> ) |                           | (f <sub>t</sub> ) |
| $-10.00$ ______________   | 2,541              | ______________            | 411               |
| $-8.00$ _______________   | ${3.364}$          | ______________            | 468               |
|                           |                    | $4,345$ ________________  | 506               |
| $-4.00$ _______________   | 5,567              | --------------            | 528               |
| $-2.00$ _______________   |                    | $6,640$ _______________   | 544               |
|                           |                    | $7,743$ _______________   | 566               |
| $2.00$ ________________   |                    | 8,892 _______________     | 582               |
| $4.00$ ________________   |                    | $10,069$ ________________ | 594               |
| $6.00$ _______________    |                    | $11,268$ _______________  | 605               |
| $8.00$ ________________   |                    | $12,486$ ________________ | 615               |
| $10.00$ ________________  |                    | $13,728$ ________________ | 625               |
| $12.00$ _______________   |                    | $14.988$ _______________  | 635               |
| $14.00$ _________________ |                    | $16,271$ ________________ | 647               |
| $16.00$ ________________  |                    |                           | 667               |
|                           |                    | $18.929$ --------------   | 680               |
| $20.00$ _______________   |                    | $20,314$ _______________  | 703               |
| $22.00$ ________________  |                    | $21,731$ ________________ | 713               |
| 24.00 _______________     |                    |                           | 732               |
| $26.00$ ________________  |                    | $24,650$ _______________  | 743               |
| $28.00$ _______________   |                    |                           | 754               |

model also requires the preparation and input of boundary-value data if boundary conditions are not described by unique stage-discharge relationships, Boundary conditions must be defined at all external junction locations, that is, junctions having a singular connecting branch, such as 1,2, and 4 of figure 4. As discussed in the section Initial and boundary-value data, boundaryvalue data can be specified in the form of stage or discharge hydrographs. The null discharge at a dead-end branch can also be used as a boundary condition. When necessary parabolic interpolation is employed with the given time series of input boundary-value data to produce values consistent with the time step being used in the simulation. A limited amount of boundary-value data-as many as 720 values per location in the current version of the model- can be manually punched on cards for input to the program. Operational use of the model, wherein larger sequences of boundary-value data are required, is most efficiently and conveniently accomplished using data stored and retrieved through the time-dependent data-processing system. The operational advantages of automatic data storage and retrieval through use of this system are obvious. Mixed modes of specifying boundary conditions can also be employed. One or more required boundary conditions can be defined by data retrieved from the data base of time-dependent data, whereas others are described by card input data or by equations. Although no specific order of input of boundaryvalue data-definition cards is required, if any boundary conditions are to be defined by data retrieved from the data base of time-dependent data, the first boundary-value data-definition card input must be one requesting data from disk, preferably the one specifying the boundary-value data recorded at the highest frequency. The remaining boundary-value datadefinition cards can be input in any sequence. Similar considerations apply to the input of measured data.

Boundary-value data and cross-sectional geometry data input to the model must, of course, be referenced to a common datum. Other flow information in the form of inflows (or outflows) at internal junctions-also identified as nodal flows-and initial values of unknowns at all cross sections must be furnished to the model in card image form.

Having determined a computational time step, iteration and convergence criteria, and selected weighting factors for the spatial derivatives and geometric properties, one can begin model execution after the required input and job-control cards are prepared.

### Program run preparation

#### Data input

The first step in preparing the program for execution on the computer is to punch the required input control cards according to the format given in Appendix I. A schematic diagram showing the order of input cards for a model setup is given in figure 15. Sample execution decks are illustrated subsequently (figs. 18, 35). As these figures suggest, orderly input of control cards is required. The basic sequence of data input is unchanged regardless of the particular model application.

Figure 15 shows that all branch-identity cards, initial-condition cards, and crosssectional-geometry cards are input immediately

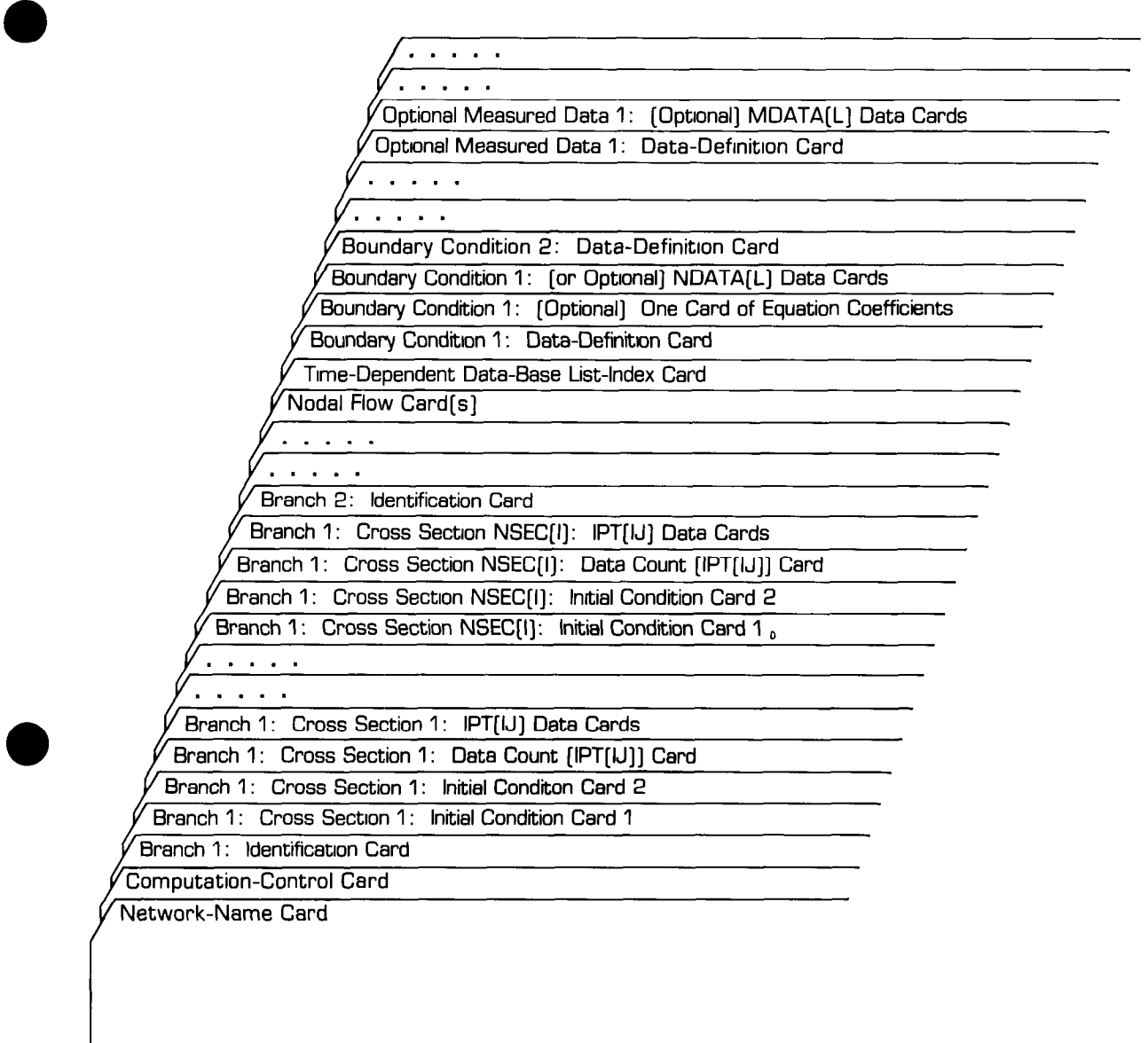

FIGURE 15. - Input-card order for the branch-network flow model.

geometry, must be input in their downstream

following the network-name and computation- (positive flow) order of appearance within each control cards and immediately preceding the respective branch. (The cross section located at control cards and immediately preceding the respective branch. (The cross section located at nodal-flow cards). The branch-identity cards, the flow source for the particular branch is input nodal-flow card(s). The branch-identity cards, the flow source for the particular branch is input<br>describing the branches of the network, must be first; the one at the outlet, last, All sets of crossdescribing the branches of the network, must be first; the one at the outlet, last.) All sets of cross-<br>input in sequences according to their designated sectional-geometry cards defining the geometry input in sequences according to their designated sectional-geometry cards defining the geometry branch numbers. This is necessary in order to  $\sigma$  a branch are input following the identity card branch numbers. This is necessary in order to  $\int$  of a branch are input following the identity card retain the branch number assignments for out-  $\int$  of that particular branch. Each set of crossretain the branch number assignments for out- of that particular branch. Each set of cross-<br>put identification purposes. Cross-sectional- sectional-geometry cards is immediately preput identification purposes. Cross-sectional-<br>geometry cards is immediately pre-<br>geometry cards used to describe the channel<br>geoded by two initial-condition cards that define geometry cards, used to describe the channel ceded by two initial-condition cards that define recometry must be input in their downstream initial values at the cross section. If crosssectional geometry is input from a disk file, initial-condition cards are contiguous. The stage-area-width relationships defining the cross-sectional geometry are coded on individual cards that must be input in sequence beginning with the lowest stage value for the particular cross section. Each set of cards defining the relationships at a particular cross section is preceded by a card that identifies the number of such relationships (cards) input.

Nodal flows, defined via nodal-flow cards, must be coded on the required card(s) in sequence according to their assigned junction numbers.. One nodal-flow card is sufficient to define the inflow (or outflow) at each of ten junctions. Constant nodal flow with respect to time is assumed and is maintained throughout the extent of the simulation. Sufficient nodal-flow cards must be input to account for all junctions within the particular network schematization, even though the nodal flow at all or some junctions is negligible. At a minimum one nodal-flow card is required.

Following the nodal-flow card(s), the list-index card, which signals the production of timedependent, data-base, summary information, must be input. A blank card must be inserted in place of the list-index card when running the model using boundary-value data input exclusively via cards. Following the list-index card, boundary-value data-definition cards are input. When a boundary condition is defined by a stage-discharge equation or when boundaryvalue data are supplied via cards, one card-in addition to the required boundary-value, datadefinition card -is input to define the equation coefficients (up to and including a cubic equation) or multiple cards are input to provide the data (one boundary-value datum per card). In either case, the card(s) must immediately follow the respective data-definition card. After all boundary-value, data-definition cards and appropriate coefficient or data cards (if any) are input, optional measured-data-definition cards follow. (Aside from boundary-value data, measured time-series data are required only for optional plotting of model-prototype comparisons.) Similarly when measured data are supplied via cards, they are input one value per

card immediately following the respective datadefinition card. All boundary-value and measured data must be input in proper time sequence, with no intervening gaps in time permitted.

Whereas boundary-condition locations are always identified by their junction number, measured-data locations can be specified either by junction or branch cross-sectional numbers. For a measured-data location specified by a junction number, computed flow results are always derived from the first branch connecting at that junction. For example (refer to fig. 4), measured data identified by junction number 3 would be associated with flow results computed at branch cross-sectional number I-2, as opposed to branch cross-sections II-2 or III-l. Therefore, care must be exercised in identifying measured-data locations by junction number, particularly at junctions joining more than two branches or junctions having nodal inflows or outflows. No such ambiguities exist for measured-data locations identified by branch cross-sectional numbers.

#### Job control

In order to facilitate use of the branchnetwork flow model from remote terminals connected to the Amdahl computer system operated by the U.S. Geological Survey, the model program has been compiled and loaded in an online library. To simplify the job-control requirements, a cataloged procedure, called BRANCH, which is composed of job-control statements, has been written and is available to execute the program from this library. The next step in preparing the model for execution is to set up the job-control cards necessary to invoke the cataloged procedure. Subsequent illustrations (figs. 18, 35) show the job-control statements required for two sample executions of the program using this cataloged procedure. Table 2 lists and defines the symbolic parameters in the cataloged procedure, BRANCH, which is available through the private procedure library SCHAF.PROCLIB. Appropriate symbolic parameter assignments can be determined by referring to table 2.

## TABLE 2.—Symbolic parameters of the BRANCH  $\begin{array}{c} \begin{array}{c} \text{Take 2.} \\ \text{The 3.} \end{array} \end{array}$  cataloged procedure cataloged procedure cataloged procedure cataloged procedure continued

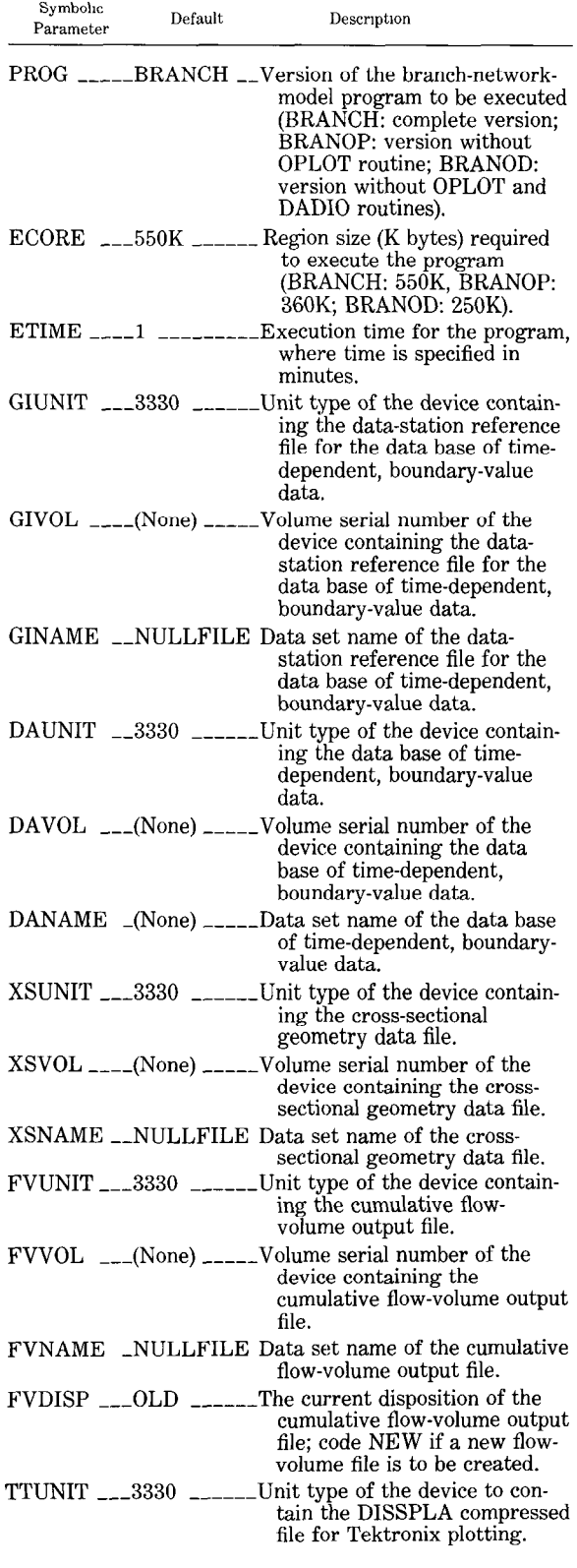

## cataloged procedure-Continued

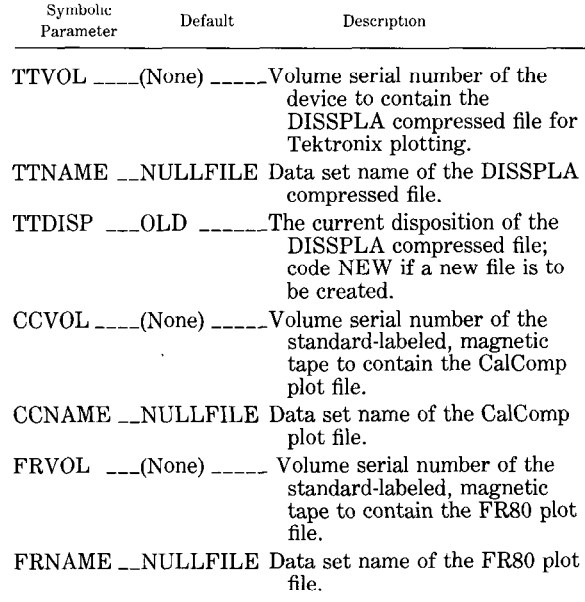

There are seven primary data files identified in table 2. The data-station reference and timedependent data files' (identified by the symbolic parameter prefixes GI and DA, respectively) are necessary if boundary-value data are stored on a direct-access disk by the time-dependent data processing system for subsequent inclusion in the model. The cross-sectional geometry file' (identified by the symbolic parameter prefix XS and generated via the cross-sectional geometry program) contains stage-area-width tables for input to the model. The remaining four files identified in table 2 are intended for model output purposes. The flow-volume output  $file<sup>1</sup>$  (identified by the symbolic parameter prefix FV) retains cumulative flow volumes for the purpose of printing monthly summaries. The DISSPLA compressed direct-access-type file' (identified by the symbolic parameter prefix TT) is generated if subsequent plotting is to be accomplished on a Tektronix cathode-ray-tube graphical terminal. Likewise, the CalComp and FR80 magnetictape plot files' (identified by the symbolic parameter prefixes CC and FR, respectively) are generated if plots are to be produced using a CalComp drum or flatbed, electromechanical

I

<sup>&</sup>lt;sup>1</sup>Details on the file structure and allocation techniques can be obtained from the authors

pen plotter or an Information International, Inc., FR80 microfilm recorder.

#### Program versions

The branch-network flow model is programed in modular fashion. This modular structure facilitates the exclusion of computer code at the expense of reduced model capabilities. If, for instance, the computer generation of plots via graphical terminals, electromechanical pen plotters, or microfilm recorders is not desired, the software instructions to create such plot files can be negated from the model source code of Appendix IV by replacing the OPLOT subroutine with the FORTRAN IV code listed in figure 16. (Computer generated plotting designed specifically for the line printer is unaffected by this exclusion.) Furthermore, if boundary conditions are always to be defined via equations or card-input data, the time-dependent-data storage-and-retrieval subroutine, DADIO, which provides the capability to retrieve boundary-value data automatically from a data base during the simulation, can be overridden by inserting the FORTRAN IV code listed in figure 17. In addition to the full model version, as listed in Appendix IV, two such reduced versions of the branch-network flow model have been compiled and loaded in the cataloged programs library for access via the BRANCH cataloged procedure, the symbolic parameters of which are defined in table 2. The complete version of the branch-network flow model, assigned the program name BRANCH in the library, requires 550K bytes of storage for execution. The version of the model with reduced plot capabilities, assigned the program name BRANOP, requires 360K bytes of storage. The model version with reduced plot options and no time-dependent

data base link, called BRANOD, requires 250K bytes. To invoke the model version with the required capabilities one need only make the appropriate assignment of the PROG and ECORE symbolic parameters of the BRANCH cataloged procedure.

#### Storage and time requirements

Execution storage requirements for the three versions of the branch-network flow model are, as given in the section Program versions, 550K bytes for BRANCH, 360K bytes for BRANOP, and 250K bytes for BRANOD. The BRANCH program version listed in Appendix IV requires 400K bytes of storage for compilation when using the IBM (International Business Machines) FORTRAN IV H-level compiler and requesting a cross-reference listing of variables and labels. The time needed for compilation on the IBM 370/155 computer system is approximately 2 minutes, whereas on the Amdahl 470 V/7 computer the CPU time required for compilation is approximately 10 seconds. Execution time requirements vary greatly and are dependent upon the computational-time step, network schematization, convergence criteria, and the type of output desired, as well as other less significant factors. A month-long simulation of a river system comprising five single-segment branches required 6 minutes (approximately 12 seconds per day) of IBM 370/155 CPU time computing at a 15-minute time step and printing daily summaries of flow results. Another singlebranch, single-segment model simulation took 8.3 minutes of IBM 370/155 CPU time to compute nine months at a 15-minute time step and produce flow-volume summaries. Yet another simulation of a large estuarine system composed of 25 multiple-segment branches required 28

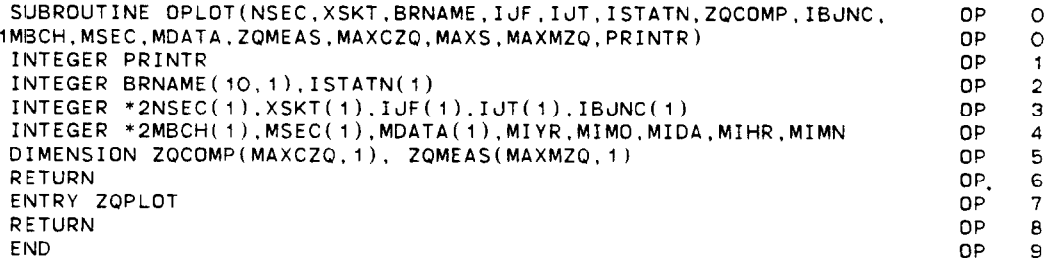

FIGURE 16.-FORTRAN IV code used to negate the DISSPLA coded plot subroutine, OPLOT, from the branch-network flow model.

```
SUBROUTINE DADIO(PRINTR, PUNCH, DSREF, TDDATA, LIST, RTCODE) DA 0
 INTEGER PRINTR,PUNCH,DSREF.TDDATA DA I 
 INTEGER STANUM DA 2 
 INTEGER *2LIST, RTCODE, STRIP
 INTEGER *2TYPE,BY,BMO,BD,BH,BMN,EY,EMO,ED,EH,EMN,STAGE(1),RDPDY DA 4<br>LOGICAL PRTMSG DA 5
 LOGICAL PRTMSG
 EXTERNAL CREATE DA 5
 RETURN DA 6
 ENTRY DATYPE(1,J.K.L.M) DA 7 
 RETURN DA 8
 ENTRY DADI(STANUM.TYPE.BY,BMO,BD,BH,BMN,EY,EMO,ED,EH,EMN,STAGE,RDP DA 9 
 IDY.STRIP.PRTMSG.RTCODE) DA 10 
 RETURN DA 11
 ENTRY DADO(STANUM,TYPE.BY.BMO.BD,BH,BMN,EY.EMO,ED,EH,EMN.STAGE,RDP DA 12 
 iDY,STRIP,PRTMSG,RTCODE~ DA 13 
 RETURN DA 14
 END DA 15 
 SUBROUTINE DTCODE(YR,MO,DA,HR,MN,ITIME,ETIME,*) DT O
 INTEGER ETIME.ITIME DT 1 
 INTEGER *2YR.MO.DA,HR,MN,JDAYN DT 2 
 INTEGER *2DPERM(12)/31,28,31,30,31,30,31,31,30,31,30,31/
 DPERM(2)=28+(4-(YR-YR/4*4))/4<br>IF (YR.LT.O.OR YR.GT.99.OR.MO.LT.1.OR.MO.GT 12.OR.DA.LT.1.OR.DA.GT DT 5
 IF (YR.LT.C.OR YR.GT.99.0R.MO.LT.l.DR.MO GT 12.0R.DA.LT.l:OR.DA.GT DT 5 
 i.DPERM(MO).OR.HR LT.O.OR.HR.GT.24.0R.MN.LT.O OR.MN.GT.59) RETURN 1 DT 6 
 JDAYN=DA DT 7 
 N=MO- 1 DT 8 
 IF (N.EQ.O) GO TO 20 DT 9 DT 9 DT 10
 DD = 10 I = 1, N
10 JDAYN=JDAYN+DPERM(I) DT 11 
20 ITIME=YR*10000000+JDAYN*lOOOO+HR*lOO+MN DT 12 
 ETIME=(JDAYN-1)*1440+HR*6O+MN DT 13 
 RETURN DT 14 
 END DT 15 
 SUBROUTINE CREATE(IRETCO.IERNO.ILOGUN) CR 1 
 COMMON /1HC236/ EMPTY.LOGUN
 LOGICAL EMPTY CR 3<br>LOGIN=TLOGUN CR 4
 LOGUN=ILOGUN
 IRETCO=O CR 5 
 EMPTY= TRUE. CR 6 
 RETURN CR 7 
 END CR 8
```
FIGURE 17.-FORTRAN IV code used to negate the time-dependent boundary-value-data storage-andretrieval subroutine, DADIO, from the branch-network flow model.

seconds of Amdahl 470 V/7 CPU time. Flow results (computed at 15-minute intervals) were printed at every time step for all 76 cross sections and computed-versus-measured discharges were plotted on the CalComp plotter for the duration of the simulation (1.1 days). The time required to conduct a given simulation is a function of many variables, thus no simple rule for estimating execution time can be stated. Execution time is assigned to the model simulation by the ETIME symbolic parameter of the BRANCH cataloged procedure.

### Diagnostic messages

In addition to standard FORTRAN IV and system-supplied diagnostic messages, error and other pertinent messages are printed by the DISSPLA plot software, by the time-dependentdata storage-and-retrieval system, as well as by the branch-network flow model itself. Diagnostic messages from the DISSPLA plot software and the time-dependent-data storageand-retrieval system can be suppressed by setting the respective input parameters, IPLMSG and IPRMSG, to zero.

The following diagnostic messages are generated by the MAIN program and the subroutines of the branch-network flow model. Additional comments on the possible reasons for the error are given below the message:

#### INITIAL STAGE VALUE UNSPECIFIED IN BRANCH (I) SECTION (J)

Initial values of stage and discharge must be supplied at all cross sections.

- INITIAL STAGE XXXXX.XX OUT OF DE-FINED RANGE OF CHANNEL GEOMETRY FOR BRANCH (I) SECTION (J)
	- The initial value of stage is out-of-range of the stage-area-width geometry table for the specified cross section.

IMPROPER NUMBER OF CROSS-SECTIONAL DATA  $(2 < = IPT < = 20)$ More than one and 20 or fewer stage-area-

width relationships must be input to define the geometry at each cross section.

#### DUPLICATE, OR OUT-OF-ORDER, STAGES IN CHANNEL-GEOMETRY TABLE FOR BRANCH (I) SECTION (J)

Unique stage-area-width relationships defining the cross-sectional geometry must be input in sequential order beginning with the lowest stage value.

#### MATRIX NOT SQUARE

- This condition can be caused by improper schematization and (or) input parameter errors.
- INVALID BOUNDARY-VALUE DATA PA-RAMETER(S)

Information on a boundary-value datadefinition card is invalid or inconsistent.

INVALID MEASURED DATA PARAM-ETER(S)

Information on a measured data-definition card is invalid or inconsistent.

#### MATRIX IS SINGULAR

The matrix has no inverse. This condition can be caused by improper boundary conditions or by schematization errors.

TOO MANY MEASURED DATA LOCATIONS  $(MXMD = 5)$ 

Up to 5 sets of measured data can be input in this version of the model. '

JUNCTION (J) OF BOUNDARY-VALUE DATA IMPROPERLY SPECIFIED  $(0 < IBJNC < 15)$ 

The junction number must be greater than 0 and less than 15.

IMPROPER NUMBER OF MEASURED DATA SPECIFIED  $(1 \lt = MDATA \lt = 288)$ Up to 288 measured data can be input at each location.

INVALID BRANCH (I) SECTION (J) SPECI-FIED FOR MEASURED DATA

The branch and cross-section numbers identifying a measured data location are errant or inconsistent with the network schematization.

JUNCTION (J) OF MEASURED DATA NOT FOUND

The specified junction number of a measured data location is in error.

INITIAL VALUE(S) OUT OF DEFINED RANGE OF CHANNEL GEOMETRY One or more initial stage values are out-ofrange of the respective stage-area-width geometry tables.

INITIAL OR COMPUTED STAGE RESULTS IN ZERO OR NEGATIVE AREA AND (OR) TOP WIDTH The initial or computed stage value is inconsistent with the stage-area-width geometry table.

COMPUTED STAGE OUT OF DEFINED RANGE OF CHANNEL GEOMETRY The computed stage is out-of-range of the stage-area-width geometry table.

INVALID COMPUTATION CONTROL PARAMETER(S) One or more input parameter values on the

computation-control card are invalid.

- MAXIMUM ITERATIONS EXCEEDED AT  $(HR:MN)$  ON  $(YR/MO/DY)$  Z-ZP  $(I,J) = XXX. XXXX Q-QP (I,J) = XXXXXXX. X$ Convergence conditions were not satisfied during the specified time step. The stage and discharge printed represent the maximum difference between the last successive solutions. Computation continues using the last computed values.
- EXECUTION TERMINATED DUE TO IN-CORRECT ATTEMPT TO UPDATE CUMULATIVE FLOW-VOLUME FILE The cumulative flow-volume file is allocated to contain flow volumes computed for a given calendar year and a specific network. An attempt to add data from a different network or calendar year produces the above error message.

STEP SIZE IN PLOT SCALE ALGORITHM EXCEEDS MAXIMUM LIMIT

The magnitude of the quantity to be plotted is prohibitively large.

## Input/output description

The ultimate success of any simulation effort depends in large measure on the capacity to easily manipulate both model and prototype data in order to analytically interpret model results. This aspect of modeling is not only valuable for purposes of model calibration and verification but is important in providing the facility with which to appraise, compare, and comprehend the significance of various watermanagement alternative plans. Because an efficient, economical, data storage-and-retrieval technique is an integral element of the branchnetwork flow model and because model results can be presented in diverse yet easily and quickly comprehensible formats by its numerous graphical display options, it is possible to achieve a broadly applicable, operationally usable, numerical simulation capacity.

The program-control cards and job-control statements required to execute the branchnetwork flow model can be set up according to the instructions given previously. A sample

setup applying the model to the Sacramento-Freeport reach of the Sacramento River is illustrated in figure 18. In this example model setup, all cross-sectional geometry, boundaryvalue, and measured data are input via computer cards. (Figure 35 illustrates an execution deck setup with data input from disk files.) Some of the boundary-value and measured data in figure 18 are shown coded on the same card, that is, those delimited by four dashes. This is not meant to imply that-contrary to the instructions in the section Data input-more than one boundary-value or measured datum can be input per card, rather this was merely done to conserve space in the illustration. This complete deck setup will permit the user to experiment with the model. A line-printer plot of computedversus-measured discharge and other associated printout from the simulation is shown in figure 19A-C.

Model input and output can be either in the International System of Units (metric) or the inchpound system of units. The simulation is performed in the units of measure of the input data. However, the computed results can be converted for output upon request by the user.

The first page of printout (fig. 19A) from all simulations is a list of the control-card parameters as assigned by card or default. In addition, the boundary-value datum corrections -if any are to be applied -and the stage computation datum are printed (fig. 19A). The boundary-value datum corrections are input on boundary-value data-definition cards, whereas the stage computation datum is determined by the model. The stage computation datum is an arbitrary datum taken as the average of the absolute maximum and minimum stages specified on all cross-sectional-geometry tables. The simulation is performed with all stages automatically referenced to this datum for reasons of computational accuracy.

Listed on the second page of printout  $(f_1 g)$ . 19B) are the branch identification parameters, the cross-sectional-geometry tables, and the initial values. This information is always printed for each simulation regardless of the specific output type chosen.

The third and final page of simulation output illustrated in figure 19C, is the desired line-

//COMPUTER do6 CARD /\*PROCLIB SCHAF .PROCLIB //BRANCH EXEC BRANCH.PROG=BRANOO.ECORE=25OK //SYSIN DD \* SACRAMENTO R. : SACRAMENTO-FREEPORT REACH 1 2 2 ME 33 4 .75 1 2 2SACRAMENTO R SACRAMENTO-FREEPORT REACH<br>2.48 6373.0 57024 00 2.48 6373.0 57024 00 0.2620E-010 1283E-06- 4167E'-12 3 0. 7460. 550<br>2 8602 580 2. 8602. 580<br>4 9780 595 4. 9780. 4107 O 3 0 8050 595<br>2 9251. 607  $9251.$ 4 10476. 618 z 1 32 11447500 FROM= 76/10/12 08 00 TO= 76/10/12 15.45 96 2 48 NOTE: AS SHOWN EY PREVIOUS CARD, PUNCH DATA OF NEXT TWO CARDS ONE VALUE PER CARD ---- 2.55 2.62 2.67 2.74 2 79 2.84 2.88 2.91 2.92 2.92 2.92 2.90 2 88 2.85 2.83 2.80 2 77 2.73 2.70 2.67 2 63 2.60 2.56 2.52 2 48 2.44 2.40 2.37 2.34 2.31 2.29  $7 2 32 11447650$  FROM=  $76/10/12$  08:00 TO=  $76/10/12$  15:45 2 37 NOTE: AS SHOWN EY PREVIOUS CARD, PUNCH DATA OF NEXT TWO CARDS ONE VALUE PER CARD ---- 2.43 2 49 2.55 2 60 2.64 2 66 2.65 2.63 2.60 2 57 2.53 2 50 2.47 2.43 2 39 2.35 2.30 2 26 2.21 2 16 2.11 2.06 2.02 1.93 1.94 1.90 1.88 1 86 1.85 1 88 1.91 Q 1 30 FROM= 76/10/12 08 00 TO= 76/10/12 15:15 6360 NOTE, AS SHOWN EY PREVIOUS CARD. PUNCH DATA OF NEXT TWO CARDS ONE VALUE PER CARD \_--- 6180 6090 6090 6120 6140 6140 6130 6140 6340 6860 7160 7340 7470 7580 7700 7810 7940 8060 8180 8340 8530 8640 8680 8690 8690 8720 8780 8780 8690  $/$ \*  $\frac{1}{2}$ 

FIGURE 18.-Sample deck setup to execute the branch-network flow model of the Sacramento-Freeport reach of the Sacramento River. (See Appendix I for proper card Input format of boundary-value and measured data.)

printer plot  $(IOTOPT = 3$  and  $IPLDEV = 0)$  of computed-versus-measured discharge (IPLOPT= 3) for the Sacramento River at Sacramento, Calif. Other options permit plotting computed-versus-measured stage  $(IPLOPT = 4)$ , plotting computed stage hydrographs  $(IPLOPT=2)$ , or plotting computed discharge hydrographs (IPLOPT=1). These options are also available for plotting on a line printer (IPLDEV = 0), a Tektronix cathoderay-tube graphical terminal  $(IPLDEV = 1)$ , a CalComp drum or flatbed electromechanical pen plotter (IPLDEV = 2), or an Information Inter-! national, Inc., FR80 microfilm recorder  $(IPLDEV=3)$ .

In addition to the generation of plots

 $(IOTOPT = 3)$ , the model will print flow results in tabular form at every time step  $(IOTOPT = 0)$ , print flow results in similar tabular form at every iteration  $(IOTOPT = 1)$ , print only daily summaries of flow results  $(IOTOPT = 2)$ , or print monthly flow-volume summaries  $(IOTOPT = 4)$ .

The various output formats available with the branch-network flow model are illustrated in figures presented throughout this report. Table 3 is a composite list of these figures. Appropriate values of the program control variables used to produce the output illustrated in these figures are also given.

The output derived by IOTOPT option 0 and illustrated in figure 20 is the computed flow results printed in tabular form at each computa-

UNSTEADY FLOW COMPUTATION IN A NETWORK OF OPEN CHANNELS

BRANCH-NETWORK MODEL (VERSION 79/04/19)<br>A FOUR-POINT IMPLICIT SCHEME

LINEAR MATRIX SOLUTION<br>BY GAUSS ELIMINATION USING MAXIMUM PIVOT STRATEGY 

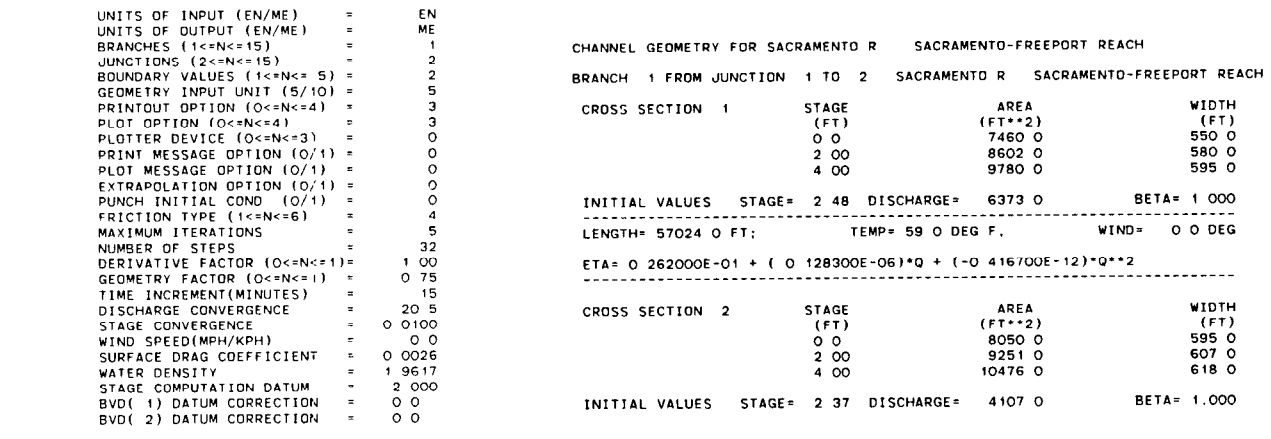

 $\overline{A}$ 

 $\boldsymbol{B}$ 

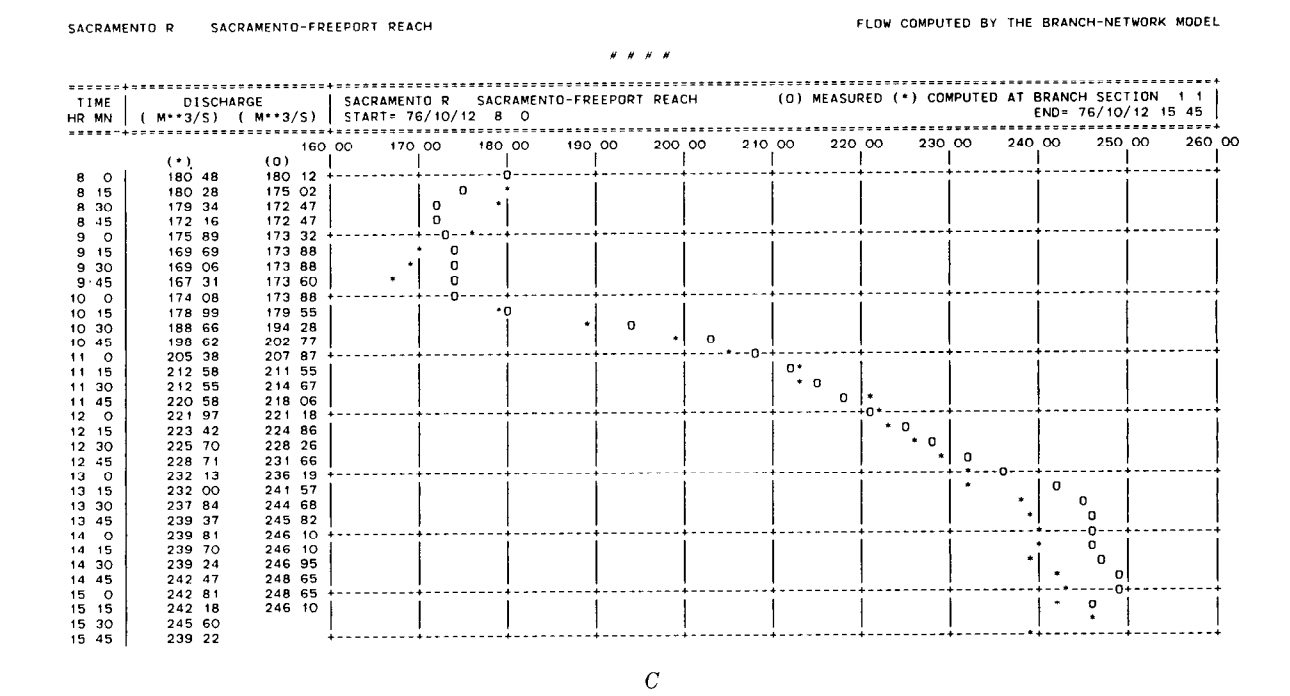

FIGURE 19. - Sample output from the simulation-deck setup of figure 18, with IOTOPT option 3 and IPLOPT option 3. A, List of control-card parameters assigned by card or default. B, Branch-identification parameters, cross-sectional geometry tables, and initial values.  $C$ , Desired line-printer plot of computed versus measured discharge for Sacramento River at Sacramento, Calif.

#### 38 TECHNIQUES OF WATER-RESOURCES INVESTIGATIONS

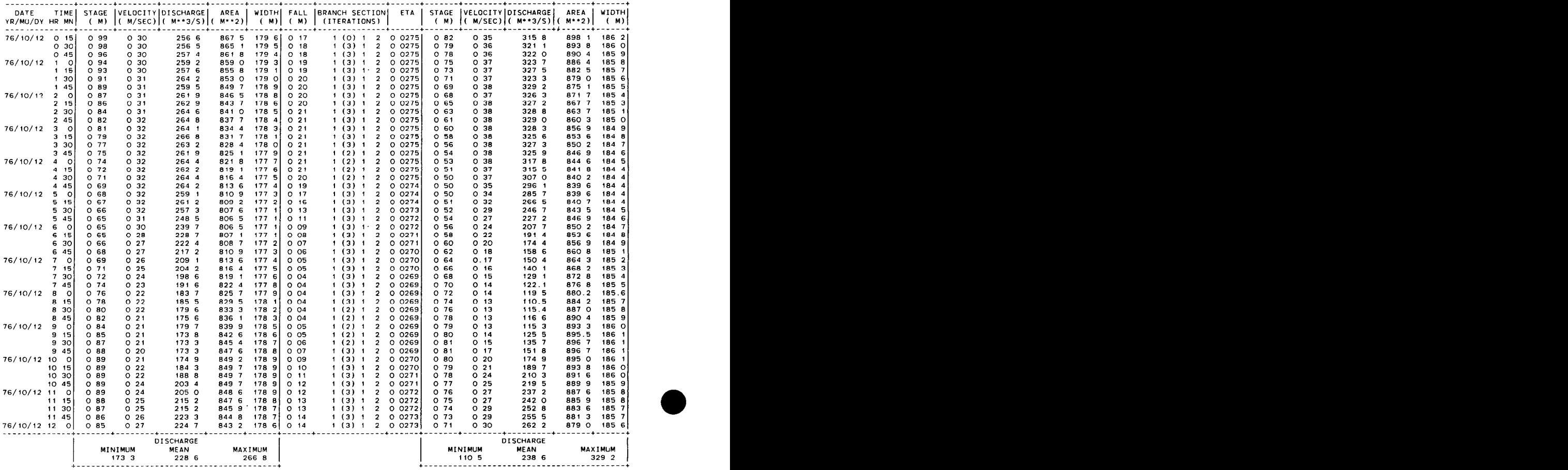

FLOW RESULTS FOR SACRAMENTO R SACRAMENTO-FREEPORT REACH

FIGURE 20:-Computed flow results at each time step printed In tabular form, produced using IOTOPT option 0.

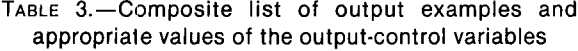

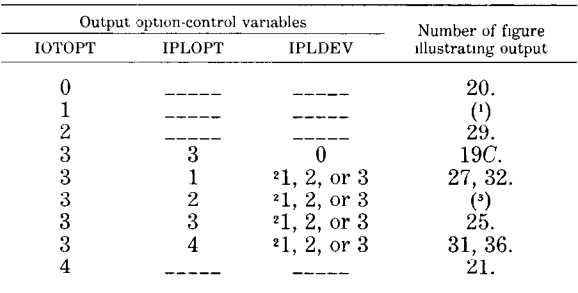

1 Not dlustrated, but srrmlar m format to hgure 20

 $2$  For this output option, printed output as produced for IOTOPT=0 is also generated This output option is not available in the BRANOP model-program version

' Not dlustrated, but smnlar m format to figure 32

tion time interval, which is 15 minutes in this simulation for the Sacramento River. Each line of printout gives the computed flow at the upstream and downstream ends of the segment at each successive time interval. The flow results printed on the left side of the page are for the upstream cross section, which in this simulation, is located at the gage site in the city of Sacramento whereas those printed on the right side are for the downstream cross section located near Freeport, Calif. Also identified on the printout is the fall computed through the segment and the  $\eta$  value used to compute the flow. The number enclosed in parentheses in the center of the listing is the number of iterations required during the time step to satisfy the convergence criteria. The number of iterations at the initial time step is always zero since these quantities are specified as initial values. Flow

OCTOBER 1977 DISCHARGE AT STATION 11447650

| DAY            |                 | VOLUME(S) IN MILLIONS OF CUBIC FEET |                 |                 |         |
|----------------|-----------------|-------------------------------------|-----------------|-----------------|---------|
|                |                 |                                     |                 |                 | 71      |
| 1              | 209 (0700)      | $-10(0945)$                         | 186 (1715)      | -46 (2115)      |         |
| $\mathbf 2$    | (0800)<br>240   | (1030)<br>-9                        | 168<br>(1745)   | (2145)<br>$-45$ | 51      |
| з              | 271<br>(0845)   | (1130)<br>$-12$                     | (1830)<br>146   | (2230)<br>$-41$ | 28      |
| 4              | (0930)<br>289   | (1245)<br>$-19$                     | (1930)<br>141   | (2315)<br>$-41$ | 7       |
| 5              | (1030)<br>319   | (1330)<br>-9                        | (2100)<br>170   | (2400)<br>-23   | $\circ$ |
| 6              | 316 (1130)      | (1445)<br>$-18$                     | (2215)<br>170   | $-16$           |         |
| $\overline{7}$ | $-13$<br>(0130) | (1200)<br>286                       | (1600)<br>-38   | (2315)<br>168   | -4      |
| 8              | (0300)<br>-33   | (1230)<br>258                       | (1645)<br>$-42$ | 185             |         |
| 9              | (0015)<br>o     | $-41$<br>(0400)                     | (1300)<br>244   | $-47$<br>(1715) | 193     |
| 10             | (0100)<br>9     | (0445)<br>$-41$                     | (1330)<br>237   | (1745)<br>$-49$ | 191     |
| 11             | (0200)<br>32    | (0545)<br>-39                       | (1400)<br>226   | (1815)<br>$-49$ | 178     |
| 12             | 62<br>(0245)    | (0645)<br>$-40$                     | 206<br>(1430)   | (1845)<br>-59   | 162     |
| 13             | (0345)<br>94    | (0730)<br>$-41$                     | (1445)<br>191   | (1915)<br>-68   | 140     |
| 14             | (0430)<br>127   | (0815)<br>-38                       | (1530)<br>176   | (2000)<br>$-77$ | 119     |
| 15             | (0530)<br>160   | (0915)<br>-35                       | 162 (1600)      | (2045)<br>$-79$ | 93      |
| 16             | (0645)<br>195   | (1015)<br>$-29$                     | 154 (1645)      | (2130)<br>$-81$ | 64      |
| 17             | 240<br>(0745)   | (1115)<br>$-31$                     | 145<br>(1730)   | (2230)<br>$-81$ | 35      |
| 18             | (0830)<br>267   | (1230)<br>-38                       | (1845)<br>148   | (2315)<br>$-68$ | - 6     |
| 19             | 291<br>(0930)   | (1345)<br>$-44$                     | (2030)<br>160   | $-42$           |         |
| 20             | (0015)<br>$-1$  | (1045)<br>315                       | -33<br>(1430)   | (2200)<br>191   | $-24$   |
| 21             | (0145)<br>- 19  | 270 (1130)                          | (1545)<br>$-46$ | 198<br>(2330)   | -4      |
| 22             | (0300)<br>$-35$ | 245 (1215)                          | (1630)<br>$-50$ | 215             |         |
| 23             | (0030)<br>з     | $-37(0415)$                         | 223<br>(1245)   | $-54(1700)$     | 208     |
| 24             | (0130)<br>23    | (0515)<br>$-34$                     | (1315)<br>207   | (1745)<br>$-58$ | 195     |
| 25             | (0230)<br>51    | $-30$<br>(0600)                     | (1345)<br>190   | $-65$<br>(1815) | 182     |
| 26             | (0315)<br>78    | $-35(0700)$                         | 176<br>(1415)   | $-72$<br>(1845) | 165     |
| 27             | (0415)<br>113   | $-24(0730)$                         | (1500)<br>190   | (1900)<br>- 49  | 162     |
| 28             | 142<br>(0500)   | $-20(0815)$                         | (1530)<br>177   | (1930)<br>$-51$ | 144     |
| 29             | 175<br>(0600)   | (0845)<br>$-13$                     | (1600)<br>179   | (1945)<br>$-41$ | 128     |
| 30             | (0700)<br>203   | (0930)<br>-9                        | (1630)<br>164   | (2015)<br>$-46$ | 102     |
| 31             | 228<br>(0800)   | $-7(1015)$                          | (1730)<br>161   | (2045)<br>-33   | 85      |

FIGURE 21 - Sample printout of monthly accumulated flow-volume summary produced using IOTOPT option 4.

results can be printed in similar tabular form at every iteration by assigning IOTOPT a value of 1; however, large volumes of printout should be expected from this option. If information such as the minimum, mean, and maximum discharges for the day is needed, it can be derived for each cross section by specifying IOTOPT option 2. The times of occurrence of the minimum and maximum discharges, as well as the concurrent stage, average cross-sectional velocity, and cross-sectional area, are also printed.

In appraising the flow conditions in tideaffected systems one may often be interested in the volume interchange of the network. Volumes of discharges for downstream and upstream flows at specific locations in a network can be obtained by IOTOPT option 4 as is illustrated in figure 21. This option allows for the accumulation of computed flow volumes at all gaging-station locations in the network. The llow discharge in one direction is accumulated by the model until the flow reverses. The discharge for this reversed flow is then accumulated until the next change-of-flow direction. Thus, both upstream and downstream flow volumes are tabulated, and the approximate time of the flow reversal is identified in the monthly flow-volume summaries. Accumulated flow volumes are stored in a direct-access file and are printed in tabular form, as illustrated by figure 21, at the conclusion of each simulation. Knowledge of the tlow interchange of the riverine or estuarine system, such as is available via this output option, can be useful in appraising the flushing capacity or mixing capability of the system.

During simulations in which plots are produced for devices other than the line printer, computed results are also printed in tabular form at every time step according to IOTOPT option 0. Actual plot production (other than by the line printer) is accomplished in auxiliary, offline operations from intermediate computer files generated by the model. The CalComp and

FR80 plot files are generated on magnetic tape, whereas Tektronix plot files are stored on a temporary disk file. If a CalComp plot is desired, a plot request form must be submitted to the Production Control Unit of the Computer Center Division in order to have the plot tape processed on the Reston, Va., CalComp plotter.2 In order to plot FR80 files, follow the installation guidelines where the actual plotting is to be performed. In the case where plotting is to be performed on a Tektronix cathode-ray-tube graphical terminal, the model creates a compressed direct-access-type file for access by the DISSPLA Post Processor program. The required time-sharing option (TSO) commands for allocation of files and execution of the DISSPLA Post Processor routine to access the compressed file and output to a Tektronix graphics terminal of the 4010 series appear in figure 22. After the required TSO commands are entered the DISSPILA Post Processor will pause for input of appropriate control directives, whereupon the terminal RETURN key must be depressed to initiate plotting. Likewise, the terminal pauses at the end of each plot; the next plot can be requested by again depressing the RETURN key.

Any general operational simulation capacity must fulfill a diversity of requirements. For instance one model user might be interested in a graph showing the time-sequential variation of the discharge or water-surface elevation at a particular cross section. On the other hand, a tabular summary of the volume of flow through a particular cross section may be desired by another user. Yet another requirement might be a comparative plot of the before-and-after conditions illustrating the hydrodynamic changes resulting from some alteration of the channel or network configuration. Whatever the particular requirement, branch-network flow model results are made readily available in a variety of formats via several output devices, as identified in the section Input/output description. In particular, the conversational, remote-job-entry ATTR TERM RECFM(F) LRECL(137) BLKSIZE(137) ALL@2 FI(FT05FOOl) DA(\*) USING(TERM) ALLØC FI(FT06F001) DA(\*) USING(TERM) TERM LINESIZE $(136)$  INPUT $(***)$ ALL@2 FI(C@MPIN) DA(your plot file name) CALL 'SYSl.DISSPLA.STEPLIB(TEKP@P)'

FIGURE 22.-TSO allocation and execution commands for Tektronix plotting by use of the DISSPLA Post Processor.

facility of the aforementioned interactive display terminal offers unique capabilities to model users. By using the terminal keyboard a model user can enter control parameters for a model execution, initiate the simulation on the host computer, and have alphanumeric or graphical results returned via the display screen-all in a single remote-terminal session. The modelcomputed discharges at the boundary-value data collection sites for this simulation of the Sacramento River are graphically displayed on the Tektronix terminal, as illustrated in figure 23. Time-dependent water-surface elevations at Sacramento and near Freeport, Calif., processed and stored using the time-dependent dataprocessing system, provide the boundary-value data necessary to actuate the model simulation. This interactive capability significantly hastens the model calibration and verification operations.

# Branch-Network Model Applications

The branch-network flow model is presently being utilized to simulate the time-varying flows in several coastal and upland river systems. These implementations of the model represent a broad sampling of the hydrologic field conditions one might typically expect to accommodate when contemplating model use. Other implementations of the model -including singular and simply or multiply connected channels-are in process, are being actively planned, or are under consideration.

In order to demonstrate the general applicability of the model, five specific implementa-

<sup>&</sup>lt;sup>2</sup> This may be accomplished, by registered users of the U S. Geological Survey computer system, by telephomng the Automatic Data Processmg Umt, Water Resources Divison (telephone (non-FTS) 703-860-7131 or (FTS) 928-7131), or the Production Control Unit, Computer Center Division (telephone (non-FTS) 703-860-7171 or (FTS) 928-7171), and providing the necessary plot instructions The fimshed plots will be mailed to the address specified by the requestor

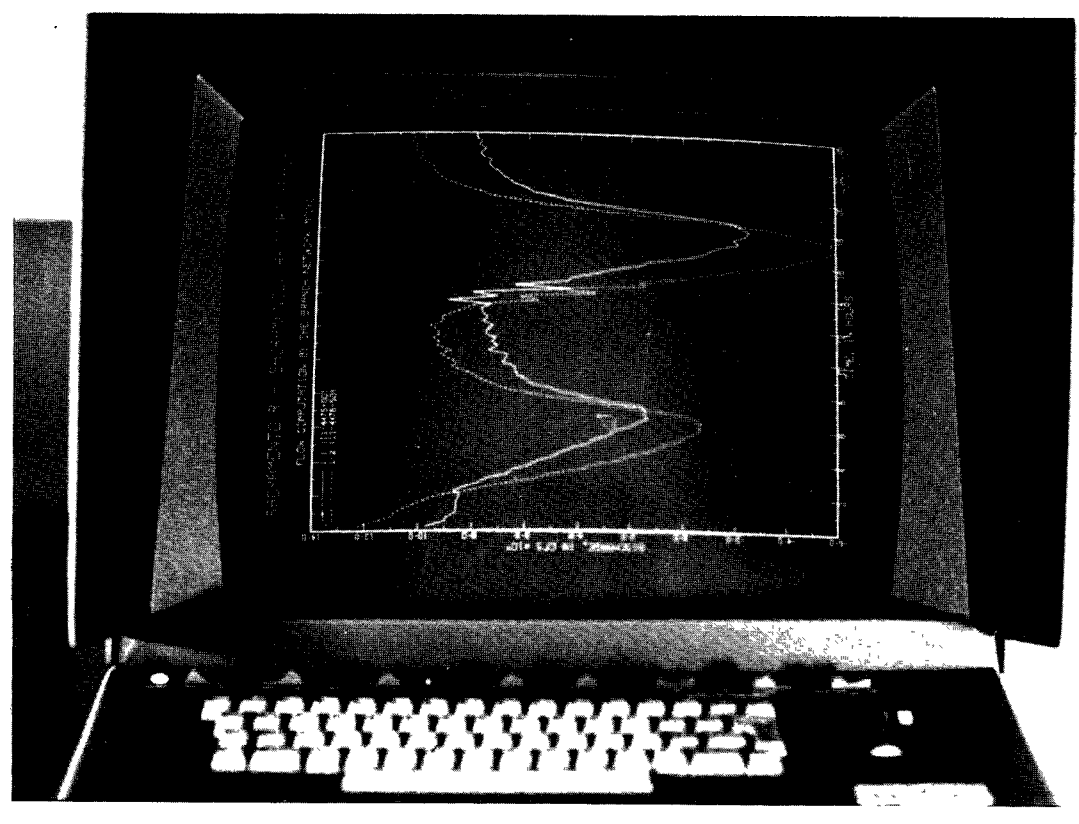

FIGURE 23. - Closeup view of Tektronix cathode-ray-tube display unit.

tions are presented and discussed briefly herein. These particular applications were selected to illustrate not only the means for model implementation but also to portray the adaptability of the model to a wide range of hydrologic conditions and field situations. The implementations depict such diverse field situations as hydropowerplant regulated flows in a singular upland-river reach, tide-induced flows in both riverine and estuarine reaches, and meteorologically generated seiches and wind tides in a multiply connected network of channels joining two large lakes. These example model implementations are in various phases of calibration and verification and are presented merely as illustrations of the model's capabilities. In presenting the findings of these illustrative applications, only those details pertinent to an understanding of the overall implementation process are introduced and discussed.

It is important to recognize that the diversity of applications illustrated is not due solely to the

development and subsequent existence of the branch-network flow model. Rather, what is presented in these applications is a product of a systematic, broadly applicable, and operationally usable means for conducting numerical simulation modeling. In order to achieve this capacity for modeling, the branch-network flow model is integrally linked with an efficient, versatile, and highly economical data storage-andretrieval technique having access to a data base of time-dependent boundary values. Thus, the storage-and-retrieval technique incorporates an automatic mechanism within the model by which to selectively acquire and manipulate the large volumes of boundary-value data typically required for operational simulation modeling. Furthermore, the model is supported by a computer software system whose function is to process field-recorded channel geometry and to produce stage-area-width tables which depict the channel geometry. Yet another distinct feature of the branch-network flow model is its inherent graphics capability, which not only significantly hastens the model calibration and verification operations but also provides a unique, rapid, economical mechanism for evaluating solution alternatives to water-management problems.

## Sacramento-Freeport reach of the Sacramento River

Data from the tide-affected reach of the Sacramento River extending downstream from the city of Sacramento to a location near the town of Freeport, Calif., have been collected and used for model research and development purposes for many years. Data from this 17.4-km reach of the Sacramento River have been used extensively throughout this report for simulations illustrating the computational behavior of the branch-network flow model. The modeled reach, as illustrated in figure 24, has recently been extended downstream to the town of Hood, Calif. The unsteady flow is caused by tide-induced translatory waves propagating upstream through San Francisco Bay from the Pacific Ocean. During periods of high upland discharge, which generally occur during the winter and spring months, tide effects are negligible if not completely absent from the reach, and steady flow prevails. During periods of extreme low upland river runoff, tide-induced reversals in the flow direction have been detected as far upstream as the city of Sacramento. However, during these low-flow periods, no salt-water intrusion has been detected in the reach, and the flow remains well mixed vertically. Because of this extensive range of flow conditions, the Sacramento-Freeport reach provides an excellent source of prototype data for evaluating experimental modeling techniques and for conducting modelsensitivity analyses.

As the Sacramento River traverses the lowlands of the Central Valley of California it is almost entirely confined within levees, exhibiting only a slight expansion in crosssectional area throughout the reach. Inflow and diversions are negligible within the Sacramento-Freeport reach. A comprehensive field survey was conducted in order to establish the overall channel properties of the reach being modeled. After the field data were digitally encoded, compiled, and punched on computer cards, they were input to the cross-sectional geometry program, which subsequently produced the stage-area-width tabulations of channel geometry in the format shown in table 1.

The boundary-value data used for simulation of the flow in the Sacramento River consist of water-surface elevations digitally recorded at the upstream and downstream ends of the modeled reach. Such boundary-value data are continuously recorded at the city of Sacramento, near the town of Freeport, and at Hood, Calif., at stations numbered 11-4475.00, 11-4476.50, and 11-4476.52, respectively, in figure 24. For the reach being simulated in this example application, boundary-value data recorded at the city of Sacramento and near the town of Freeport are used. The digitally recorded water-surface elevations are prepared for input to the model through use of the timedependent data-processing system.

After the model was set up and an initial batch of required boundary-value data were processed and filed, a flow-resistance coefficient  $(\eta)$  had to be determined before the actual simulations could commence. In the branch-network flow model  $n$  can be expressed as a constant or as a polynomial function of the water temperature, the flow depth, the discharge, the Reynolds number, or the Froude number. The determination of a functional relationship and the definition of its appropriate coefficients are derived during the model-calibration process by the model user. In general, if a functional relationship is to be used, then definition of suitable coefficient values requires prototype data representing a range of flow and other hydrologic conditions sufficient to permit accurate determination of this relationship.

For calibration of the Sacramento-Freeport model, a constant  $\eta$  was used initially; it produced reasonable results. However, as the flow computation was extended to longer periods of time and to a wider range of flow and other hydrologic conditions, it was found necessary to use a variable  $\eta$  to produce satisfactory results. Consequently,  $\eta$  has been expressed in terms of a quadratic function of the discharge, with the result that the model now produces more accurate results for a wider range of flow regimes.

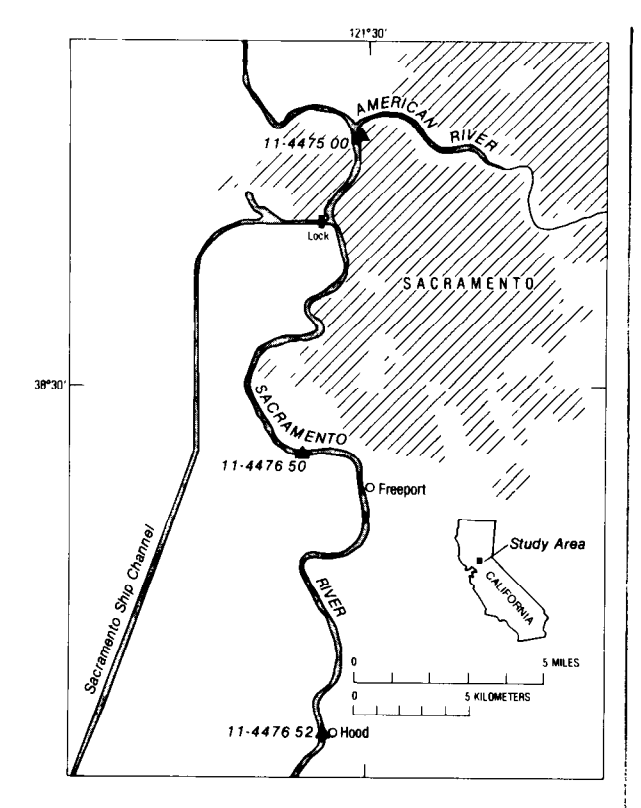

FIGURE 24. - Sacramento River reach near Sacramento. Calif.

The functional relationship determined to be applicable to the schematization of the Sacramento-Freeport reach (Oltmann, 1979) is  $n=2.620\times10^{-2}+1.283\times10^{-7}Q-4.167\times10^{-13}Q^{2}.$ 

Several sets of measured discharges and recorded stages ranging from extremely low to extremely high flows have been used to calibrate the model. One such sample simulation for calibration purposes is illustrated in figure 25. Stages concurrently recorded at the Sacramento and Freeport gages on October 12, 1976, were used as boundary values for this model simulation. This comparative plot of computed versus measured discharges for the Sacramento River at the city of Sacramento was computer produced during the flow simulation and subsequently digitally plotted in an offline operation. Through the use of a range of such sets of discharge data and concurrently recorded stages, the flow-resistance coefficient used in the model has been adjusted, and the flow computations have gradually improved. Thus, the model itself has been used to deduce a functionally dependent resistance coefficient that suits the model schematization employed.

## Columbia River reach at Rocky Reach Dam near Wenatchee, Wash.

The branch-network flow model has been used to compute the flow of the Columbia River immediately downstream from Rocky Reach Dam near Wenatchee, Wash. This relatively short reach (3.1 km) is treated as a single-segment branch in the model schematization. Flow in the reach is highly unsteady owing to regulation created by the combined operation of turbines and gates at the dam for the purpose of optimal hydroelectric power generation.

Channel geometry data for the model were abstracted from detailed field surveys, processed by the cross-sectional geometry program, and prepared for input to the model. The branchnetwork flow model treats the reach as a single segment; therefore, stage-area-width tables were produced that define the upstream and downstream cross sections at the boundary-value data locations.

Water-surface elevations are used as boundary conditions for the model application. These data are collected on a continuous basis at the fieldstation locations (stations numbered 12-4537.00 and 12-4537.01) identified in figure 26 near river miles 471 and 473, respectively. The close proximity of the boundary-value stations underscores the importance of precise synchronized recording of the water-surface elevations. The boundaryvalue data are extracted from the timedependent data base during the simulation as required to define the boundary conditions.

The highly unsteady nature of the flow is illustrated in the model-generated plot of computed discharges in figure 27. As this figure illustrates, the unsteady discharge can vary as much as  $2,000$  m<sup>3</sup>/s in less than 2 hours elapsed time. In fact, the discharge has been observed to vary as much as  $1,000$  m<sup>3</sup>/s in less than 0.5 hour. This application amply demonstrates the ability of the branch-network flow model to simulate highly varying flow conditions, as may be encountered in regulated upland rivers.

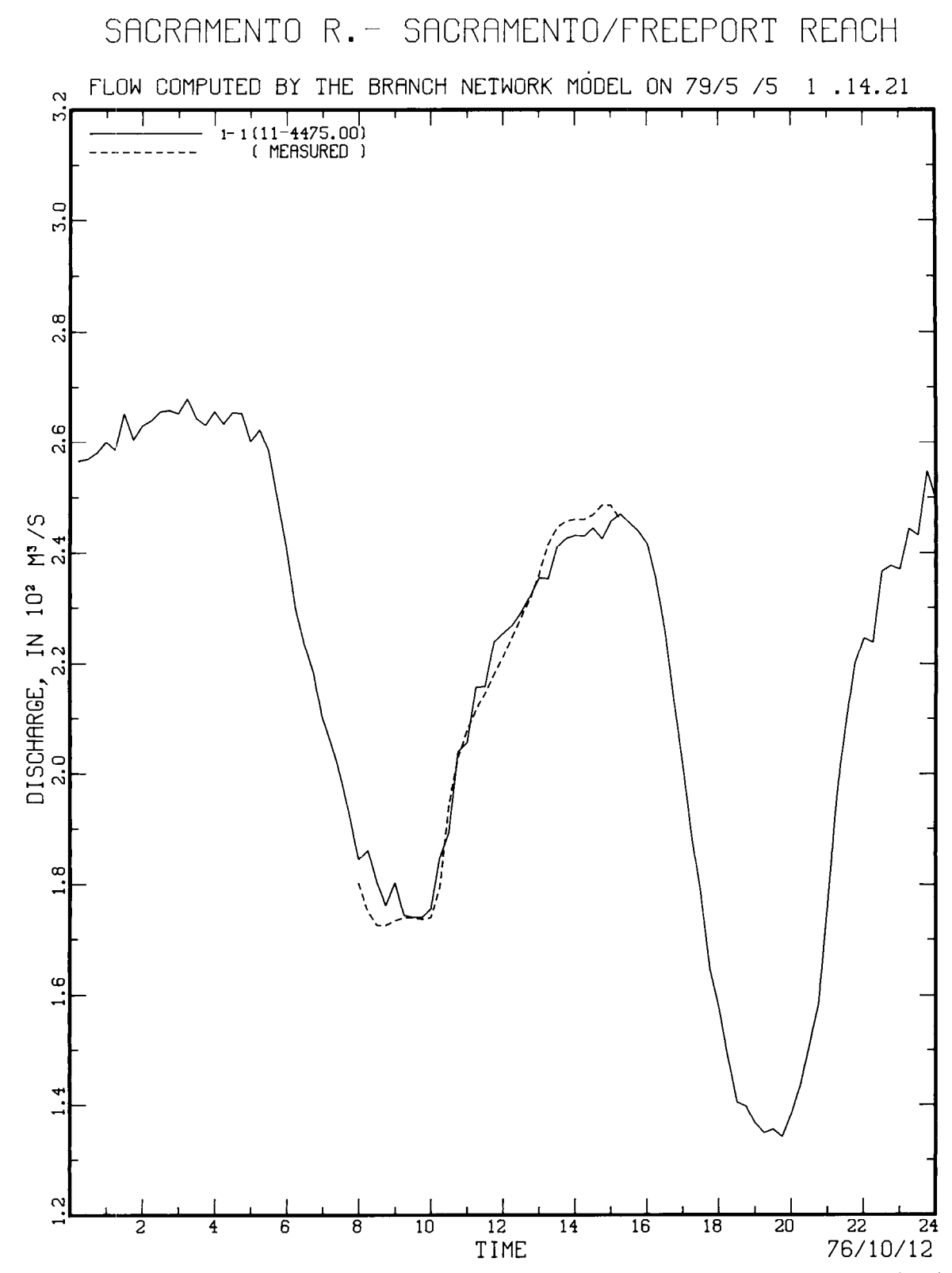

FIGURE 25. -- Model-generated plot of computed-versus-measured discharges for the Sacramento River, produced using IOTOPT option 3, IPLOPT option 3, and IPLDEV option 2.

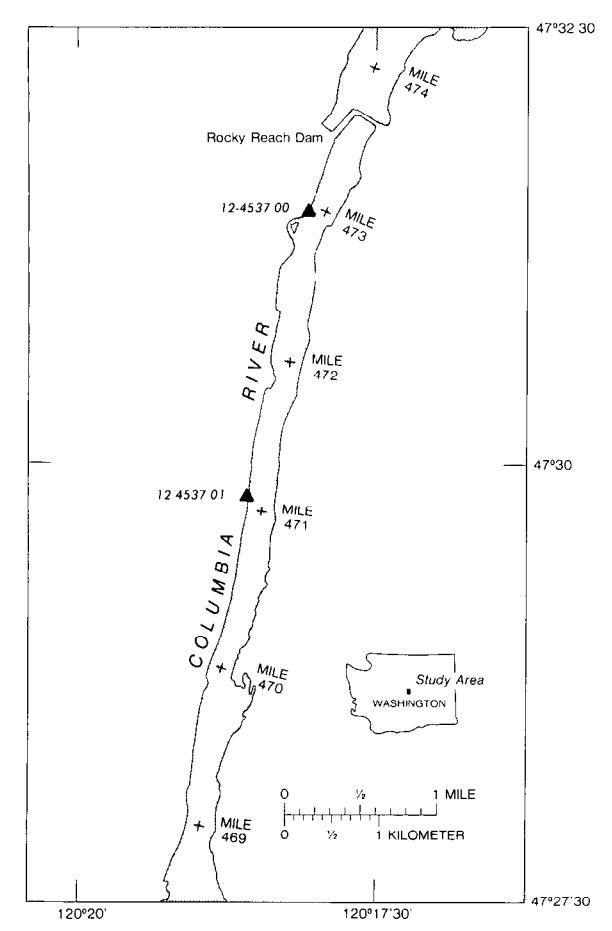

FIGURE 26.-Columbia River reach near Rocky Reach Dam in the State of Washington.

## Kootenai River reach near Porthill, Idaho

The branch-network flow model has been used to simulate the flows in a 54.75-km reach of the Kootenai River near Porthill, Idaho. The reach being modeled is delineated by the gaging stations located at Klockman Ranch and at the town of Porthill, Idaho (stations numbered 12-3140.00 and 12-3220.00, respectively), as illustrated in figure 28. Water-surface elevations were also previously recorded at Copeland, Idaho (station number 12-3185.00), which is located near midreach. As figure 28 illustrates, the Kootenai River is characterized by a rather sinuous, meandering path of travel. The river flows in a northerly direction through a more-orless diked channel traversing a rather narrow mountain-valley flood plain before crossing the

international boundary and discharging into Kootenay Lake in Canada. Depending on the regulated level of this lake, varying backwater effects occur at the Porthill gaging location. The reach is also subject to regulated flows propagating downstream from nearby Libby Dam in Montana. It is the combination of these regulated flows and backwater effects that necessitates the use of an unsteady-flow model in order to produce accurate flow information at the Porthill international-boundary gaging station.

The reach between the Klockman Ranch gage (station number 12-3140.00) and the Porthill gage (station number 12-3220.00) is subdivided into five branches for purposes of model implementation. Four internal junctions are located at the Trout Creek tributary, at the Copeland gage, at the Parker Creek tributary, and at the Smith Creek tributary (fig. 28). These junctions are located in order to account for the tributary inflow. Tributary discharges are treated as nodal inflows occurring at the junction locations.

From survey data collected at 15 cross sections between the boundary-value-data gaging stations, a set of geometry tables for the branchnetwork flow model was constructed for purposes of conducting the simulations. The crosssectional data were analyzed, and tables were prepared for use in the model via the crosssectional geometry program.

Simulations are conducted using simultaneous, digitally recorded, water-surface elevations from the Klockman Ranch and Porthill gage locations as boundary-value data for establishing the required boundary conditions in the model. These data are routinely translated, processed, and filed in the time-dependent data base for direct inclusion in the flow model.

Water-surface elevations previously recorded at the Copeland gage location at midreach, as well as several approximately steady-flow discharge measurements, were used to conduct the preliminary flow-model calibration. Initial calibration of the model using a total of eight such discharge measurements resulted in a maximum error of 10 percent in the computed momentary discharge. The eight discharge measurements represented a range of flow conditions from a low of 250 to a maximum of 800 m"/s. Additional calibration and verification of

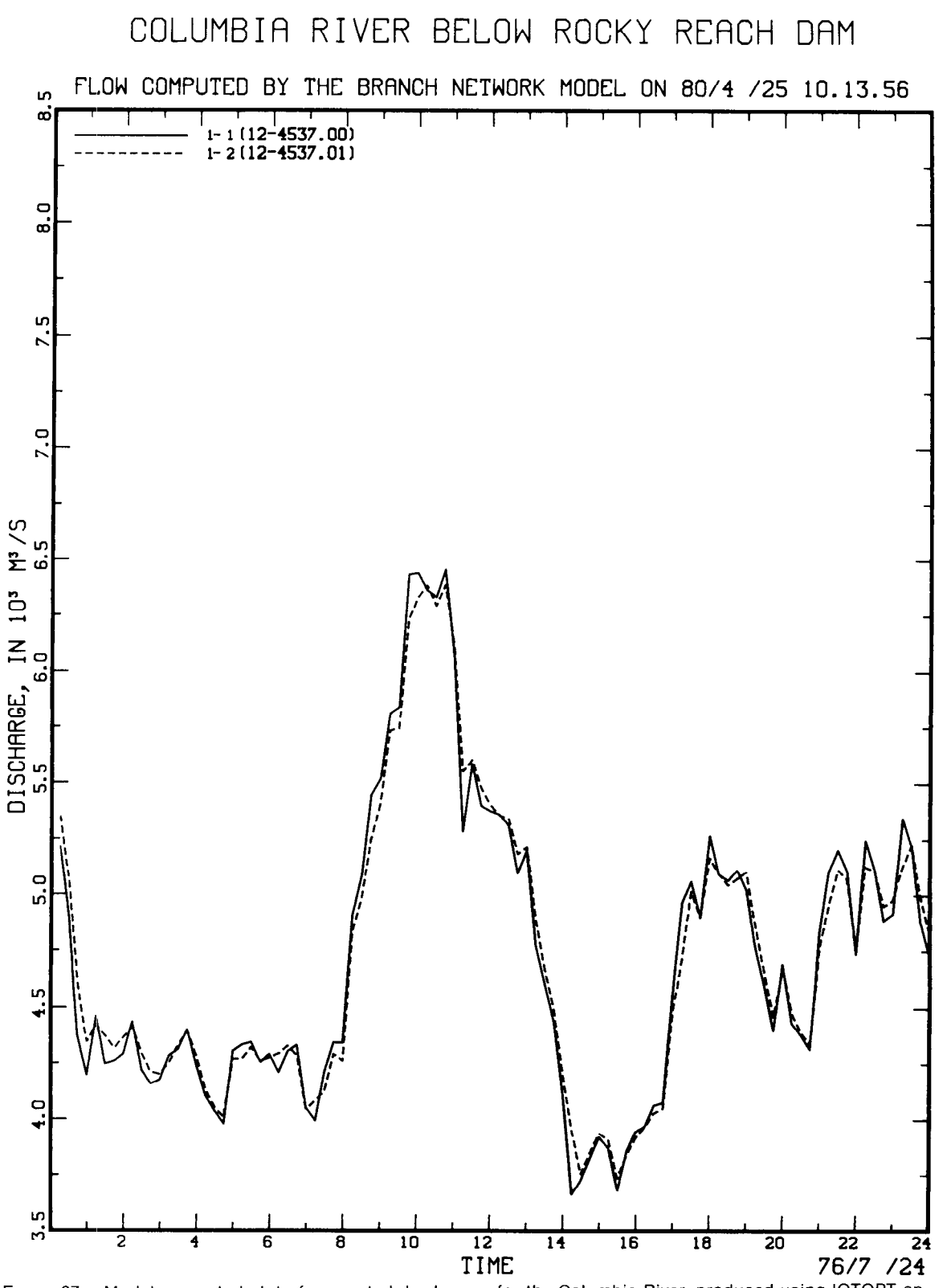

Figure 27. -- Model-generated plot of computed discharges for the Columbia River, produced using IOTOPT option 3, IPLOPT option 1, and IPLDEV option 2.

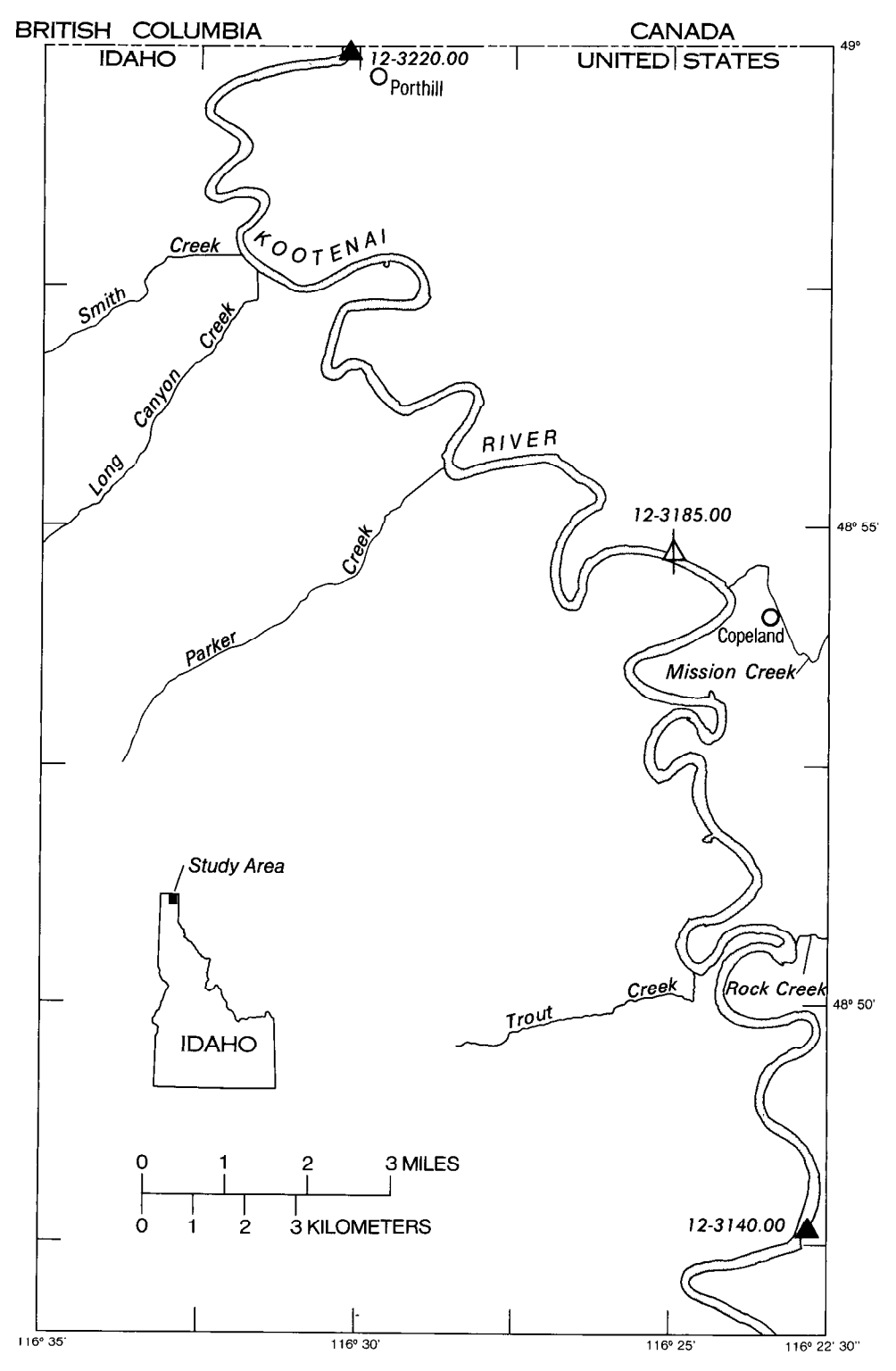

FIGURE 28. - Kootenai River reach near Porthill, Idaho.

the Kootenai River flow model are being conducted.

Figure 29 illustrates another output format available from the branch-network flow model. This output is a tabular summary, on a daily basis, of the computed flows for the Kootenai River. The minimum, mean, and maximum discharges computed at each junction (crosssection) location are identified on successive lines of printout. The daily results printed for August 31, 1978, are indicated as representing a partial day of record. They are in fact, the initial values used to actuate the flow-model simulation. Looking at the computed flow results for a complete day, for example September 2, 1978, one can see that the minimum discharge for the day at each cross section occurred at or near the last computational time for the day (2400 hours). The times of the maximum discharge for the day are similarly identified for each cross section; these occurred between 0515 and 0730 hours at all locations. Note that cross section one of branch one is at the Klockman Ranch gage location and cross section two of branch five is at the Porthill gage location.

By virtue of the schematization, the internal cross sections at common junction locations are, of course, duplicates of one another. Thus, as can be seen from the results illustrated in figure 29, the computed flows at these common junction locations  $are-as$  well they should be $-near$ ly identical. A slight difference may be detected and can be attributed to the tributary inflow and

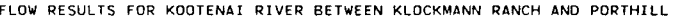

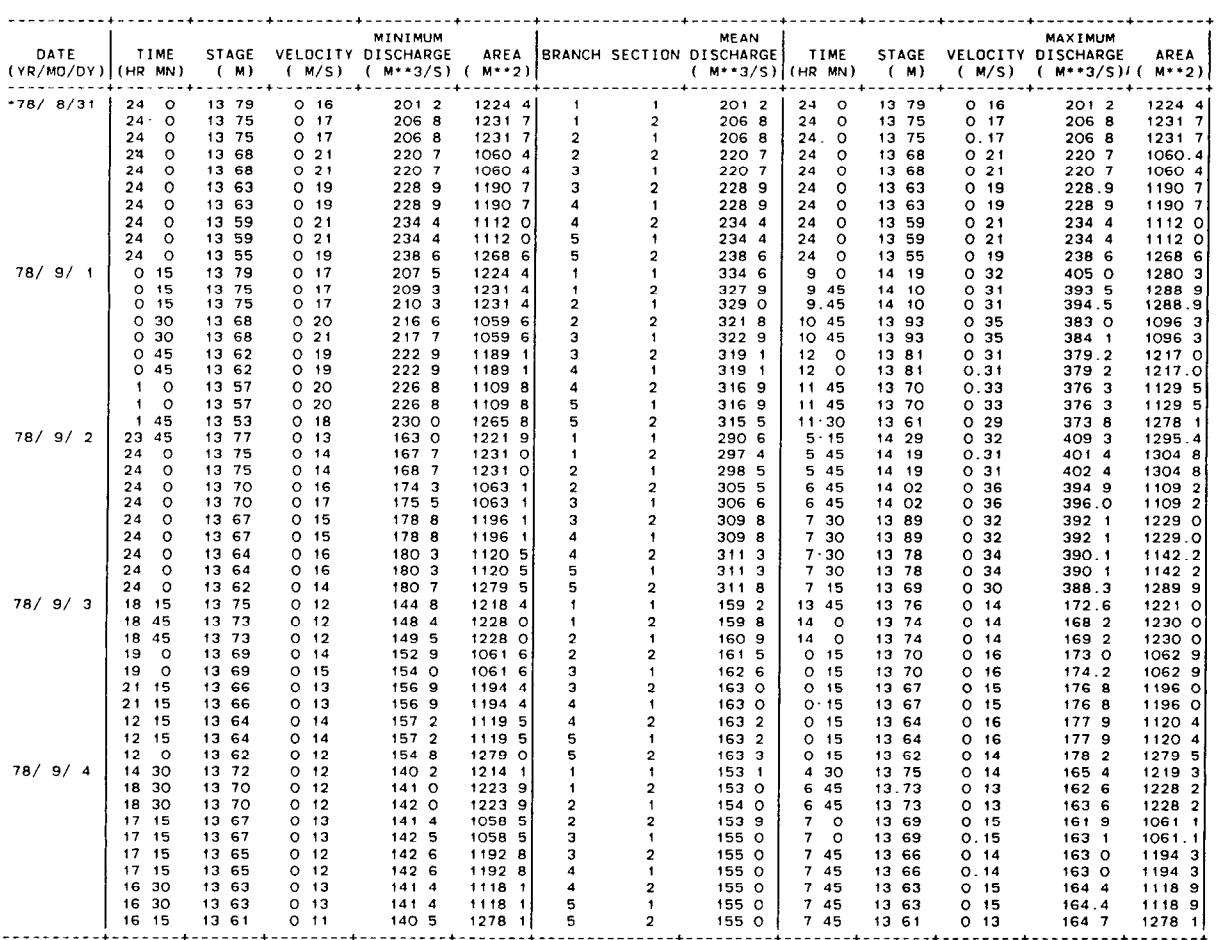

\* IDENTIFIES A PARTIAL DAY OF RECORD

FIGURE 29. - Sample output of the daily summary of computed flow for the Kootenai River, produced using IOTOPT option 2.

(or) the specified computational convergence criteria.

## Connecticut River reach near Hartford, Conn.

The Connecticut River, the largest river in New England, bisects the State of Connecticut as it flows southward to Long Island Sound. The river is tide affected from its mouth on Long Island Sound northward almost to the Connecticut-Massachusetts State line. The extent of tidal influence is greatly controlled by the amount of fresh-water inflow and, therefore, varies considerably from season to season. Although the river near Hartford, Conn., is frequently influenced by tidal effects, the direction of flow is always downstream. Flow reversals, however, often occur between Middletown and Hartford, even though much of the tide effect is suppressed by fresh-water inflow during periods of high upland runoff. Thus, within the 41.2-km reach being modeled between the Bulkeley Bridge gage at Hartford and the CANEL Pier gage, which is 9.9 river kilometers downstream of Middletown (stations numbered 01-1900.70 and 01-1930.50, respectively, in fig. 30), the flow conditions vary from steady to unsteady flow.

In order to conduct the simulations, boundary conditions are specified via water-surface elevation data continuously recorded at the Bulkeley Bridge and CANEL Pier gage locations. These continuously recorded, water-surface elevations are processed and prepared for input to the model through the time-dependent dataprocessing system.

For simulation purposes the modeled reach of the Connecticut River is treated as two branches each consisting of four unequal segments, therefore requiring five stage-areawidth tables per branch to delineate the respective segments. The internal junction is located at approximately the midpoint of the overall reach, 21.4 km downstream of the Bulkeley Bridge gage near Cromwell, Conn. Cross-sectional data, obtained by depth soundings, from topographic maps, or from marine charts, were used to defined the average cross-sectional properties of the channel at the segment ends. The cross-sectional geometry program reduced the profile data to the required stage-area-width tables for direct input to the branch-network flow model.

Data for calibration and verification of the model consist of several discharge measurements made over at least a tidal cycle. Water-surface elevations were also observed during the periods of these discharge measurements at several sites along the reach selected in order to assist in the overall model calibration.

Figure 31 shows computed versus measured water-surface elevations for the Connecticut River at the Bodkin Rock gage location (field station number 01-1930.00), identified in the figure as branch cross-sectional number 2-4, which is 6.2 river kilometers upstream of the CANEL Pier gage. As can be seen from the figure, the agreement appears satisfactory exhibiting mainly a slight difference in phasing. The maximum discrepancy between measured and computed stages is approximately 2.1 cm, occurring at 1230 hours.

Figure 32A, B illustrates plots of discharge hydrographs available via the branch-network flow model. Each curve in these plots depicts the computed discharge at a specific cross section, in other words, at the ends of each segment. The results computed at all nine cross-sectional locations are illustrated in these figures. The curves are identified by branch cross-sectional numbers. Discharge hydrographs for branch 1 are plotted in figure 32A, whereas hydrographs plotted in figure 32B are for branch 2. Of course, at the common internal junction location near Cromwell, Conn., the computed results identitied by branch cross-sectional numbers l-5 and 2-l are identical by virtue of the model schematization. From these plots one can perceive the attenuating effect on the discharge of the tide wave as it propagates upstream to the Bulkeley Bridge gage site.

## Detroit River between Lake St. Clair and Lake Erie

The Detroit River is a navigable international waterway. More specifically it comprises a series of interconnected channels joining Lake St. Clair with Lake Erie, as shown in figure 33.

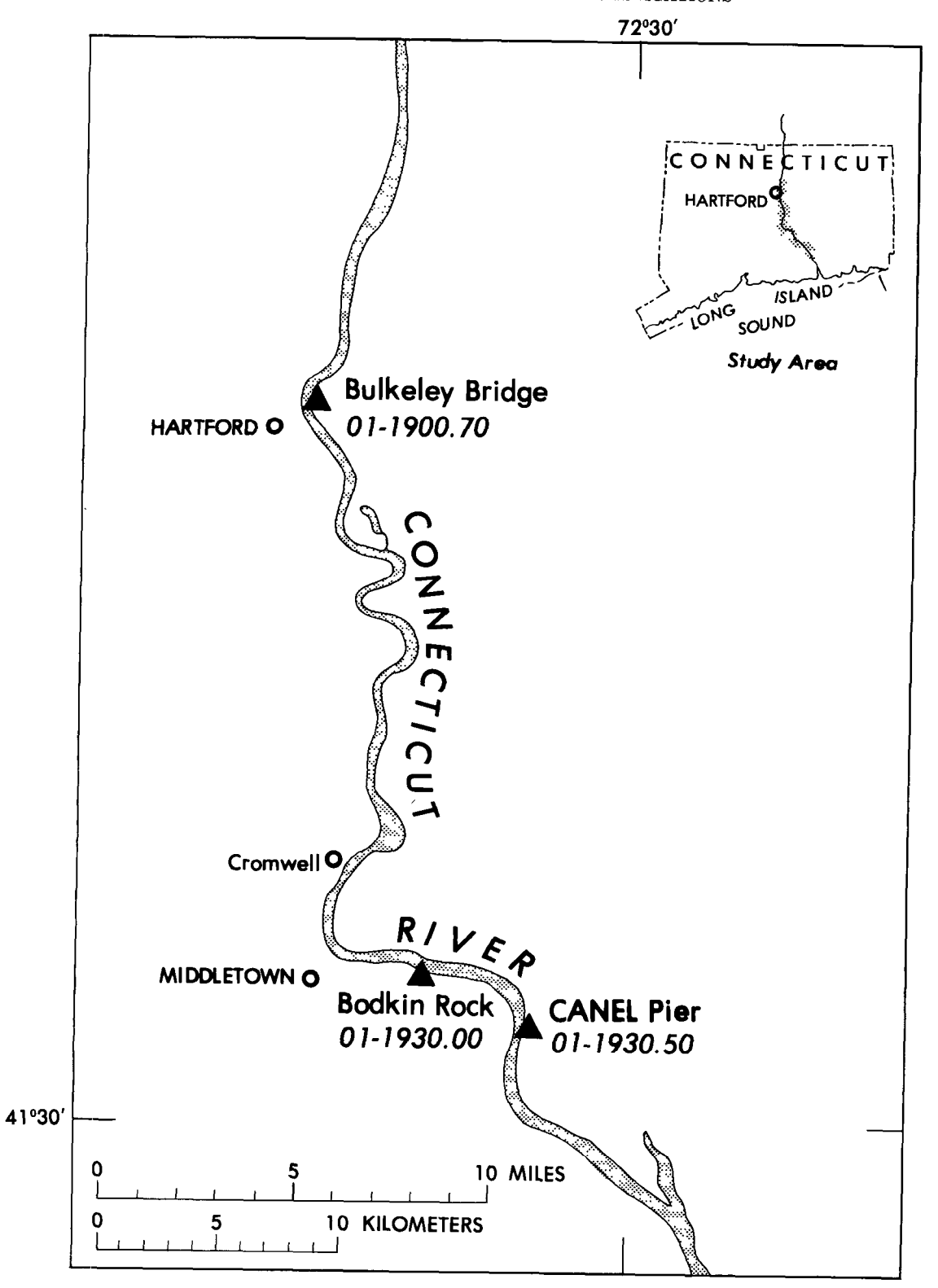

FIGURE 30. - Connecticut River reach near Hartford, Conn.

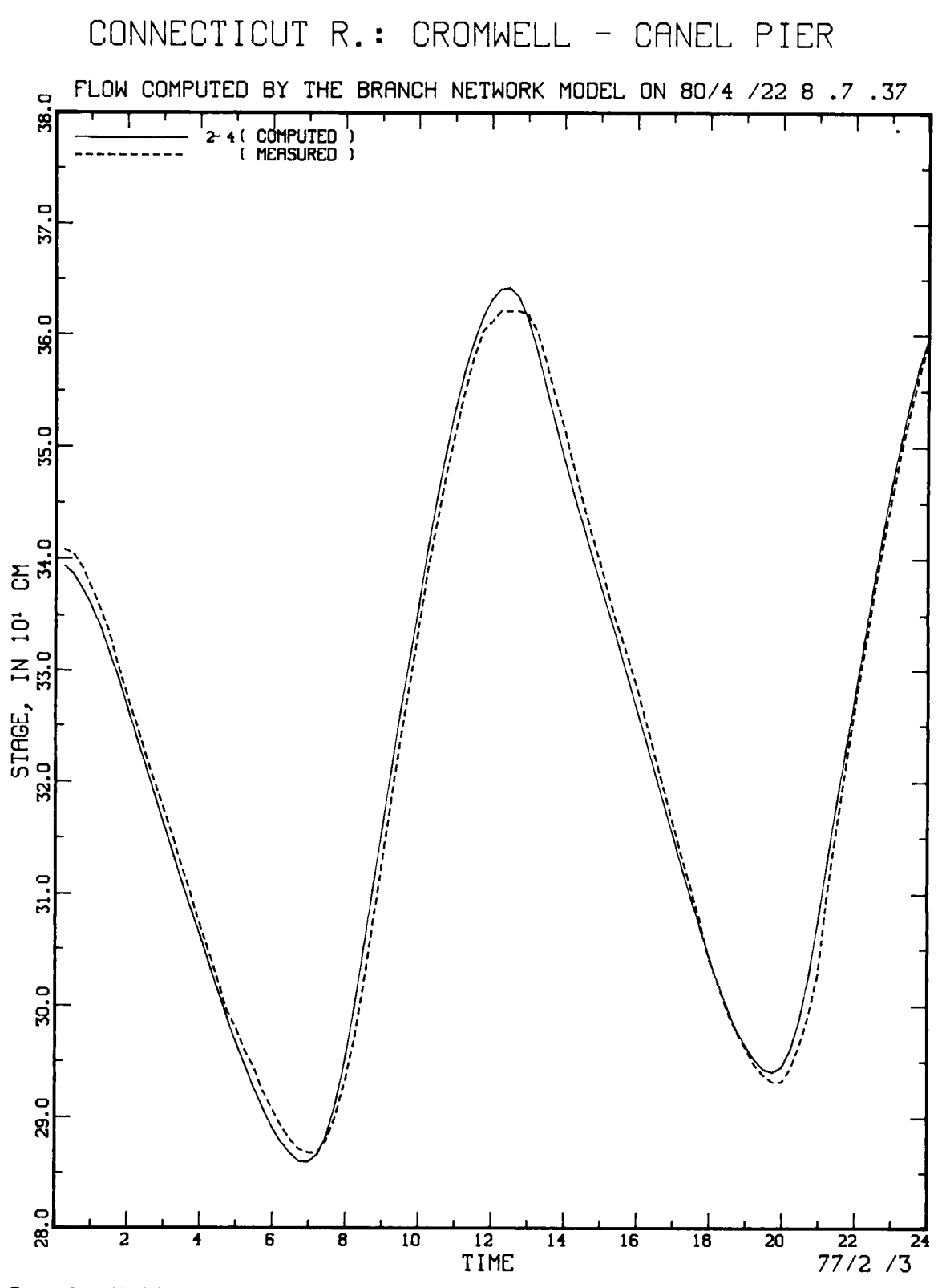

FIGURE 31.-Model-generated plot of computed-versus-measured water-surface elevations for the Connecticut River, produced using IOTOPT optlon 3, IPLOPT option 4, and IPLDEV option 2.

 $\blacksquare$ 

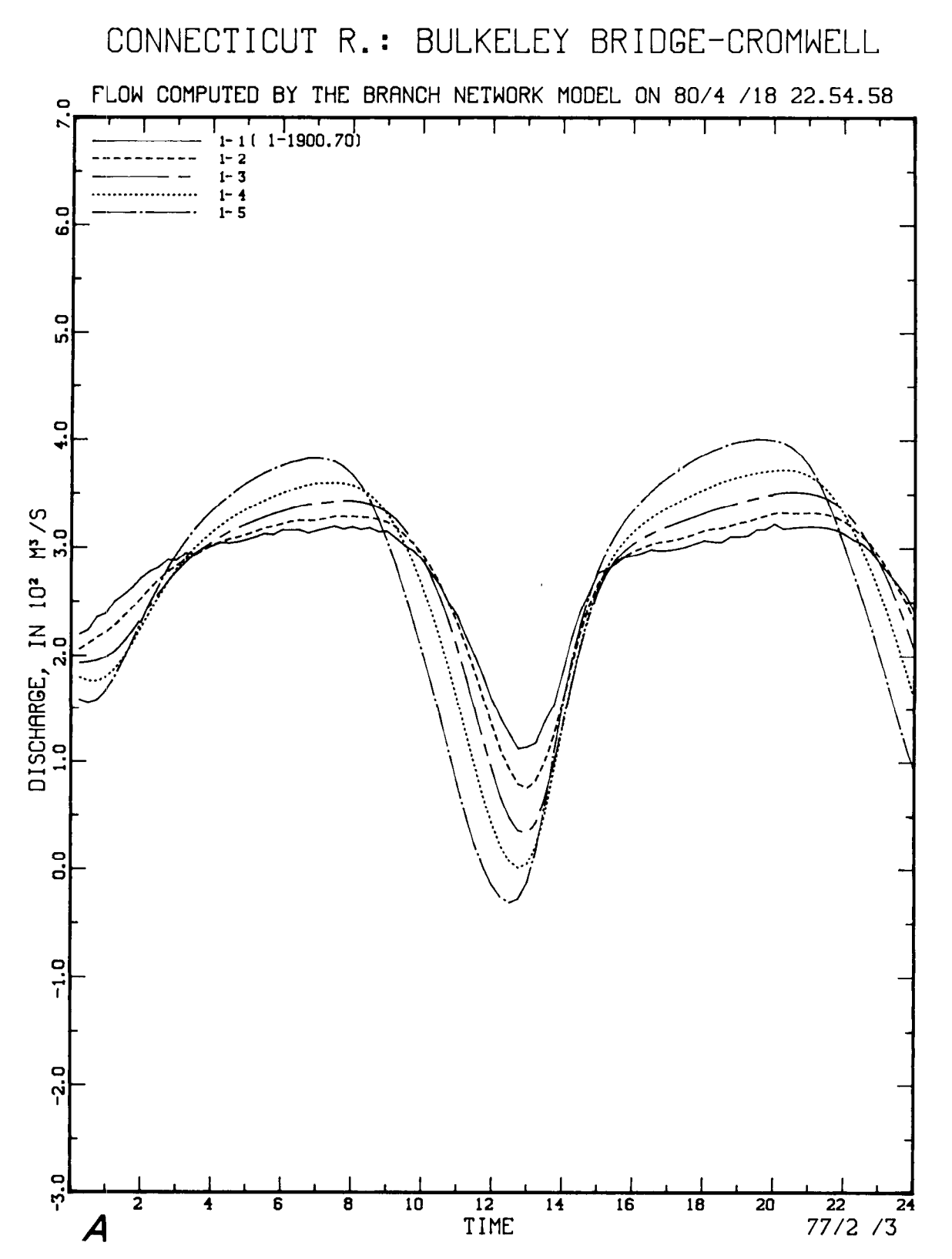

FIGURE 32.—Model-generated hydrographs of computed discharges for the Connecticut River, produced using IOTOPT option 3, IPLOPT option 1, and IPLDEV option 2.  $A$ , Branch 1.  $B$ , Branch 2.

CONNECTICUT R.: CROMWELL - CANEL PIER

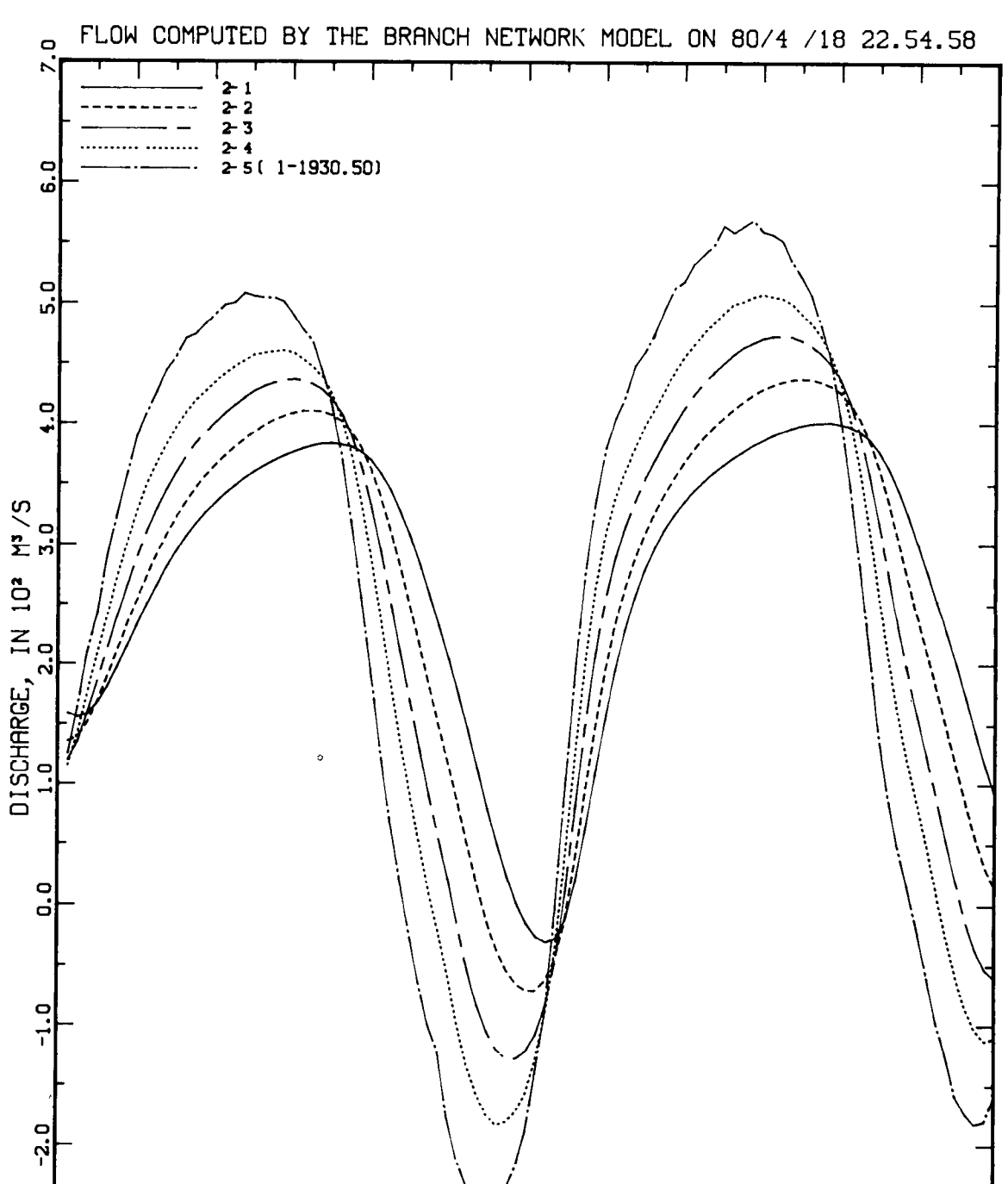

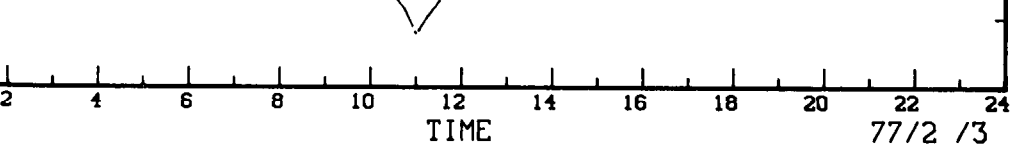

FIGURE 32. - Continued.

 $-3.0$ 

 $\boldsymbol{B}$ 

TECHNIQUES OF WATER-RESOURCES INVESTIGATIONS

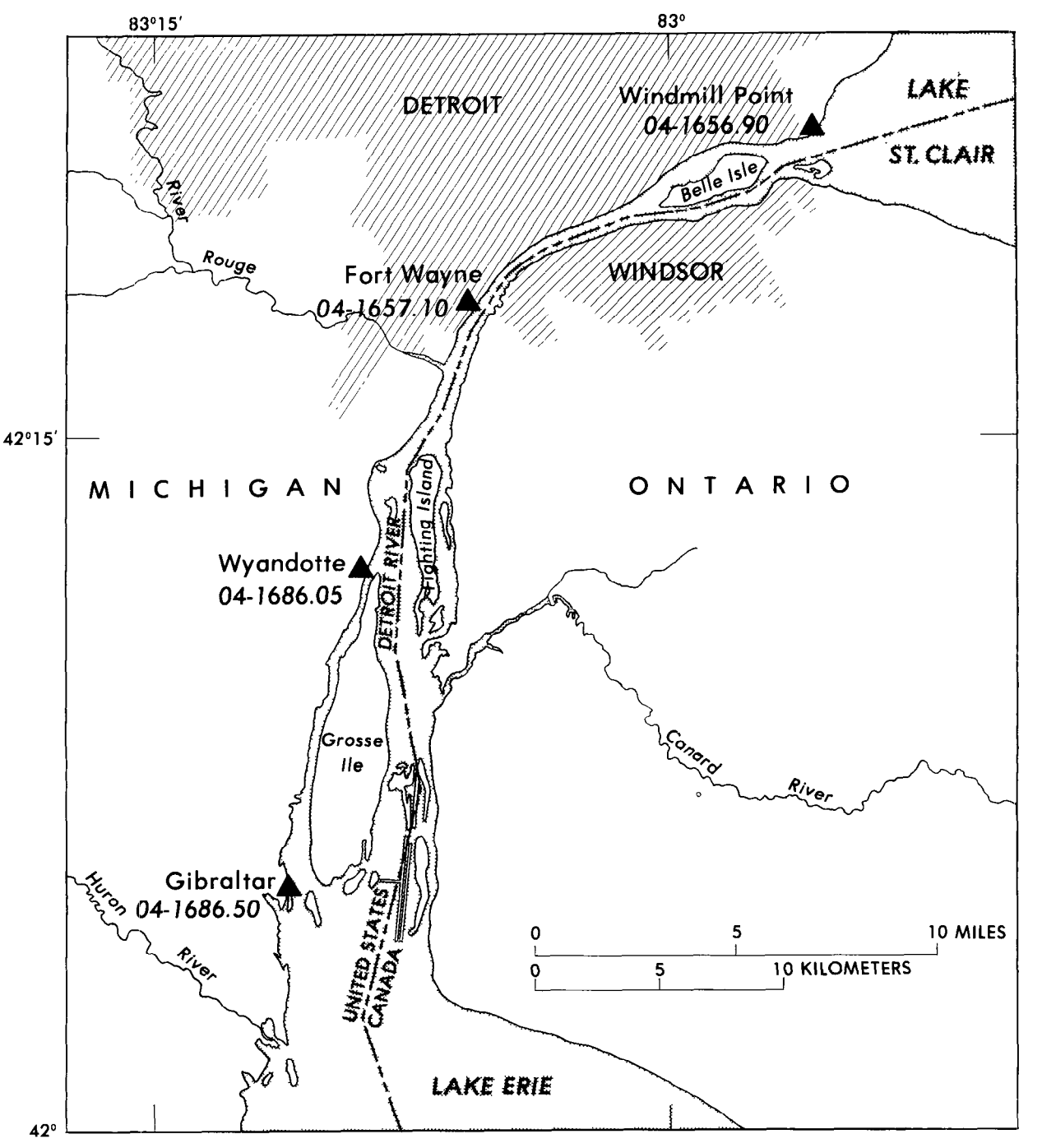

FIGURE 33. - Detroit River near Detroit, Mich.

wind tides and meteorologically induced seiches much as 2.5 m over a period of less than one day.<br>
occurring in both Lakes St. Clair and Erie. Dur-<br>
Similar, but less pronounced, fluctuations of the occurring in both Lakes St. Clair and Erie. Dur-<br>in Similar, but less pronounced, fluctuations of the<br>ing severe wind conditions the elevation of the<br>water-surface elevation have been observed in ing severe wind conditions the elevation of the water-surface elevation have been observed in water surface of Lake Erie at the mouth of the Lake St. Clair at the headwaters of the river. water surface of Lake Erie at the mouth of the

Significant fluctuations in its flow result from Detroit River has been observed to fluctuate as wind tides and meteorologically induced seiches much as 2.5 m over a period of less than one day.

0

Significant, also, is the fact that the flow of the Detroit River is affected not only by the wind setup and seiching occurring in the adjoining lakes but that the flow can be appreciably affected, because of the river's length, breadth, and orientation, by wind shear acting on its surface.

The flow in the Detroit River and particularly fluctuations in the flow are of interest to those concerned with navigation, water supply, water quality, and industry. Knowledge of the flow is of international importance as well. Thus, the interconnecting channels of the Detroit River have been schematized, and the branch-network flow model is being used to simulate flows at selected locations. Boundary conditions for these simulations consist of stage hydrographs for Lake St. Clair (recorded at the Windmill Point gage location) and Lake Erie (recorded at the Gibraltar gage location).

The Detroit River application is truly a network simulation in the sense that the model schematization specifically accounts for the presence of one minor and three major islands within the river. The major islands of Belle Isle, Fighting Island, and Grosse Ile separate the Detroit River into various channels-and therefore, multiple flow paths-as can be seen in figure 33. A minor island at the headwaters of the river at Lake St. Clair is also accounted for in model schematization. The model schematization of the Detroit River is indicated in figure 34. As this figure indicates the full length of the river extending from a water-level gage at Windmill Point, Mich., to another near Gibraltar, Mich. (stations numbered 04-1656.90 and 04-1686.50, respectively) is being modeled. The overall length of the principal reach is 38.9 km. Water-surface elevations are also monitored and digitally recorded at intermediate locations at Fort Wayne, Mich., and Wyandotte, Mich. (stations numbered 04-1657.10 and 04-1686.05, respectively). These water-surface elevations constitute the boundary-value data, as well as data for model calibration and (or) verification.

As figure 34 illustrates, the Detroit River is treated as a network of 12 single-segment branches. Cross-sectional geometry data depicting the various channels were derived from hydrographic charts. Stage-area-width tables were prepared which describe the cross section at the beginning and end of each branch identified by a Roman numeral in figure 34. The 11 junctions of the model are identified by the numbered squares in figure 34. External boundary conditions are required at junctions 1, 2, 10, and 11. Recorded water-surface elevations at Windmill Point are used to define the boundary conditions at junctions 1 and 2. Recorded watersurface elevations at the Gibraltar gage location are used to define the boundary conditions at junctions 10 and 11. The required boundary conditions at internal junctions are established automatically by the model program.

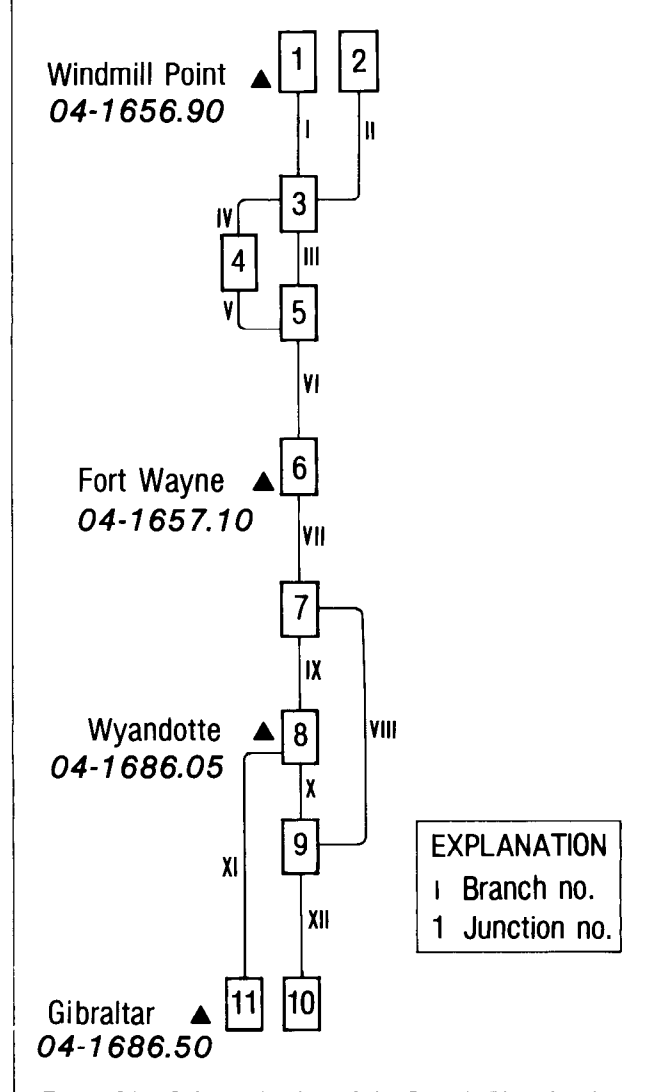

FIGURE 34. - Schematization of the Detroit River for the branch-network flow model.

FIGURE 35. - Sample deck setup to execute the branch-network flow model of the Detroit River.

# DETROIT R. FIGHTING ISLAND CHANNEL

FLOW COMPUTED BY THE BRANCH NETWORK MODEL ON 79/5 /21 19.28.55  $\rightarrow$ 

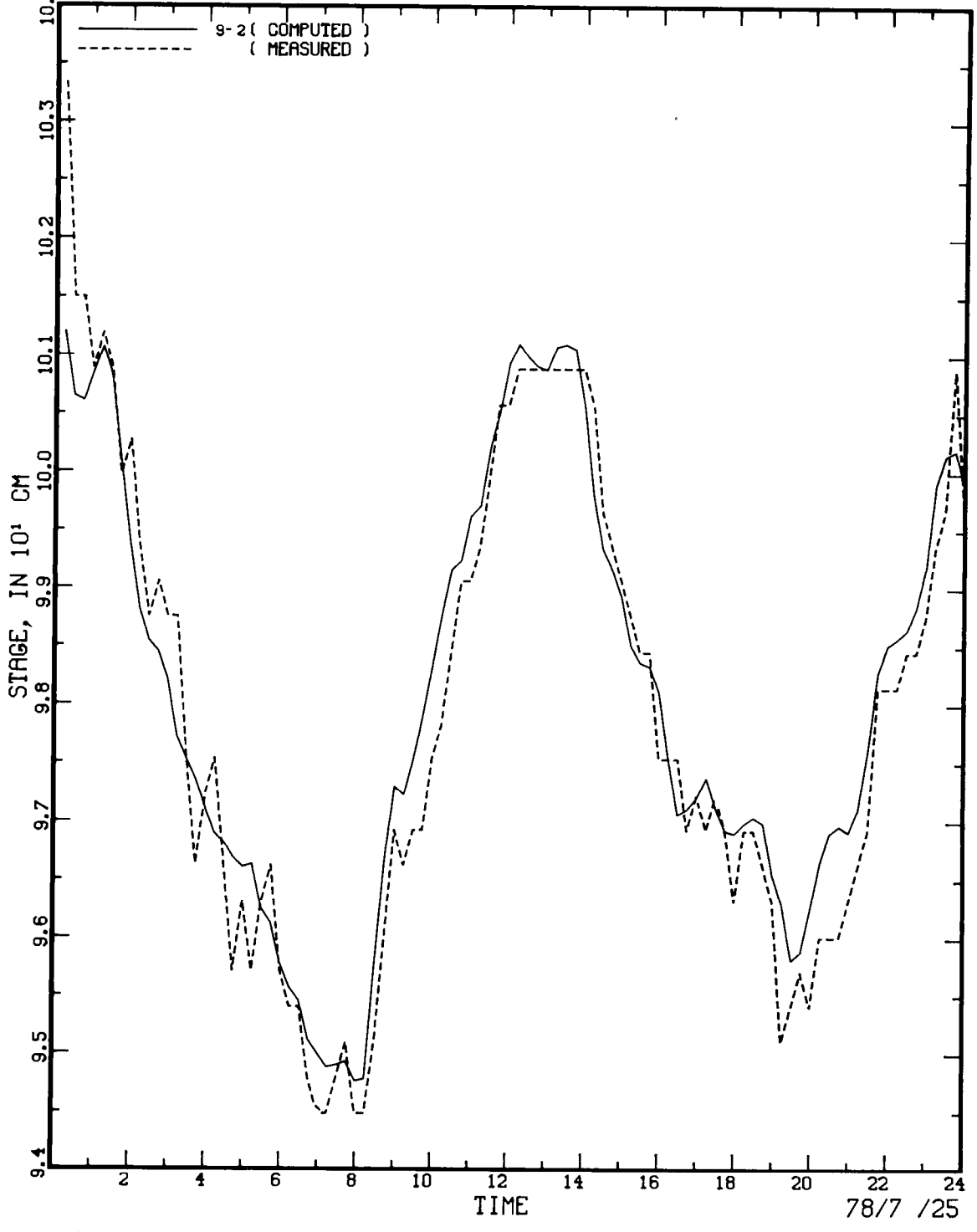

FIGURE 36. - Model-generated plot of computed-versus-measured water-surface elevations for the Detroit River, produced using IOTOPT option 3, IPLOPT option 4, and IPLDEV option 2.

A sample card deck setup to execute the branch-network flow model of the Detroit River is shown in figure 35. This figure is included to illustrate the relative ease and operational simplicity with which a complete flow simulation model may be initiated by the model user. In this particular execution setup, cross-sectional geometry, as well as boundary-value data, are retrieved from computer files. Cross-sectional geometry tables are retrieved from a computer file established by the cross-sectional geometry program, whereas boundary-value data are retrieved from a data base of time-dependent data. The initial conditions for the simulation depicted in figure 35 were computed and subsequently punched from a previous simulation. The model is set up to execute on a 15-minute time step using a value of 0.6 for  $\theta$  and  $\gamma$  as defined in the section Finite-difference formulation.

The sample deck setup illustrated in figure 35 is intended to produce a line-printer plot of computed versus measured water-surface elevations. The model-generated graph, plotted via a Tektronix interactive terminal and illustrated in figure 36, was derived from a similar deck setup. This output represents a plot of the computed versus measured water-surface elevations at the Wyandotte gage location (fig. 33). In general, the agreement between computed and measured stages, appears to be satisfactory; however, additional calibration and verification of this particular model are required. More conclusive tests of the model must await collection of synoptic sets of measured discharges, windvector data, and, of course, boundary-value water-level data for various flow and meteorological conditions. Computed discharges were within 3.5 percent of the measured discharges for one such set of synoptic data collected near the Fort Wayne gage location. Consequently, the Detroit. River schematization appears to be appropriate for the flow model implementation and simulation; however, additional flow simulations are necessary to verify this assumption.

## Summary

The branch-network flow model has been successfully used to simulate flow in singular reaches and in networks of interconnected open

channels. The results of several applications illustrate the flexibility and accuracy of the flow model in simulating a wide range of flow conditions. The various model implementations were efficiently carried out using a computer program for analyzing channel cross-sectional geometry, a computerized system for editing, transcribing, storing, and retrieving time-dependent boundary-value data, and specific modelgenerated graphical outputs for evaluating computed results. These capabilities, which significantly hasten the model calibration and verification operations, also constitute an operational system for implementing and using the branch-network flow model.

The branch-network flow equations include wind shear on the water surface as a forcing function and are formulated to account for nonuniform velocity distributions through the momentum or Boussinesq coefficient. The fourpoint, finite-difference technique, with weighting factors for function values and their spatial derivatives in the flow equations, provides a high degree of flexibility in simulating diverse flow conditions in channels of variable cross-sectional properties. A unique branchtransformation technique is utilized in the model, resulting in a significant savings in computational time and computer storage. The implicit solution technique employed permits computations at large time steps. The subdivision of branches into segments of equal or unequal lengths is possible, thereby providing for the computation of water-surface elevations and flow discharges at any desired location.

## References Cited

- Amein, Michael, and Fang, C. S., 1970, Implicit flood routing in natural channels: American Society of Civil Engineers Proceedings, Journal of the Hydraulics Division, v. 96, no. HY12, p. 2481-2500.
- Baltzer, R. A., and Lai, Chintu, 1968, Computer simulation of unsteady flows in waterways: American Society of Civil Engineers Proceedings, Journal of the Hydraulics Division, v. 94, no. HY4, p. 1083-1117.
- Baltzer, R. A., and Shen, John, 1961, Computation of flows in tidal reaches by finite-difference technique: Proceedings of the First National Coastal and Shallow-Water Research Conference, The National Science Foundation and The Office of Naval Research, Tallahassee, Fla., p. 258-264.
- Chow, V. T., 1959, Open-channel hydraulics: New York, McGraw-Hill, 680 p.
- Dronkers, J. J., 1964, Tidal computations in rivers and coastal waters: Amsterdam, The Netherlands, North-Holland Publishing Co., 518 p.
- -1969, Tidal computations for rivers, coastal areas, and seas: American Society of Civil Engineers Proceedings, Journal of the Hydraulics Division, v. 95, no. HYl, p. 29-77.
- Fread, D. L., 1974, Numerical properties of implicit fourpoint finite-difference equations of unsteady flow: National Oceanic and Atmospheric Administration Technical Memorandum, NWS, HYDRO-18,38 p.
- Lai, Chintu, 1965a, Flows of homogeneous density in tidal reaches, solution by the method of characteristics: U.S. Geological Survey open-file report, 58 p.
- -1965b, Flows of homogeneous density in tidal reaches, solution by the implicit method: U.S. Geological Survey open-file report, 43 p.
- Neumann, Gerhard, and Pierson, W. J., Jr., 1966, Principles of physical oceanography: Englewood Cliffs, N. Y., Prentice-Hall, 545 p.
- Oltman, R. N., 1979, Application of transient-flow model to the Sacramento River at Sacramento, Calif.: U.S. Geological Survey water-resources investigations 78-119, 23 p.

Preissmann, Alexander, 1960, Propagation des in-

tumescences dans les canaux et riviers (Propagation of translatory waves in channels and rivers): First Congress of the French Association for Computation (ler Congrès d'association Française de calcul), Grenoble, France, p. 433-442.

- Schaffranek, R. W., 1976, Some observations on the openchannel flow equations for turbulent surface-water bodies: George Washington University, Department of Civil Engineering, Masters Thesis, 67 p.
- Schaffranek, R. W., and Baltzer, R. A., 1978, Fulfilling model time-dependent data requirements; Vol. III: Coastal Zone '78, Symposium on Technical, Environmental, Socioeconomic, and Regulatory Aspects of Coastal Zone Management: American Society of Civil Engineers, p. 2069-2084.
- Strelkoff, Theodor, 1969, One-dimensional equations of open-channel flow: American Society of Civil Engineers Proceedings, Journal of the Hydraulics Division, v. 95, HY3, p. 861-876.
- Yen, Ben Chie, 1973, Open-channel flow equations revisited: American Society of Civil Engineers Proceedings, Journal of the Engineering Mechanics Division, v. 91, no. EM5, p. 979-1009.
- Wilson, B. W., 1960, Note on surface wind stress over water at low and high wind speeds: Journal of Geophysical Research, v. 65, no. 10, p. 3377-3382.

APPENDIXES I-IV

# Appendix I, Program Control-Card Format

There are nine basic card types used for input to the branch-network flow model. The order of card input is illustrated in figure 15. The functional purpose of each card is given as follows: Network-name card identifies the network being simulated.

- Computation-control card defines the network dimensions, assigns the computation time increment, specifies the iteration and convergence criteria, signifies the choice of input/output units, assigns various constants and coefficients, and selects the type of output desired.
- Branch-identity card identifies each branch by name and number and indicates the positive flow direction, as well as the number of cross sections to be input to define the channel segments and their geometry (one such card for each branch in the network).
- Initial-condition cards (two cards for each of the cross sections in the identified branch) assign the segment lengths, water tempterature, flow-resistance coefficients, wind direction, and momentum coefficient, in addition to the initial values of stage and discharge.
- Cross-sectional geometry cards constitute a set of data cards (preceded by one card identifying the number of data cards to input) defining the particular cross-sectional geometry relationships (one set for each cross section in the identified branch).
- Nodal-flow card(s) assigns the external inflows (outflows, if negative) at each internal junction.
- List-index card controls identification of data stored in the time-dependent data base, and thereby available as boundary-value data.
- Boundary-value data cards consist of one card identifying the boundary-value data (required at each external junction) by type, station number, external junction number, recording frequency, and beginning and ending dates and times and are optionally followed by one card (containing functional boundary-condition coefficients) or by multiple cards (containing actual boundary-value data, if such data are to be input manually from cards).
- Measured data cards consist of an initial card identifying the measured data (used for plotting versus computed results) by type, station number, junction or branch and cross-section numbers, recording frequency, and beginning and ending dates and times and are optionally followed by cards containing the measured values.

As indicated the first eight card types are required with measured data cards being optionally required. All available parameter defaults can be taken simply by having the appropriate card column(s) blank. If all parameters on a particular card have acceptable defaults, the defaults can be exercised by inserting a blank card. As is identified in the following table, both metric and inch-pound equivalent default parameter values are available.

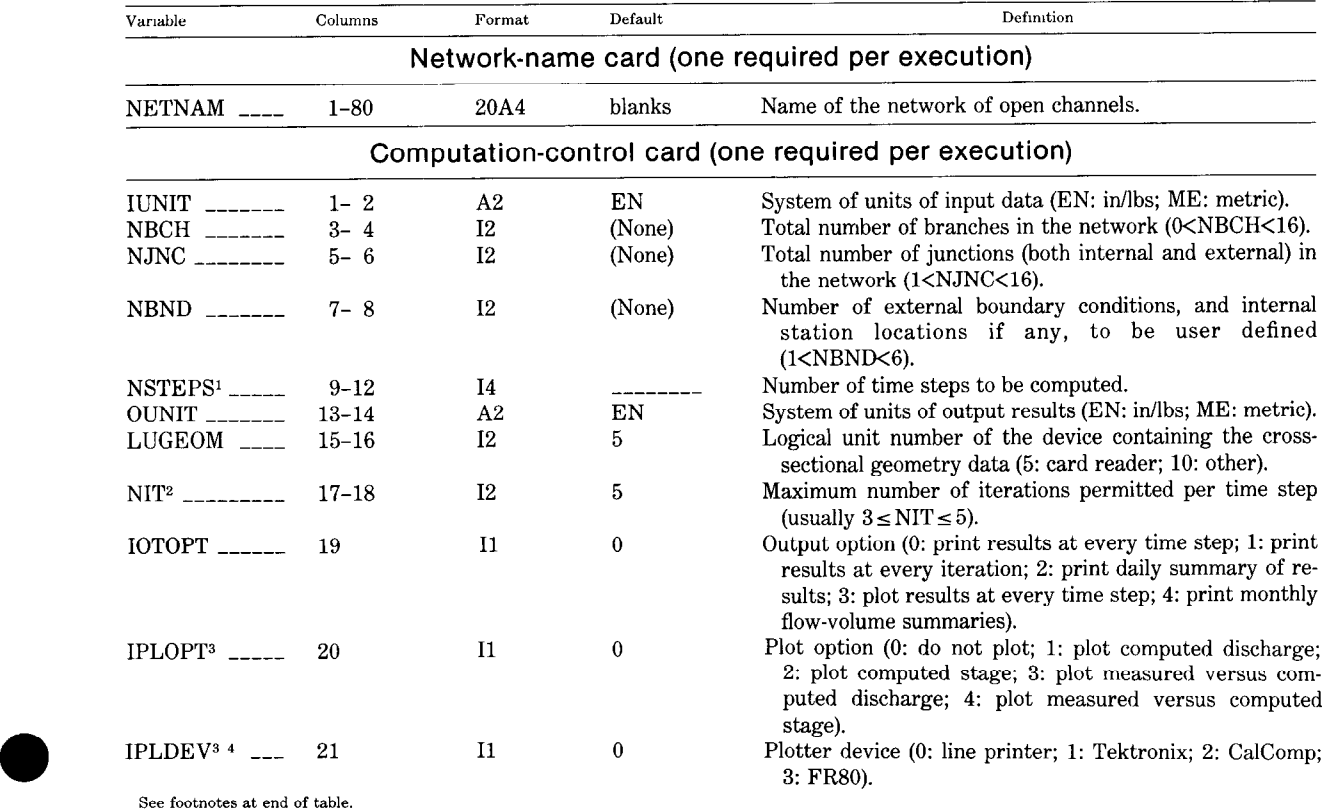

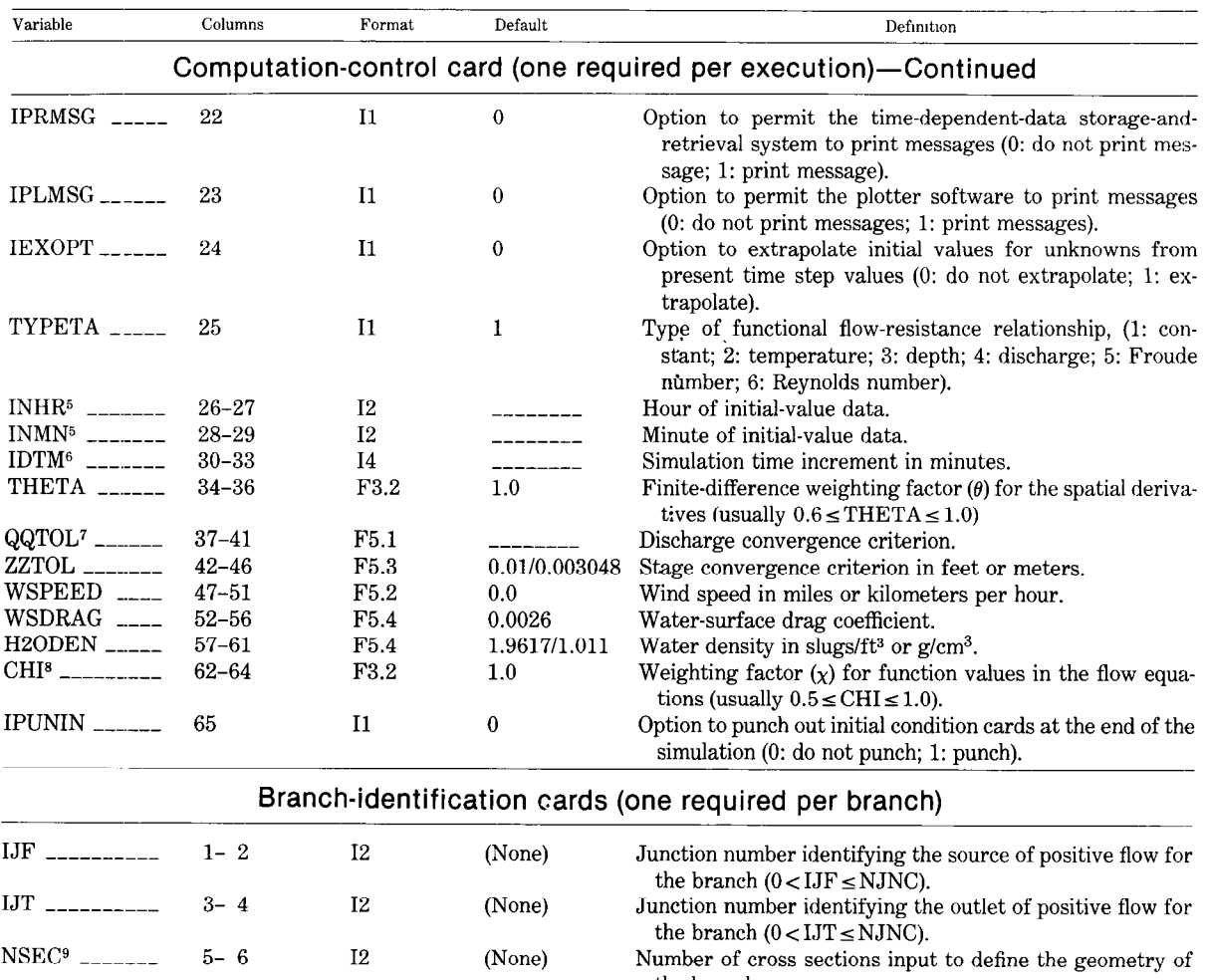

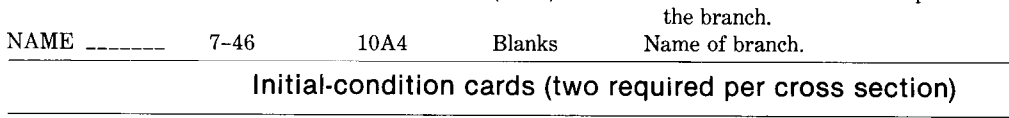

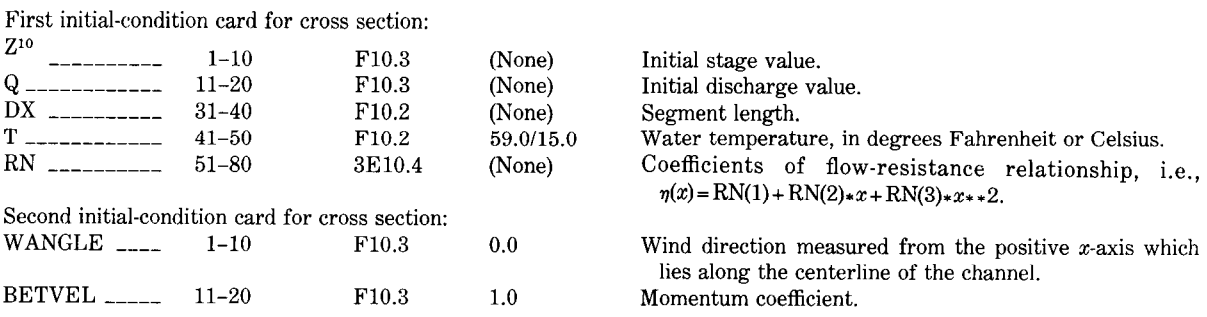

÷,

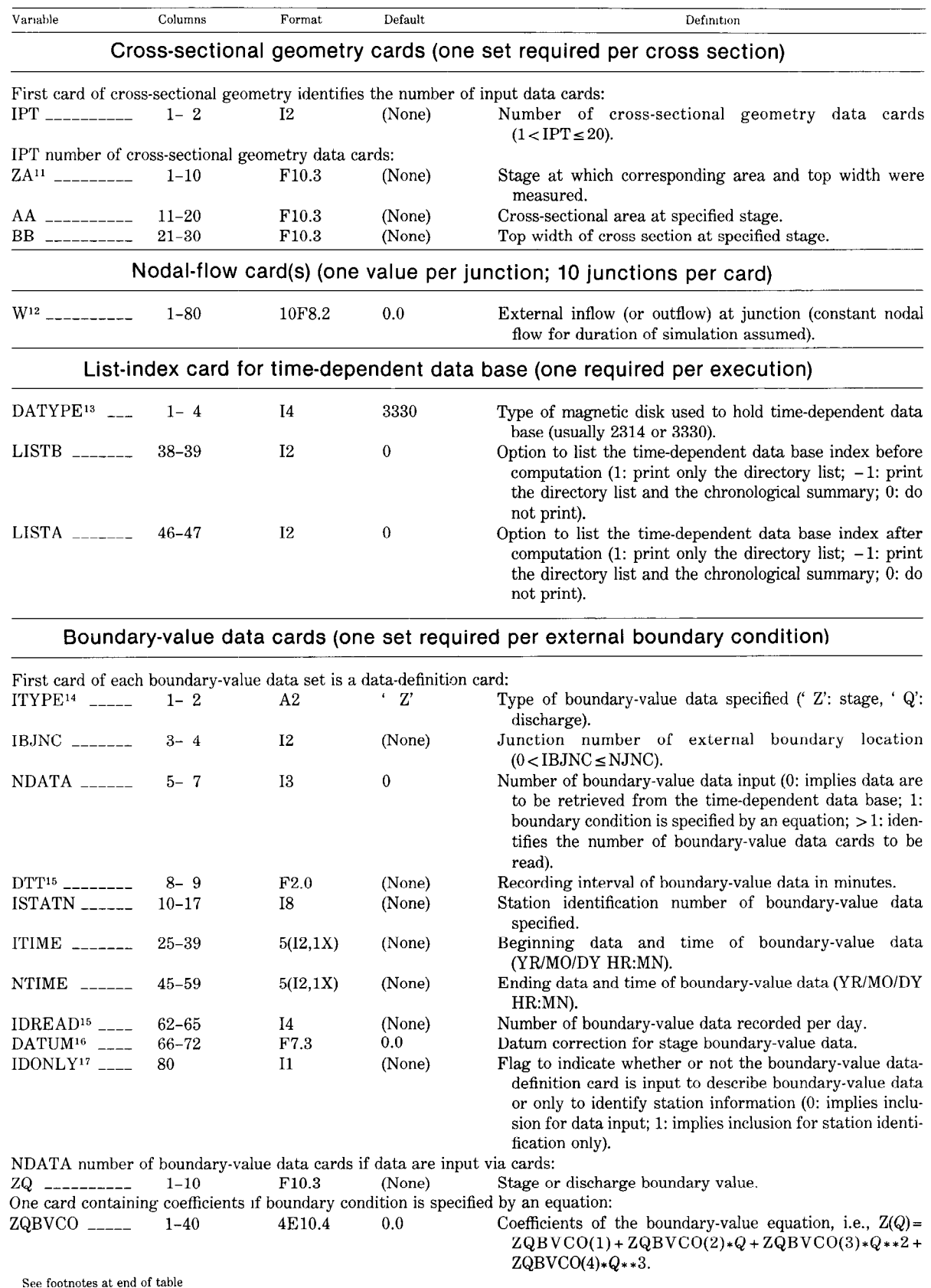

0
-

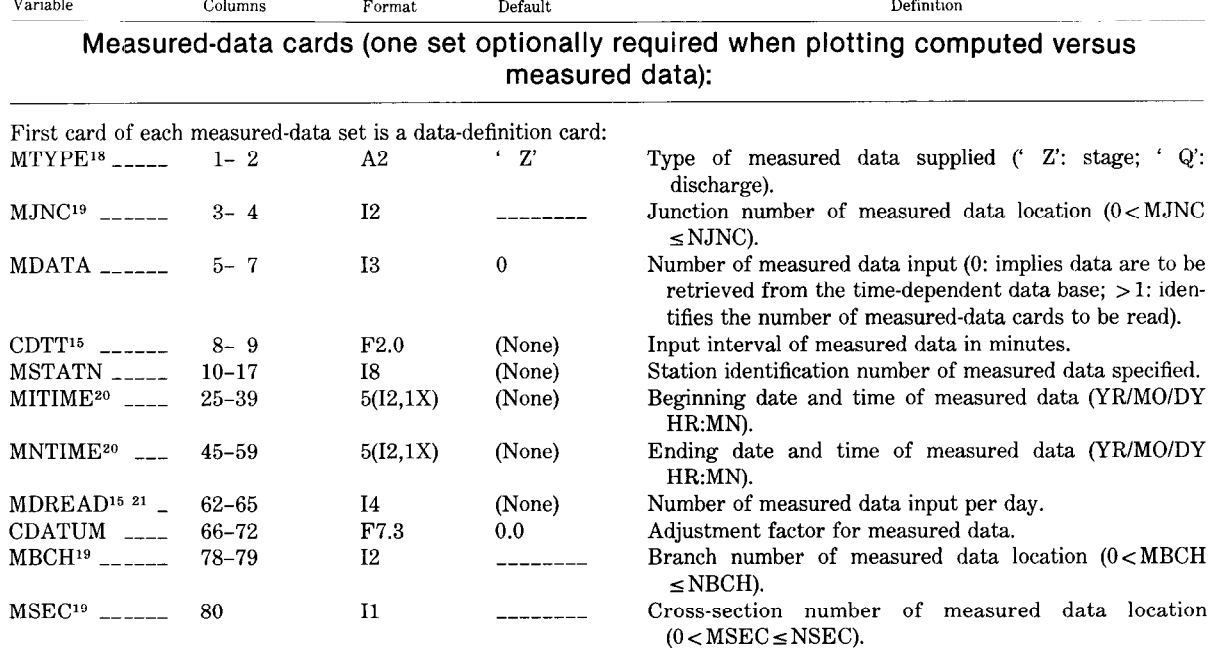

MDATA number of measured-data cards if data are input via cards: ZQMEAS ----- 1-10 F10.3 (None) Measured stage or discharge value.

If not specified, the number of time steps to be computed is determined from the time span specified on the first boundary-value data definition card.

<sup>2</sup> The computation is permitted to continue using the previous computed values whenever the maximum number of iterations is exceeded A message is printed, however, identifying the maximum stage and discharge deviations and the location(s) of their occurrence.

 $'$  These variables are only applicable for IOTOPT=3

' Tektromx, CalComp, and FR80 plots are produced m auxiliary operations from files of plotter instruchons generated durmg the simulatmn.

<sup>5</sup> If not specified, the time of initial-value data is taken as the time of the first boundary-value datum.

<sup>6</sup> If not specified, the simulation time step is set to the data recording interval on the first boundary-value data definition card

' The default cllscharge convergence criterion 1s taken as 0 5 percent of the muumum (absolute value greater than zero) mitial-value discharge. If all Initial discharges are zero the default discharge convergence cntenon 1s set to one

The total number of cross sections used to define the geometry of all branches composing the network must not exceed the maximum number of cross sections allocated (NBSEC $\geq \Sigma$  NSEC(I); I = 1,NBCH) for the particular version of the model program (see section Program restrictions). In general, it is recommended not to exceed the maximum number of cross sections allocated per branch, which is 4 in this model-program version

<sup>10</sup> Initial values at external boundary locations default to the first boundary-value datum input

<sup>11</sup> Stage-area-width relationships must be input in sequence starting with the values at the lowest stage.

<sup>12</sup> Code nodal-flow values in sequence according to the junction numbering scheme.

<sup>13</sup> Other direct-access devices can be accommodated as required.

I' If boundary-value data sets are input from both disk and cards, put disk boundary-value data definition cards first begmnmg with the boundary-value data recorded at the greatest frequency (smallest time interval.)

<sup>15</sup> The data interval and the number of data per day need not both be specified, either is sufficient.

<sup>16</sup> Appropriate uses of the DATUM adjustment factor are to change datum references or to correct for known or suspected recorder elevation shifts.

" The IDONLY flag permits the accumulation and compilation of flow volumes at internal station locations of the network. The station identification number must be provided to accommodate filing flow volumes at a particular location.

<sup>18</sup> Only one set of measured data can be input per branch of the network.

<sup>19</sup> The location of measured data may be defined either by junction number or by branch and cross-sectional numbers.

<sup>10</sup> All sets of measured data must begin and end at a common date and time in the same calendar day. This data and time must be within the time span of the simulation.

Variable

<sup>&</sup>lt;sup>8</sup> If not specified, the weighting factor  $\chi$  is set equal to the weighting factor for the spatial derivatives,  $\theta$ .

<sup>&</sup>lt;sup>21</sup> All measured data must be supplied at the computation time step frequency

## Appendix II, Definition  $\mathbf{P}$ of MAIN Program Variables and Arrays

 $\blacktriangledown$ 

The ability to relate program variables and arrays to the mathematical formulation of the flow equations may be necessary or desirable on occasion. The following table defining the program variables and arrays in the MAIN program is provided for this purpose. It may also be useful if it is necessary to modify the program to accommodate large network systems or other unique flow conditions. Variables and arrays used similarly in the subprograms of the model are also defined accordingly. However, no commonality of definitions is intended or should be inferred between the model source code, as presented herein, and the time-dependent-data storage-and-retrieval or the graphical display software systems as utilized.

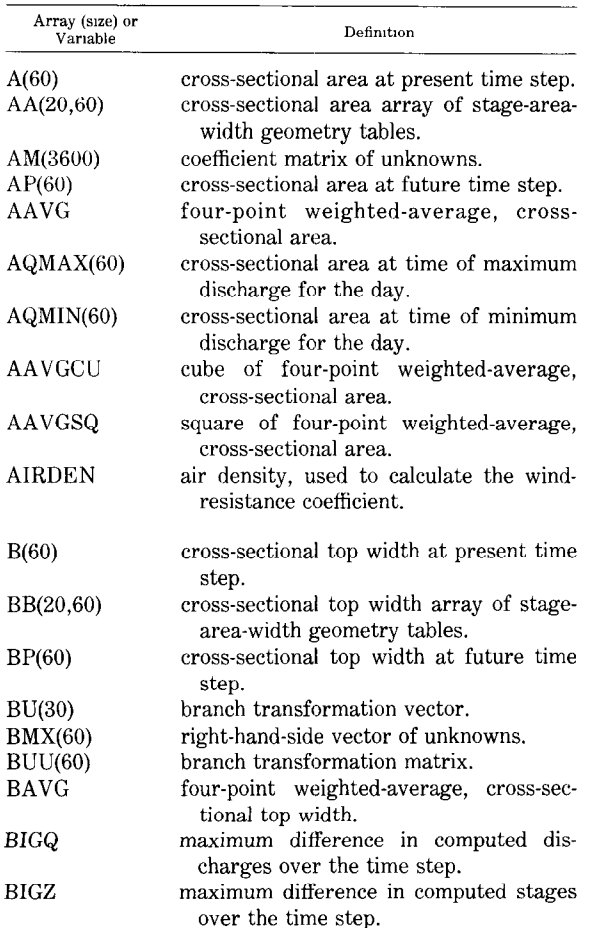

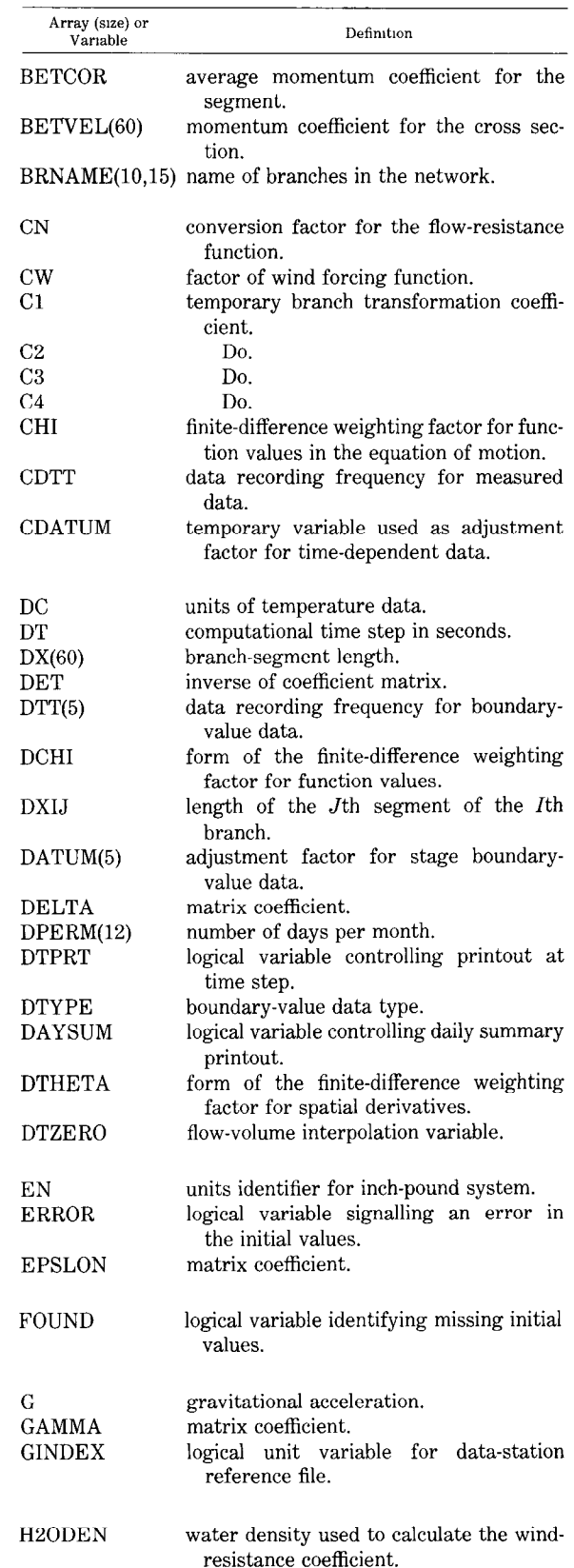

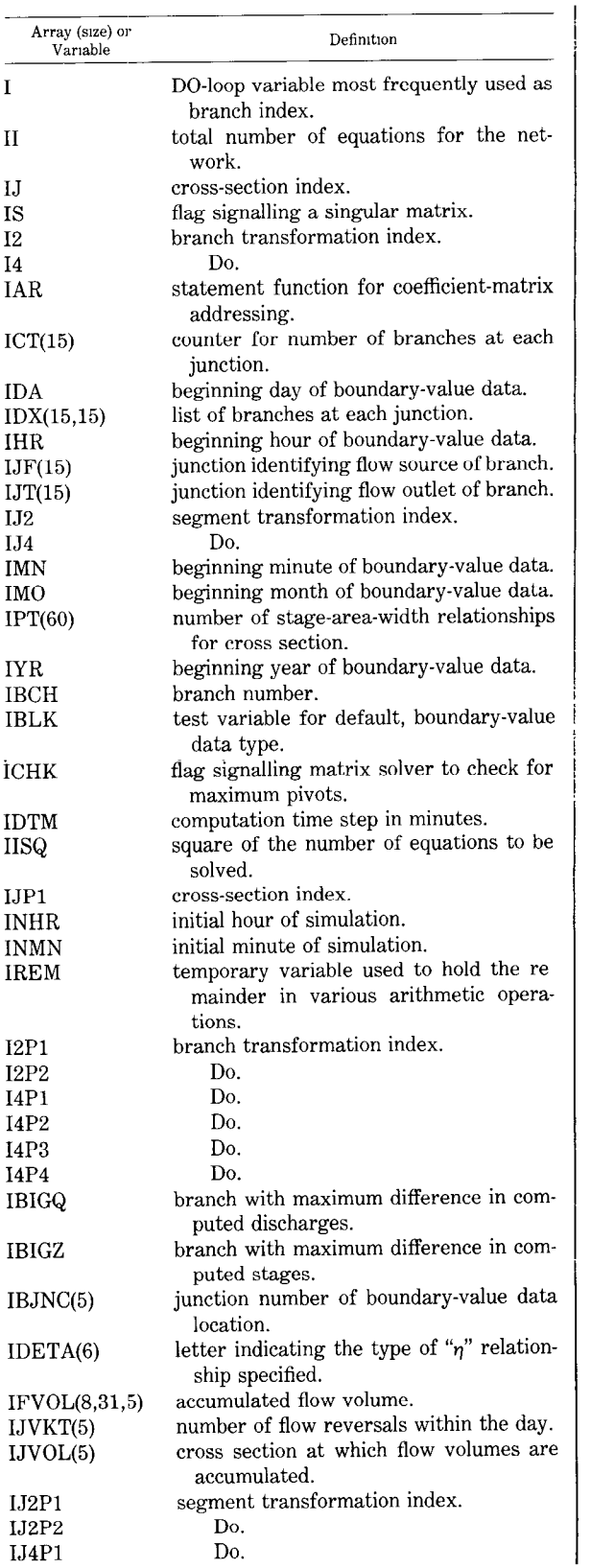

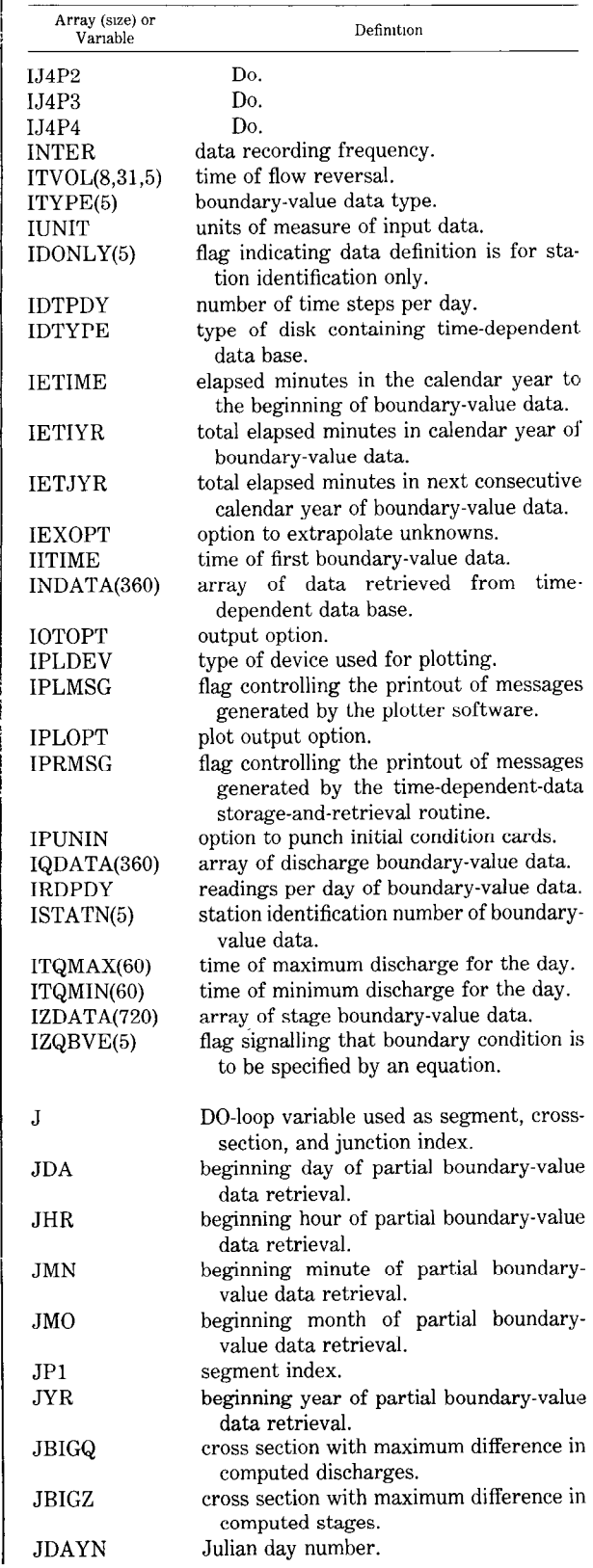

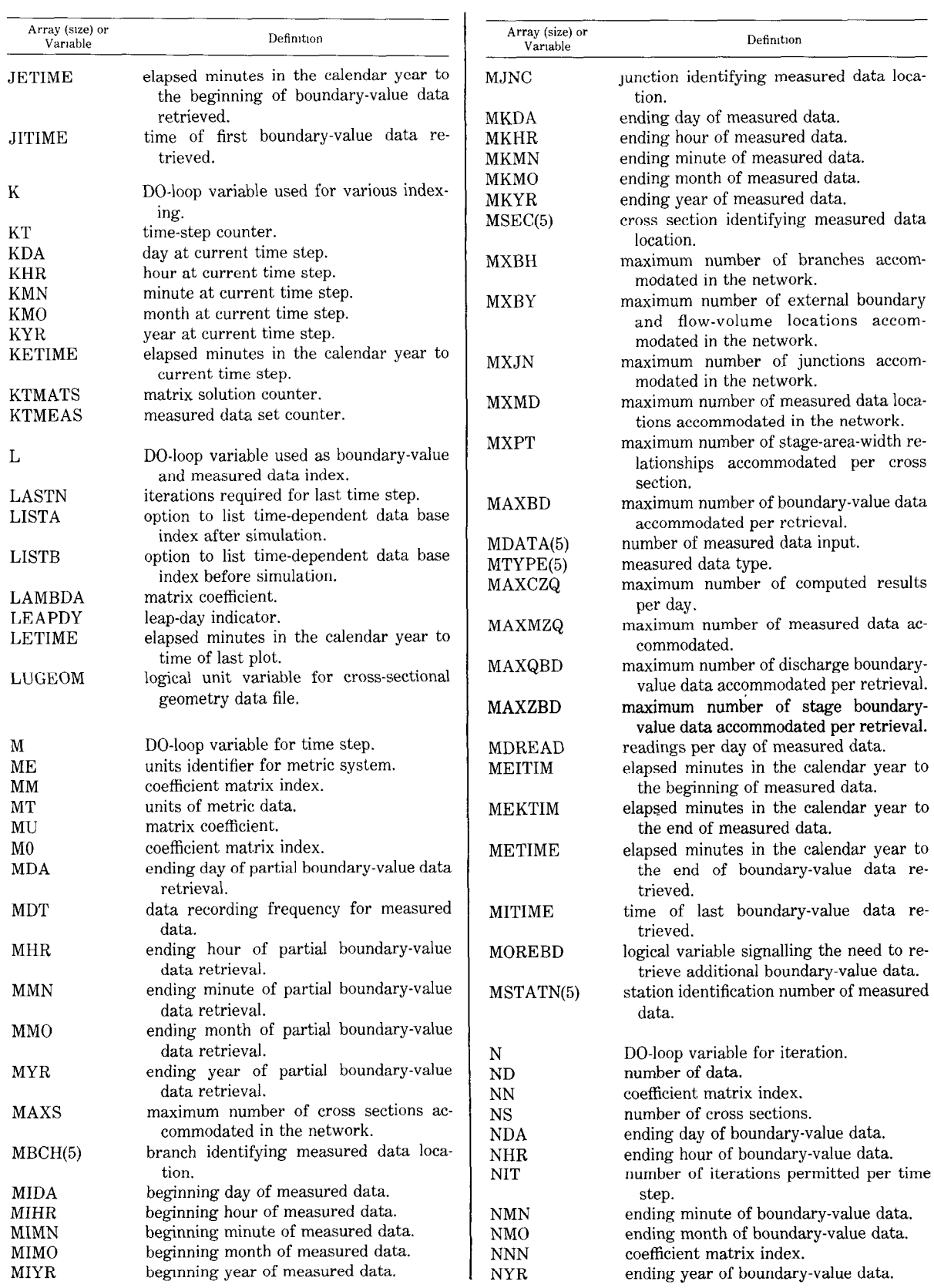

0

0

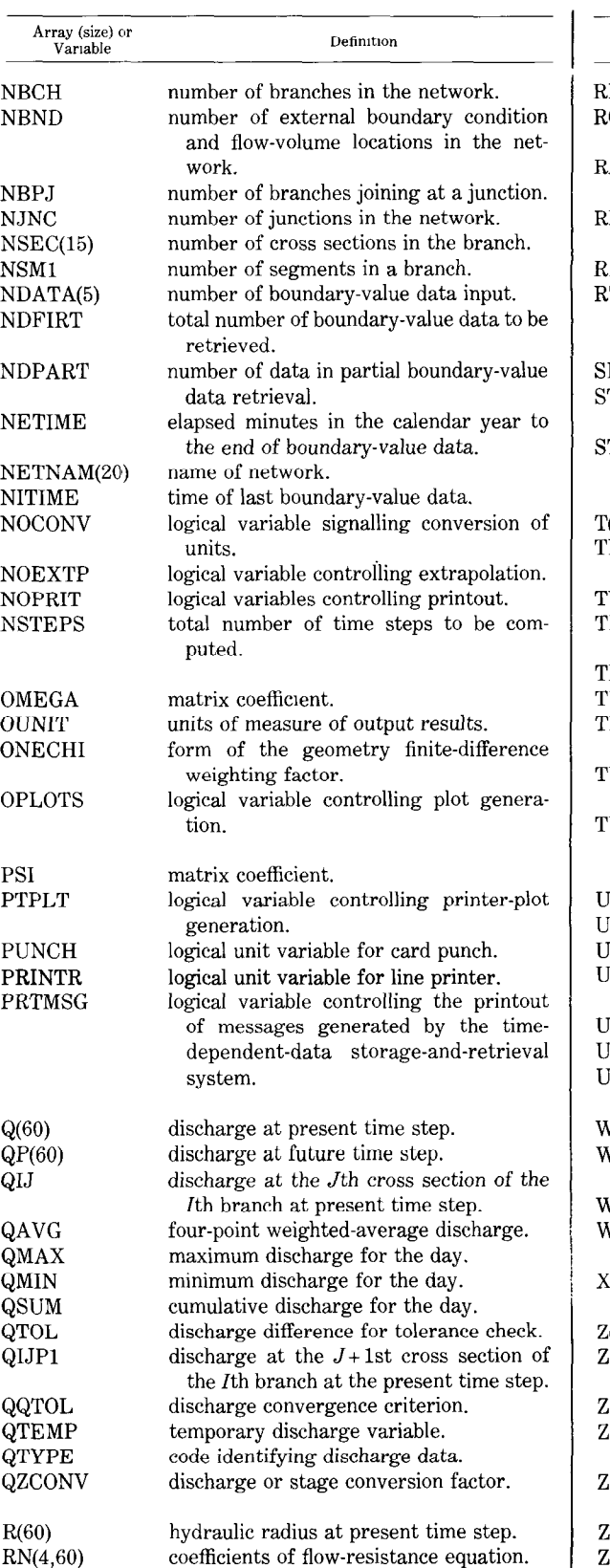

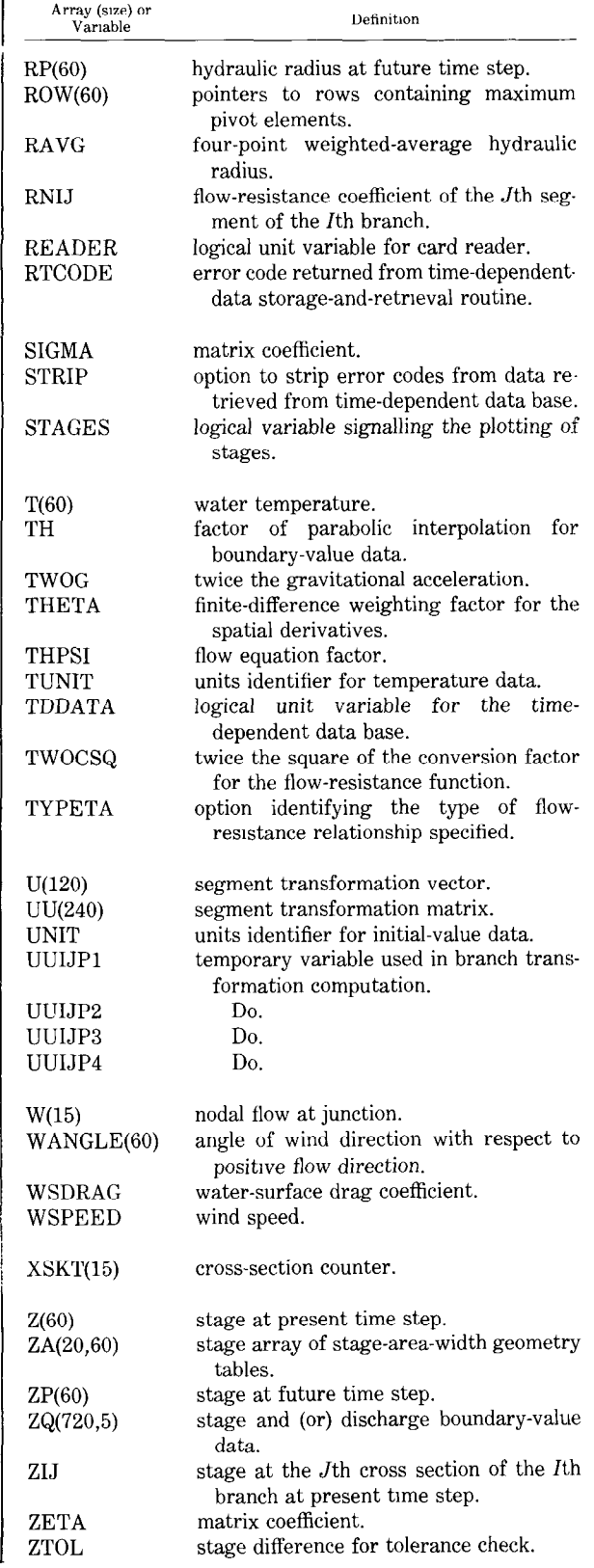

0

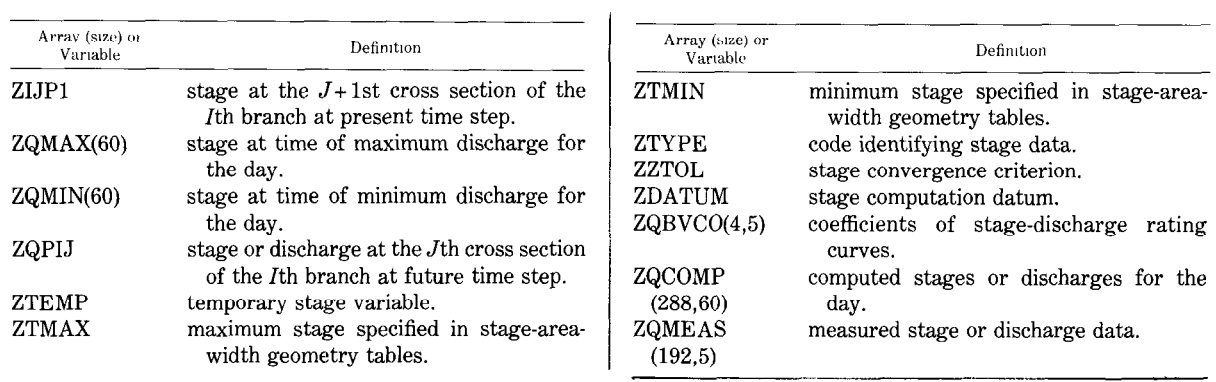

## Appendix III, Adjustable Arrays

Object-time dimensioning of arrays is utilized in the branch-network flow model. This technique facilitates the expansion of arrays to accommodate networks with unique dimension requirements. This table identifies those arrays whose dimensions may require modification dependent upon the characteristics of the network being simulated. Because object-time dimensioning is employed, a change in the dimension of an array is directly accomplished by declaring its new dimension in the MAIN program only, with no modifications required in the subroutines. To facilitate the expansion of arrays, the following table identifies the variables controlling the dimensions, the current (default) dimensions, and the array type. Knowing the variables controlling the array dimensions and the array type it is a simple matter to expand the array capacities and to compute the model's new machine storage requirements. Dimension variables are defined in the table footnotes.

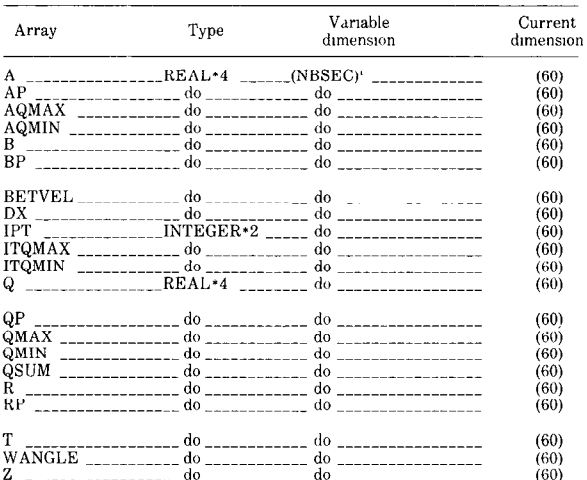

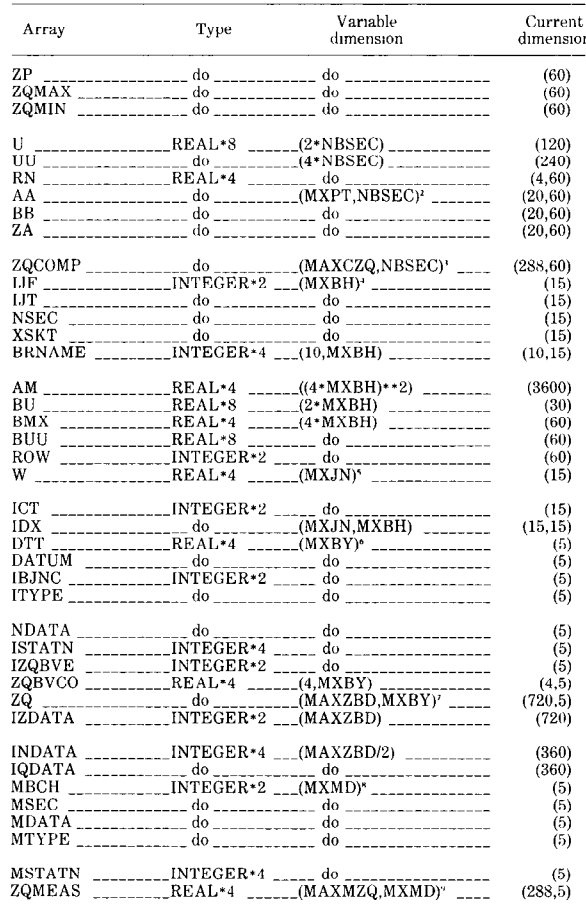

(NBSEC is the total number of cross sections used to define the channel geometry of the network (Computed results are produced at these locations.). <sup>2</sup> MXPT is the maximum number of stage-area-width relationships used to

define the channel geometry at a given cross section <sup>3</sup> MAXCZQ is the maximum number of daily computed results held in storage

for plotting purpose

. MXBH is the maximum number of branches accommodated within the network

(MXJN is the maximum number of junctions accommodated within the net $w$ otk

\* MXBY is the maximum number of external boundary locations and internal flow-volume locations accommodated within the network

<sup>7</sup> MAXZBD is the maximum number of boundary-value data held in storage for computation purposes. (The boundary-value data arrays are automatically refreshed with data from the time-dependent data base as required during the simulation)

MXMD is the maximum number of measured data locations accommodated within the network.

" MAXMZQ is the maximum number of measured data held in storage for plotting purposes

## Appendix IV, FORTRAN IV Program Listing

```
C##w###R#####w###d####w#ww####w##www 
                                                                                 BR 1 
C # BRANCH-NETWORK FLOW MODEL USING A LINEAR-IMPLICIT TECHNIQUE #<br>C # VERSION 79/04/19
                                                                                 BR<sub>2</sub>
\begin{array}{lll} \textsf{C} & \# & \textsf{VERSION} & 79/04/19 & \# \ \textsf{C} & \# & \textsf{BY} \ \textsf{R} & \textsf{W} & \textsf{SCHAFFRANEK.} & \textsf{R} & \textsf{A} & \textsf{BALTZER, AND D. E. GOLDBERG} & \# \end{array}BR 3 
c k BY R. W. SCHAFFRANEK, R. A. BALTZER, AND D. E. GOLDBERG # 
                                                                                 BR 4 
   Cww#####kww##kww#w#w#w###w##ww#w##w# 
                                                                             \overline{r}BR 5 
                                                                                 BR 6 
c w W 
C # THIS PROGRAM CALCULATES TRANSIENT FLOW IN A NETWORK OF C # F interconnected open channels . Time derivatives are approvi
                                                                                 BR 7 
                                                                                 BR 8 
C # INTERCUNNECTED OPEN CHANNELS. TIME DERIVATIVES ARE APPROXIMATE
                                                                                 BR 9 
C \# as centered in space and time; spatial derivatives are treated \#C \# AS CENTERED IN SPACE AND WEIGHTED IN TIME ACCORDING TO A USER \# C \# DEFINED WEIGHTING FACTOR. A LINEAR MATRIX SOLUTION IS EFFECTED \#BR 10 
C # DEFINED WEIGHTING FACTOR. A LINEAR MATRIX SOLUTION IS EFFECTED #<br>C # WITH ITERATIVE IMPROVEMENT OF RESULTS OPTIONALLY SPECIFIABLE. #
                                                                                 BR 11 
      WITH ITERATIVE IMPROVEMENT OF RESULTS OPTIONALLY SPECIFIABLE. \#BR 12 
C # THE 4*N BY 4*N MATRIX (N IS THE NUMBER OF BRANCHES) IS SOLVED #<br>C # BY GAUSS ELIMINATION USING MAXIMUM PIVOT STRATEGY #
                                                                                 BR 13 
      BY GAUSS ELIMINATION USING MAXIMUM PIVOT STRATEGY. \frac{H}{t}BR 14 
                                                                                 BR 15 
c H and M and M and M and M and M and W and W and W and W and W and W and W and W and W and W and W and W and W
                                                                                 BR 16<br>BR 17
Ckwwwww#w#w#wwkwwwwwwww#w,+wwwwwwwwww 
C \# \qquad \qquad \mathsf{ARRAY} \qquad \qquad \mathsf{DIMENSIONS} where \qquad \qquad \mathsf{APRAY}B<sub>R</sub>
Cww#wwwwwwwwwwPwwwwk#wwwwwwwwwwwwwww 
                                                                                 BR 18 
                                                                        - #
C #
                                                                              W 
                                                                                 BR 19 
c w 
      MAXIMUM BRANCHES: MXBH=15 MAXIMUM JUNCTIONS: MXJN=15<br>X-SECTIONS PER BRANCH: NSEC=4 SEGMENTS PER BRANCH: NSEG=3
                                                                                 BR 20 
C #SEGMENTS PER BRANCH: NSEG=3 #
                                                                                 BR 21 
C #
      MAX CROSS SECTIONS: NBSEC=60 MAX POINTS PER X-SECT: MXPT=20# 
                                                                                 BR 22 
C #
      MAX BOUNDARY LOCATIONS: MXBY=5 MAX MEASURED LOCATIONS: MXMD=5 #
                                                                                 BR 23 
C #
      MAXIMUM Z(T) B.V.D : MAXZBD=720 MAXIMUM Q(T) B.V.D.: MAXQBD=360#
                                                                                 BR 24 
C #
      MAX COMPUTED PER DAY: MAXCZQ=288 MAX MEASURED DATA: MAXMZQ=288 #
                                                                                 BR 25 
C #
                                                                                 BR 26 
                                                                              \pmb{\kappa}DIMENSION MAXQBD ONE-HALF OF MAXZBD W 
C #
                                                                                 BR 27 
C #
                                                                              # 
                                                                                 BR 28 
C #
      BRNAME(10, MXBH), IJF(MXBH), IJT(MXBH), NSEC(MXBH), XSKT(MXBH),
                                                                                 BR 29 
                                                                              #
C #<br>C #BU(2*MXBH),BUU(4*MXBH),BMX(4*MXBH),AM((4*MXBH)**2),ROW(4*MXBH), #
                                                                                 BR 30 
C \frac{H}{C}OMAX(NBSEC).QMIN(NBSEC), W 
                                                                                 BR 31 
  \boldsymbol{\mu}QSUM(NBSEC),IPT(NBSEC).ZQMIN(NBSEC),AQMIN(NBSEC) W 
                                                                                 BR 32 
C #ZQMAX(NBSEC),AQMAX(NBSEC),ITQMAX(NBSEC),ITQMIN(NBSEC), W BR 33<br>Z(NBSEC),Q(NBSEC),A(NBSEC),B(NBSEC),R(NBSEC) # BR 34
C #
      Z(NBSEC),Q(NBSEC),A(NBSEC),B(NBSEC),R(NBSEC) W B
C #
      ZP(NBSEC),QP(NBSEC),AP(NBSEC),BP(NBSEC),RP(NBSEC), 
                                                                                 BR 35 
  c # 
      WANGLE(NBSEC),BETVEL(NBSEC),ZA(MXPT,NBSEC),ZQCOMP(MAXCZQ,NBSEC),#
                                                                                 BR 36 
C #
      AA(MXPT,NBSEC),BB(MXPT,NBSEC),IDX(MXJN,MXBH),DATUM(MXBY), # BR 37<br>ICT(MXJN),W(MXJN),U(2*NBSEC),UU(4*NBSEC),T(NBSEC),DX(NBSEC), # BR 38
      ICT(MXJN),W(MXJN),U(2*NBSEC),UU(4*NBSEC),T(NBSEC),DX(NBSEC), WC #
C #
      RN(4.NBSEC),IJVOL(MXBY),IDONLY(MXBY),IJVKT(MXBY),ISTAPR(MXBY), # BR 39
 c # 
      IFVOL(8,31, MXBY), ITVOL(8,31, MXBY), FVSTAT(31, MXBY), ISTATN(MXBY), # BR 40<br>ITYPE(MXBY), IBJNC(MXBY), NDATA(MXBY), DTT(MXBY), ZQ(MAXZBD, MXBY), # BR 41
c # 
      ITYPE(MXBV),IBJNC(MXBY),NDATA(MXBY),DTT(MXBV),ZQ(MAXZBD,MXBY), # BR 41 
C #
      MSTATN(MXMD),MTYPE(MXMD),MSEC(MXMD),MDATA(MXMD),MBCH(MXMD), # BR 42<br>ZQMEAS(MAXMZQ,MXMD),IZDATA(MAXZBD),IQDATA(MAXQBD). # BR 43
c # 
      ZQMEAS(MAXMZQ,MXMD),IZDATA(MAXZBD).IODATA(MAXQBD), # BR 43 
C #INDATA(MAXZBD/2),ZQBVCO(4,MXBY),IZQBVE(MXBY) W BR 44<br>
# BR 45
C #
                                                                              # BR
c w 
       SET MAXIMUM RECORD SIZE OF DEFILE FILE 50 STATEMENT OF OUT \qquad BR 46
C #
      SUBROUTINE TO 52 TIMES MXBY. W BR 47
C #
                                                                              # BR 48
      REAL ZQCOMP(288,60).ZQ(720,5),ZQMEAS(288,5) BR 49 
      REAL QMAX(60),QMIN(6O),QSUM(6O),ZQMIN(6O),AQMIN(6O),ZQMAX(6O),AQMA BR 50 
      iX(60) BR 51 
      REAL A(60).B(60),Z(60),Q(6O),DX(6O),T(6O),RN(4,6O),ZP(6O),QP(6O),A BR 52 
     1P(60),BP(60),RP(60),WANGLE(60),BETVEL(60),R(60),ZA(20,60),AA(20,60 BR 53 
     2),BB(20,60)                               BR 54<br>REAL W(15),DTT(5),DATUM(5),ZQBVCO(4,5)               BR 55
      REAL W(15), DTT(5), DATUM(5), ZQBVCO(4,5)
      REAL LAMBDA, MU BR 56
       REAL AM(36OO),BMX(6O) BR 57 BR 57 BR 57 BR 57 BR 57 BR 57 BR 57 BR 57 BR 57
       REAL *8C1.C2.C3,C4,UUIJP1,UUI~P2,UUIJP4,U(i2O),UU(24O),BU(3 BS 58 
      1O),BUU(60) BR 59 
       INTEGER BRNAME(lO,l5).ISTATN(S),MSTATN(5) BR 60
```
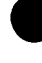

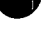

```
INTEGER *2IJF(15),IJT(15),NSEC(15),IPT(60),ITYPE(5),IBJNC(5),NDATA BR 61<br>(5) IDX(15 15) ICT(15) XSKT(15) MTVPF(5) MSEC(5) MDATA(5) MRCH(5), BR 62
    1(5),IDX(15,15),ICT(15),XSKT(15),MTYPE(5),MSEC(5),MDATA(5),MBCH(5), BR 62<br>2170BVE(5)/5*O/.ITOMIN(6O).ITOMAX(6O),ROW(6O)
    2IZQBVE(5)/5*O/, ITQMIN(6O), ITQMAX(6O), ROW(6O)
     INTEGER 1FV0L(B,31,5).FVSTAT(31,5),1STAPR(5) BR 64 
     INTEGER*2 IJVOL(5),IDONLY(5),IJVKT(5),ITVOL(8,31,5) BR 65<br>INTEGER *2IZDATA(720) BR 66
     \frac{1}{1000} BR<br>\frac{1}{1000} \frac{1}{1000} \frac{1}{1000} \frac{1}{1000} \frac{1}{1000} \frac{1}{1000} \frac{1}{1000} \frac{1}{1000} \frac{1}{1000} \frac{1}{1000} \frac{1}{1000} \frac{1}{1000} \frac{1}{1000} \frac{1}{1000} \frac{1}{1000} \frac{1}{1000.INTEGER IQDATA(360),INDATA(360)<br>FOUTVALENCE (INDATA(1).IODATA(1).IZDATA(1)}            BR 68
     EQUIVALENCE (INDATA(1),IQDATA(1),IZDATA(1))<br>INTEGER READER/ 5/.PRINTR/ 6/.PUNCH/ 7/.GINDEX/ 8/.TDDATA/98/ BR 69
     INTEGER READER/ S/.PRINTR/ G/.PUNCH/ 7/,GINDEX/ 8/.TDDATA/98/ BR 69 
     INTEGER *2IRDPDY,IYR.IMO,IDA,IHR,IMN,NYR,NMO,NDA,NHR,NMN,LISTB,LIS BR 70 
    ITA,MDREAD,MIYR,MIMO,MIDA,MIHR.MIMN.MKYR,MKMD,MKDA,MKHR,MKMN BR 71 
     INTEGER *2JYR,JMO,JDA,JHR,JMN,MYR,MMO,MDA,MHR,MMN BR 72<br>INTEGER *2RICODE/O/ DIYPE/' 7'/ SIRIP/-1' ZIYPE/' 7'/ QIYPE/' 0'/ BR 73
     INTEGER *2RTCODE/O/,DTYPE/' Z'/,STRIP/-1/,ZTYPE/' Z'/,QTYPE/' Q'/ BR 73<br>INTEGER *2IDETA(6)/' '.'T '.'D '.'Q '.'F '.'R '/.TYPETA BR 74
     INTEGER *2IDETA(6)/' ','T ','D ','Q '.'F ','R '/,TYPETA BR 74 
     INTEGER *2EN/'EN'/.ME/'ME'/.IUNIT,OUNIT.UNIT/'FT'/,MT/' M'/,TUNIT/ BR 75 
    1' F'/,DC/' C'/,IBLK/' '/<br>TNTEGER *2DPERM(12)/31.28.31.30.31.30.31.31.30.31,30.31/ BR 77
     INTEGER *2DPERM(12)/31,28.31,30.31,30,31,31,30.31,30,31/ BR 77 
     LOGICAL PRTMSG/.FALSE./.NOCONV/.TRUE./,ERROR/.FALSE./,OPLOTS,FOUND BR 78 
    I,STAGES.NDEXTP,NDPRIT,DAYSUM/.FALSE./.MOREBD/.FALSE./,DTPRT,PTPLT BR 79 
     COMMON /DATIME/ KYR.KMO, KDA, KHR, KMN, IDTM, M, NSTEPS, INHR, INMN. IDTPDY BR
     I, LASTN BR 81 
     COMMON /OUTPUT/ NETNAM(20).NBCH,NBND.IOTOPT,IPLOPT,IPLDEV,STAGES,Z BR 82 
    1DATUM, IUNIT, OUNIT<br>COMMON /MEDATA/ MDT.KTMEAS.LETIME.KETIME.MEITIM.MEKTIM.IPLMSG.MIYR BR 84
     COMMON /MEDATA/ MDT.KTMEAS,LETIME,KETIMEITIM,MEITIM,MEKTIM,IPLMSG,MIYR BR 84 
    1,MIMO,MIDA,MIHR,MIMN<br>DATA MXPT/2O/.MAXCZO/288/.MAXS/6O/.MAX0BD/36O/.MAXZBD/72O/.MXBH/15 BR 86
     DATA MXPT/20/,MAXCZQ/288/,MAXS/6O/,MAXQBD/36O/,MAXZBD/72O/,MXBH/15 BR<br>MR 86R 86R 86R 862 BR
    l/.MXJN/l5/,MXBY/5/,MXMD/5/,MAXMZQ/288/ BR 87 
     DATA AIRDEN/O.OO2509/.QZCONV/l.O/,ZTMIN/9999999./,ZTMAX/-9999999./ BR 88 
C STATEMENT FUNCTION FOR LOCATING ELEMENTS IN COEFFICIENT MATRIX BR 89<br>
TAR(I_J)=I+II*(J-1) BR 90
     IAR(I, U) = I+II* (I-U) (1-b) BR 90
C BR 91
C READ PROGRAM CONTROL PARAMETERS AND ASSIGN DEFAULTS BR 92<br>C BR 93
C BR 93
     XSKT(1) = MAXS BR 94<br>
OMAX(1) = 7TMAX BR 95
     OMAX ( I ) =ZTMAX BR 95 
     \text{CALL} \text{ MOVE}(\text{QMAX}(1), \text{QMAX}(2), \text{MAXS-1}, 4) BR 966 BR 966 BR 966 BB 966 BB 966 BB 966 BB 966 BB 966 BB 966 BB 966 BB 966 BB 966 BB 966 BB 966 BB 966 BB 966 BB 966 BB 966 BB 966 BB 966 BB 966 BB 966 BB 966 BB 966 BB 966 BB 
     QMIN( I )=ZTMIN BR 97 
     CALL Move(QMIN(1), QMIN(2), MAXS-1, 4) BR 98<br>
OSIM(1)=0 BR 99
     QSUM( 1 )=O.O BR 99 
     CALL MOVE(QSUM(1),QSUM(2),MAXS-1.4) BR 100<br>BMX(1)=0.0 BR 101
     19 BMX(1)=O.O BR 101<br>CALL MOVE(RMX(1) RMX(2) MAXS−1 4) CALL MOVE(R 102
     CALL MOVE(BMX(1),BMX(2),MAXS-1.4)
     READ (READER, 1390) NETNAM BR 103
     WRITE (PRINTR, 1400) BR 104
     READ (READER.1410) IUNIT.NBCH,NJNC.NBND.NSTEPS,OUNIT.LUGEOM,NIT,IO BR 105 
    1TOPT.IPLOPT,IPLDEV.IPRMSG,IPLMSG.IEXOPT,TYPETA,INHR,INMN,IDTM,THET BR 106 
    2A, QQTOL, ZZTOL, WSPEED, WSDRAG, H2ODEN, CHI, IPUNIN
     IF (IUNIT.NE.ME) IUNIT=EN<br>IF (NBCH.LE.O.OR.NBCH.GT.MXBH) GO TO 1380                               BR 109
     IF (NBCH.LE.O.OR.NBCH.GT.MXBH) GO TO 1380<br>IF (NJNC.LE.O.OR.NJNC.GT.MXJN) GO TO 1380 BR 110
     IF (NJNC.LE.O.DR.NJNC.GT.MXJN) GO TO 1380 BR 110<br>IF (NBND.LE.O.DR.NBND.GT.MXBY) GO TO 1380 BR 111
     IF (NBND.LE.O.OR.NBND.GT.MXBY) GO TO 1380 BR 111 
     II = 4 * NBCH\text{IISQ=II*II} BR 113<br>am(1)=0, 0
     AM( I )=O.O BR 114 
     CALL MOVE(AM(1),AM(2),IISQ-1,4) BR 115<br>TE (TUNTT EQ EN) GO TO 10
     IF (IUNIT.EQ.EN) GO TO 10 BR 116 BR 116
     IJNIT=MT BR 117 
     TUNIT=DC BR 118 
     AIRDEN=0.001293 BR 119 
     IF (ZZTDL.LE.O.O) zzToL=0.003048 BR 120 
     IF (H20DEN.LE.O.O) H20DEN=1.011 BR 121<br>GO TO 20 BR 122
     GO TO 20 BR 122 
   10 IF (H20DEN.LE.0.0) H20DEN=1.9617 BR 123 
     IF (ZZTDL.LE.O.O) ZZTOL=O.OI BR 124 
  20 IF (WSDRAG.LE.O.O) WSDRAG=0.0026 BR 125<br>126 GTDL=9999999. BR 126
     QTOL=999999. BR 126 
     IF (OUNIT.NE.ME) OUNIT=EN BR 127 
     IF (LUGEOM.NE.10) LUGEOM=5
```
 $\begin{smallmatrix}&&&\&\&\&\&\&\&\&\&\end{smallmatrix}$ 

 $\mathbf c$ 

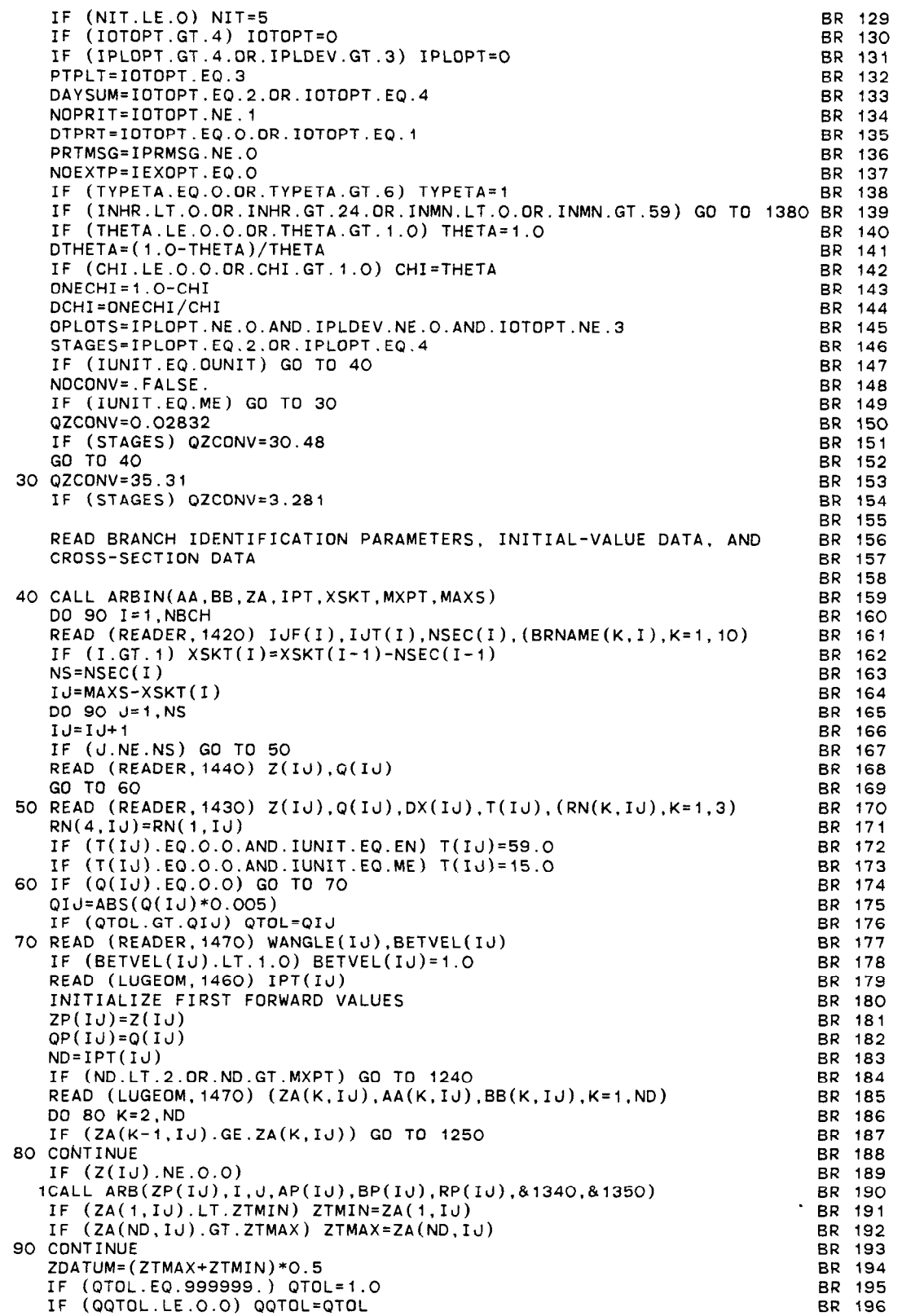

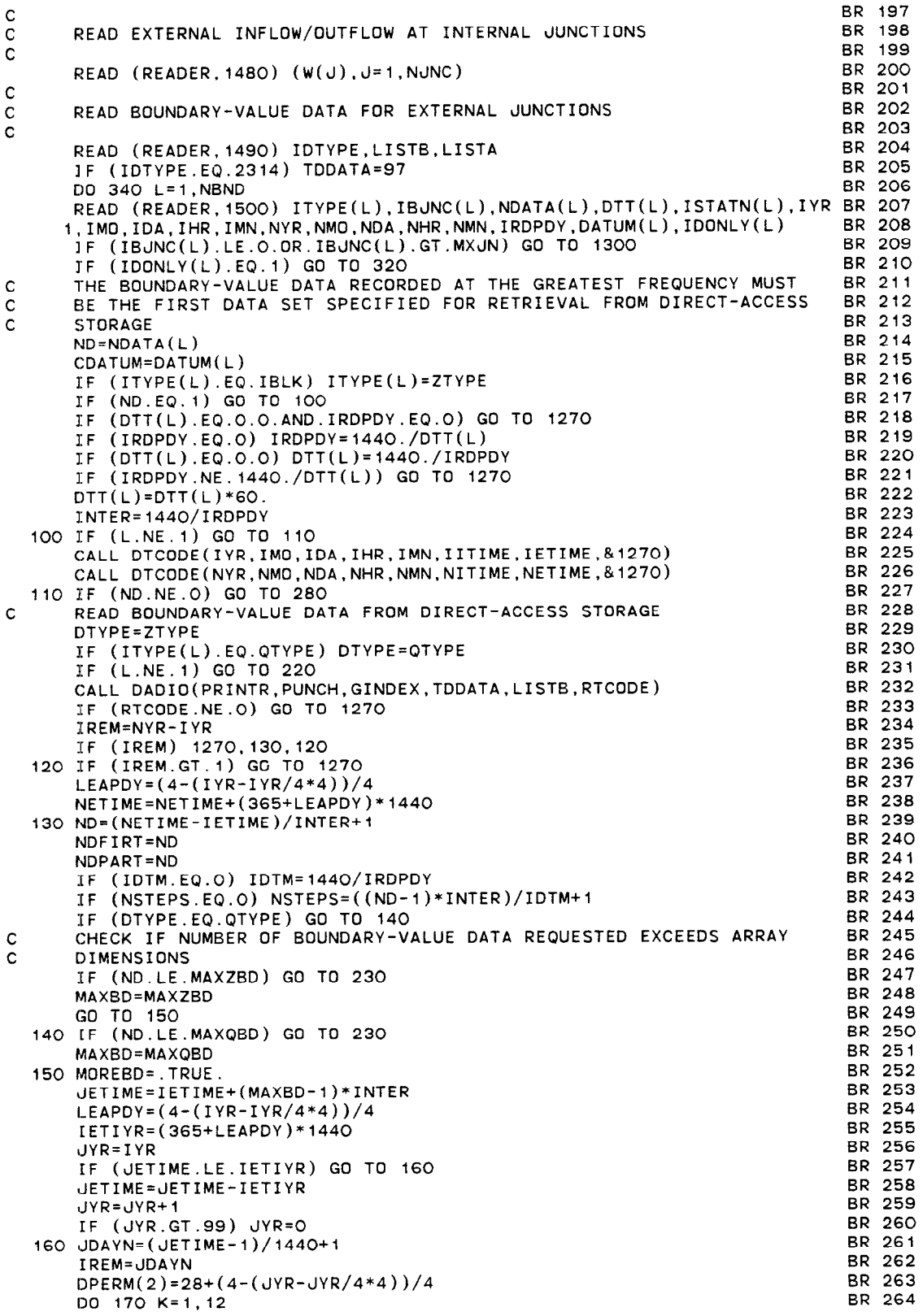

 $\mathcal{L}_{\mathcal{A}}$ 

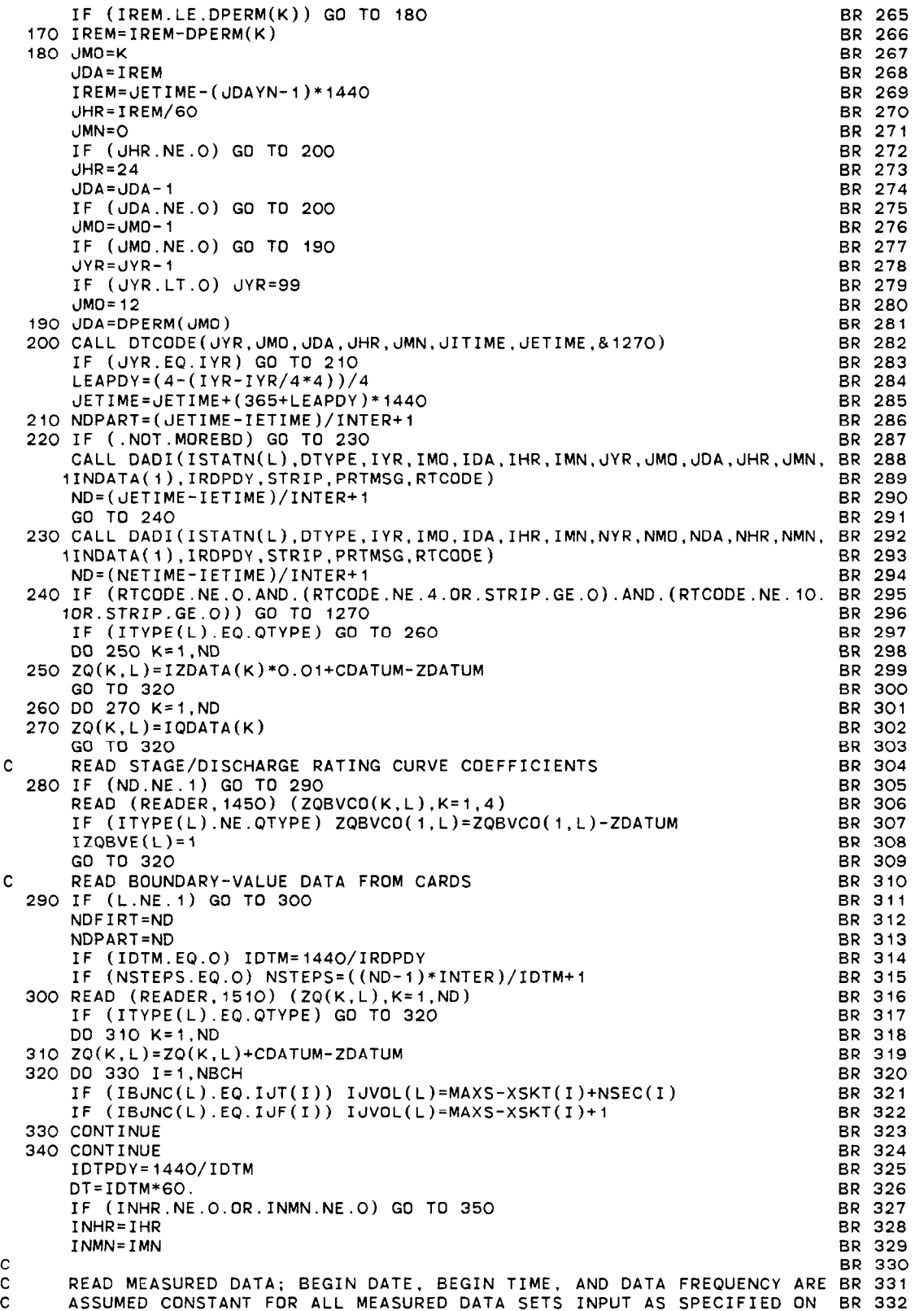

 $\mathcal{L}^{\text{max}}_{\text{max}}$ 

 $\bullet$ 

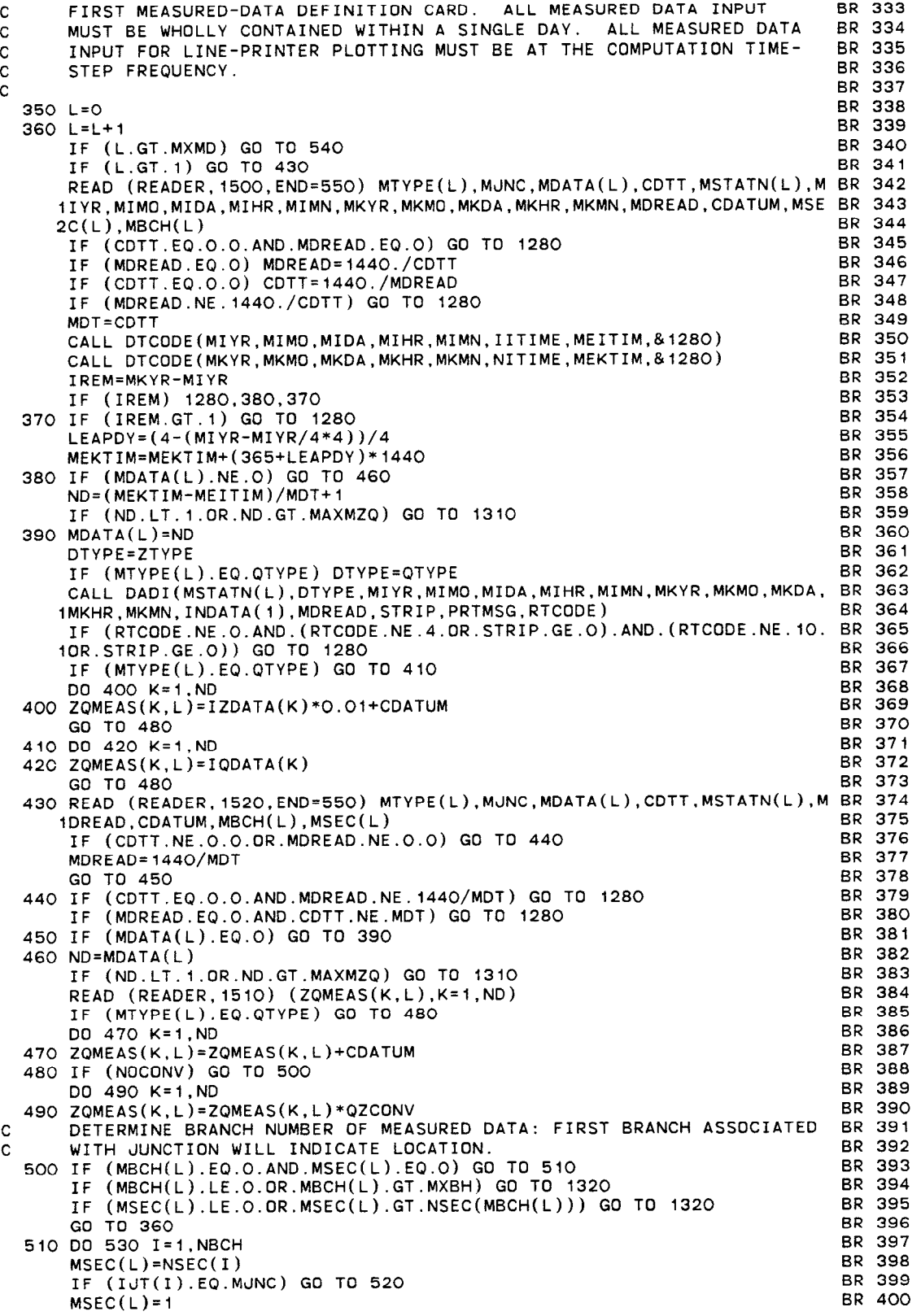

```
520 MBCH(L)=I
       530 CONTINUE
       540 
READ (REAOER.l52O,ENO=550) BR 406 
      C 
      C 
     C 
      C 
       550 KTMEAS=L-1
       56(570 FOUND=. TRUE.
       580 CONTINUE
590600 CONTINUE
     C 
     C 
     C 
          IF (IJF(I).NE.MJNC) GO TO 530 BR 401<br>MBCH(L)=I BR 402
          MBCH(L)=1 BR 402
          GO TO 360 BR 403 
          CONTINUE BR 40.
          GO TO 1330 BR 405 
          WRITE (PRINTR, 1720) MXMD BR 407
                                                        BR 408 
          ASSIGN UNINITIALIZED STAGE VALUE AT BOUNDARY-VALUE-DATA LOCATION BR 409 
          TO FIRST STAGE VALUE OF BOUNDARY-VALUE-DATA INPUT BR 410
                                                        BR 411 
          KIMEAS=L-1 BR 412
          DQ 600 I=1, NBCH BR 413<br>
NS=NSEC(I) BR 414
          R = NSEC(1) BR 41.
          IJ=MAXS-XSKT(1) BR 415 
          DQ = 1, NS<br>IJ = IJ + 1 BR 416
          IJ=IJ+1 BR 417 
          IF (Z(IJ).NE.O.O) GO TO 600<br>IF (J.NE.1.AND.J.NE.NS) GO TO 590 BR 419
          IF (J.NE.1.AND.J.NE.NS) GO TO 590<br>FOUND=.FALSE.
          FDUND=.FALSE. BR 420 
          DO 580 L=1, NBND BR 421
          IF (IZQBVE(L).EQ.1) GO TO 580 BR 422<br>IF (ITYPE(L).NE.ZTYPE) GO TO 580 BR 423
          IF (ITYPE(L).NE.ZTYPE) GO TO 580 BR 423<br>IF (J.EQ.NS) GO TO 560 BR 424
          IF (J.EQ.NS) GO TO 560
          IF (IBUNC(L).EQ.IJF(I)) GO TO 570 BR 425 
          GO TO 580 BR 426 
          IF (IBONC(L).NE.IUT(I)) GO TO 580 BR 427
          FOUNO=.TRUE. BR 428 
          Z(IJ)=ZQ(I.L)+ZOATUM BR 429 
          ZP(IJ)=Z(IJ) BR 430 
          CALL ARB(ZP(IU),I.J.AP(IU),BP(IU),RP(IU),&1340,&1350) BR 43
          CONTINUE BR 43.
          IF (FOUND) GO TO 600 BR 433 
          ERROR=.TRUE. BR 434 
          WRITE (PRINTR.1640) I,J BR 435 
          CONTINUE BR 436
          IF (ERROR) STOP BR 437
                                                        BR 438<br>BR 439
          PRINT OUT COMPUTATION CONTROL CARD INFORMATION
                                                        BR 440 
          WRITE (PRINTR.1530) IUNIT.OUNIT.MXBH.NBCH,MXJN.NJNC.MXBY,NBNO,LUGE BR 441 
         10M, IOTOPT, IPLOPT, IPLDEV, IPRMSG, IPLMSG, IEXOPT, IPUNIN, TYPETA, NIT, NST BR 442
         2EpS,THETA.CHI.IDTM,QQTOL,ZZTOL,WSPEED,WSDRAG,H2OOEN.ZOATUM 
         DO 610 L=1, NBND
                                                        BR 443 
                                                        BR 444 
                                                        BR 445 
                                                        BR 446 
                                                        BR 447 
                                                        BR 448 
                                                        BR 449 
                                                        BR 450 
                                                        BR 451 
                                                        BR 452 
                                                        BR 453 
                                                        BR 454 
                                                        BR 455 
                                                        BR 456 
                                                        BR 457 
                                                        BR 458 
                                                        BR 459 
                                                        BR 460 
                                                        BR 461 
                                                       BR 462 
                                                        BR 463 
                                                        BR 464 
                                                        BR 465 
                                                        BR 466 
                                                        BR 467 
                                                        BR 468 
          IF (IzQBvE(L).EQ.l) Go To 610 
          WRITE (PRINTR.1540) IBJNC(L),DATUM(L) 
       610 CONTINUE 
          WRITE (PRINTR.1550) 
     \frac{c}{c}PRINT OUT CROSS-SECTION DATA
     C 
         00 650 I=i.NBCH 
         NS=NSEC(I) 
         IJ=MAXS-XSKT(1) 
         WRITE (PRINTR, 1560) NETNAM, I, IJF(I), IJT(I), (BRNAME(K, I), K=1, 10)
         DO 650 J=1, NS
         I-J=IJ+1ND=IPT(IJ) 
         WRITE (PRINTR, 1570) J, UNIT, UNIT, UNIT
         WRITE (PRINTR.1580) (ZA(K,IJ),AA(K,IJ),BB(K,IJ),K=1.ND) 
         WRITE (PRINTR,1590) Z(IJ).Q(IJ),BETVEL(IJ) 
         IF (Z(IJ).LE.ZA(ND,IJ).AND.Z(IJ).GE.ZA(1,IJ)) GO TO 620
         ERROR=.TRUE. 
         WRITE (PRINTR,I650) Z(IJ),I.J 
       620 IF (J.EQ.NS) GO TO 650 
         WRITE (PRINTR.1600) 
         WRITE (PRINTR, 1610) DX(IJ), UNIT, T(IJ), TUNIT, WANGLE(IJ), RN(1,IJ)
         IF (RN(B,IJ).NE.O.O) GO TO 630
```

```
630 WRITE (PRINTR,1630) RN(2,IJ),IDETA(TYPETA),RN(3,
  640 
WRITE (PRINTR.1600) 
  650 
CONTINUE 
  660 
G=32.174 
  670 
TWOG=2.0*G 
C 
C 
C 
  680 ZA(K,IJ)=ZA(K,I
C 
C 
C 
  690 
00 710 J=i,NJNC 
  700 
IF (IJT(I).NE-.J) GD TO 710 
  710 
CONTINUE 
C 
C 
C 
       IF (RN(2,IJ).EQ.O.O) GO TO 640 
      WRITE (PRINTR.1620) RN(2,IJ),IDETA(TYPETA) 
      GO TO 640 
       IF (J.NE.NS) WANGLE(IJ)=COS(O.O1745329*WANGLE(IJ)) 
      IF (ERROR) STOP 
      IF (IUNIT.EQ.EN) GO TO 660 
      WSPEED=WSPEED*1000./3600. 
      G=9.806CN=1.
      GO TO 670 
      WSPEED=WSPEED*5280./3600. 
      CN = 1.486TWOCSQ=2.0*CN*CN 
      CW=WSDRAG*AIRDEN/(H2ODEN*G)*WSPEED*WSPEED 
      APPLY STAGE COMPUTATION DATUM 
      IF (ZDATUM.EQ.O.O) GO TO 690
      DO 680 I=1.NBCH
      NS=NSEC(1)IJ=MAXS-XSKT(1) 
      00 680 J=l,NS 
      IJ=IJ+1Z(1J)=Z(1J)-ZDATUMZP(IJ)=Z(IJ)ND=IPT(IJ) 
      DO 680 K=i,ND 
       CALCULATE NUMBER OF BRANCHES AT EACH JUNCTION AND ASSIGN INDICES 
      ICT(J)=0DO 710 I=l.NBCH 
       IF (IJF(I).NE.J) GO TO 700 
       ICT(J)=ICT(J)+1.
       IDX(J, ICT(J))=-IICT(J)=ICT(J)+1IDX(J, ICT(J))=IBEGIN COMPUTATION LOOP 
      KYR=IYR 
      KMD=IMO 
      KDA=IDA 
       KHR=INHR 
      KMN=INMN 
       LETIME=IETIME 
      KT=(INHR*GO+INMN-l)/IDTM 
       IF (PTPLT) KT=O 
       ICHK=O 
       CALL GEMXPI(AM.BMX,ROW,II.IS,ICHK) 
                                                                                  BR 469 
                                                                                  BR 470 
                                                                                  BR 471 
                                                                                  BR 472 
                                                                                  BR 473 
                                                                                  BR 474 
                                                                                  BR 475 
                                                                                  BR 476 
                                                                                  BR 477
                                                                                  BR 478 
                                                                                  BR 473
                                                                                  BR 480 
                                                                                  BR 481 
                                                                                  BR 482 
                                                                                  BR 483 
                                                                                  BR 484 
                                                                                  BR 485 
                                                                                  BR 486 
                                                                                  BR 487 
                                                                                  BR 488 
                                                                                  BR 489 
                                                                                  BR 490 
                                                                                  BR 491 
                                                                                  BR 492 
                                                                                  BR 493 
                                                                                  BR 494 
                                                                                  BR 495 
                                                                                  BR 496 
                                                                                  BR 497 
                                                                                  BR 498 
                                                                                  BR 499 
                                                                                  BR 500 
                                                                                  BR 501 
                                                                                  BR 502 
                                                                                  BR 503 
                                                                                  BR 504 
                                                                                  BR 505 
                                                                                  BR 506 
                                                                                  BR 507 
                                                                                  BR 508 
                                                                                  BR 509 
                                                                                  BR 510 
                                                                                  BR 511 
                                                                                  BR 512 
                                                                                  BR 513 
                                                                                  BR 514 
                                                                                  BR 515 
                                                                                  BR 516 
                                                                                  BR 517 
                                                                                  BR 518 
                                                                                  BR 519 
                                                                                  BR 520 
                                                                                  BR 521 
                                                                                  BR 522 
                                                                                  BR 523 
                                                                                  BR 524 
                                                                                  BR 525 
                                                                                  BR 526<br>BR 527
                                                                                  BR 528
      DPERM(2)=28+(4-MOD(KYR,4))/4
      CALL OUT(NSEC,XSKT,QMIN,QSUM,QMAX,ITQMIN,ZQMIN,AQMIN,ITQMAX,ZQMAX, BR 529<br>AQMAX.RN.MAXS.ISTATN.IJVKT.IFVOL.ITVOL.FVSTAT.ISTAPR.MXBY.                     BR 530
      1AQMAX,RN,MAXS.ISTATN,IJVKT,IFVOL.ITVOL,FVSTAT,ISTAPR,MXBY, BR 530 
     2PRINTR.PUNCH) BR 531 
       IF (OPLOTS) CALL OPLOT(NSEC,XSKT,BRNAME,IJF,IJT,ISTATN, BR 532<br>ZOCOMP TRJNC MRCH.MSEC.MDATA.ZOMEAS.MAXCZO.MAXS.MAXMZQ.PRINTR) BR 533
      iZQCOMP,IBJNC,MBCH.MSEC.MDATA,ZQMEAS.MAXCZQ,MAXS,MAXMZQ,PRINTR) BR 533 
      IF (PTPLT) CALL PRTPLT(NSEC, XSKT, BRNAME, IJF, IJT, ISTATN, ZQCOMP, IBJN BR 534
     lC,MBCH,MSEC,MDATA,ZQMEAS.MAXCZQ,MAXS.MAXMZQ~IYR.IMO,IDA,IHR,IMN,PR BR 535 
      21NTR) BR 536
```
C

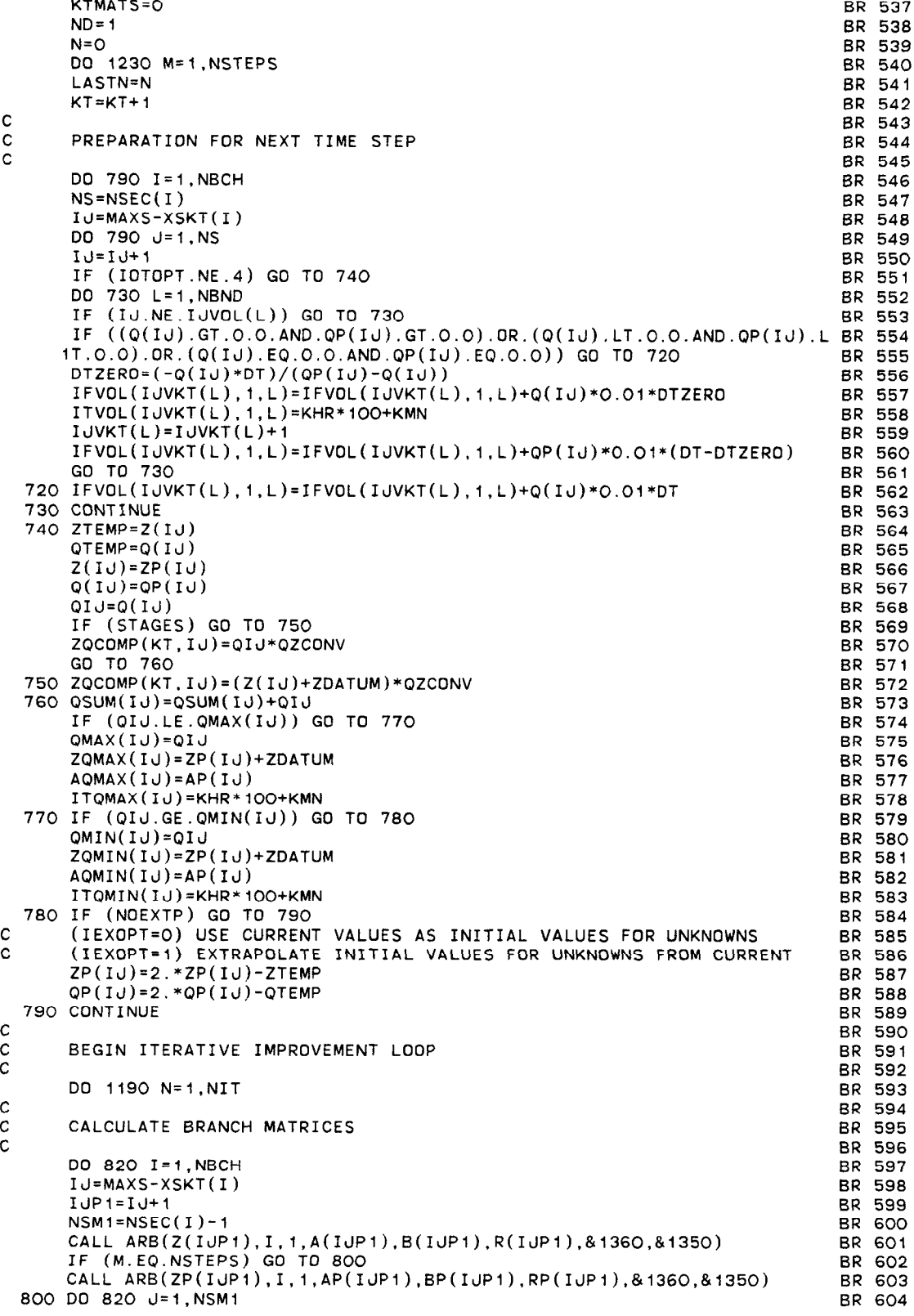

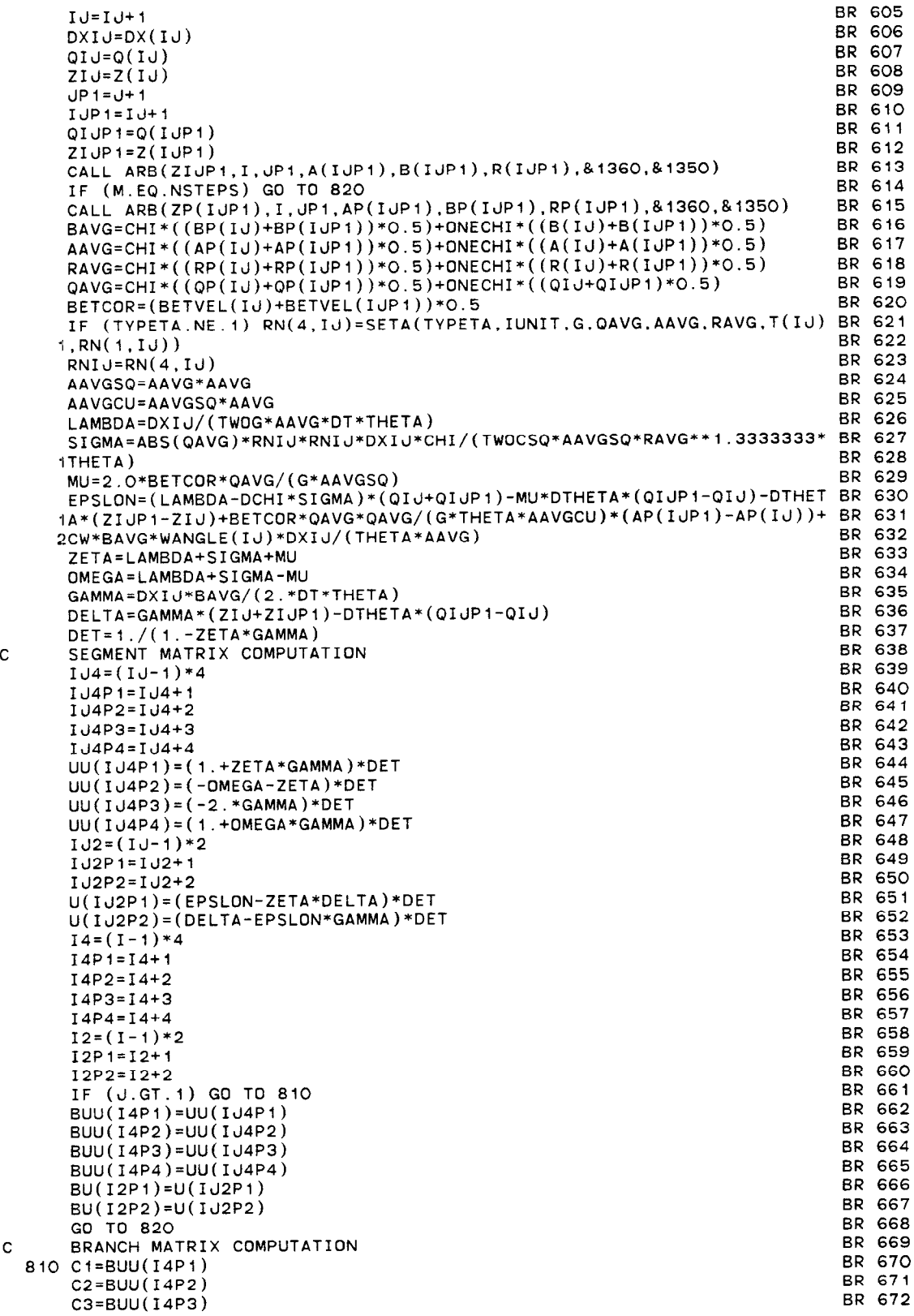

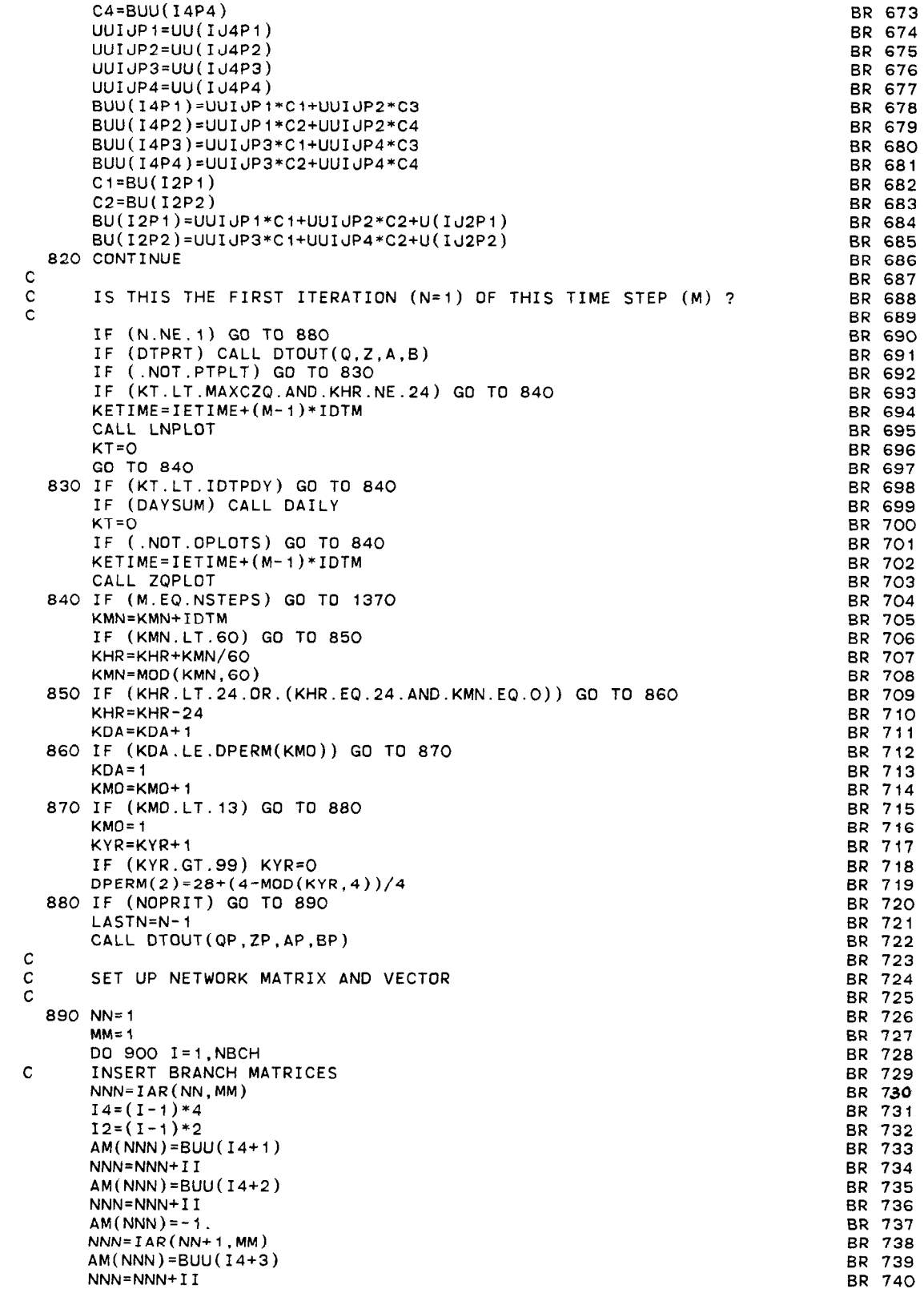

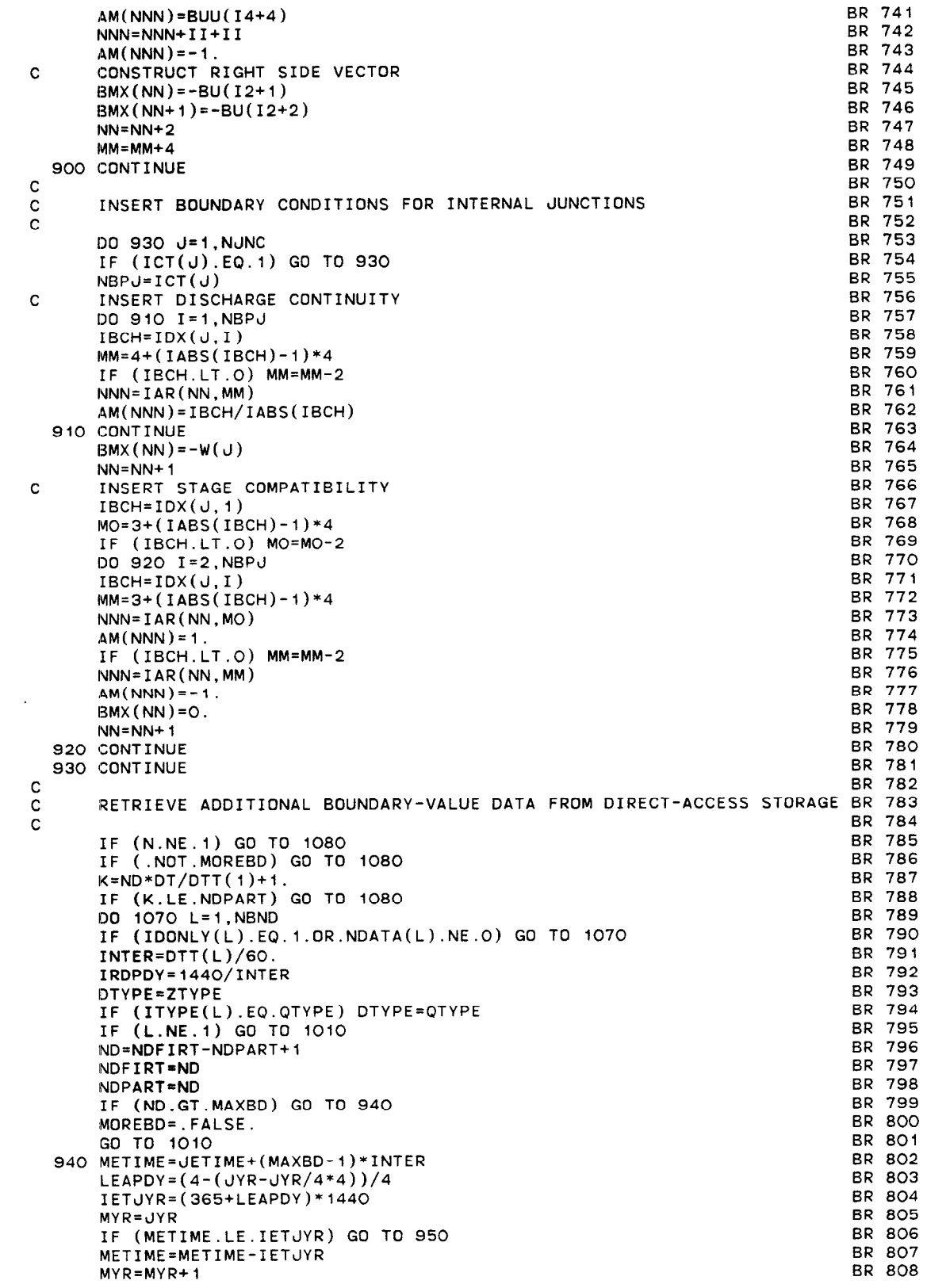

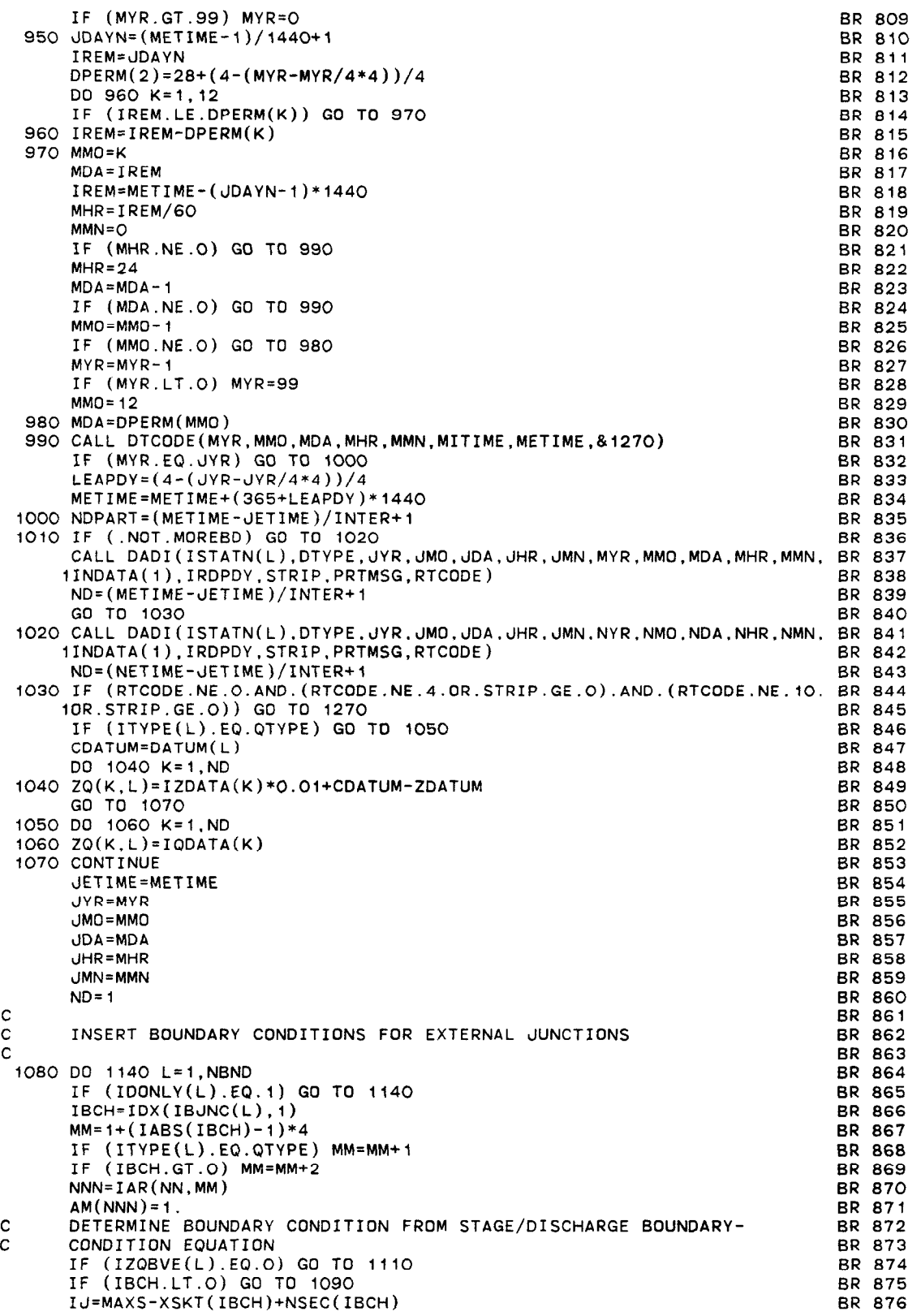

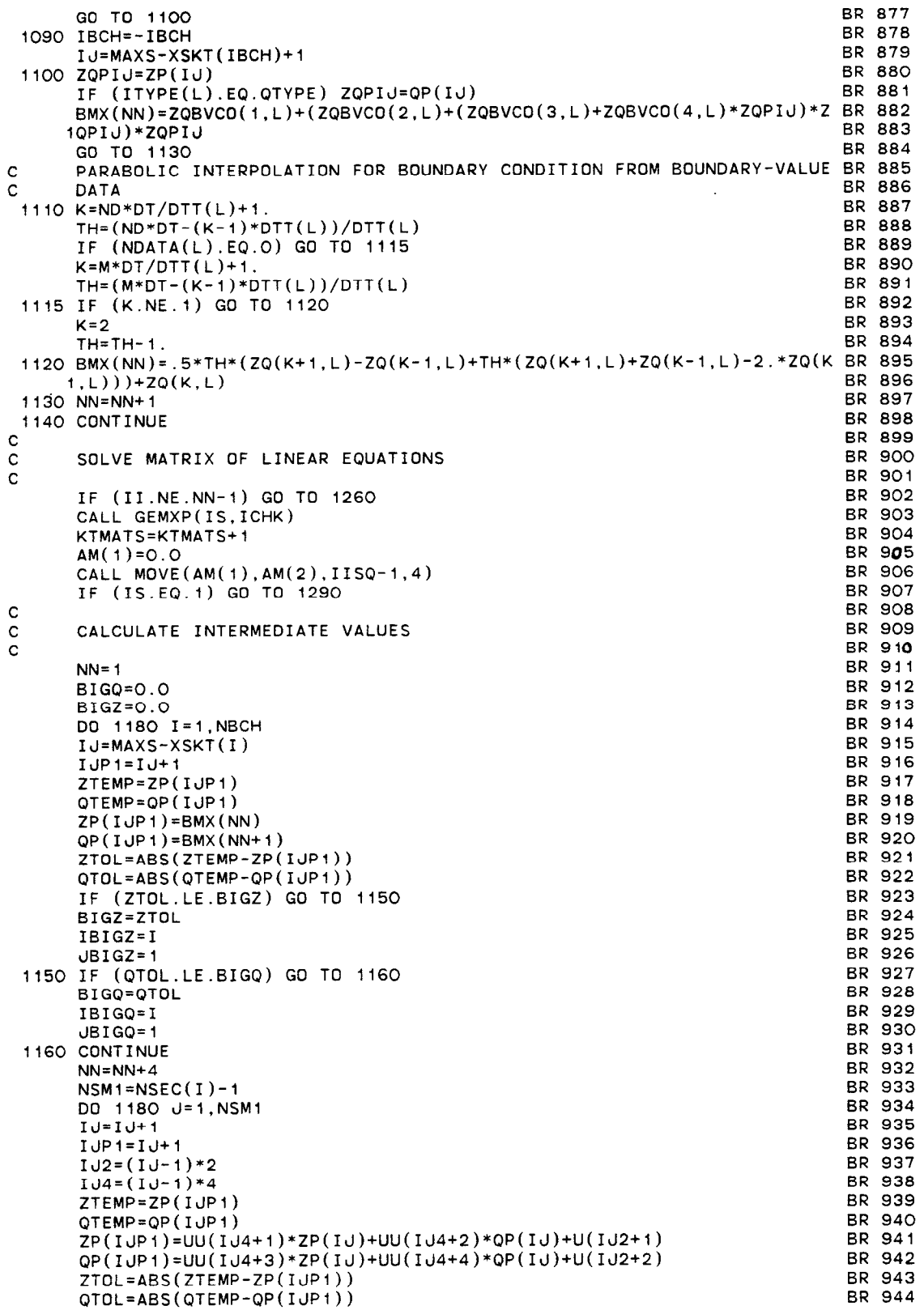

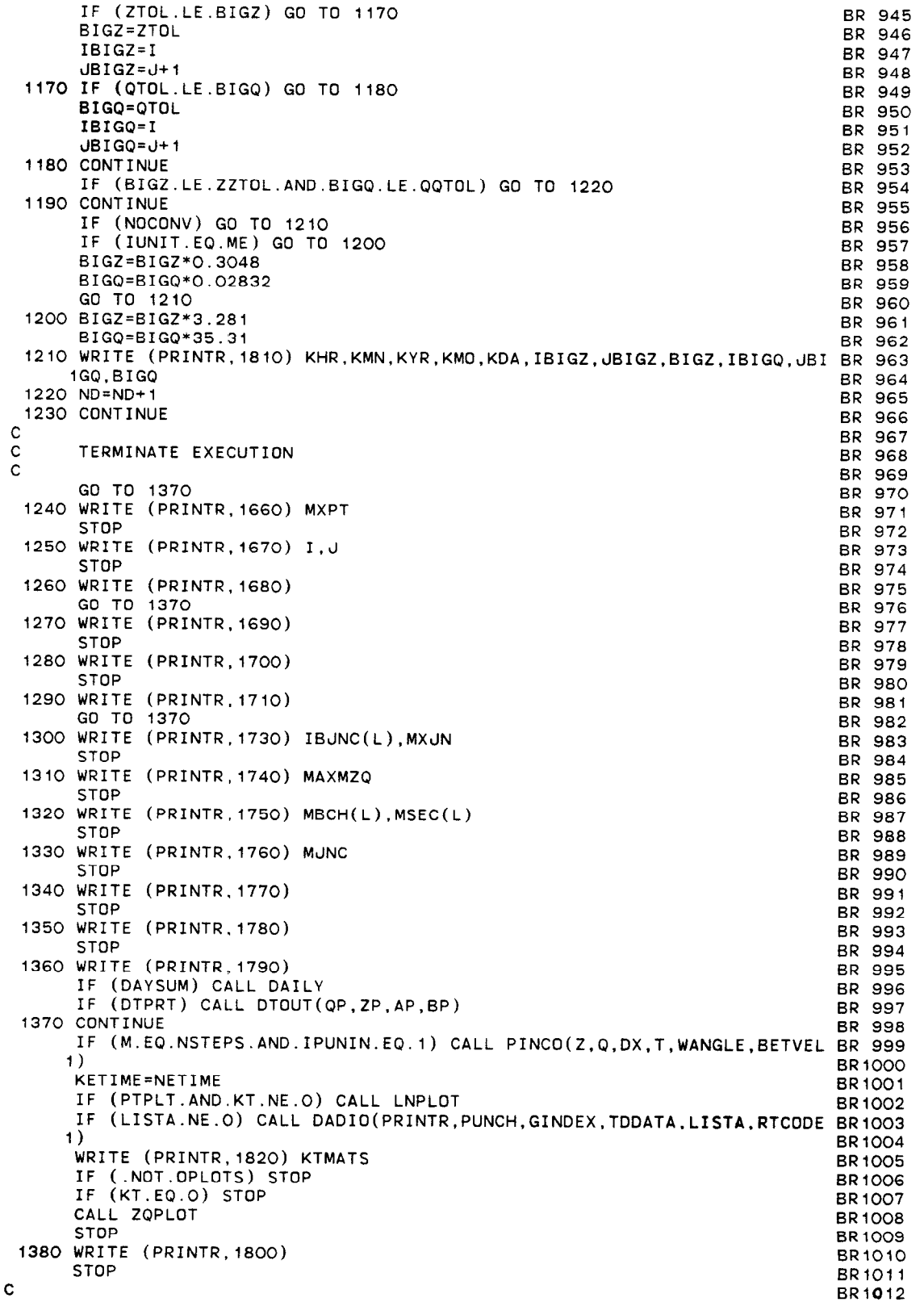

●

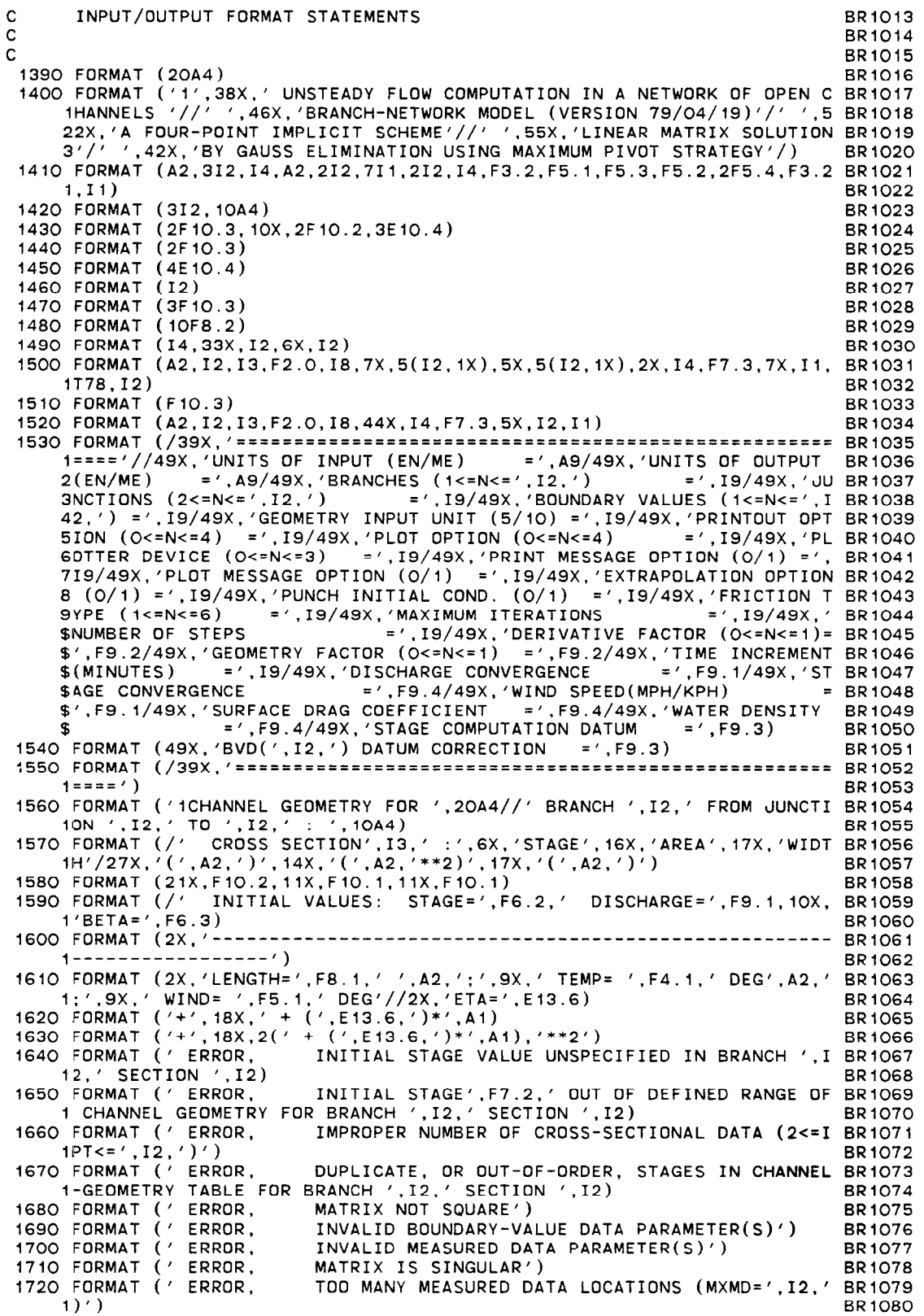

TISO FORMAT (' ERROR, JONCTION ',12,' OF BOUNDARY-VALUE DATA IMPROP BR10 IERLY SPECIFIED (O<IBJNC<=',I2,')') 1740 FORMAT (' ERROR, IMPROPER NUMBER OF MEASURED DATA SPECIFIED (I BR1083 1<=MDATA<=',I3,')')<br>1750 FORMAT (' ERROR, 1750 FORMAT (' ERROR, INVALID BRANCH ',12,' SECTION '.12,' SPECIFIE BR1085 ID FOR MEASURED DATA') 1760 FORMAT (' ERROR, 1770 FORMAT (' ERROR, JUNCTION '.12.' OF MEASURED DATA NOT FOUND') INITIAL VALUE(S) OUT OF DEFINED RANGE OF CHAN BR1088 INEL GEOMETRY')<br>1780 FORMAT ('ERROR, INITIAL OR COMPUTED STAGE RESULTS IN ZERO OR INEGATIVE AREA AND/OR TOP WIDTH')<br>1790 FORMAT ('ERROR, COMPUTED STA 1790 FORMAT (' ERROR, COMPUTED STAGE OUT OF DEFINED RANGE OF CHANNE BR 1092 IL GEOMETRY')<br>1800 FORMAT ('ERROR, 1800 FDRMAT (' ERROR, 1810 FORMAT (' WARNING, INVALID COMPUTATION CONTROL PARAMETER(S)') MAXIMUM ITERATIONS EXCEEDED AT '.12,':',12,' iON ',12,'/',12,'' Z-ZP(',12,',',12,')=',F7.4,' Q-QP(',I2 BR1O9)  $2, ',''.12,'')=' , F7'.1)$ 1820 FORMAT (/' NUMBER OF SOLUTIONS = ',14/) END BR1082 BR 1084 BR 1086 BR1087 BR 1089 BR1090 BRlO91 BR1093 BR 1094 BRl095 BR 1097 BR 1098 BR 1099

 $\mathcal{L}$ 

SUBROUTINE OUT(NSEC,XSKT,QMIN,QSUM,QMAX,ITQMIN,ZQMIN,AQMIN,ITQMAX, OT 1 1ZQMAX,AQMAX,RN,MAXS,ISTATN,IJVKT.IFVOL,ITVOL,FVSTAT,ISTAPR, PMXBY,PRINTR.PUNCH) C################################### C  $#$  THIS SUBROUTINE PRINTS FLOW COMPUTATION RESULTS IN TABULAR FORM  $#$  C  $#$  AND OPTIONALLY PUNCHES INITIAL CONDITIONS AT THE FND OF A RUN  $#$ AND OPTIONALLY PUNCHES INITIAL CONDITIONS AT THE END OF A RUN.  $#$ C################################### C# # INTEGER PRINTR,PUNCH INTEGER \*2EN/'EN'/,MT/' M'/,IUNIT,OUNIT,UNIT/'FT'/,IBLK/'  $\frac{1}{2}$   $\frac{1}{2}$   $\frac{1}{2}$   $\frac{1}{2}$   $\frac{1}{2}$   $\frac{1}{2}$   $\frac{1}{2}$ '/,ASTK DT IO INTEGER \*2NSEC(1),XSKT(1),ITQMIN(1),ITQMAX(1)  $R$ EAL  $A(1)$ ,B(1),Z(1),Q(1),DX(1),I(1),RN(4,1),QMIN(1),QSUM(1),QMAX(1 OT 13  $i)$ ,ZQMIN(1),AQMIN(1),ZQMAX(1),AQMAX(1),WANGLE(1),BETVEL(1) LOGICAL IFIRST/.TRUE./.ILAST.PRfDAY,PRTIME,PARTOY/.FALSE./,STAGES COMMON /DATIME/ KYR,KMO.KDA,KHR,KMN.IDTM,M,NSTEPS.INHR.INMN,IDTPDY OT 16 I, LASTN COMMON /OUTPUT/ NETNAM(20),NBCH,NBNO.IOTOPT.IPLOPT.IPLDEV,STAGES,Z DT 18 lDATUM.IUNIT.OUNIT INTEGER ISTATN(1),BLANK/' '/<br>INTEGER FVNAME(20),FVYEAR,FVSTAT(31,1),ISTAPR(1) INTEGER FVNAME(20),FVTEAR,FVSTAT( INTEGER\*2 MONTHS(5,12)/' J','AN','UA','RY',' '',' F','EB',' l'.'Y ',' ','MA','RC'.'H ',' ',' ','AP','RI','L ',' I,' ',' M' 2,'AY',' ',' ',I ',' J','UN'.'E ',' ',' '.' J','UL','Y ',' ', 3' '.'AU','GU','ST'.' ','SE'.'PT','EM'.'BE','R ',' O','CT','DB',' 4ER'.' I,' N','OV','EM'.'BE'.'R I,' D','EC','EM','BE','R '/ INTEGER IFVOL(8.31,1) INTEGER\*2 IJVKT(1), ITVOL(8,31,1), FVDATA(12) INTEGER \*2IOTTHR(8),IDTUHR(8),IDTTMN(8),IDTUMN(8) INTEGER \*20PERM(12)/31,28,31,30.31,30,31,31,30.31,30,31/ LOGICAL EMPTY REAL \*8ERRVAL EXTERNAL CREATE COMMON /IHC236/ EMPTY,LOGUN REAL REPEAT(7)/4H,1(',4H,2(',4H,3(',4 $\,$  $R$ EAL PRTFMT(TT)/4H(' ,4H,T2,4H/,16,4H,15,,4H  $14H$  ( $, 4H411, 4H$ ) C SET DEFINE FILE 50 MAXIMUM RECORD SIZE TO 52 TIMES MXBY DEFINE FILE 50(367,26O,L,NEXREC) QCONVT=I.O FVFACT=O.OOOl LASTM=O KTLINE=60 NUMXS=MAXS-XSKT(NBCH)+NSEC(NBCH) IF (IOTOPT.NE.4) GO TO 80 OPERM(2)=28+(4-(KYR-KYR/4\*4))/4 OT 2 OT 3<br>OT 4 OT OT 5 OT 6<br>OT 7  $O<sub>T</sub>$ OT 8 OT DT II OT 12 OT 14 OT 15 OT 17 OT 19<br>OT 20 OT 20<br>OT 21 DT 21 OT 22 OT 23 OT 24 OT 25 Of 26 OT 27<br>OT 28 0-r 28 OT 29  $30$ <br> $31$ **OT** OT 32 OT 33 OT 34 OT 35<br>OT 36 OT 36 OT 37<br>OT 38 OT 38 OT 39 OT 40 OT 41 OT 42 OT 43  $\overline{01}$   $\overline{44}$ OT 45 OT 46

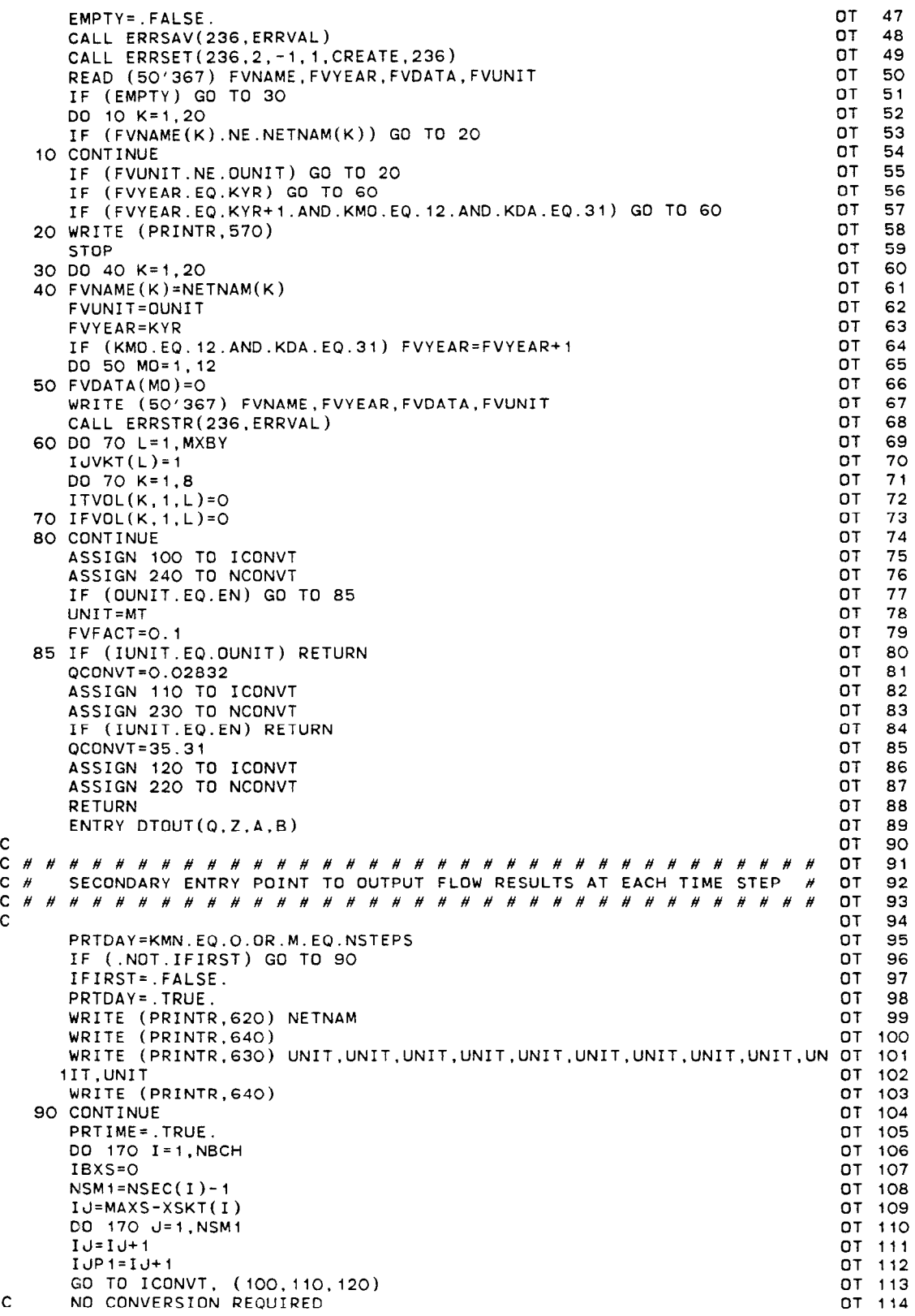

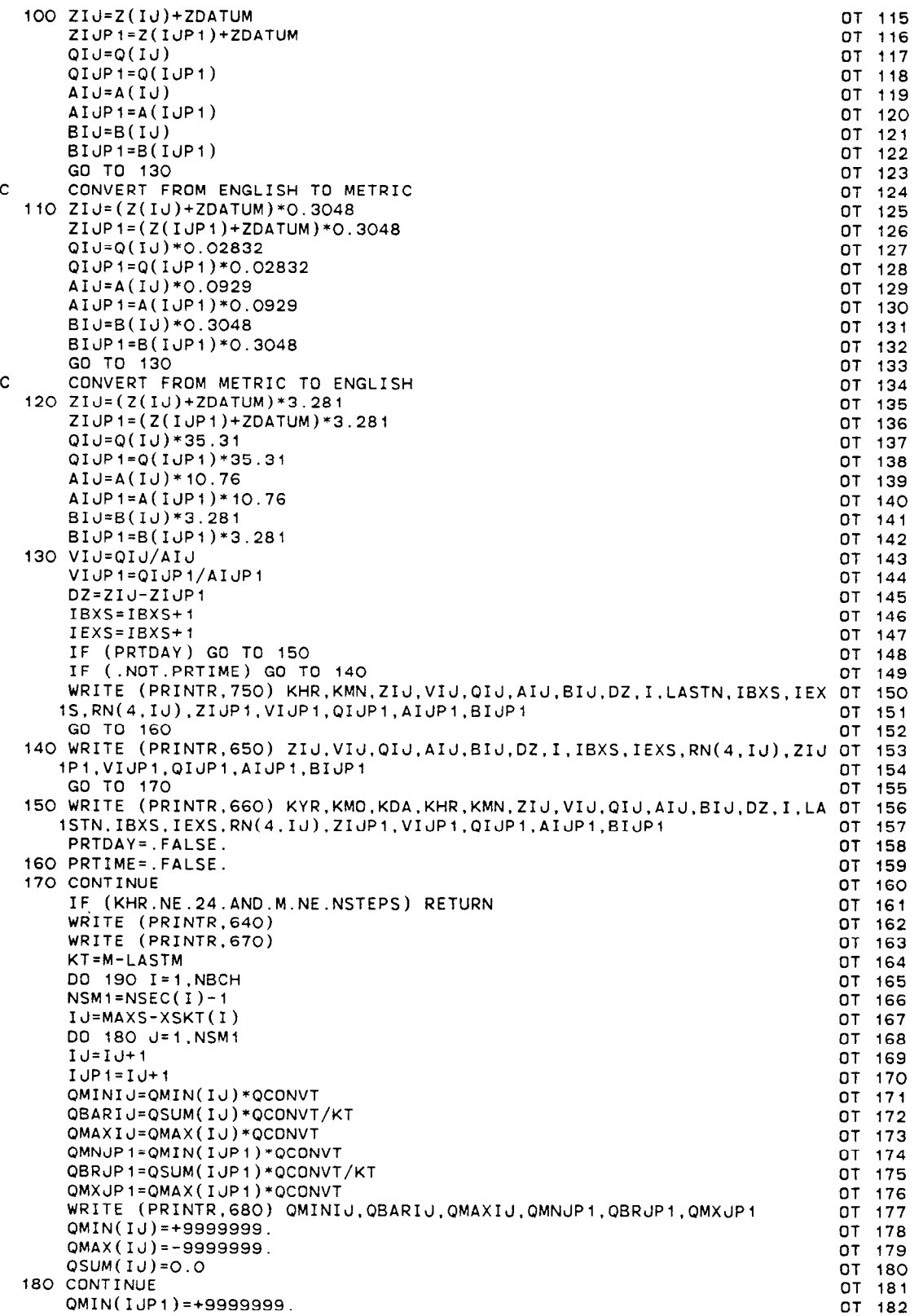

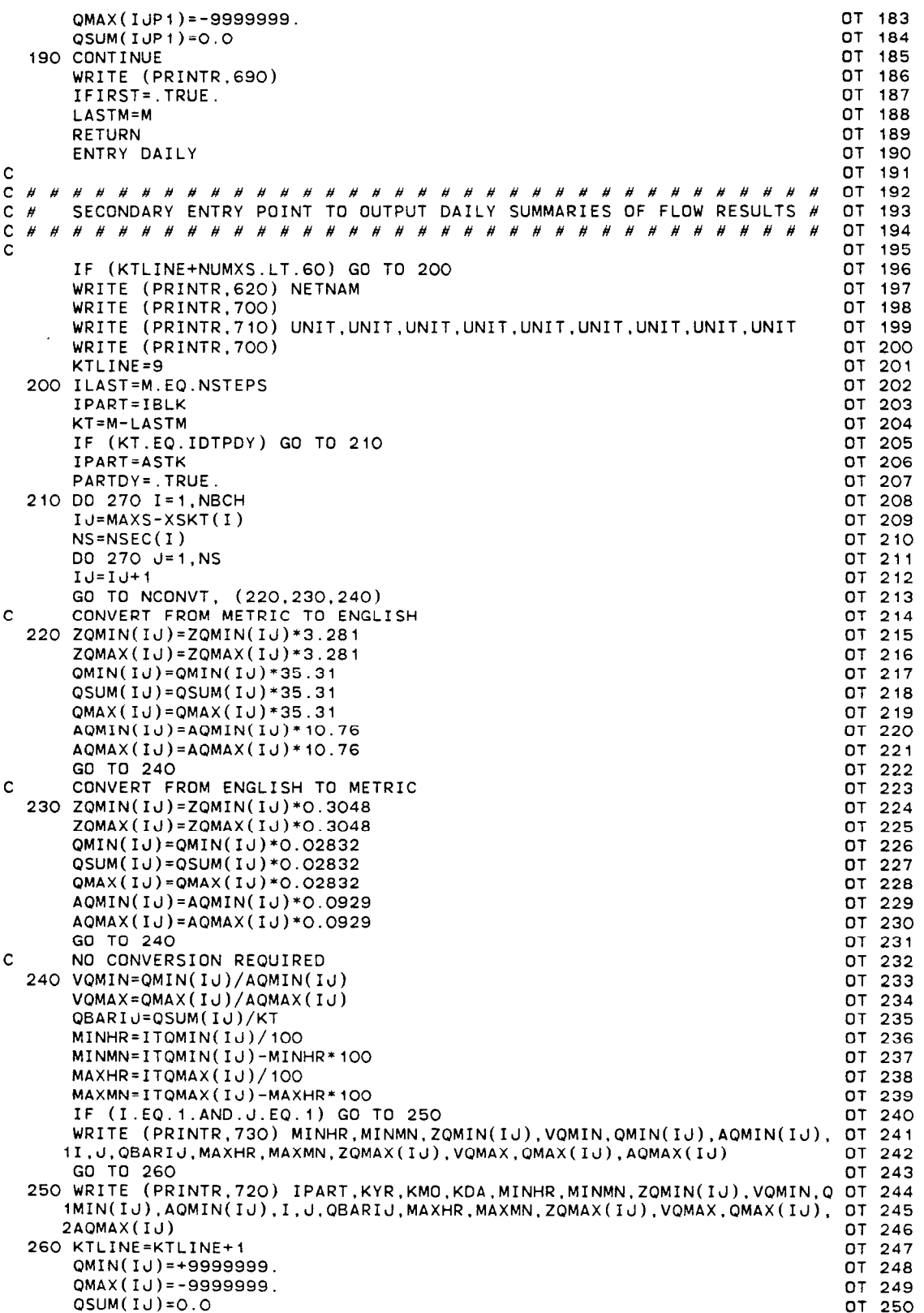

 $\mathcal{F}$ 

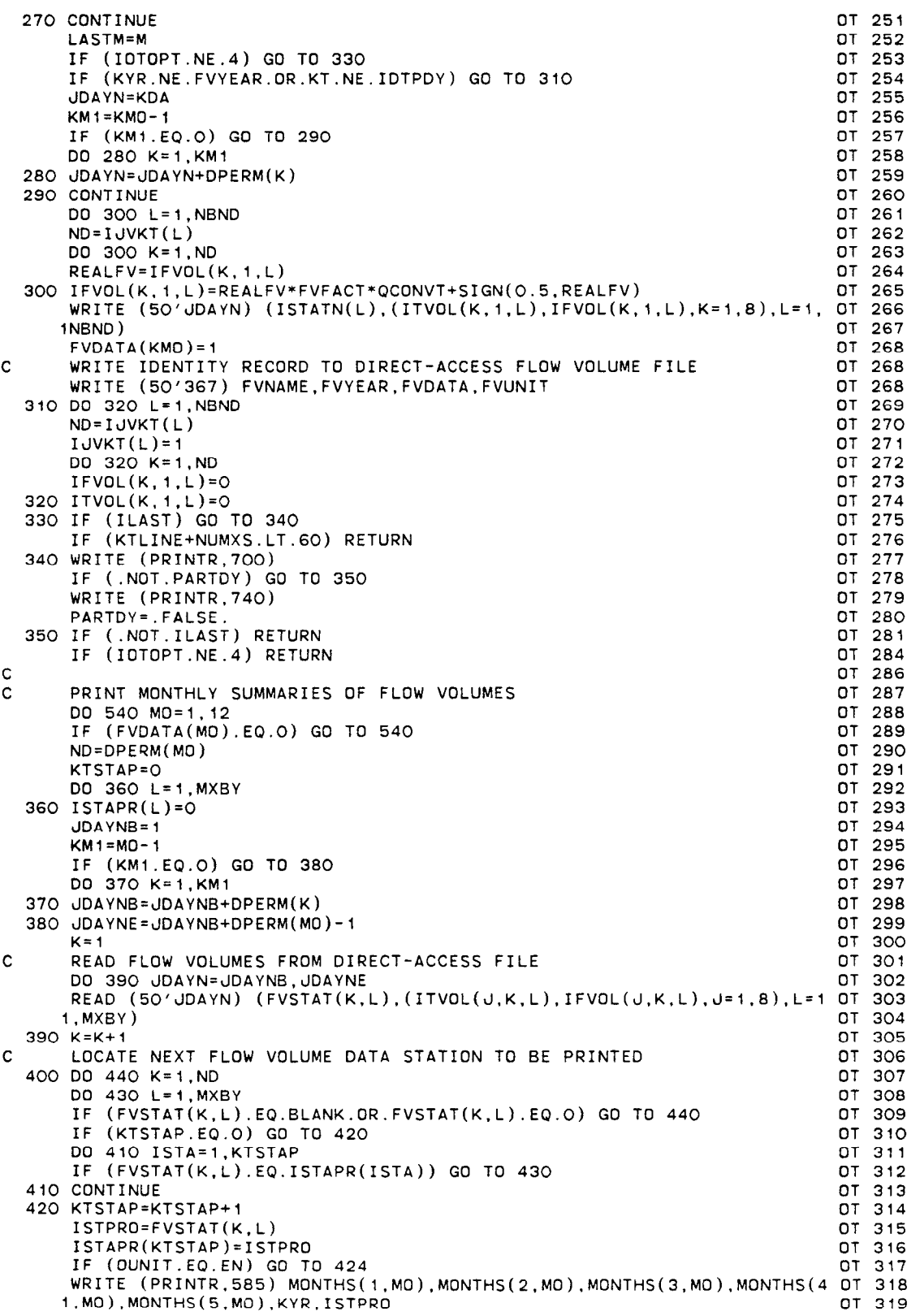

 $\omega_{\rm{eff}}$ 

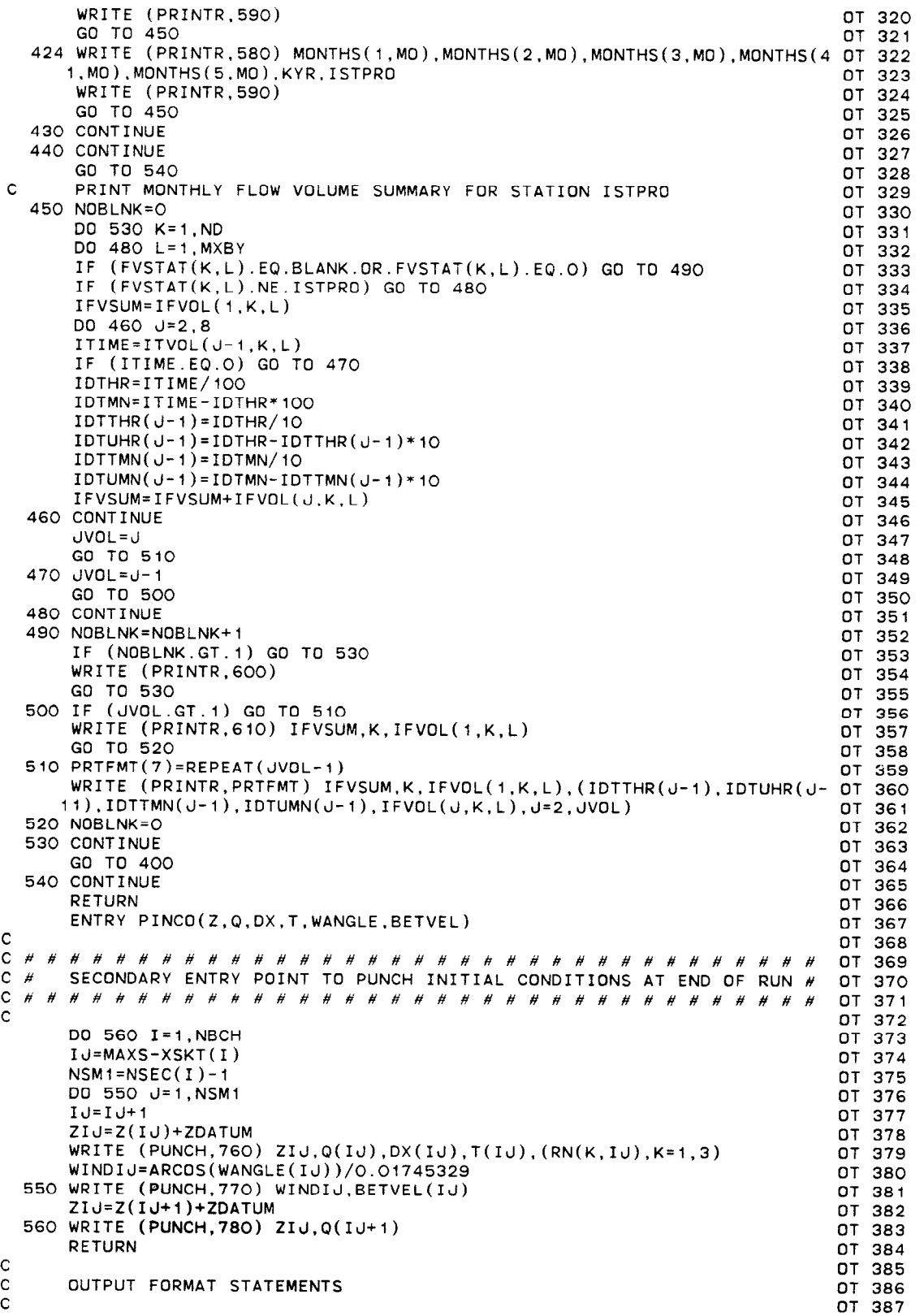

c OT 388 570 FORMAT ( ' EXECUTION TERMINATE0 DUE TO INCORRECT ATTEMPT TO UPDATE OT 389 ICUMULATIVE FLOW-VOLUME FILE') OT 390 580 FORMAT ('1'.5A2,'19',12.' FLOW IN MILLIONS OF CUBIC FEET AT STAT10 OT 391 IN ' ,18/l OT 392 585 FORMAT ('1'.5A2.'19',12,' FLOW IN THOUSANDS OF CUBIC METERS AT STA OT 393 ITION ',18/J OT 394 590 FORMAT (' DAY '.7(' FLOW (REV.)'),' FLOW'/' NO. ' \*7( ' OT 395 I VOL. (TIME)'),' VOL.'/) OT 396 600 FORMAT (' ') OT 397 610 FORMAT (' ',T127.16,T5.12.4X.I6) OT 398 620 FORMAT (lHl,T34.'FLOW RESULTS FOR ',20A4/) OT 399 630 FORMAT (′ DATE TIME! STAGE |VELOCITY|DISCHARGE| AREA | WIDT OT 400 TH| FALL |BRANCH SECTION| ETA | STAGE |VELOCITY|DISCHARGE| AREA | OT 401<br>2 WIDTH|'/' YR/MO/DY HR:MN| (',A2,') |(',A2,'/SEC)|(',A2,'\*\*3/S)| OT 402<br>3(',A2,'\*\*2)| (',A2,')| (',A2,') | (ITERATIONS) |',GX,'| (',A2,') OT 403 OT 404 640 FORMAT (' --------------+-------+--------+---------+-------+----- OT 405 ,-+------+--------------+------+-------+--------+- --------+---se--+ OT 406 2------+') DT 407 650 FORMAT (16X.' ',F6.2.F8.2.Fll.l.F9.l,F7.1,' ',F5.2,4X.I2,4X,I2,':' OT 408 1.12.2X.F6.4,' ',F6.2.F8.2,Fll.l,F9.l,F7.l,' ') OT 409 660 FORMAT (' ',2(12.'/'),12,13,':',12.' I'[' 1 '.F6.2,F8.2.Fil.l,F9 l,F7.1. OT 410 ,F5.2,4X.I2,IX,~(',Il,~)~,I2.2x.F6.4,~~~ .F6.2,F8.2,Fll.i OT 411 2,F9.l.F7.1,'1') OT 412 670 FORMAT (16X,'|',16X,'DISCHARGE',16X,'|',28X,'|',16X,'DISCHARGE',16 OT 413 1X,'{'/16X,'| MINIMUM',7X,'MEAN',9X,'MAXIMUM |',28X,'{ MIN OT 414 2IMUM',7X.'MEAN',SX,'MAXIMUM 680 FORMAT (16X,'| ′,2(F9.1,4X),1X,F9. OT 415 ~~~1~~~~~~'~;~~~~~,,~,~~~.),.;.,ZB~,:+..4;;1~!;~~~~~" "2(Fg'1'4x)' i; ;;i 700 FORMAT (' ----------+-------+-------+--------+---------+-------+- OT 4,s l-------------+---------+-------+-------+--------+---------+------- 0-r 420  $2^{+'}$  ) or  $42$ 710 FORMAT (12X,'|',26X,'MINIMUM'.9X,'|',18X,'MEAN',2X,'|',26X,'MAXIMU OT 42. 1M',9X,'|'/' DATE | TIME STAGE VELOCITY DISCHARGE AREA OT 423 218RANCH SECTION DISCHARGE1 TIME STAGE VELOCITY DISCHARGE ARE OT 424 3A I'/' (YR/MO/DY)\(HR:MN) (',A2,') ('.A2.'/S) (',A2.'\*\*3/S) OT 425 4('.A2.'\*\*2)~',15X.'('.A2,'\*\*3/S)~(HR:MN) ('.A2,') (',A2.'/S) OT 426 5('.A2.'\*\*3/S) (',A2,'\*\*2)I') OT 427 720 FORMAT (1X,A2,2(12,'/'),I2,' | ',I2,':',I2,' ',F6.2,F8.2,F11.1,F9 OT 428<br>http://t/2,6X,I2.' ',F8.1.' | ',I2,':',I2,' ',F6.2,F8.2,F11.1, OT 429 } OT 430 ',FB.l,' I ',12,':'.;2,' ',F6.2.F8.2.Fll.l,F9.1,'~ '.12,6X, OT 431 112. ' ',F6.2,F8.2,F1l.l,F9.1,'(') OT 432 740 FORMAT (' \* IDENTIFIES A PARTIAL DAY OF RECORD') OT 433 750 FORMAT (10X.I3.':'.I2.'|'.F6.2.F8.2.F11.1.F9.1.F7.1.'|'.F5.2.4X.I2 OT 434 1,1X,'~'.11.')',12.':',12,2X,F6.4.')' ,F6.2.F8.2,Fll.l,F9.l,F7.1,'(' OT 435 2) OT 436 760 FORMAT (2FiO.2,lOX,2FlO.2,3ElO.4) OT 437 770 FORMAT (F10.2, F10.4) 200 1 200 1 200 1 200 200 200 201 202 203 204 205 207 208 207 208 207 208 208 208 20 780 FORMAT (2F10.2/) OT 439 END OT 440 SUBROUTINE OPLOT(NSEC.XSKT.BRNAME.IJF.IJT.ISTATN.ZQCOMP, OP 1 1IBJNC, MBCH, MSEC, MDATA, ZQMEAS, MAXCZQ, MAXS, MAXMZQ, PRINTR) OP 2 C###################################### OP 3 C # SUBROUTINE OPLOT # OP 4<br>C # THIS FORTRAN AND DISSPLA CODED SUBROUTINE PREPARES A DAILY # OP 5 THIS FORTRAN AND DISSPLA CODED SUBROUTINE PREPARES A DAILY # OP 5

c # COMPUTED AND, OPTIONALLY, MEASURED DISCHARGE/STAGE HYDROGRAPH # OP 6 C # FOR PLOTTING ON A TEKTRONIX CRT GRAPHICS TERMINAL USING THE # OP 7<br>C # DISSPLA POSTPROCESSOR, A CALCOMP 936 (36 INCH DRUM) PLOTTER, OR # OP 8 C # DISSPLA POSTPROCESSOR, A CALCOMP 936 (36 INCH DRUM) PLOTTER, OR # OP 8<br>C # A III FR80 MICROFILM PLOTTER. C # A III FR80 MICROFILM PLOTTER. # OP 9 C#############################k##### OP IO C # OP 11 REAL LEGEND(4,2) DP 12

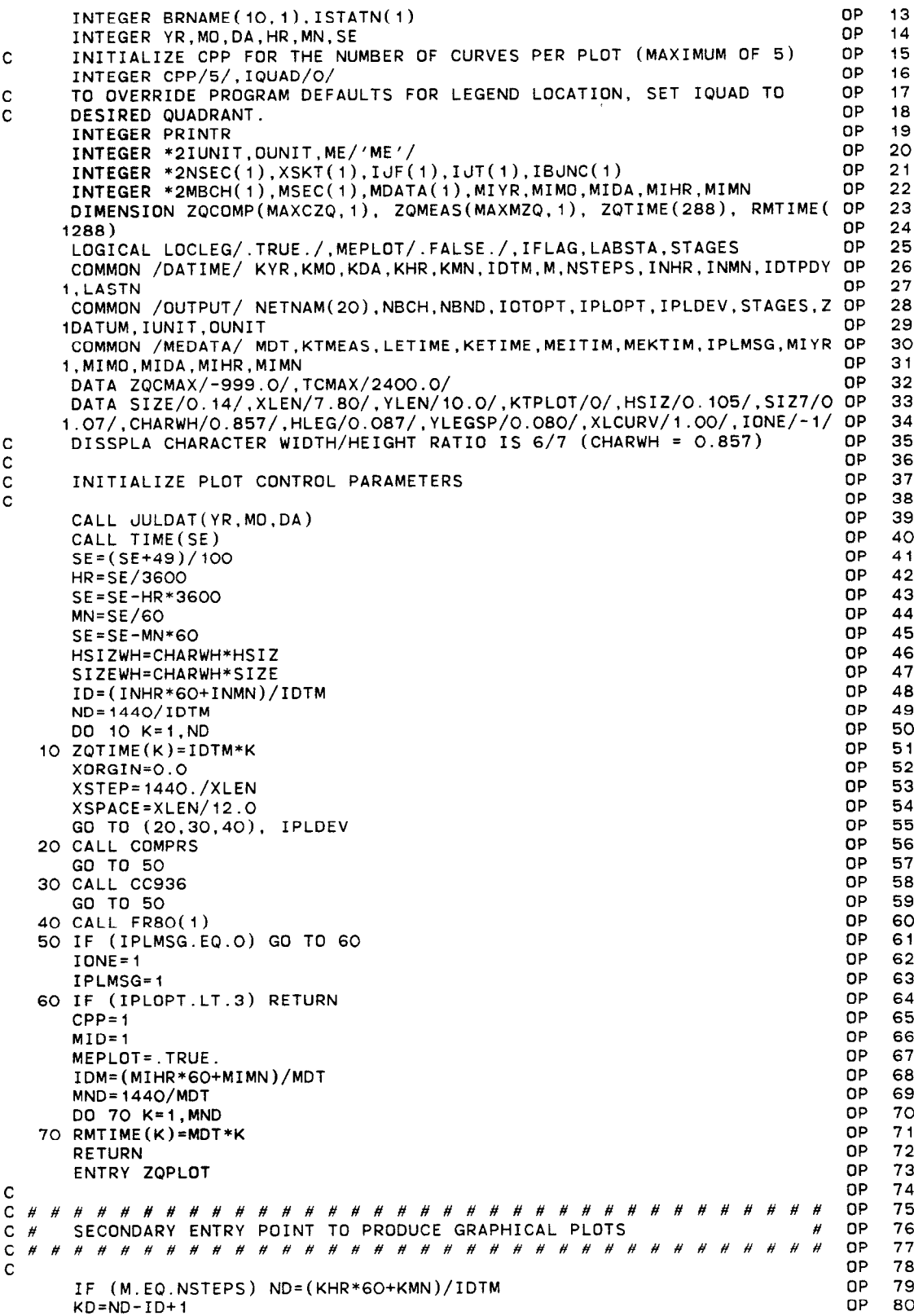

OP 80

```
IF (KD.EQ.1) GO TO 460<br>IF (.NOT.MEPLOT) GO TO 80 QP 81 QP 82
       IF (.NOT.MEPLOT) GO TO 80
       MND=(KHR*60+KMN)/MDT OP a3 
       IF (KETIME.LT.MEITIM.OR.LETIME.GT.MEKTIM) GO TO 460 QP 84<br>OP 85
C CONTROL CONTROL CONTROL CONTROL CONTROL CONTROL CONTROL CONTROL CONTROL CONTROL CONTROL CONTROL CONTROL CONTROL CONTROL CONTROL CONTROL CONTROL CONTROL CONTROL CONTROL CONTROL CONTROL CONTROL CONTROL CONTROL CONTROL CONT
C DETERMINE POSSIBLE COORDINATES FOR LOCATION OF LEGEND(P.Q) OP 86 
C P = DESIRED QUADRANT; Q = 1 STORES X-COORD.; Q = 2 STORES Y-COORD. OP 87
\mathcal{C}OP 88
   80 XPOS=XLEN-(XLCURV+.175+4.O*HSIZWH) 
                                                                                    OP 89
       YPOS=YLEN-(.175+HLEG) 
                                                                                         90<br>91LEGEND(1,1)=XPOS
                                                                                    0P<br>0PLEGEND(1,2)=YPOS 
                                                                                         92
       LEGEND(2,1)=.175 
                                                                                    OP 93 
       LEGENO(2,2)=YPOS 
                                                                                    OP 94<br>OP 95
       IF (IQUAD.LE.2) GO TO 90 
                                                                                    OP 95 
       LEGEND(3,1)=.175 
                                                                                         OP 96 
       LEGENO(3,2)=.175 
                                                                                    OP 97
       LEGENO(4,1)=XPOS 
                                                                                    OP 98 
       LEGEND(4,2)=.175 
                                                                                    OP 99 
\frac{c}{c}OP 100 
       BEGIN BRANCH CURVE PLOTTING LOOP 
                                                                                    QP 101 
C 
                                                                                    OP 102 
   90 DO 450 I=i,NBCH 
                                                                                    QP 103 
       IF (.NoT.MEPLoT) GO TO 110 
                                                                                    OP 104 
       DO 100 MM=I,KTMEAS 
                                                                                    OP 105 
       IF (MBcH(MM).NE.I) Go To 100 
                                                                                    OP 106 
       IF (MND.GT.MDATA(MM)) MND=MDATA(MM) 
                                                                                    QP 107 
       MOATA(MM)=MOATA(MM)-MN0 
                                                                                    OP 108 
       MKO=MND-MID+1 
                                                                                    OP 109 
       GO TO 110 
                                                                                    OP 110 
  100 CONTINUE 
                                                                                    OP 111 
       GO TO 450 
                                                                                    OP 112 
  110 NPLOT=l 
                                                                                    OP 113 
       KK = 1OP 114 
       IBND= I 
                                                                                    OP 115 
       NS=NSEC(I) 
                                                                                    OP 116<br>OP 117
       IN'MAXS-XSKT(1) 
                                                                                       -117IF (NS.LE.CPP) GO TO 120 
                                                                                    OP 110 
       NPLOT=NS/CPP 
                                                                                    OP 119 
       KK=NPLOT*CPP 
                                                                                    OP 120 
       IF (KK.NE.NS) NPLOT=NPLOT+I 
                                                                                    OP 121 
\frac{c}{c}OP 122 
       BEGIN LOOP CONTROLLING NUMBER OF PLOTS
                                                                                    OP 123 
C 
                                                                                    OP 124 
  120 DO 440 IPLOT=i.NPLOT 
                                                                                    OP 125 
       IFLAG=.FALSE. 
                                                                                    OP 126 
                                                                                    OP 127 
       KTPLOT=KTPLOT+i 
       CALL BGNPL(IONE*KTPLOT) 
                                                                                    OP 128 
       CALL FLATBD 
                                                                                    OP 129 
       CALL BLOWUP(1.25) 
                                                                                    OP 130 
       CALL PAGE(11.0.14.0) 
                                                                                    OP 131 
       CALL BANGLE(90.) 
                                                                                    OP 132 
       CALL BSHIFT(7.475,0.125) 
                                                                                    OP 133 
       CALL NOBROR 
                                                                                    OP 134 
       CALL TITLE(BRNAME(i,I).-4O,O,O,O,O,XLEN,YLEN) 
                                                                                    OP 135 
\rm _c^cOP 136 
       C DETERMINE MINIMUM AND MAXIMUM DISCHARGE/STAGE FOR PLOT SCALING 
                                                                                    QP 137 
C 
                                                                                    DP 138 
       ZQMIN=+9999999. 
                                                                                    QP 139 
       ZQMAX=-9999999. 
                                                                                    QP 140 
       INS=(IPLOT-i)*CPP+i 
                                                                                    OP 141 
       JNS=NS 
                                                                                    OP 142 
       IF (IPLOT.NE.NPLOT) JNS=IPLOT*CPP
                                                                                    DP 143 
      IJ=IN+INS-1 
                                                                                    QP 144 
      DO 130 J=INS.JNS 
                                                                                    OP 145 
      IJ=IJ+I 
                                                                                    OP 146 
      DO 130 K=IO,ND 
                                                                                    OP 147 
      ZQIJK=ZQCOMP(K.IJ) 
                                                                                    OP 148
```
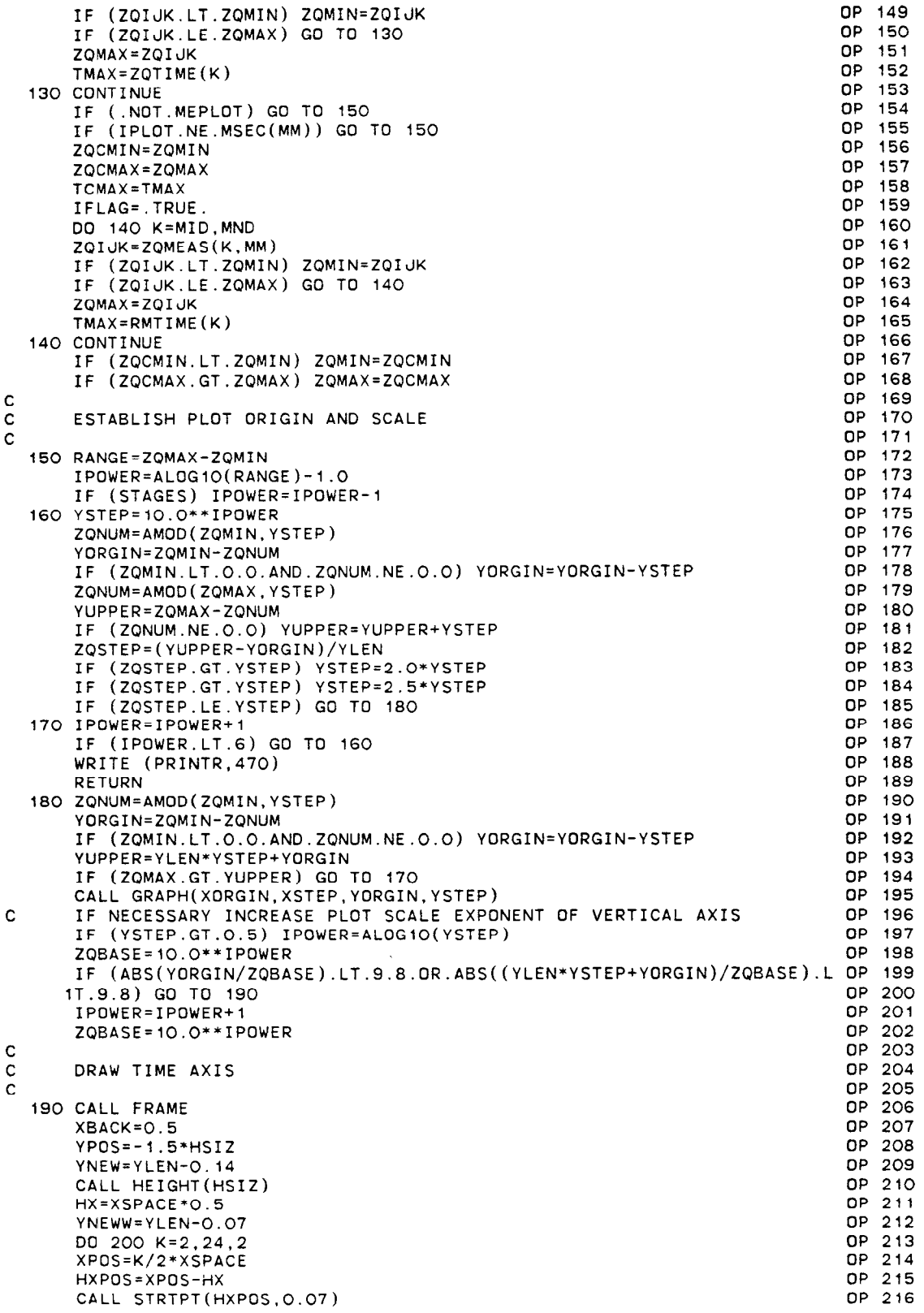

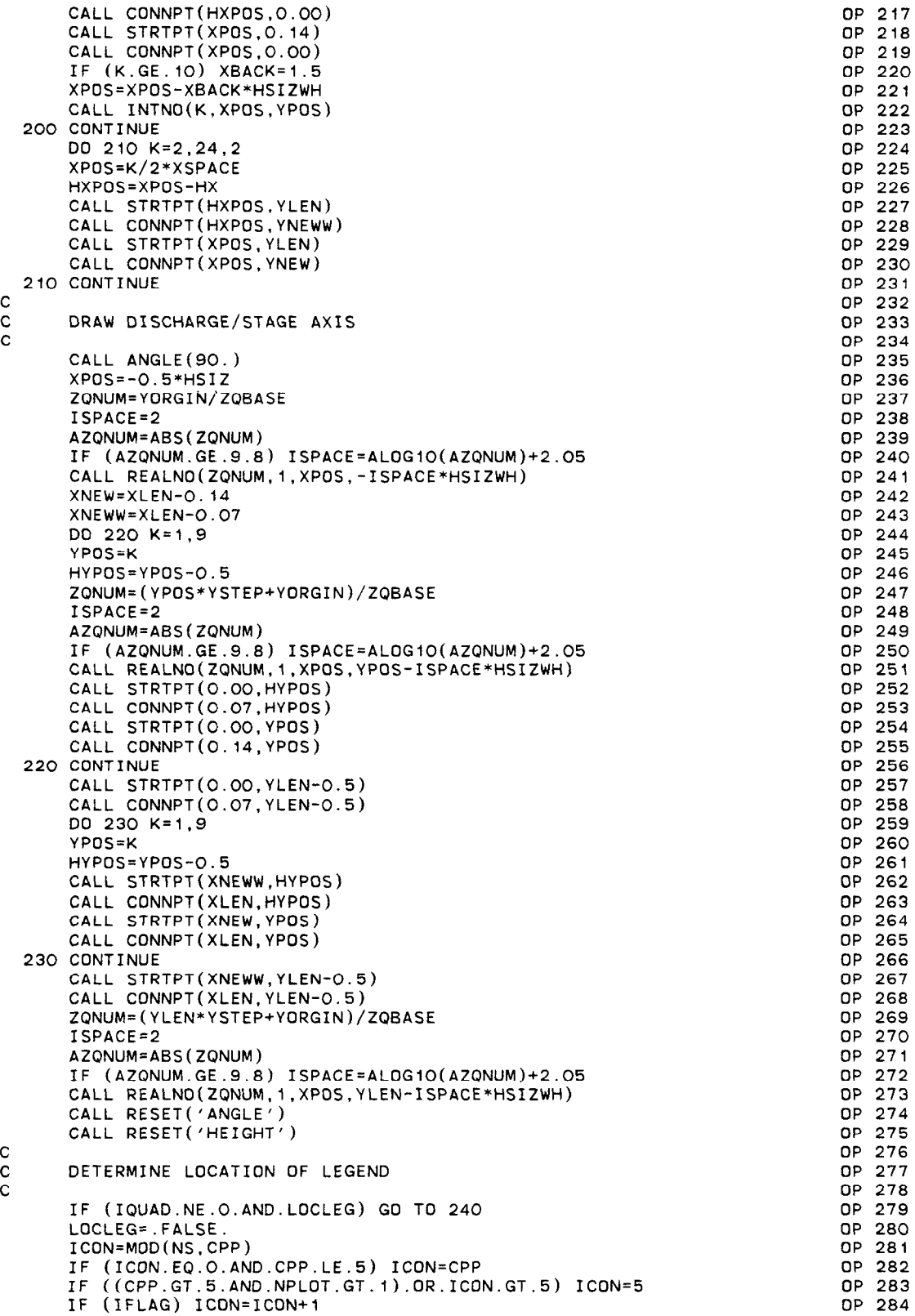

 $\sim$ 

 $\ddot{\phantom{1}}$ 

 $\mathcal{L}$ 

```
YLEG=ICON*(YLEGSP+HLEG)+.200
                                                                            OP 285
      YTEST=(ZQNUM-YLEG*(ZQNUM-YORGIN/ZQBASE)/YLEN)*10.**IPOWER
                                                                            OP 286
                                                                            OP 287
      1QUAD=2OP 288
      IF (ZOMAX.GE.YTEST.AND.TMAX.LT.540.0) IQUAD=1
                                                                           OP 289
      IF (ZQCMAX.GE.YTEST.AND.TCMAX.LT.540.0) IQUAD=1
                                                                           OP 290
\mathbf CLABEL PLOT AND AXES
                                                                            DP 291
\mathbf cOP 292
C
                                                                            OP 293
  240 XPOS=XLEN*O.5-31.*SIZEWH
                                                                            OP 294
      YPOS=YLEN+SIZE
      CALL MESSAG('FLOW COMPUTED BY THE BRANCH NETWORK MODEL ON / /
                                                                            OP 295
                                                                            OP 296
               (62, XPOS, YPOS)XPOS=XPOS+45.0*SIZEWH
                                                                            OP
                                                                               297
                                                                            OP 298
      CALL INTNO(YR, XPOS, YPOS)
                                                                            OP 299
      XPOS=XPOS+3.0*SIZEWH
      CALL INTNO(MO.XPOS, YPOS)
                                                                            OP 300
                                                                            OP 301
      XPOS=XPOS+3.0*SIZEWH
      CALL INTNO(DA, XPOS, YPOS)
                                                                            OP 302
                                                                            OP 303
      XPOS=XPOS+3.O*SIZEWH
                                                                            OP 304
      CALL INTNO(HR, XPOS, YPOS)
      XPOS=XPOS+3.0*SIZEWH
                                                                            OP 305
                                                                            OP 306
      CALL INTNO(MN.XPOS.YPOS)
                                                                            OP 307
      XPOS=XPOS+3.0*SIZEWH
                                                                            DP 308
      CALL INTNO(SE, XPOS, YPOS)
      XPOS=XLEN-8.*SIZEWH
                                                                            OP 309
      YPOS=-2.75*SIZEOP 310
                                                                            OP 311
      CALL MESSAG(' / / ',8,XPOS,YPOS)
      CALL INTNO(KYR, XPOS, YPOS)
                                                                            OP 312
                                                                            DP 313
      XPOS=XPOS+3.0*SIZEWH
                                                                            OP 314
      CALL INTNO (KMO.XPOS.YPOS)
      XPOS=XPOS+3.0*SIZEWH
                                                                            OP 315
                                                                            OP 316
      CALL INTNO(KDA, XPOS, YPOS)
      XPOS=XLEN*O.5-2.*SIZEWH
                                                                            OP 317
      CALL MESSAG('TIME', 4, XPOS, YPOS)
                                                                            OP 318
      CALL ANGLE(90.)
                                                                            OP 319
                                                                            OP 320
      XPOS=-1.75*SIZEOP 321
      NOCHAR = 21OP 322
      IF (STAGES) NOCHAR=16
      YPOS=(YLEN-NOCHAR*SIZEWH)*0.5
                                                                            OP 323
                                                                            OP 324
      IF (OUNIT.EQ.ME) GO TO 260
                                                                            OP 325
      IF (STAGES) GO TO 250
      CALL MESSAG('DISCHARGE, IN 10 CFS', NOCHAR, XPOS, YPOS)
                                                                            OP 326
                                                                            OP 327
      NOCHAR=NOCHAR-5
                                                                            OP 328
      GO TO 280
  250 CALL MESSAG('STAGE, IN 10 FT', NOCHAR, XPOS, YPOS)
                                                                            OP 329
                                                                            OP 330
      NOCHAR=NOCHAR-4
      GO TO 280
                                                                            OP 331
  260 IF (STAGES) GD TD 270
                                                                            OP 332
      NOCHAR=NOCHAR+1
                                                                            OP 333
      CALL MESSAG('DISCHARGE, IN 10 M /S', NOCHAR, XPOS, YPOS)
                                                                            OP 334
                                                                            OP 335
      XPOS1=XPOS-0.5*SIZE
      YPOS1=YPOS+19.O*SIZEWH
                                                                            OP 336
                                                                            OP 337
      CALL HEIGHT (SIZ7)
      CALL INTNO(3,XPOS1,YPOS1)
                                                                            OP 338
                                                                            OP 339
      NOCHAR=NOCHAR-6
                                                                            OP 340
      GO TO 280
  270 CALL MESSAG('STAGE, IN 10 CM', NOCHAR, XPOS, YPOS)
                                                                            OP 341
      NOCHAR=NOCHAR-4
                                                                            OP 342
  280 XP0S=XP0S-0.5*SIZE
                                                                            OP 343
                                                                            OP 344
      YPOS=YPOS+NOCHAR*SIZEWH
      CALL HEIGHT(SIZ7)
                                                                            OP 345
                                                                            OP 346
      CALL INTNO(IPOWER.XPOS.YPOS)
                                                                            OP 347
      CALL RESET ('ANGLE')
C
                                                                            OP 348
      INITIALIZE LOCATION OF LEGEND
                                                                            OP 349
\mathbf cOP 350
C
                                                                            OP 351
      CALL HETGHT (HIFG)
      XPOS=LEGEND(IQUAD, 1)
                                                                            OP 352
```

```
290 
IF (IPLDT.LT.NPLOT-1) Go To 300 
C 
C 
C 
   300 
DO 390 J=l.JNS 
   310 CALL RESET('DA
   320 
CALL DASH 
   330 
CALL CHNDSH 
   340 
CALL DOT 
   350 
IF (IQUAD.LE.2) GO TO 360 
  360 YPOS1=YPOS1-H
  370 
CALL STRTPT(XPOS.YPOS) 
C 
  380 
IJ=IN+ISEC 
  390 
CONTINUE 
\mathbf{C}C 
C 
       / 
GO TO 370 
       YPOS=LEGEND(IQUAD,2)+.5*HLEG 
       XPOSl=XPDS+XLCURV+HSIZWH 
       YPOS1=YPOS-.5*HLEG
       XPOS2=XPOSI+3.0*HSIZWH 
       XPOS3=XPDSi 
       IF (I.LT.10) XPOS3=XPOS3+HSIZWH
       HSPACE=HLEG+YLEGSP 
       JNS=CPP 
       IF (MEPLOT) GO TO 300 
       IF (NS.GT.CPP) GO TO 290
       JNS=NS 
       GO TO 300 
       INS=NS-KK+CPP 
       JNS=INS/2IF (IPLOT.NE.NPLOT) JNS=JNS+MOD(INS.2)
       BEGIN CURVE PLOTTING LOOP 
      JLINE=MOD(J,S) 
       ISEC=J+(IPLOT-i)*CPP 
       GO TO (310,320,330,340), JLINE 
       CALL CHNDOT 
      IF (J-5) 380,350,380 
       IF (J-l) 380.370.380 
       IF (J-2) 380.350.380 
       IF (J-3) 380.350.380 
       IF (J.NE.4) Go TQ 380 
       YPOS1=YPOS1+HSPACE
       YPOS=YPOS+HSPACE 
      YPOS=YPOS-HSPACE 
       CALL CONNPT(XPOS+XLCURV,YPOS) 
      CALL MESSAG(' -',3,XPOS1,YPOS1)
      CALL INTND(I.XPOS3.YPOSI) 
       CALL INTNO(ISEC.XPOS2.YPOSl) 
       PLOT DISCHARGE/STAGE DATA CURVES 
       CALL CURVE(ZQTIME(ID),ZQCOMP(ID,IJ),KD,O)
      IF (.NOT.IFLAG) GO TO 390 
      CALL DASH 
       IF (IQUAD.LE.2) YPOS=YPOS-HSF
       IF (IQUAD.GT.2) YPOS=YPOS+HSPACE 
      CALL STRTPT(XPOS.YPOS) 
      CALL CONNPT(XPOS+XLCURV.YPOS) 
      CALL CURVE(RMTIME(IDM).ZQMEAS(MID.MM),MKD.O) 
      PLOT FIELD STATION NUMBERS 
      CALL HEIGHT(HSIZ) 
      LABSTA=.FALSE. 
      XPOS=LEGEND(IQUAD,I)-14.O*HSIZWH 
      IF (IQUAD.EQ.2.DR.IQUAD.EQ.3) XPDS=XPOS+XLCURV+18.O*HSIZWH 
      YSTNO=LEGEND(IQUAD.2) 
      DO 420 L=IBND,NBND 
      IF (ISTATN(L), Eq. 0) GD TD 420
      IF (IBJNC(L).NE.IJF(I)) GO TO 400 
      TSEC=1IF (I \cup F(I) \cup GT \cup T(I)) ISEC=NSEC(I)
                                                                                  OP 353 
                                                                                  OP 354 
                                                                                  OP 355 
                                                                                  OP 356 
                                                                                  OP 357 
                                                                                  DP 358 
                                                                                  OP 359 
                                                                                  OP 360 
                                                                                  OP 361 
                                                                                  OP 362 
                                                                                  OP 363 
                                                                                  OP 364 
                                                                                  OP 365 
                                                                                  OP 366 
                                                                                  OP 367 
                                                                                  OP 368 
                                                                                  DP 369 
                                                                                  OP 370 
                                                                                  OP 371 
                                                                                  OP 372 
                                                                                  DP 373 
                                                                                  OP 374 
                                                                                  DP 375 
                                                                                  OP 376 
                                                                                  OP 377 
                                                                                  OP 378 
                                                                                  OP 379 
                                                                                  OP 380 
                                                                                  OP 381 
                                                                                  OP 382 
                                                                                  OP 383 
                                                                                  OP 384OP 385 
                                                                                  OP 386 
                                                                                  OP 387 
                                                                                  OP 388 
                                                                                  OP 389 
                                                                                  OP 390 
                                                                                  OP 391 
                                                                                  OP 392 
                                                                                  OP 393 
                                                                                  OP 394 
                                                                                  OP 395 
                                                                                  DP 396 
                                                                                  OP 397 
                                                                                  OP 398 
                                                                                  OP 399 
                                                                                  DP 400 
                                                                                  OP 401 
                                                                                  OP 402 
                                                                                  DP 403 
                                                                                  OP 404 
                                                                                  DP 405 
                                                                                  OP 406 
                                                                                  OP 407 
                                                                                  OP 408 
                                                                                  OP 409 
                                                                                  OP 410 
                                                                                  OP 411 
                                                                                  OP 412 
                                                                                  OP 413 
                                                                                  OP 414 
                                                                                  OP 415 
                                                                                  OP 416 
                                                                                  OP 417 
                                                                                  OP 418 
                                                                                  OP 419 
                                                                                  OP 420
```
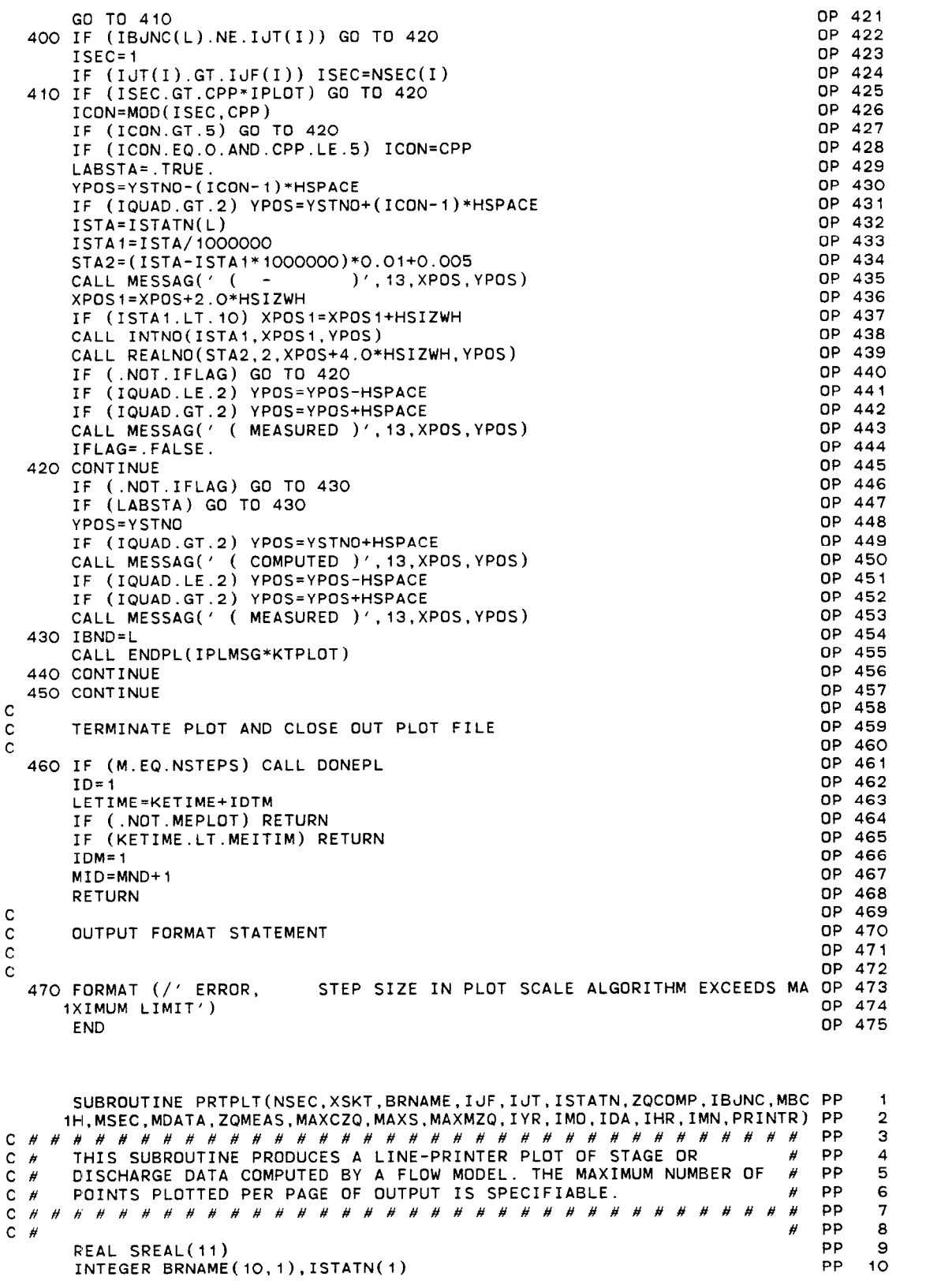

 $\overline{\mathbf{r}}$ 

```
PP 
       INTEGER YR.MO,DA.HR,MN 
                                                                                         II 
C INITIALIZE PAGE SIZE FOR THE NUMBER OF DATA PLOTTED PER PAGE 
                                                                                     PP 
                                                                                         12 
       INTEGER PAGESZ/48/ 
                                                                                     PP 
                                                                                          13 
       INTEGER *2IUNIT,DUNIT,ME/'ME'/,MT/' M'/,CM/'CM'/ 
                                                                                     PP 
                                                                                          14 
                                                                                         15 
       INTEGER *2VBAR/'j '/,ASTK/'* '/.DH/'D '/.SYMBDL(G)/'A ','B ','C ', 
PP 
      1'D ','E ', 'F '/.SYMBEG,SYMEND 
                                                                                     PP 
                                                                                         16 
       INTEGER *2IYR,IMD,IDA.IHR.IMN,CHARA.CHARB 
                                                                                     PP 
                                                                                          17 
       INTEGR *2NSEC(1), XSKT(1), IUF(1), IJT(1), IBJNC(1)PP 
                                                                                          18 
       INTEGER *2MBCH(I),MSEC(1).MDATA(i),MIYR,MIMO.MIDA,MIHR,MIMN 
                                                                                     PP 
                                                                                         19 
                                                                                     PP 
       DIMENSION ZQCOMP(MAXCZQ.1). ZQMEAS(MAXMZQ.1) 
                                                                                         20 
       INTEGER STANO1, STANO2, PRINTR
                                                                                     PP 
                                                                                         21 
                                                                                     PP 
                                                                                         22 
       INTEGER ZTITLE(
                                    'STAG', 'E \equiv / /PP 
                                                                                         23 
                                    'SCHA' , 'RGE '/ 
       INTEGER QTITLE(B)/' DI': 
                                                                                     PP 
                                                                                         24 
       INTEGER *2ZUNIT(5)/' ',' (','FT'.') ',' '/ 
                                                                                     PP 
                                                                                         25 
       INTEGER *2QUNIT(5)/' (','FT',''
       INTEGER DPERM(12)/31.28.31.30,31,30,31,31,30,31,30,31/ 
                                                                                     PP 
                                                                                         26 
       INTEGER *?B(;Ol)/'[ ';";; ','I ',9*' #,'I ',g*' ),I 
' ,9*' ' ,9+* 
                                                                         ',9*' ',' PP
                                                                                         27 
                                                                                         28 
                                      ',9*' ','| ',9*' ','| ',!
                                                                          '.'I ' .9* 
PP 
      11 
                                                                                     PP 
                                                                                         29 
      2' ', ' | ' ,
                                                                      + ' ' , 9*' - ' ' , '
                                                                                         30 
      INTEGER *2D(1O1)/'+ ',9*'- ','+ ',9*'- ','+ ',9*'- ','+ ',9*'- ','<br>1+ ',9*'- ','+ ',9*'- ','+ ',9*'- ','+ ',9*'- ','+ ',9*'- ','+ ',9*'- ','+ ',9* PP
                                                                                         31 
                                                                                     PP 
      2' - \frac{1}{2}, \frac{1}{2} + \frac{1}{2}PP 
                                                                                         32 
      LOGICAL MEPLOT/.FALSE./,STAGES 
                                                                                     PP 
                                                                                         33 
                                                                                         34 
       COMMON /DATIME/ KYR,KMO,KDA,KHR,KMN,IDTM,M,NSTEPS,INHR,INMN,IDTPDY PP
                                                                                     PP 
                                                                                         35 
      1, LASTN 
       COMMON /OUTPUT/ NETNAM(20),NBCH.NBND,IDTOPT.IPLDEV,STAGES, 
                                                                                    PP 
                                                                                         36 
      1ZDATUM,IUNIl,OUNIT 
                                                                                     PP 
                                                                                         37 
                                                                                         38 
       COMMON /MEDATA/ MDT,KTMEAS.LETIME,KETIME,MEITIM,MEKTIM,IPLMSG,MIYR PP
      I.MIMO.MIDA,MIHR.MIMN 
                                                                                     PP 
                                                                                         39 
\mathbf cPP 
                                                                                         40 
\mathbf CINITIALIZE PLOT CONTROL PARAMETERS 
                                                                                     PP 
                                                                                         41 
C 
                                                                                     PP 
                                                                                         42 
       LASTM=O 
                                                                                     PP 
                                                                                         43 
       IF (STAGES) GD TD 30
                                                                                     PP 
                                                                                         44 
       DO 10 K=1,3 
                                                                                     PP 
                                                                                         45 
                                                                                     PP 
   IO ZTITLE(K)=QTITLE(K) 
                                                                                         46 
       DO 20 K=1.5 
                                                                                     PP 
                                                                                         47 
   20 ZUNIT(K)=QUNIT(K)PP 
                                                                                         48 
       IF (DUNIT.EQ.ME) ZUNIT(2)=MT 
                                                                                     PP 
                                                                                         49 
                                                                                     PP 
       GO TO 40 
                                                                                         50 
   30 IF (OUNIT.EQ.ME) ZUNIT(B)=CM 
                                                                                     PP 
                                                                                         51 
   40 YR=IYR 
                                                                                     PP 
                                                                                         52 
       MO = TMOPP 
                                                                                         53 
       DA=IDA 
                                                                                     PP 
                                                                                         54 
       HR=IHR 
                                                                                     PP 
                                                                                         55 
       MN= IMN 
                                                                                     PP 
                                                                                         56 
       DPERM(2)=28+(4-MOD(YR,4))/4 
                                                                                     PP 
                                                                                         57 
       IF (IPLOPT.LT.3) RETURN 
                                                                                     PP 
                                                                                         58 
       MEPLOT=.TRUE. 
                                                                                     PP 
                                                                                         59 
                                                                                     PP
       MTD = 160 
       ID=(INHR*GO+INMN)/IDTM 
                                                                                     PP 
                                                                                         61 
                                                                                     PP 
                                                                                         62
       RETURN 
                                                                                     PP 
                                                                                         63 
c 
C################################### 
                                                                                     PP 
                                                                                         64 
C # SECONDARY ENTRY POINT TO PLOT FLOW RESULTS #
                                                                                     PP 
                                                                                         65 
C################################### 
                                                                                 #
                                                                                     PP 
                                                                                         66 
                                                                                     PP 
\mathbf C67 
       ENTRY LNPLOT 
                                                                                     PP 
                                                                                         60 
                                                                                     PP 
       KT=M-LASTM 
                                                                                         69 
       IF (.NOT.MEPLOT) GO TO 50
                                                                                     PP 
                                                                                         70 
       IF (KETIME.LT.MEITIM.OR.LETIME.GT.MEKTIM) GO TO 420 
                                                                                     PP 
                                                                                         71 
                                                                                    PP 
       IDM=(MIHR*GO+MIMN)/MDT-ID+1 
                                                                                         72 
       MND=(KHR*GO+KMN)/MOT 
                                                                                     PP 
                                                                                         73 
C<br>C BEGIN BRANCH LOOP
                                                                                     PP 
                                                                                         74 
                                                                                     PP 
                                                                                         75 
                                                                                     PP 
                                                                                         76 
C 
   50 DO 410 I=I,NBCH 
                                                                                     PP 
                                                                                         77 
       IF (.NDT.MEPLDT) Go TD 80 
                                                                                     PP 
                                                                                         78
```
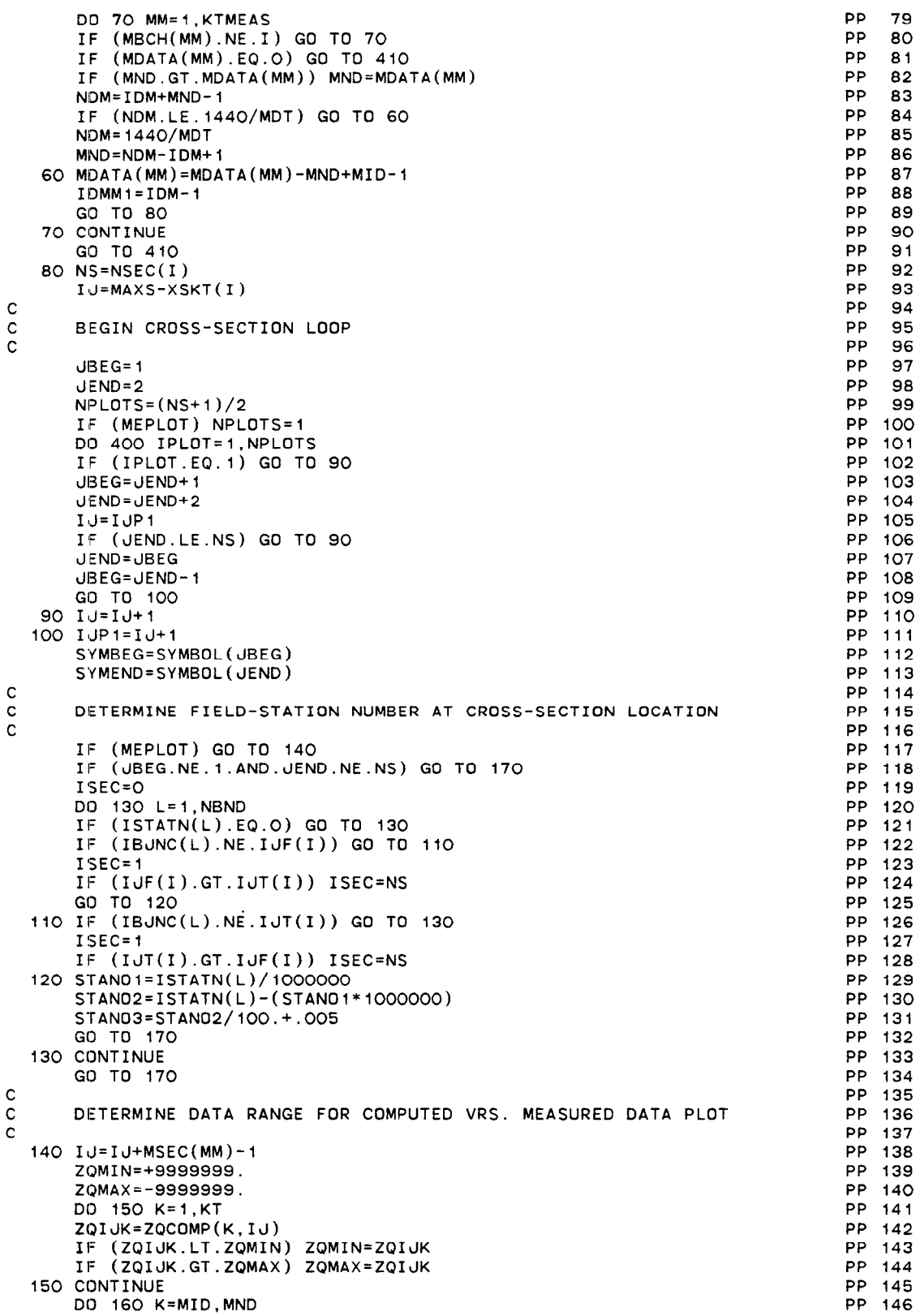

```
ZQIJK=ZQMEAS(K,MM) 
      IF (ZQIJK.LT.ZQMIN) ZQMIN=ZQIJK 
      IF (ZQIJK.GT.ZQMAX) ZQMAX=ZQIJK 
  160 CONTINUE 
      GO TO 200 
C 
C DETERMINE DATA RANGE FOR PLOTTING COMPUTED RESULTS 
  170 ZQMIN=ZQCOMP(I,IJ) 
      ZQMAX=ZQMIN 
      ZQIJK=ZQCOMP(I,IJPI) 
      IF (ZQIJK.LT.ZQMIN) ZQMIN=ZQIJK 
      IF (ZQIJK.GT.ZQMAX) ZQMAX=ZQIJK
      IF (KT.EQ.I) GO TO 190 
      DO 180 IJK=IJ,IJPI 
      DO 180 K=2,KT 
      ZQIJK=ZQCOMP(K.IJK) 
      IF (ZQIJK.LT.ZQMIN) ZQMIN=ZQIJK 
      IF (ZQIJK.GT.ZQMAX) ZQMAX=ZQIJK 
  180 CONTINUE 
      GO TO 200 
  190 ZQMAX=ZQMIN+ABS(ZQMIN*O.l) 
c<br>c
      DETERMINE PLOT SCALE
C 
  200 RANGE=ZQMAX-ZQMIN 
      IPOWER=ALOG1O(RANGE)-1.0
  210 YSTEP=lO.O**IPOWER 
      ZQREM=AMOD(ZQMIN,YSTEP) 
      YORGIN=ZQMIN-ZQREM 
      IF (ZQMIN.LT.O.O.AND.ZQREM.NE.O.O) YORGIN=YORGIN-YSTEP
      ZQREM=AMOD(ZQMAX,YSTEP) 
      YUPPER=ZQMAX-ZQREM 
      IF (ZQREM.NE.O.O) YUPPER=YUPPER+YSTEP 
      ZQSTEP=(YUPPER-YORGIN)*O.l 
      IF (ZQSTEP.GT.YSTEP) YSTEP=2.O*YSTEP
      IF (ZQSTEP.GT.YSTEP) YSTEP=2.5*YSTEP
      IF (ZQSTEP.LE.YSTEP) Go To 220 
      IPOWER=IPOWER+l 
      IF (IPOWER.LT.6) GO TO 210 
      WRITE (PRINTR,550) 
      RETURN 
  220 ZQREM=AMOD(ZQMIN,YSTEP) 
      YORGIN=ZQMIN-ZQREM 
      IF (ZQMIN.LT.O.O.AND.ZQREM.NE.O.O) YORGIN=YORGIN-YSTEP 
      DO 230 K=1.11
  230 SREAL(K)=YORGIN+(K-l)*YSTEP 
      YSTEP=YSTEP*IO.O 
      HSTEP=O.S*YSTEP 
      YORGIN=YORGIN*100.0 
      NPAGE=KT/PAGESZ+I 
      IF (MOD(KT, PAGESZ).EQ.O) NPAGE=NPAGE-1
      KEND=O 
\frac{c}{c}BEGIN PAGE LOOP
C 
      DO 400 IPAGE=I,NPAGE 
      KBEG=KEND+ 1 
      KEND=IPAGE*PAGESZ 
      IF (IPAGE.EQ.NPAGE) KEND=KT 
      WRITE (PRINTR.470) NETNAM 
      IF (.NOT.MEPLOT) GO TO 240 
       WRITE (PRINTR,54O) ZTITLE,(BRNAME(K,I),K=1,1O),OH,ASTK,MBCH(MM),MS PP 2O9
     IEC(MM) 
      WRITE (PRINTR.510) ZUNIT,ZUNIT,YR.MO.DA,HR.MN.KYR,KYR,KMO,KDA,KHR,KMN 
      WRITE (PRINTR, 500) SREAL, ASTK, OH, (VBAR, K=1, 11)
      GO TO 270 
  240 WRITE (PRINTR,480) ZTITLE,(BRNAME(K,I),K=1,1O),SYMBEG,SYMEND,JBEG, PP 214
                                                                               PP 147 
                                                                               PP 148 
                                                                               PP 149 
                                                                               PP 150 
                                                                               PP 151 
                                                                               PP 152 
                                                                               PP 153 
                                                                               PP 154 
                                                                               PP 155 
                                                                               PP 156 
                                                                               PP 157 
                                                                               PP 158 
                                                                               PP 159 
                                                                               PP 160 
                                                                               PP 161 
                                                                               PP 162 
                                                                               PP 163 
                                                                               P7 164 
                                                                               PP 165 
                                                                               PP 166 
                                                                               PP 167 
                                                                               PP 168 
                                                                               PP 169 
                                                                               PP 170 
                                                                               PP 171 
                                                                               PP 172 
                                                                               PP 173 
                                                                               PP 174 
                                                                               PP 175 
                                                                               PP 176 
                                                                               PP 177 
                                                                               PP 178 
                                                                               PP 179 
                                                                               PP 180 
                                                                               PP 181 
                                                                               PP 182 
                                                                               PP 183 
                                                                               PP 184 
                                                                               PP 185 
                                                                               PP 186 
                                                                               PP 187 
                                                                               PP 188 
                                                                               PP 189 
                                                                               PP 190 
                                                                               PP 191 
                                                                               PP 192 
                                                                               PP 193 
                                                                               PP 194 
                                                                               PP 195 
                                                                               PP 196 
                                                                               PP 197 
                                                                               PP 198 
                                                                               PP 199 
                                                                               PP 200 
                                                                               PP 201 
                                                                               PP 202 
                                                                               PP 203 
                                                                               PP 204 
                                                                               PP 205 
                                                                               PP 206 
                                                                               PP 207 
                                                                               PP 208 
                                                                               PP 210 
                                                                               PP 211 
                                                                               PP 212 
                                                                               PP 213
```
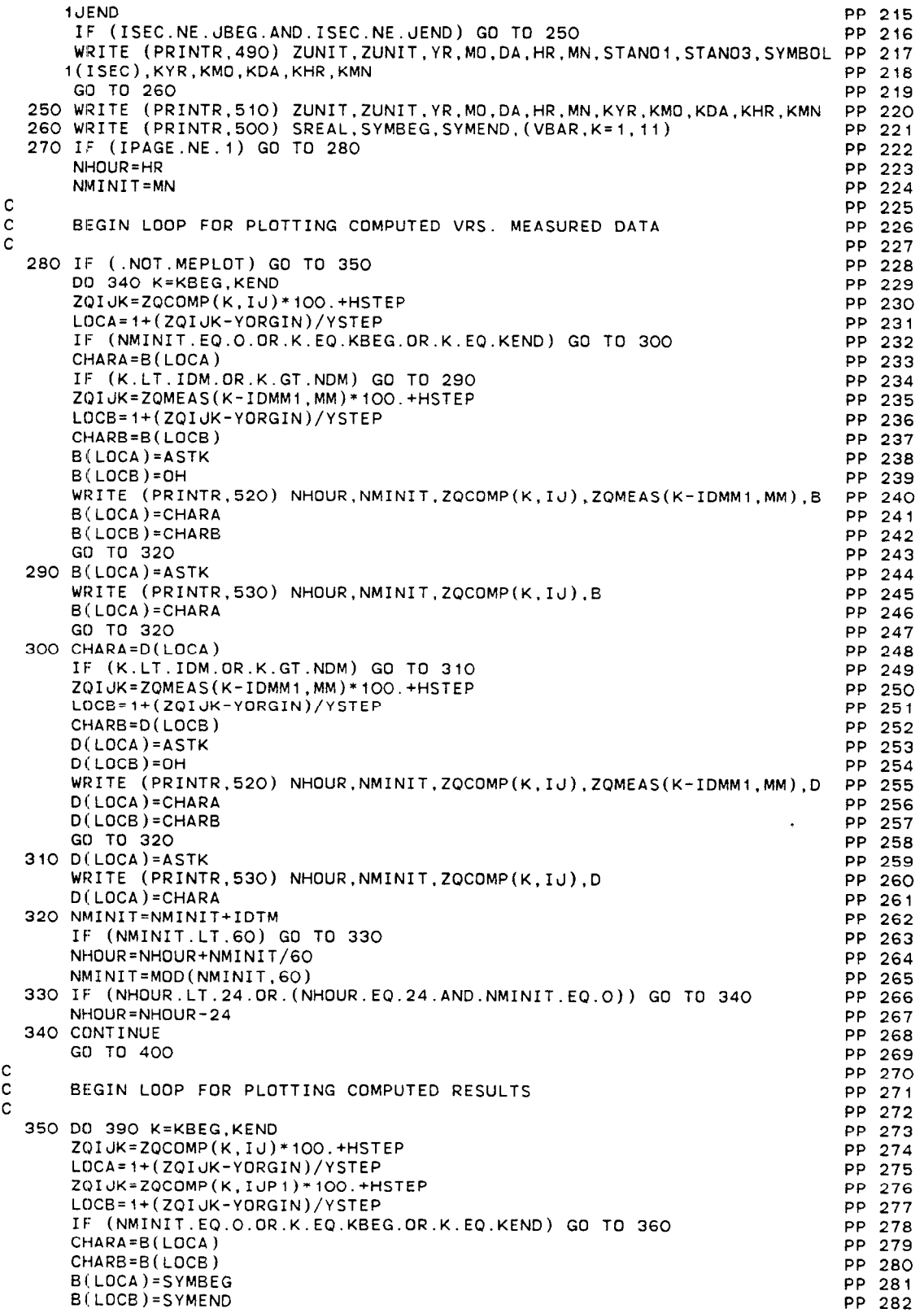

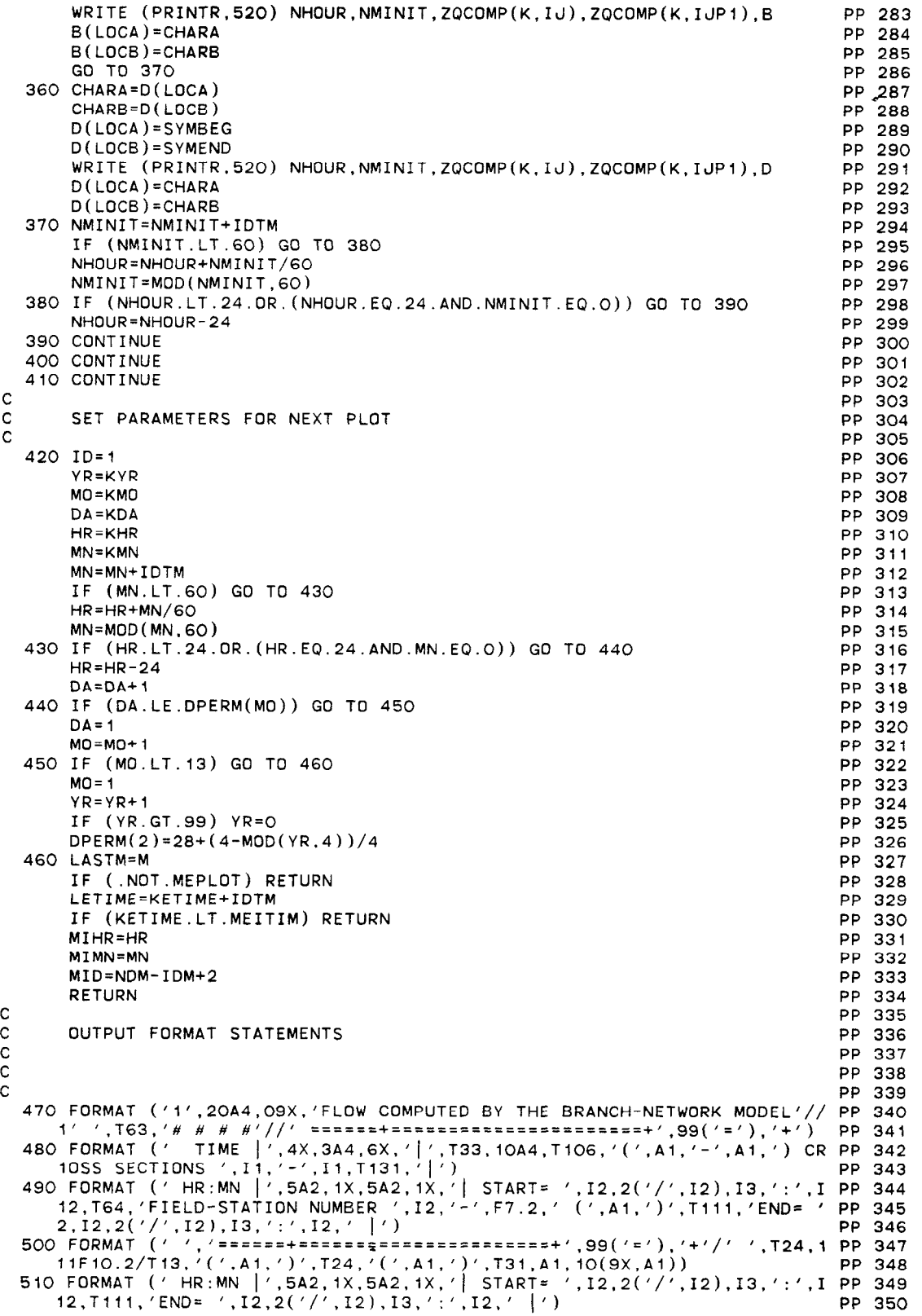

520 FORMAT (1X,12,':',12,' |',F10.2,1X,F10.2,1X,101A1) PP 351<br>530 FORMAT (1X,I2,':',I2,' |',F10.2,12X,101A1) PP 352<br>540 FORMAT (' TIME |',4X,3A4,6X,'|',T33,10A4,T82,'<u>(',A1,')</u> MEASURED (PP 353 1', A1, ') COMPUTED AT BRANCH: SECTION ', I2, ':', I1, T131, '|') PP 354 550 FORMAT (/' ERROR, STEP SIZE IN PLOT SCALE ALGORITHM EXCEEDS MA PP 355 PP 356 1XIMUM LIMIT') PP 357 **END** SUBROUTINE ARBIN(AA, BB.ZA, IPT, XSKT, MXPT, MAXS) **AB**  $\ddot{\phantom{1}}$  $\overline{2}$ ΔR. THIS SUBROUTINE INTERPOLATES AREA AND TOP-WIDTH PROPERTIES.  $\overline{H}$ AB 3  $C$   $H$ THE HYDRAULIC RADIUS RETURNED IS AN APPROXIMATION (AREA/WIDTH). # AB 4  $C$   $H$ **AB** 5 Д **AR** 6  $C$  # AB  $\overline{7}$ INTEGER  $*2IPT(1),XSKT(1)$ DIMENSION AA(MXPT.1), BB(MXPT.1), ZA(MXPT.1) **AB** 8 **AB** -9 **RETURN** ENTRY ARB $(ZIJ,I,J,A,B,R,*,*)$ ΑB.  $10$  $\mathbf{C}$ ΔB  $-11$ **AB**  $12$  $C$  # SECONDARY ENTRY POINT CALLED TO PERFORM INTERPOLATION  $\overline{u}$ ΔR.  $13$ AB  $14$ AB 15  $\mathbf{C}$ **AB**  $16$  $IU=MAXS-XSKT(I)+U$ IF (ZIU.LT.ZA(1,IU).OR.ZIU.GT.ZA(IPT(IU),IU)) RETURN 1 AB  $17$ ΔR. 18  $ND = IPT(IJ)$ DO 10 K=2.ND ΔB -19 IF (ZIJ.GT.ZA(K,IJ)) GO TO 10 AB 20 **AB**  $21$  $ZIJK=(ZA(K,IJ)-ZIJ)/(ZA(K,IJ)-ZA(K-1,IJ))$ **AB** 22  $DA = AA(K, IJ) - AA(K-1, IJ)$  $\Delta$ R 23  $DB = BB(K, IJ) - BB(K-1, IJ)$  $A = A A (K, I J) - D A * Z I J K$ AB  $24$ AB. 25  $B=BB(K,IJ)-DB*ZIJK$ AB IF (A.LE.O.O.OR.B.LE.O.O) RETURN 2 26 **AB**  $27$  $R = \Delta / R$ **AB** 28 **RETURN AB**  $29$ 10 CONTINUE RETURN 1 AB  $30$ **END AB**  $31$ SUBROUTINE GEMXPI(AM, BMX, ROW, II, IS, ICHK) GE  $\circ$ **GE**  $\blacktriangleleft$  $C$   $H$ THIS SUBROUTINE SOLVES A SYSTEM OF EQUATIONS BY GAUSSIAN Н GE  $\overline{\mathbf{2}}$ ELIMINATION USING MAXIMUM COLUMN PIVOT STRATEGY. GE 3  $C$   $H$ **GE**  $\overline{\mathbf{4}}$ 5 DIMENSION AM(1), BMX(1) GE INTEGER\*2 ROW(1) GE 6  $\mathbf{C}$ GE  $\overline{7}$ **GE** 8  $\mathbf C$ INITIALIZE **GE**  $\mathbf{9}$  $\mathbf{C}$ DO 10 K=1, II GE  $10$ GF  $ROW(K) = K$ 11 GE 10 CONTINUE  $12$ IF (ICHK.NE.O.AND.ICHK.NE.1) ICHK=O **GE**  $13$ **GE** 14 **RETURN**  $\mathbf c$ **GE** 15 DECOMPOSE AND SOLVE ENTRY POINT **GE** 16 C Ċ **GE**  $17$ **GE** 18 ENTRY GEMXP(IS, ICHK)  $\mathbf c$ GE 19  $20$ GF.  $\mathbf C$ FORWARD SOLUTION  $\mathbf{C}$ GE  $21$  $22$ **GE**  $TOL = . 1E - 50$ GE 23  $TS = 0$ 

l,

```
C 
C 
C 
    20 
ABBIGA=O.O 
C 
C 
C 
    30 
CONTINUE 
C 
C 
C 
C 
C 
C 
    40 
IF (ABBIGA.GT.T~L) GO TO 60 
    50 
IS=1 
C 
C 
C 
    60 
REBIGA=l.O/BIGA 
    70 
CONTINUE 
C 
C 
C 
    80 
CONTINUE 
    so 
CONTINUE 
C 
C 
       JJ=-II 
       DO SO JROW=l,II 
       JJ=JJ+I I 
           IF ICHK=l SKIP OVER SEARCH FOR MAXIMUM PIVOT 
       IF (ICHK.NE.1) GO TO 20 
       MROW=ROW(JROW) 
       BIGA=AM(MROW+JJ) 
       IF (ABS(BIGA).GT.TOL) GO TO 60 
       IMAX=O 
           SEARCH FOR MAXIMUM COEFFICIENT IN COLUMN 
       00 30 JCOL=JROW,II 
       K=ROW(JCOL )+JJ 
       IF (AM(K), EQ, O, O) GO TO 30
       ABSA=ABS(AM(K))IF (ABBIGA.GE.ABSA) GO TO 30
       BIGA=AM(K) 
       ABBIGA=ABSA 
       IMAX=JCOL 
        IF (IMAX.EQ.O) GO TO 50
           SWAP ROW POINTERS 
       MROW=ROW(IMAX) 
        IF (IMAx.EQ.JRow) GO 
TO 40 
       ROW(IMAX)=ROW(JROW) 
       ROW(JRDW)=MROW 
           TEST FOR PIVOT LESS THAN TOLERANCE (SINGULAR MATRIX) 
       RETURN 
           DIVIDE EQUATION BY LEADING COEFFICIENT 
       NBEG=Jd+MROW 
       NEND=NBEG+II*(II-JROW) 
       DO 70 K=NBEG.NENO,II 
       IF (AM(K).NE.O.O) AM(K)=AM(K)*REBIGABMX(MROW)=BMX(MROW)*REBIGA 
           ELIMINATE THE ITH COLUMN BELOW THE DIAGONAL 
       IF (JROW.EQ.II) Go TO 100 
       NBEG=NBEG+II 
       JP=JROW+ 1 
       DO SO Kl=JP.II 
       KR = ROW(K1)KXJ=JJ+KR 
       AVAL=AM(KXJ) 
       IF (AVAL.EQ.O.O) GO TO 90
       DO 80 K2=NBEG.NEND.I1 
       KXJ=KXJ+II 
       IF (AM(K2).E0.0.0) GO TO 80 
       AM(KXd)=AM(KXd)-AVAL*AM(K2) 
       BMX(KR)=BMX(KR)-AVAL*BMX(MROW) 
          BACK SUBSTITUTE, PLACING THE SOLUTION IN 
                                                                                         GE 24 
                                                                                         GE 25 
                                                                                         GE 26
                                                                                         GE 27<br>GE 28
                                                                                         GE 28<br>GE 29
                                                                                         GE
                                                                                         GE 30<br>GE 31
                                                                                         GEGE 32<br>GE 33
                                                                                         GEGE 34<br>GE 35
                                                                                         GE
                                                                                         GE 36
                                                                                         GE 37<br>GE 38
                                                                                         GE
                                                                                         GE 39<br>GE 40
                                                                                         GE 40<br>GE 41
                                                                                         GEGE 42<br>GE 43
                                                                                         GEGE 44<br>GE 45
                                                                                         GEGE 46<br>GE 47
                                                                                         GEGE 48 
                                                                                         GE 49 
                                                                                         GE 50 
                                                                                         GE 51<br>GE 52
                                                                                         GEGE 53 
                                                                                         GE 54 
                                                                                         GE 55 
                                                                                         GE 56 
                                                                                         GE 57 
                                                                                         GE 58<br>GE 59
                                                                                         GEGE 60 
                                                                                         GE 61 
                                                                                         GE 62 
                                                                                         GE 63<br>GE 64
                                                                                        GEGE 65 
                                                                                        GE 66 
                                                                                        GE 67 
                                                                                        GE 68<br>GE 69
                                                                                        GE 69
                                                                                        GE ^+GE 71<br>GE 72
                                                                                        GEGE 73<br>GE 74
                                                                                        GEGE 75
                                                                                        GEGE 77<br>GE 78
                                                                                        GEGE 79 
                                                                                        GE 80 
                                                                                        GE 81 
                                                                                        GE 82 
                                                                                        GE 83<br>GE 84
                                                                                        GE 84
                                                                                        GE 85<br>GE 86
                                                                                        GE
                                                                                        GE 87<br>GE 88
                                                                                        GEGE 89 
                                                                                        GE 90 
                                                                                        GE 91
```
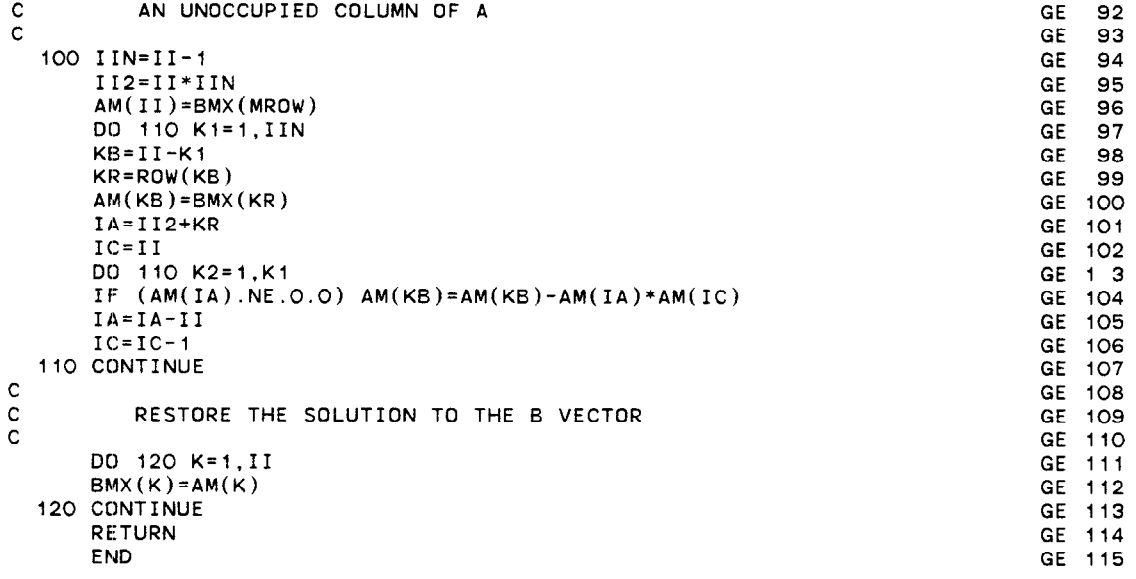

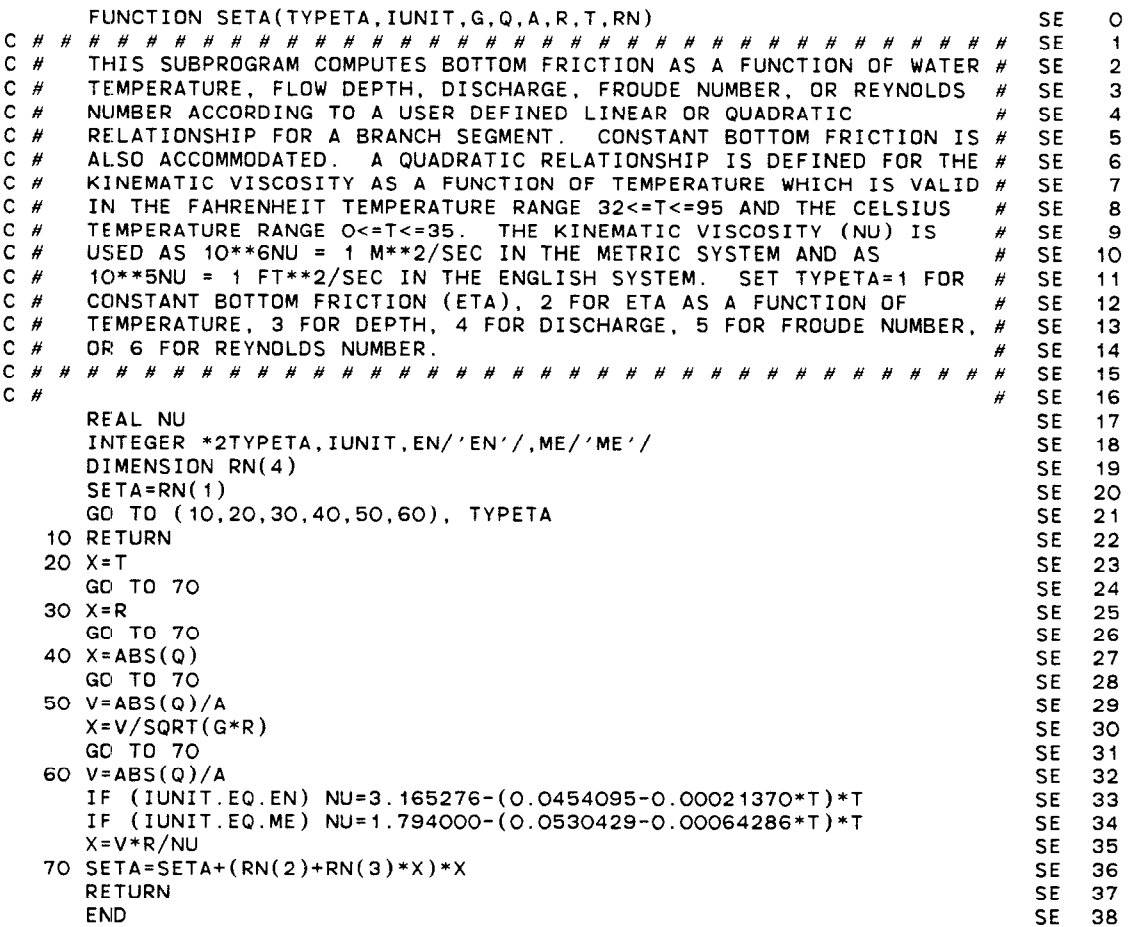

 $\pm 0.5$ . GOVERNMENT PRINTING OFFICE: 1981 - 341-614/173

 $\bar{\star}$